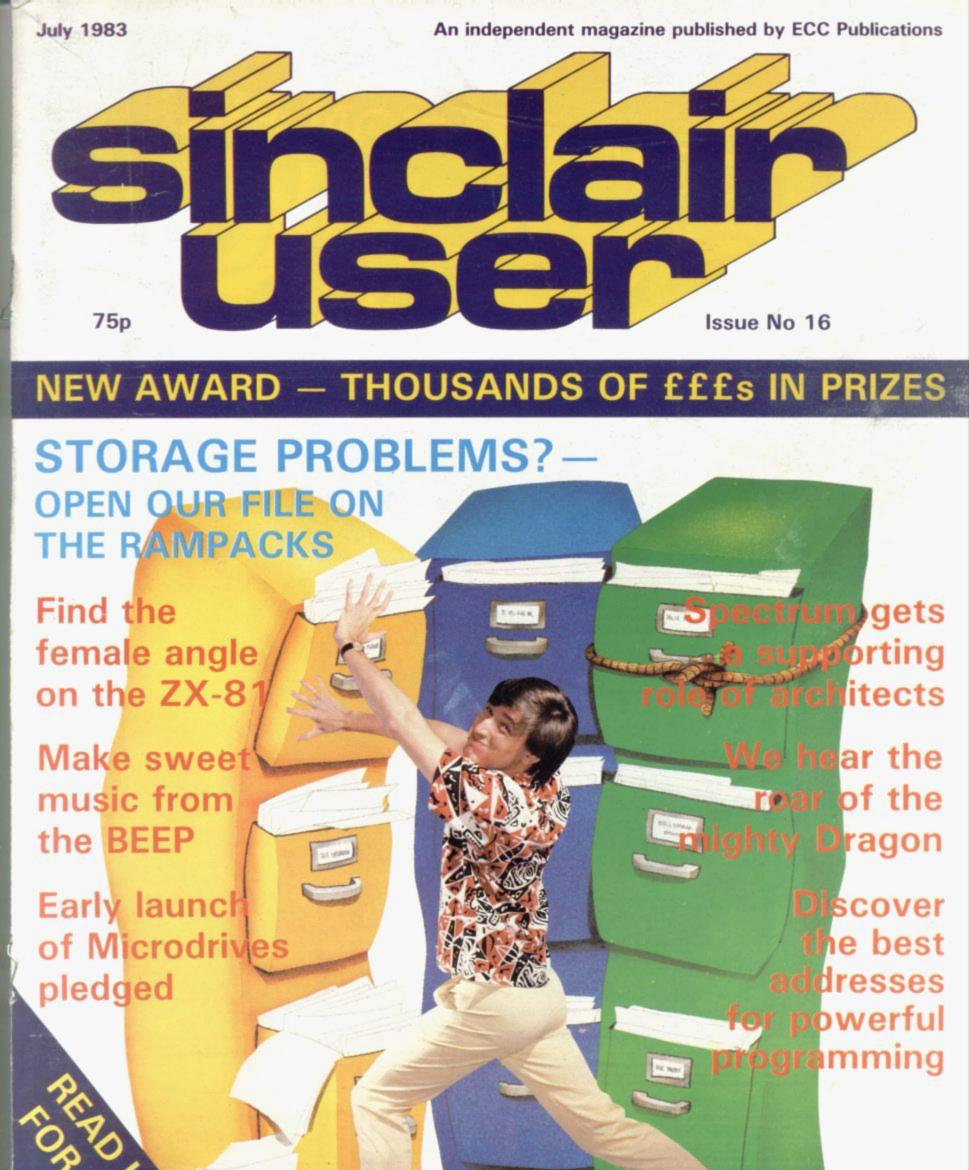

# COMPETITION-PRO PRECISION GAME CONTROL! SPECTRUM JOYSTICK NOW AVAILABLE FROM WHSMITH BOD **Outstanding Features** Self centreing stick Super strong nylon and steel construction A total of 8 directions plus 2 large fire buttons (for left or right handed operation) Arcade proven moulded leaf switches ensure incredible Complete with boxed interface on Spectrum models A wide range of Joystick compatible software readily available from W H Smith and leading computer shops or direct from us Cheques/postal orders should be made payable to Kempston (Micro) Electronics Ltd Please debit my Access/Visa\* Account (\*delete as applicable) Conversion Tape I Only £495 – Converts seven leading arcade games to run with the Kempston Joystick: Horace Goes Skiing – Sinclair, Hungry Horace – Sinclair, Flight Simulation – Sinclair, Arcadia – Imagine, Penetrator – Melbourne House, Spectres – Bug Byte, Space Zombies – ALSO Signature . Conversion Tape II Only £4.95 – Converts: Orbiter – Silversoft, Escape – New Gen, Tanx – DK Tronics, Centipede – DK Tronics, Spectral Invaders – Bug Byte, Cruising On Broadway – Sunshine, Frenzy – Quicksilva (Early Versions). Joystick Compatible Spectrum Software now available from Kempsoft: ■ Astro Blaster ■ Blind Alley ■ Cosmic Guerilla ■ Cosmos ■ Cyber Rats ■ ETX ■ Frenzy ■ Frogger ■ Galaxians ■ Gulpman ■ Jet Pac ■ Joust ■ Knot in 3D ■ Mazeman ■ Meteoroid ■ Nigh | "lite ■ PSSST ■ 3D Tunnel ■ Time Gate ■ Slippery Sid ■ Spookyman See the Kempsoft Advertisement on page to order your software.

Hardware I wish to order the following:

New Spectrum Joystick Interface, allows you to use any Atari/Commodore type joystick with Spectrum

Spectrum Joystick including interface

VIC 20, Commodore 64, Atari 400/800 Joystick **AMOUNT** @ £15-00 @ £24-99 @ £14.50

Please tick appropriate boxes All prices include P&P and VAT. Overseas prices add £400 P&P TOTAL Please post to Kempston (Micro) Electronics, Dept SU7 180a Bedford Road, Kempston, Bedford, MK4 88L

**LEMPOSTO** 

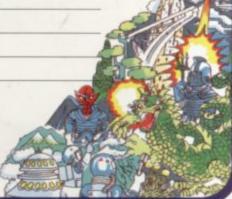

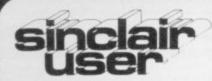

incorporating Spectrum User

Nigel Clark

Consultant editor

Mike Johnston

Production editor Harold Maves MBE

Staff writer

John Gilbert

Program reviewer

Rebecca Ferguson

Editorial director

John Sterlicchi

Advertisement manager

John Ross

Sales executive

Annette Burrows

Editorial assistant

Margaret Hawkins

Production assistant Dezi Epaminondou

Managing director

Terry Cartwright

Chairman

Richard Hease

Sinclair User is published monthly by ECC Publications Ltd.

Telephone All departments

01-359 7481 If you would like to contribute to any of the Sinclair User group of publications please send programs, articles or ideas for hardware projects to:

Sinclair User and Programs, ECC Publications,

30-31 Islington Green, London N1 8BJ

Programs should be on cassette and articles should be typed. We cannot undertake to return them unless a stamped-addressed envelope is included.

We pay £10 for the copyright of each program published and £50 per 1,000 words for each article used.

© Copyright 1983 Sinclair User ISSN No 0262-5458

Printed and typeset by Cradley Print PLC,

Warley.

West Midlands

Distributed by Spotlight Magazine Distribution Ltd,

1 Benwell Road, Holloway.

London N7

01-607 6411

Cover Photograph:

Max Bradley

Cover Illustration:

Richard Dunn

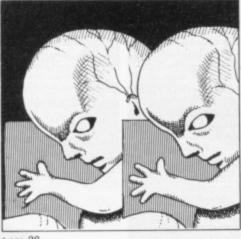

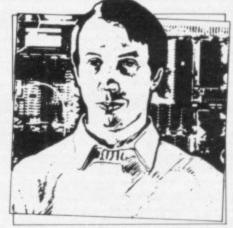

- 5 SINCLAIRVOYANCE We look into the future at possible developments of new machines.
- 9 SINCLAIR USER CLUB Games for the Spectrum and the ZX-81 are among the offers.
- 13 NEWS The Microdrive and the Micronet adaptor are imminent; there is growing speculation about Smiths ending sales of the ZX-81; software and much more.
- 17 LETTERS We have a wide variety of your opinions of recent moves in the world of Sinclair computers.
- 23 HARDWARE WORLD Stephen Adams reviews the improved printer for the ZX-81 which has been produced by Timex and the other latest hardware items.
- 27 SOFTWARE SCENE Another three pages of cassette reviews as the programs continue to reach the market.
- 33 DRAGON In our continuing series we look at another competitor.
- 37 SPECTRUM ASSEMBLERS Writing programs in machine code is difficult. John Gilbert reviews some of the cassettes which can make it easier.
- 44 RAM PACKS Memory expansion for the ZX-81 is a subject about which we receive many queries. Stephen Adams assesses what is available.
- 49 PROGRAM PRINTOUT Another 14 pages of listings for the Spectrum and ZX-81.
- 66 USER OF THE MONTH Our regular feature moves to Great Yarmouth, where Celia Sims proves that computing is not an exclusively male pastime.
- 72 MUSICMAKER In an extract from a recently-published book, Ian McLean shows how to make music from the Spectrum sound.
- 75 BEAMSCAN More and more technical uses are being found for the Spectrum. David Marsh reviews a new cassette which helps to ease the problems of architects.
- 81 BOOKS John Gilbert reads some of the latest books on how to start programming.
- 85 SYSTEM VARIABLES Dilwyn Jones shows how to make the best of the Spectrum for your programs.
- 91 STARTING FROM SCRATCH For new owners of Sinclair machines, this is where to
- 92 SINCLAIR SIMON More adventures of our popular cartoon hero.
- 96 HELPLINE Andrew Hewson returns to problems about the display.
- 103 MIND GAMES Quentin Heath emerges from his dungeons to write about chess.

### NEXT MONTH

We shall announce details of our new programming awards sponsored jointly with CCS. More than £2,000 in prizes is being offered in the search for the programmers of the future. Do not miss your copy.

# "IT LOOKS NICE BUT WHAT

Every ZX SPECTRUM Print'n'Plotter Jotter has 100 pages of finely printed screen grids.

50 for the high resolution screen. 50 for the normal character

With these at your disposal you can plan practically any graphics print-out to program into your computer.

The high-resolution PLOT grid shows every one of the 45,060 pixels! Every one printed. Every one with its co-ordinate numbers. This gives you enormous graphics power to DRAW, PLOT, CIRCLE, PLOT OVER and so on in any position or screen building up graphic drawings, charts, maps ... in fact anything without the complications of guesswork, integer out of range, or wrongly positioned pixel colours which change PRINTed INK characters!

The normal character PRINT grids on the other hand will allow you to be specific about PRINT AT, TAB, PRINT OVER, SCREEN'S and INK/PAPER in direct co-ordination with PLOT... you see every page is printed on high quality tracing paper... ideal to overlay on to illustrations and 'copy' or co-ordinate.

And there's another bonus, because each page contains 24 User-definable grids — 2400 per pad!

With 50 pages of PLOT grids, 50 pages of PRINT grids 2400 user-definable grids, a set of colour pens, a printed PIXEL RULER and our Special Offer of demo programs, IT'S THE BEST VALUE IN ZX GRAPHICS PROGRAMMING.

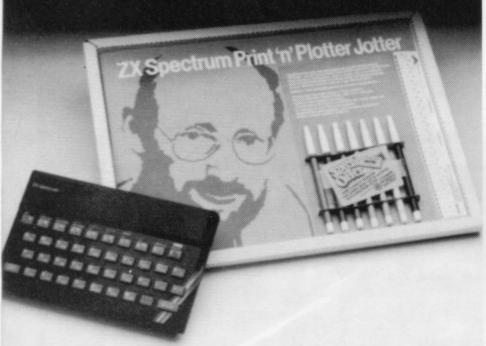

# "PRINTER PAPER THAT WORKS?

Five rolls of our PRINTER PAPER will only cost you £12.50 including postage, packing and VATI And you'll gain a great deal more! It prints beautifully, it's not too thick. It's not too shiny. Print is black—not grey. It actually feeds through the machine! See for yourself only £12.50 including everything. It's a bargain!

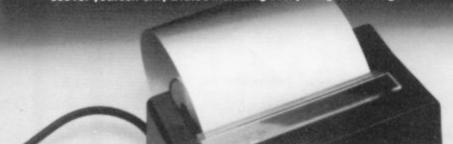

Ever forgotten which key to press when playing a game?
Do you suffer from a mind-boggling mass of programmed keys?
Do you write programs that use different keys to perform various functions? If so, we have just the thing for your ZX SPECTRUM.

A pack of Print'n'Plotter Keyboard Overlays.

Just write the function or functions under each key you program and keep the overlay for the next time you play the game.
Of course there's lots of more uses you will find for our OVERLAYS, user defined characters, keyboard scanners, mathematical programs, business uses — to name just a few.

There's TEN OVERLAYS to a pack — so you can program with impunity! And they fit perfectly onto your standard ZX SPECTRUM KEYBOARD. Each OVERLAY is printed with the cursor movement key directions and there's room for program name etc.

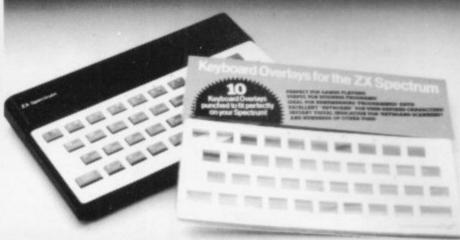

# **A SPECTRUM CONSO**

For the cost of a 'games' cassette you can have a truly professional console for your SPECTRUM!

We've cut costs (not cut quality) by designing a self-assembly method using relatively inexpensive materials like strong corrugated board.

The result is a console that's tough, light, highly finished and capable of giving years of useful service.

Facilities include ergonomic keyboard angle, access to rear of machine, choice of P.S.U. internal or external, and alternative of Printer on-board or cassette storage area. Fully illustrated instructions are included.

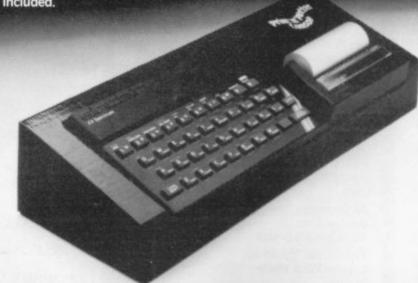

Post today to Print 'n' Plotter Products, 19 Borough High Street, London SE1 9SE or phone: 01-403 6644 (General) or 660 7231 (Credit Card Sales).

ZX SPECTRUM JOTTER @ £9.95 each ZX SPECTRUM JOTTER @ £9.95 each
ZX SPECTRUM KEYBOARD OVERLAYS
@ £2.95 per pack
ZX SPECTRUM CONSOLE @ £8.25 each
ZX PRINTER PAPER @ £12.50 per five rolls
ZX SPECTRUM DEMO CASSETTES @ 95p each
ZX81 JOTTER PADS @ £3.50 each
ZX81 FILMS @ £2.25 each
ZX81 GRAPHICS PROGRAMMING GUIDE
@ £1.50 each

@ £1.50 each

Remittance enclosed. Please bill my Access/Barclaycard/ Visa/Mastercard No:

# "WHERE CAN I GET THEM?"

You can see and buy most of our products at:

W. H. Smith (Computer Stores)
Boots (selected branches)
Buffer Micro (Streatham 01-769 2887)
Microware (Leicester 0533 29023)
Dennys Bookshops (London EC1 01-253 5421)
Personal Computer Services (Denwen Lancs 0254 776677)
Telford Electronics & Computing (Shifmail 0952 460008)
Georges Bookshop (Bristoi 0272 275602)
Microtech Systems (Gillingham Kent 0634 571321)
Northampton Home Computer Centre (10604 22559)
Philip Copiey Hi Fi (Ossett W. Yorks 0924 272545)
Darlington Computer Shop (Darlington 0325 487478)
Darlington Computer Shop (Darlington 0325 487478)
North East Computers (Peterhead 0779 79900)
Photo-Video (Hereford 0432 267997)
Computers for All (Romford 0708 752862)
March Software (Sawbridgeworth Herts 0279 724341)
Evesham Micro Centre (Worcs 0386 48635)
Computer City (Widnes, Cheshire 051 420 3333)
Landau Electronics (Sutton 01-643 5494)
D&J Computers (Stevenage 0438 65501)
Software Machine (London 563 01-305 0521)
Educational Supplies through Criffin & George Ltd.

Educational Supplies through Griffin & George Ltd. Australasian agents: Centrum Systems. Tel: (Pertn: 4441031

# Early end for the ZX-81?

In 1980, Clive Sinclair surprised the world and set himself back on the road to fame and fortune by introducing the first computer for less than £100. There had been programmable calculators costing less which had been on sale for some time but that was the first time a machine which could properly be called a computer had been put on the market.

It had only 1K and its black and white graphics were limited, but it was a computer. If Clive had done nothing after that he would have been assured of a prominent place in the development and spread of the use of computers.

Three years later, however, we have the 16K Spectrum for the same price of £99.95. Sixteen times the RAM, far better graphics and colour, are all now available. At that rate of progress it is amazing to think what might be possible in the next three years.

The next stage is probably fairly easy to predict. It is widely

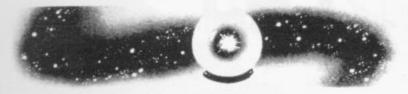

expected that the new machine planned by Sinclair Research will be a portable computer intended for the business market. In the home market, however, the next steps are likely to be an improvement on the Spectrum. All Sinclair users know that there are plenty of areas in which the Spectrum can be improved. Better sound, the ability to obtain more complex graphics, and a standard keyboard would be likely to feature on everyone's list, along with a debugged ROM.

It is unlikely, though, that Sinclair would be willing to make small-scale improvements to a successful machine. Any new computer would thus be different in many ways from the Spectrum, while still being based on the technology which has already been developed.

For an idea of what the addition to the Sinclair range might

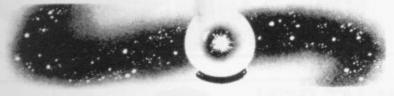

be like it is good idea to look across the Atlantic at what Timex is planning to do. The major changes which are expected in producing the TS2000 are the removal of the ROM bugs and the addition of a ROM cartridge port to ease the problems of loading pre-recorded programs.

If in Britain better sound and graphics and an improved keyboard are included, there is the basis of a new computer to compete in the home market.

From there we must move into the realm of even greater speculation based on the experience of previous developments in electronic products and the innovation of Sinclair Research. For a start we have the other developments in the company, particularly the flat-screen television and the Microdrive.

It has already been announced that both would be part of the portable business machine, so there is no reason to suppose that they could not also be part of a home computer.

By increasing the size of the screen to that of a portable television, it would probably be possible to have a computer which looked just the same as a small set with a keyboard.

It should not be too difficult to take the Microdrive interface on board which, as it includes a RS232 interface, would allow a normal printer to be used with it.

Put all that together and you have a machine looking similar to what everyone assumes a computer should look like but with vastly increased power and at a fraction of the cost.

There is only one consideration which could stop that picture developing. While many people have criticised Sinclair machines for not looking like proper computers, it has certainly been one of their advantages that they have been easily recognisable. The closer the company moves to the expected formula of a computer, albeit with more power and at less cost, it loses some of its character. It is just another machine in a very crowded market.

Sinclair is no doubt aware of that and with its award-winning designer, Rick Dickinson, is probably working on ways of avoiding that situation. One idea from the Sinclair User think tank is to have a cased keyboard containing the computer with a hinged lid containing the screen but we are sure that the Sinclair research department has plenty of ideas of its own.

With improved chip development, it is also likely that

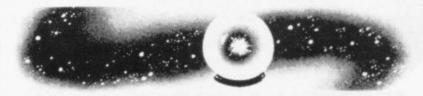

memory will become cheaper in much the same way that prices of calculators fell dramatically in a very short time. The first result of that will be a steady fall in prices, as is beginning with the Spectrum.

That will probably mean the early end to sales of the ZX-81. Few people will be willing to buy a basic machine of that kind, no matter how small the price, when a machine with the capabilities of the Spectrum might cost very little more.

There is probably a base price for computers of about £30. When a machine reaches that price it would be better to increase the facilities rather than to reduce the price any further.

Another outcome of those developments would be the end to the split between the business and home markets. With more power for less money it is inevitable that a manufacturer will make a product which can handle the needs of a small business, yet cheap and compact enough to be within reach of the home user. Sinclair Research could be the company to offer such a machine.

One thing is certain. In another three years the home computer market will be vastly different from what we know today. Computers in the home will be more accepted and those who bought the ZX-80, ZX-81 and the Spectrum will be seen as pioneers of a new leisure industry. There will be vintage computer clubs for the nostalgia market — and the acceptance of powerful machines as part of the furniture.

SINCLAIR USER July 1983

# 701

# ZX KEYBOARD FOR USE WITH 81 SPECTRUM

Our new cased keyboard has 52 keys, 12 of these are used for the numeric pad. The numeric pad offers some useful features, you can cursor with one hand and it will be a boon for anyone who enters a lot of numeric data. The pad is a repeat of the 1-9 keys plus it has a full stop and a shift key. The numeric pad keys are coloured in red, the normal keyboard keys are grey, with the case being black which makes the whole thing very attractive. The case measures  $15 \times 9 \times 21/2$ . The computer (either 80/81 or spectrum) fits neatly inside. You will have to remove the computer from its original case, it is then screwed to the base of the case. The case had all the bosses already fitted and the screw holes are marked. Also fitted inside the case is a mother board (81 model only) which allows 16K, 32K and 64K to be fitted in the case. All the connections are at the rear of the case i.e. Power, Mic, Ear, T.V.

and the expansion port. The case is large enough for other add ons also to be fitted inside. One of these could be the power supply, then you could very quickly fit a mains switch, or a switch on the 9V line. This means you have a very smart self-contained unit. This case does not stop you from using any other add-ons that you may have e.g. Printer etc. We are convinced that this is the best keyboard available at present. It offers more keys and features than any other keyboard in its price range.

### NOTE

The case can be purchased separately with the keyboard aperture uncut, so if you have one of our early uncased keyboards, or in fact any other suppliers' keyboards, these could be fitted. The keyboard is connected to your computer by a ribbon cable and this has connectors fitted which simply push into the Sinclair connectors. It is a simple two minute job and requires no electronic skills. This keyboard does not need any soldering. Please specify on order whether you require the ZX 81 or Spectrum case.

# SPECTRUM MODEL

This is supplied with spectrum legends, and a slightly different base for fitting the spectrum inside, again all the connectors are at the rear of the case and there is plenty of room for the power supply (and other add-ons). Should you want to change, we can supply both the Spectrum legends and details of updating your case which will enable modification from the ZX 81 to spectrum. PLEASE specify on your order whether you require the ZX 81 or spectrum case.

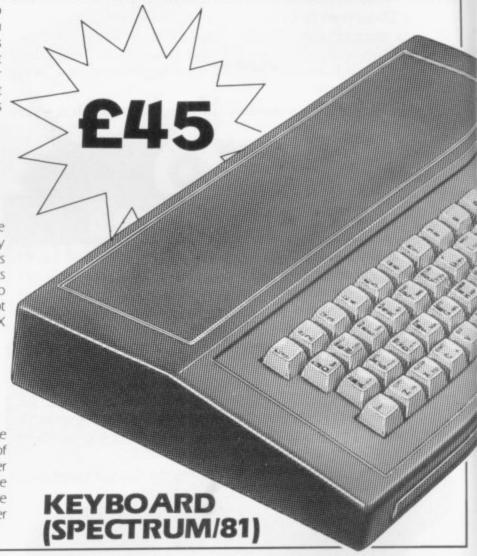

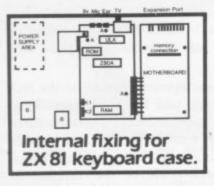

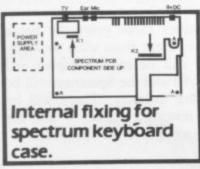

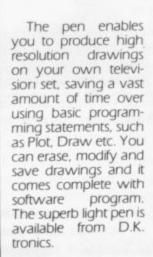

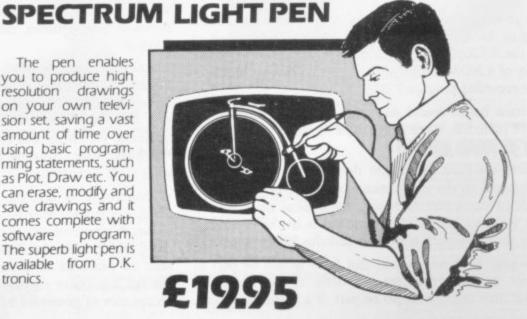

16K Memory Ex The 16K uses 4116 Static Ram and oc using the Static R speed low power the computer. Al which comes to y where. Position in

64K Memory Ex All the above info advantage lies in 56K of usable me the use of other a 8192-65536. Thei Spectrum Memo Upgrade your Spe it is simply slipped are supplied, and time. The fitting n same as Sinclair's

# ZX 80~81 Spectrum HARDWARE

## SPECTRUM/81 TOOLKIT

This is the toolkit which won acclaim in the feature in the August 1982 issue (pages 29 and 30) of Sinclair User, "It is the most impressive program, fast in execution with clear and full instructions...it stands out from the rest of the field." The ZXED is a powerful editor for use on the expanded ZX81. It is intended for use by the serious BASIC programmer and offers several useful and time saving features most helpful during all stages of program development. The facilities provided are as follows: ALTER, BYTES, COPY, DELETE, FIND, HELP, INSERT, KEEP, MOVE, RENUMBER AND VERIFY. The Spectrum Toolkit contains most of the features above plus autoline numberer and append, and will run in the

16K and 48K spectrum.

Both at only £6.95

## FLEXIBLE RIBBON CONNECTOR

If you have ever had whiteouts or system crashes this could be the answer. It stops the movement between the computer and the RAM expansion, it is supplied with a ribbon, 6 inches long, with a male connector at one end and a female at the other, at only

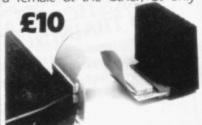

### 4K GRAPHICS ROM £24.95

The DK Graphic module is our latest ZX 81 accessory. This module unlike most other accessories fits neatly inside your computer under the keyboard. The module comes ready built, fully tested and complete with a 4K graphic ROM. This will give you an unbelievable 448 extra pre-programmed graphics, your normal graphic set contains only 64. This means that you now have 512 graphics and with their inverse 1024. This now turns the 81 into a very powerful computer with a graphic set rarely found on larger more expensive machines. In the ROM are lower case letters, bombs, bullets, rockets, tanks, a complete set of invaders graphics and that only accounts for about 50 of them, there are still about 400 left (that may give you an idea as to the scope of the new ROM). However, the module does not finish there, it also has a spare holder on the board which will accept a further 4K of ROM/RAM. This holder can be fitted with a 1K/2K/RAM and can be used for user definable graphics so you can create your own custom character sets.

WHY WAIT?
ORDER TODAY FOR FAST DELIVERY

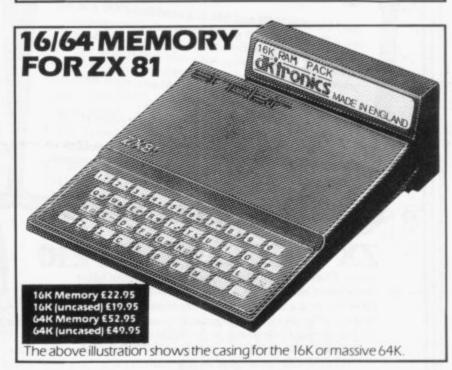

Explansion £22.95

16 Dynamic Ram Chips. We use the dynamic as they are much denser than occupy less space. They are also much cheaper than the equivalent product Ram. The Ram is manufactured with high quality materials, and uses high

Rani. The Ram is manufactured with high quality materials, and uses high er Rams. It is supplied ready-built and only needs to be plugged into the rear of All the components are fitted into holders. This massive add-on memory you fully assembled and tested is the cheapest 16K memory available anying remory from 16384 to 32768. (Same as the Sinclair memory.)

16K (UNCASED) £19.95

xp ansion £52.95

formation on the 16K also applies to the 64K Memory Expansion, but the 16th e 64K giving nearly FOUR times the memory. This advanced model has embry. In addition, the block from 8K to 16K can be switched out to enable adcitons. The graphics ROM is to be used in this area. Position in Memory: Block From 8192-16384 is switchable.

64K (UNCASED) £49.95

nory Expansion MK1 £35.00, MKII £30.00.

pect rum to 48K of user Ram. The Spectrum memory expansion is simple to fit, d in side the case, and then only requires plugging in. Full fitting instructions d the only tool you will need is a screwdriver and just two minutes of your requires no electronic skills. Position in memory from 32768 to 65536. (The s upgrade to 48K).

|              |             |          |       | 1000 |     |   | **** | ntity a |      |    |    |   |   |    |   | - |   |     |   |   |
|--------------|-------------|----------|-------|------|-----|---|------|---------|------|----|----|---|---|----|---|---|---|-----|---|---|
| Please ser   | d me        |          |       |      |     |   |      | @       | £.   |    | ٠  |   |   | ٠  |   |   |   | ٠   |   |   |
| Please ser   | d me        |          |       |      |     |   |      | @       | £    |    |    |   |   |    |   |   |   |     |   |   |
| Please ser   | d-me        |          |       |      |     |   |      | @       | £    |    |    |   |   |    |   |   |   |     |   |   |
| Please add   | on £1.25    | for P/   | P     |      |     |   |      | 1       |      |    |    |   |   |    |   |   |   |     |   |   |
| In enclose o |             | 4.4      |       | nle: | to  | D | KT   | ron     | icst | ot | al | F |   |    |   |   |   | 142 |   | j |
| or debit my  |             |          |       |      |     |   |      |         |      |    |    |   |   |    |   |   |   |     |   |   |
| of debienty  | r iccc sarb | ici Cici | , cai | 4    | _   | - | _    | -       |      | -  | -  | - | - | 10 | - | - |   | _   |   |   |
|              |             |          |       |      |     |   |      |         |      |    |    |   |   |    | И | 4 | 1 | E   | _ |   |
| Signature    |             |          |       |      |     |   |      |         |      |    | 33 |   |   |    |   |   |   |     |   |   |
| Signature    |             |          |       |      | 4.4 |   |      |         |      |    |    |   |   |    |   |   |   |     |   |   |
|              |             |          |       |      |     |   |      |         |      |    |    |   |   |    |   |   |   |     |   |   |
| Name         |             |          |       |      |     |   |      |         |      |    |    |   |   |    |   |   |   |     |   |   |

dironics

New colour brochure now available, send SAE for quick return

and when RAM packs flap, programs crash because of edgy connectors (so children! keep off!). Now East London Robotics offer a unique product:-

# TRADE IN YOUR ZX 81.

Introducing the MAXIMEM ZX81. A ZX81 with 32k or 64k RAM fitted INSIDE the case (children come back!) MAXIMEM ZX81 - the most affordable 32 or 64k micro in the world.

SUBUTIONS

# **MAXIMEM ZX81**

2k-£39 PLUS ONE USED 1k ZX81

4k-£59 PLUS ONE USED 1k ZX81

The MAXIMEM 32 and 64k is a modified ZX81 and not just a RAM pack. We give a six month guarantee on the computer, regardless of the age of your trade-in ZX81. The extra memory uses only a quarter of the power consumption of a 16k plug-in memory, and does not interfere with any standard add-ons, such as printers, RS232 or other interfaces.

Trade in your ZX81 by post or over the counter at our premises. (Phone first to check current delivery). Trade-in ZX81s must be clean and in working order. Send and receive the computer only, without manuals, power supplies etc.

Plug the chip-set (Issue 2) or circuit board (Issue 1 £35) into the sockets provided by Sinclair and you have a standard 48k Spectrum, fully compatible with all Sinclair add-ons and very low in power consumption. No soldering is required. Fitting and removal are easy. The SP48 carries our full warranty and is upgradable on a part-exchange basis to the SP80.

# ECTRUM PAGED 64k MEMORY EXTENSION

Fitting, power consumption and add-on compatibility are identical to the SP48 (Issue 1 version £50). It can be used as a standard 48k, but software instructions can switch to a second page of 32k. Although not recommended for the complete beginner, the SP80 is of tremendous benefit to the serious user.

Fit and Test Service: At our premises £3 By registered post £7

Loads ZX81 tapes into your Spectrum. A recent letter describes it best.

Dear Sir, Just a line about your excellent Slowloader.

take on all comers. Fabulous prizes for successful challengers. I bought it because I was nearing the completion of a project which uses practically everything in 16k RAM including a string array (DIM 629,7) which took 4 hours hard graft to bash in. I really did not fancy doing it all again.

SLOWLOADER twice found a tape-loading error. So I SAVEd again onto a short, high-quality tape and this time it went straight in. Two minutes to take out the SLOW and FAST lines, 10 to renumber the PEEKs and OKEs, 20 to add some colour and a few BEEPs, and the thing was ready to SAVE again. What a little masterpiece!

| All products on this order form are in stock at the time o | f going t | o press.  |
|------------------------------------------------------------|-----------|-----------|
| Same day dispatch for phoned Access and Visa               | - O       | rders.    |
| To East London Robotics Ltd. Please send by return (tick   | items r   | equired). |
| ☐ MAXIMEM 32k. (£39+ZX81)                                  |           | - 500     |
| MAXIMEM 64k. (£59+ZX81)                                    |           |           |
| SP48 (Issue 1 £35) (Issue 2 £23)                           |           |           |
| SP80 (Issue 1 £50) (Issue 2 £46)                           |           |           |
| SLOWLOADER £10                                             |           |           |
| Free Catalogue (SAE only)                                  |           |           |
| Postage                                                    |           | 65p       |
| I enclose a cheque/PO for<br>My Access/Visa number is      |           |           |

SU 2

A revolution in computer games control, for one to eight players simultaneously. On sale soon.

A Company team of four ready to

01 474 4715 TEL: 01 474 4430 GATE

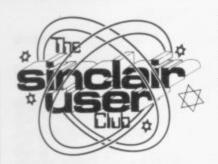

Meet the voice at the end of the telephone query service

# Help-line man is revealed

between 10 and six. He is original circuitry left. employed as a computer engileader at a large site in Lon-

He maintains two Amdahl 460 and two NAS 9060 processors, plus hundreds of disc and tape drives, printers, communications processors, and even a few SuperBrain microcomputers. In addition to the hardware side of the business, he manages and writes programs for a major microcomputer software house.

He was fortunate to be in at the beginning of the microcomputer boom, his first machine being a Scrumpi.

Programming the little beast was really hard work grounding in how a microprocessor chip operates.

The next stage was to build a Triton computer, as published in an electronics ochrome display; a slow, unand could be expanded from £350 - probably the equivalent of £550 at today's prices - and was the best you could obtain at anything like the

gradually, mostly to Lawrie's ducts.

WE THOUGHT it was time design, during a period of we introduced the man who three years, to the stage operates the club Help-line. where it was running CP/M Andy Lawrie is 35, married, on disc, although by then it and has three daughters aged had virtually none of the

On a bench next to the neer with a third-party main- Triton there resides a S-100 frame computer maintenance bus computer with a 15MB company, where he is shift Winchester disc, which is used as a word processor when replying to your queries. The big disc also holds a database of members' names and addresses, which is helpful when members want to contact other local members.

> The database is updated regularly by the Club offices and sent to Lawrie on floppy disc. There is an Epson printer and a range of modern micros - a ZX-81, Spectrum, Oric, Lynx; Lawrie's favourite is the Spectrum.

You will be able to see that he is well-qualified to answer most of your questions but you can be sure of one thing - if he does not know, he but it provided a thorough will not 'flannel'. Some of the subjects about which he is asked are very wide-ranging; recently he was asked questions about copyright law.

At this point, he has asked magazine. It had a 2K Tiny us to make a request. The Basic; a rather limited mon- most difficult questions are often those about specific reliable cassette interface; programs or hardware addons. They can be very diffi-1K to 3K RAM. It cost about cult as it would be impossible to be familiar with them all. His advice, in those instances, is usually first to consult the manufacturer or suppliers, as they should The Triton was extended know most about their pro-

# Large discounts given by Abbex and DJL on arcade-quality games

available in this month's special offer. They include a wide range of cassettes for the Spectrum and some of the best games on the market for the ZX-81.

We have been able to secure from Abbex a 20 percent reduction in the price of all its cassettes, which Spookyman and Android's Run. Owners of the ZX-81 will be able to save 25 percent on Zuckman and Froggy from DJL Software. Froggy

BIG DISCOUNTS on a is also available for the Specnumber of software items are trum. The full range of games included in the offer is shown below with the normal and offer prices.

> As usual, the offer is open only to members but so that new members can take advantage of the discounts, orders can be included with the application.

Existing members should send orders to Abbex Electronics, 20 Ashley Court, Great North Way, London or DJL Software, 9 Tweed Close, Swindon, Wiltshire.

|                 | List  | Offer |
|-----------------|-------|-------|
|                 | price | price |
| Abbex           |       |       |
| Spookyman       | £4.95 | £3.95 |
| Cosmos          | £4.95 | £3.95 |
| Androids Run    | £5.95 | £4.75 |
| High Noon       | £5.95 | £4.75 |
| ETX             | £5.95 | £4.75 |
| Invasion        | £5.95 | £4.75 |
| Faust's Folly   | £5.95 | £4.75 |
| DJL             |       |       |
| ZX-81           |       |       |
| Zuckman         | £5.95 | £4.45 |
| Froggy          | £5.95 | £4.45 |
| Spectrum Froggy | £5.95 | £4.45 |
|                 |       |       |

# **MEMBERSHIP FORM**

| I wish to join the Sinclair | User | Club | and | enclose | my |
|-----------------------------|------|------|-----|---------|----|
| subscription of £12         |      |      |     |         |    |

| Á | λ | u | 1 | 41 | <br>-0 | 3 |  | * | * | * | * | * | * | * | * | * | *  |   |   | * | * | + | * |   | * | * | * |   |   | * |   | * |   | * | * | + | + | + | + |  |
|---|---|---|---|----|--------|---|--|---|---|---|---|---|---|---|---|---|----|---|---|---|---|---|---|---|---|---|---|---|---|---|---|---|---|---|---|---|---|---|---|--|
|   |   |   |   |    |        |   |  |   |   |   |   |   |   |   |   |   |    |   |   |   |   |   |   |   |   |   |   |   |   |   |   |   |   |   |   |   |   |   |   |  |
|   |   | 8 |   |    |        |   |  |   |   |   |   |   |   | + | + | + | +  |   |   |   |   |   |   |   |   | + | + | + |   |   |   |   |   |   |   |   |   |   |   |  |
|   |   |   |   |    |        |   |  |   |   |   |   |   |   |   |   |   |    |   |   |   |   |   |   |   |   |   |   |   |   |   |   |   |   |   |   |   |   |   |   |  |
|   |   |   |   |    |        |   |  |   |   |   |   |   |   |   |   |   |    |   |   |   |   |   |   |   |   |   |   |   |   |   |   |   |   |   |   |   |   |   |   |  |
|   |   |   |   |    |        |   |  |   | * | * | * | * | * | * | * | * | .* | * | * | * | * | * | * | * | * | * | * | * | * | * | * | * | * | * | * | * |   | * |   |  |
|   |   |   |   |    |        |   |  |   |   |   |   |   |   |   |   |   |    |   |   |   |   |   |   |   |   |   |   |   |   |   |   |   |   |   |   |   |   |   |   |  |
|   |   |   |   |    |        |   |  |   |   |   |   |   |   |   |   |   |    |   |   |   |   |   |   |   |   |   |   |   |   |   |   |   |   |   |   |   |   |   |   |  |

Which computer do you own?

ZX-81 Spectrum

Send your coupons to Sinclair User Club, ECC Publications, 30-31 Islington Green, London N1 8BJ. Cheques should be made payable to Sinclair User Club.

# Sinclair User Club

### Britain

Aylesbury ZX Computer Club: Ken Knight, 22 Mount Street, Aylesbury (5181 or 630867). Meetings: first Wednesday and third Thursday of the month.

Basildon Microcomputer Club: Roger Sims, Wickford 63032, after 6.30pm. Meetings every other week on Tuesdays from 7.30 to 10pm at Healey Management Services, The Hemmels, Laindon, Essex.

Bristol Yate and Sodbury Computer Club: 99 Woodchester Yate, Bristol, BS17 4TX.

Colchester Sinclair User Group: Richard Lown, 102 Prettygate Road, Colchester CO3 4EE.

**Doncaster and District Micro Club:** John Woods, 60 Dundas Road, Wheatley, Doncaster DN2 4DR; (0302) 29357. Meetings held on second and fourth Wednesday of each month.

Eastwood, Nottingham NG16 3BJ.

Edinburgh ZX Users' Club: J Palmer (031 661 3183) or Ken Mitchell (031 334 8483). Meetings: second Wednesday of the month at Claremont Hotel.

EZUG-Educational ZX-80-81 Users' Group: Eric Deeson, Highgate School, Birmingham B12 9DS.

Furness Computer Club: R J C Wade, 67 Sands Road, Ulverston, Cumbria (Ulverton 55068). Meets every other week on Wednesday

Glasgow ZX-80-81 Users' Club: Ian Watt, 107 Greenwood Road, Clarkston, Glasgow G76 7LW (041 638 1241). Meetings: second and fourth Monday of each month.

Gravesend Computer Club: c/o The Extra Tuition Centre, 39 The Terrace, Gravesend, Kent DA12 2BA. Bi-monthly magazine and membership card.

Hassocks ZX Micro User Club, Sussex: Paul King (Hassocks 4530).

Inverclyde ZX-81 Users' Club: Robert Watt, 9 St. John's Road, Gourock, Renfrewshire PA19 1PL (Gourock 39967). Meetings: Every other week on Monday at Greenock Society of the Deaf, Kelly Street, Greenock.

Keighley Computer Club: Colin Price, Redholt, Ingrow, Keighley (603133).

Lambeth Computer Club: Robert Barker, 54 Brixton Road, London SW9 6BS.

Liverpool ZX-Computer Centre: Keith Archer, 17 Sweeting Street, Liverpool 2.

Merseyside Co-op ZX Users' Group: Keith Driscoll, 53 Melville Road, Bootle, Merseyside L20 6NE; 051-922 3163.

Micro Users' Group: 316 Kingston Road, Ewell, Epsom, Surrey KT19

National ZX-80 and ZX-81 Users' Club: 44-46 Earls Court Road, London W8 6EL.

Newcastle (Staffs) Computer Club: Meetings at Newcastle Youth and Adult Centre, Thursday, 7.30 to 10 pm. Further information from R G Martin (0782 62065).

North Hertfordshire Home Computer Club: R Crutchfield, 2 Durham Road, Stevenage; Meetings: first Friday of the month at the Settlement, Nevells Road, Letchworth.

Northern Ireland Sinclair Users' Club: P Gibson, 11 Fitzjames Park, Newtownards, Co Down BT23 4BU.

North London Hobby Computer Club: ZX users' group meets at North London Polytechnic, Holloway Road, London N7 each Monday,

Nottingham Microcomputer Club: ZX-80-81 users' group, G E Basford, 9 Holme Close, The Pastures, Woodborough, Nottingham.

Orpington Computer Club: Roger Pyatt, 23 Arundel Drive, Orpington, Kent (Orpington 20281).

Perth and District Amateur Computer Society: Alastair MacPherson, 154 Oakbank Road, Perth PH1 1HA (29633). Meetings: third Tuesday of each month at Hunters Lodge Motel, Bankfoot.

Regis Amateur Microcomputer Society: R H Wallis, 22 Mallard Crescent, Pagham, Bognor Regis, West Sussex PO21 4UU.

Scunthorpe ZX Club: C P Hazleton, 26 Rilestone Place, Bottesford, Scunthorpe; (0724 63466).

**Sheffield ZX Users' Club:** A W Moore, 1 Ketton Avenue, Sheffield S8 8PA, Yorkshire. Annual subscription 10, monthly newsletter and cassette.

**Sittingbourne:** Anurag Vidyarth (0795 73149). Would be interested to hear from anyone who wants to start a club near the Medway towns.

Stratford-on-Avon ZX Users' Group: Chris Parry, 16 Sackville Close, Stratford-on-Avon, Warwickshire.

Swansea Computer Club: B J Candy, Jr Gorlau, Killay, Swansea (203811).

Swindon ZX Computer Club: Andrew Bartlett, 47 Grosvenor Road, Swindon, Wilts SN1 4LT; (0793) 3077. Monthly meetings and library.

Sutton: Sutton Library Computer Club, D Wilkins, 22 Chestnut Court, Mulgrave Road, Sutton, Surrey SM2 6LR.

Worle Computer Club: S W Rabone, 18 Castle Road, Worle, Westonsuper-Mare BS22 9JW (Weston-super-Mare 513068). Meetings: Woodsprings Inn, Worle, on alternate Mondays.

**ZX-Aid:** Conrad Roe, 25 Cherry Tree Avenue, Walsall WS5 4LH. Please include sae. Meetings twice monthly.

**ZX Guaranteed:** G A Bobker, 29 Chadderton Drive, Unsworthy, Bury, Lancashire. Exchanges information and programs throughout the country.

ZX-80/ZX-81 Users' Club: PO Box 159, Kingston-on-Thames. A postal

### Overseas

Belgium: ASBL BDMA Belgium National Sinclair Club; P Glenisson, Rue De l'Epeestraat, 14, 1200 Bruxelles.

Belgium, France and Luxembourg: Club Sinclair, Raymong Betz, 38 Chemin du Moulin 38, B-1328 Ohain, Belgium (322 6537468).

Belgian User Group for Sinclair owners (BUGS); Op de Beeck, Patrick, Drabstraat 144, 2510 Mortsel.

Micro-Europe Club; R Betz, Chemin du Moulin, B1328, Ohain, Belgium. Telephone: CCP 000 0846556-37.

Denmark: Danmarks National ZX-8081 Klub (DNZK), Jens Larson, Skovmosevej 6.4200 Slagelese, post giro 1 46 24 66.

ZZ-Brugergruppen i Danmark, Boks 44, 2650 Hvidovre, Gratis medlemskab og gratis blad til enhver interesseret.

J Niels-Erik Hartmann, OZ-ZX-Radioamator, Bruger Gruppe, Bredgade 25 DK-4900, Nakskov.

East Netherlands: Jonathon Meyer, Van Spaen Straat 22,6524 H.N. Nijmegen; (080 223411).

Germany: ZX-80 Club, a postal club; contact Thomas Jencyzyk. Hameln, Postfach 65 D-3250 Hameln, Germany.

Indonesia: Jakarta ZX-80/81 Users' Club, J S Wijaya, PO Box 20, Jkukg, Jakarta, Utara, Indonesia.

Irish Amateur Computer Club: Martin Stapleton, 48 Seacourt, Clontarf, Dublin 3. (331304).

Italy: Sinclair Club, Vie Molimo Veccho so/F, 40026 Imola, Italy. Genova Sinclair Club; Vittorio Gioia, Via F Corridoni, 2-1, telephone 010 3125 51.

Micro-Europe: Belgium or Club Paris-Micro, 19 Rue de Tilly, 92700, Colombes, France; associated with Club Micro-Europe.

Republic of Ireland: Irish ZX-8081 Users' Club, 73 Cnoc Crionain, Baile Atha, Cliath 1.

Singapore: Sinclair Users' Group: Eric Mortimer, 1D Wilmer Court, Leonie Hill Road, Singapore.

South Africa: Johannesburg ZX-80-81 Computer Users' Club: S Lucas, c/o Hoechst SA (Pty) Ltd, PO Box 8692, Johannesburg.

Johannesburg ZX Users' Club: Lennert E R Fisher, PO Box 61446, Marshallstown, Johannesburg.

Spain: Club Nacional de Usuarios del ZX-81, Joseph-Oriol Tomas, Avda. de Madrid, No 203 207, 10, 3a esc. A Barcelona-14 Espana. International ZX Spectrum Club: Gabriel Indalecio Cano, Sardana, 4 atrico 2a, San Andres de la Barca, Barcelona. Send international reply coupon. Produces a bi-monthly magazine. Spanish ZX Micro Club: Apartado 181, Alicante (Costa Blanca), Spain.

ZX Club Spain; C Benito PO Box 3253, Madrid, Spain.

Swedish ZX-club: Sinclair Datorklubben, Box 1007, S-122, 22 Enskede, Sweden.

United States: Bay Area ZX-80 User Group, 2660 Las Aromas, Oakland CA94611.—Harvard Group, Bolton Road, Harvard MA 01451: (617 456 3967).

# SINCLAIR ADD-ON OFFER

### from 16k - 48k

With our ME48 memory expansion add-ons your ZX Spectrum can increase its capacity by up to three times.

★ No soldering ★ easy to fit ★ simply plug in ★ fully guaranteed ★ no loss of memory through wobble or white out.

NB. Before ordering your Spectrum add-on please check which Spectrum you have in your possession. At the back of the ZX Spectrum the metallic contact strips can be clearly viewed. In the series A the space separating the strips is the same width as the strips. In the series B the strips are twice as wide as the space between.

### **SPECTRUM**

ME48 Series A £34.50 Series B £24.50 ZX81 ME16 £19.25 ME64 £44.25

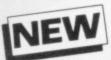

The External ME16-48K plugs into the back of your Spectrum, suitable for series A & B.

**EXTERNAL ME16-48K £39.95** 

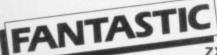

ZX81 & SPECTRUM SS1 SPEECH SYNTHESISER

SIZE 31/2"x 53/4"x 1"

- \* Make amazing speech effects with your ZX Spectrum.
- Specially designed for use with your Spectrum. Just plugs in, no dismantling or soldering.
- ★ No power pack, leads, batteries or other extras.
- Ample volume for built in loudspeaker,
   Manual Volume Control on panel. Can be plugged in to Existing hi-fi system.
- \* Uses only one memory address.

\* Free Dictionary of Sounds.

### SSI SPEECH SYNTHESISER £39.00

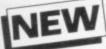

### LEVEL-VU PRISM

Allows you to see your tape counter without moving from your seat!

- \* attaches easily to recorder body or lid
- fits most recorders including Radio Shack, Vic-20, Atari
- \* greatly magnifies counter

LVP £3.99

COMPUTER ADD

NEW

### TAPE LOAD ANXIETY?

out of loading your ZX81 or Spectrum programmes.

- \* insures programme load every time
- \* monitors tape output level
- \* gives positive save indication
- detects blank tape without disconnecting cassette wires
- \* ready to use no wiring

TL £19.99

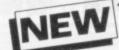

### MICRO TAPE

Save it – first time, on American micro-tape

- \* Specially designed for use with
- micro-computers Low drop-out
- \*NB. Add 40p Post & Packaging to the price of all items.
- occurrence

  \* Uniform Coating
- \* High saturation level
- ★ So good, we can guarantee them for 12 months!

AUDIO DIGITAL AD.C12 – 55p AD.C20 – 65p

★ Free 23 line memory test programme with every add-on.

Please tick the appropriate box to order your Computer Add-on: Memory Expansion Spectrum ME48 Series A 
Series B ZX81 ME16 ME64 Speech Synthesiser SS1 Spectrum ZX81 Tape Load TL Level VU LVP Audio Digital AD.C12 AD.C20 External ME16-48K \*NB. Add 40p Post & Packaging to the price of all items. I enclose a cheque or postal order for payable/crossed to Computer Add-ons, or I would like to pay by Access and I enter my number and signature accordingly \* Allow 28 days for delivery. Signature Date Name Address\_

Occupation

SU4

COMPUTER ADD-ONS 7-9 Thane Works, Thane Villas London N7

# NOW. A ZX81 PUSH-BUTTON KEYBOARD FOR UNDER £10.

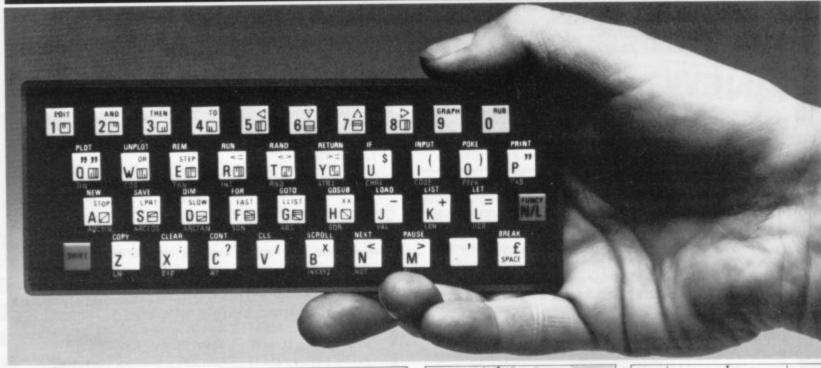

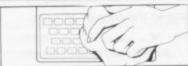

Make sure the original keyboard is clear
and check that all the keys function.

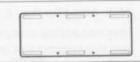

 The Buttonset is held in place by self-adhesive pads.

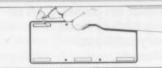

 So all you do is remove the protective backing.

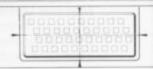

4. And place it centrally on your ZX81

At last there's a really cheap but efficient way of ironing out the ZX81's only real bug: its keyboard. The Filesixty Buttonset offers:

■ A full-travel calculator-type moving keyboard for only £9.95. ■ Installed in seconds. The peel-off adhesive backing means you just register into position and press. ■ No messy labels, dismantling or soldering. ■ 3 groups of colour keys to pick out shift, numerals and newline. ■ Precision moulded in ABS to match your ZX81, with contrasting legends for maximum legibility.

Filesixty Ltd., 25 Chippenham Mews, London W9 2AN, England. Tel: 01-289 3059. Telex: 268 048 EXTLDN G 4087.

| Orders to Filesixty Ltd., FREEPOST, London W9 2BR. |  |
|----------------------------------------------------|--|
| Cheques/PO made payable to Filesixty Ltd.          |  |

Please send me (qty) Buttonset(s) at £9.95 each

(including VAT and P&P).

Total ₤ BLOCK CAPITALS

Name Address

FILESIXTY

# Microdrive promised in a month or so'

SINCLAIR now has an official target date for release of the Microdrive. The company is keeping the precise date secret but a spokesman said:

"The release will be within the next month or so. We are at such an advanced stage that we have our target date."

The Microdrive will be offered to the first 1,000 people who ordered a Spectrum last year. The reason is that Sin-types of the device. The drive target date will be met.

ers last year.

tomers have been promised cussed. several launch dates but the Microdrive never appeared.

RESEARCH clair wants to compensate for contains a floppy tape carthe long periods of waiting tridge and the tape which was experienced by many custom- tried at first started to stretch in tests. Sinclair had to find a The device was announced replacement, and metal tape, last year when the Spectrum costing considerably more was launched. Since then cus- than ordinary tape, was dis-

> Sinclair met criticism from the Advertising Standards The delays have been Authority about its advertisecaused because Sinclair has ment for the device but the had difficulty with the proto- company now hopes its new

# New award offers £2,000 in prizes

ing offered in prizes in a new ture program. award for programming bethe judges will be looking for into account.

MORE THAN £2,000 is be- the best strategy and adven-

The idea is to stimulate ing sponsored by Sinclair good programming skills and User and CCS. The award one of the considerations for will be launched in Sinclair finding the winner will be User next month and it is programming style. Other intended it should be made features such as originality annually. There will be a and the ease of using the theme each year and this year cassette will also be taken

| S                    | pectrum 7     | Top Ten         |        |
|----------------------|---------------|-----------------|--------|
| Program              | Last<br>month | Company         | Memory |
| 1 Flight Simulation  | 12            | Psion           | 48K    |
| 2 The Hobbit         | 1             | Melbourne Hse.  | 48K    |
| 3 Penetrator         | 5             | Melbourne Hse.  | 48K    |
| 4 Vu-3D              | 6             | Psion           | 48K    |
| 5 Horace Goes Skiing | 14            | Psi/Ml. Hse.    | 16K    |
| 6 Vu-File            | 17            | Psion           | 16K    |
| 7 Hungry Horace      | 10            | Psi/Ml. Hse.    | 16K    |
| 8 Planet of Death    | 16            | Artic Computing | 48K    |
| 9 Transylvanian Twr. | 3             | Shepard         | 48K    |
| 10 Chess             | _             | Psion           | 48K    |

### ZX-81 Top Ten

| Program             | Company         | Memory |
|---------------------|-----------------|--------|
| 1 Flight Simulation | Psion           | 16K    |
| 2 Monster Maze      | New Generation  | 16K    |
| 3 Galaxians         | Artic Computing | 16K    |
| 4 Chess             | Psion           | 16K    |
| 5 Catacombs         | J K Greye       | 16K    |
| 6 QS Scramble       | Quicksilva      | 16K    |
| 7 Space Raiders     | Psion           | 16K    |
| 8 Gulp              | Campbell        | 16K    |
| 9 Mazogs            | Bug-Byte        | 16K    |
| 10 Avenger          | Abacus          | 16K    |

The winner will be awarded £1,000 and have the opportunity to have the program published. The winner can be a program for either the Spectrum or the ZX-81 but the second, third and other prizes will be split between the two machines.

The judges will be wellknown figures in the Sinclair market. The award will be made at the ZX Microfair before Christmas. Sinclair User is also looking to expand the interests it covers each month. We are looking for short stories of about 2,000 words with a computer theme. Any budding authors should send typed manuscripts for consideration.

# Retail fears for ZX-81

THE FALL in the price of the ZX-81 has given rise to fears that W H Smith, the biggest retailer of Sinclair products, is reducing its stocks of hardware and software to withdraw from the ZX-81 market.

It has been said Smiths reduced the price £10 lower than other dealers because it had 20,000 ZX-81s in stock and wanted to sell them faster. A spokeswoman for the company denied the fears. She said:

"The ZX-81 is still a very popular machine and we will continue to stock it. We have no plans to drop either the ZX-81 or its software."

The company says that the only reason for falling stock

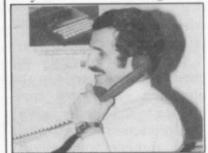

BOB DENTON

levels of ZX-81 software is that few companies are still producing tapes for the ma-

Bob Denton, managing director of Prism Microproducts, which is the wholesale distributor for Sinclair Research, is worried by the moves in the market.

He regards the new price ridiculously low.

# Market unites

A COMPUTER trade associ- consultants have been asked ation has been formed by in a mass mail-out campaign some of the biggest compan- to join the group, which is ies in the computer market. pledged to achieve a pro-The association has been fessional code of conduct to formed by Virgin Games Ltd, govern dealings in the trade a division of Virgin Records, which specialises in computer games.

ers, distributors, software houses, manufacturers and

and with the public.

Some of the smaller companies in the Sinclair market are beginning to worry about Representatives of retail- the Computer Trade Association and what it could mean to their businesses.

# ROM cartridges are planned by Sinclair

SINCLAIR RESEARCH is to launch an adaptor for the Spectrum which will allow owners of the machine to use plug-in ROM cartridges. The launch date is set for late

# Breakdown risk cover

FOR THE first time Sinclair computer owners can insure their machines after the guarantee period has expired. The Personal Computer Insurance Scheme is run by Graham Brown and Co. It is the first specialist insurance scheme designed specifically for personal computers.

The scheme covers computers and peripherals in the home, in educational environments and in an office. The protection is against 'all risks', through both internal breakdown and accidental loss or damage during travel.

The cost of the insurance starts at £7.50 for a year on a system of a value up to £100. That increases depending on the value of the system involved.

Chris Bower, a director of Graham Brown, is confident that there is a need for the scheme. He says: "Many owners are now losing the benefit of their guarantees. Under most home contents policies, the only protection an owner can expect is against fire and theft.'

To be eligible for insurance a computer must be no more than two years old at the time the policy is effected. The policy can then be continued until the owner sells the equipment.

More information can be Graham from Brown and Co, Pannells Court, Guildford, Surrey, GU1 4EY.

have instant access to pro- guages, such as Forth, assemgrams stored in the perma-blers, nent Read Only Memory of arcade games. the cartridges.

internal RAM of the Spec-

which is to be put on to current prices.

They will allow the user to ROM will include new landisassemblers

Sinclair Research is al-The adaptor will cost less ready starting to approach than £20 and each cartridge software houses which it will cost approximately £10. thinks can help with pro-One advantage of the sys- grams to go on to cartridge. tem is that 16K machine The company hopes that its owners will be able to run software will do well because 48K programs, because the cartridges sold by other comcartridges will not use the puter manufacturers tend to be more expensive. It hopes to reduce the cost of cartridge The range of software software by almost half of

# Micronet adaptor launch soon

allow users to connect ma- facture. chines to the Micronet sysuse and to British Telecom Prestel data- clude

launched in May but difficulties arose between Sinclair

sister company of EEC Publications, took over development of the adaptor. Bob Denton, managing director of Prism, says: "The adaptor for the Spectrum is a Prism product entirely."

Its adaptor was accepted as enter the system.

THE MICRONET adaptor the official device for the ZXfor the Spectrum is due to be 81 and the company was to launched. The adaptor will have helped with its manu-

The other joint winner was the Lion Viewdata. Its device is telesoftware facilities which still available and at £50 is are available. It will also pro- £150 less expensive than that vide the opportunity to use from Martochoice. The feathe thousands of pages on the tures of the Lion device inauto-dialing automatic identity checking. It has also been modified for The adaptor was due to be use on other computers, including the Spectrum.

It is possible to link the Research and Martochoice, Spectrum to the Micronet which was to supply the de- system using several interfaces, including the Lion. All Prism Microproducts, a members of Micronet, however, have to buy an adaptor produced by the company before they can receive a password and are allowed to enter the system.

The software controlling the Prism adaptor has been Martochoice was the joint designed specifically for use winner of the Prestel ZX-81 with Micronet and includes Adaptor competition in 1981. the routines to allow a user to

# Programs programme

BRISTOL-BASED independent radio station Radio West has been transmitting programs for popular microcomputers, such as the ZX-81 and Spectrum.

The transmissions have been made during the station's Datarama program on Monday evenings and after close-down each night.

The programs have been transmitted on VHF/FM and medium-wave frequencies. The VHF transmissions can be received over fairly long distances on a domestic radio receiver with a telescopic whip antenna. Medium-wave transmissions have been used because of problems caused by ground-wave and co-channel interference. The signal has to be strong and clear if it is to be recorded for loading into a computer.

Schimmer, Martin spokesman for the company, says the broadcasts of computer programs will continue. He says:

"We have so much material that we can go on for a long time. We will continue with the programs until we run out of them."

Datarama covers many areas in computing, as well as broadcasting programs. The programme is broadcast each Monday between 7.30pm and 8pm. Listeners can tune in on 96.3MHz, 230 metres medium wave.

# Show date

THE MALVERN Microcomputer Fair will be held at the Winter Gardens, Malvern, Worcestershire on Saturday July 2, from 10am to 5.15pm.

As well as the usual software, hardware and information exchange, visitors will have the chance to sell unwanted programs, books and computers.

# DRAFT

A really powerful and versatile computer spreadsheet program for the ZX81 — 16K. Will rapidly give you the answers to almost any type of repetitive calculations on lists or tables of numbers, e.g. maths homework, domestic accounts, school geometry, mortgages/insurance, trade discounts etc. Clear practical style quickly resolves lengthy and tedious calculations. Endlessly useful at home, college and work.

- Up to 80 columns or lines of data.
- Text, formulae, constants and data all fully listable.
- Proper 'report generator' displays any combination of columns on the screen or for printing.
- Range of 21 calculating functions: Arithmetic, Average, Percentage, Group Total, £0.00 justification and all the keyboard scientific and trigonometric functions.
- All reports and listings duplicated on the ZX printer as continuous copy.
- \*\*\* \*\*\* DRAFT files can be 'saved' either full or empty but structured for repetitive later use.
- Detailed instruction manual covers all facets of the program.

The MDRAFT cassette and manual together are £7.50 from Myrmidon Software, PO Box 2, Tadworth, Surrey KT20 7LU, or send a stamped/ self addressed envelope for full details.

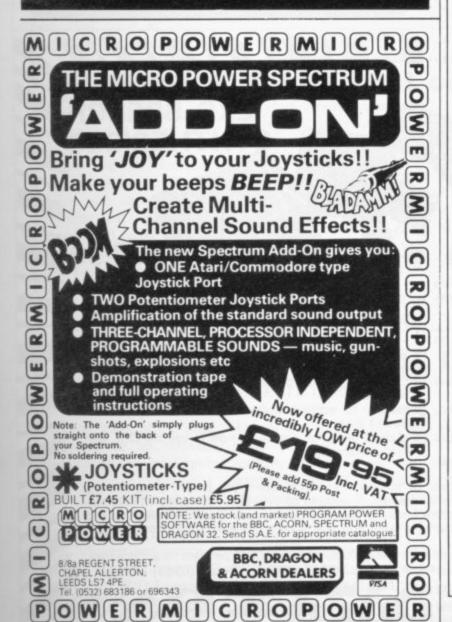

# OIL WELL THAT ENDS WELL

Dallas. The task of oil exploration and exploitation in Texas is no game. You'll have to decide how much you'll sell the stuff for – where to find it – how to get to it and where to pump it.

That's just for starters.

Can you take over the Euing Empire or will you be taken over in the attempt?

We've warned you – but then we think you're just about ready for it.

Other titles in the range include Airline,
Autochef, Print Shop and Farmer.
Prices: ZX81 and Spectrum 16K £5
Spectrum 48K £6
Available from W.H. Smith and all
good computer shops or Dept. S6
Cases Computer Simulations
14 Langton Way London SE3 7TL

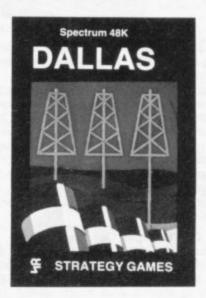

Strategic Games. They're no pushover.

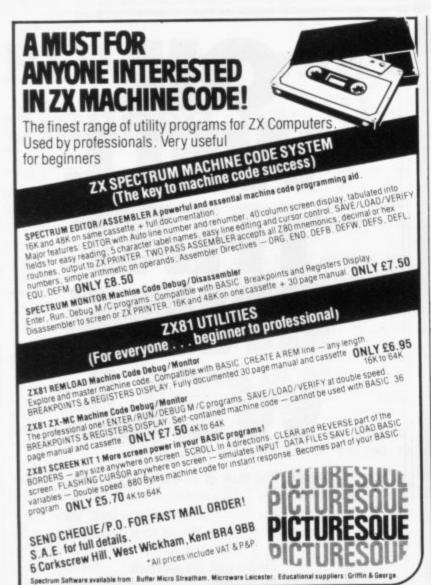

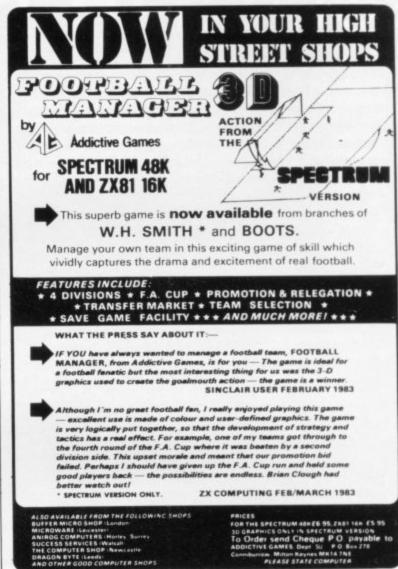

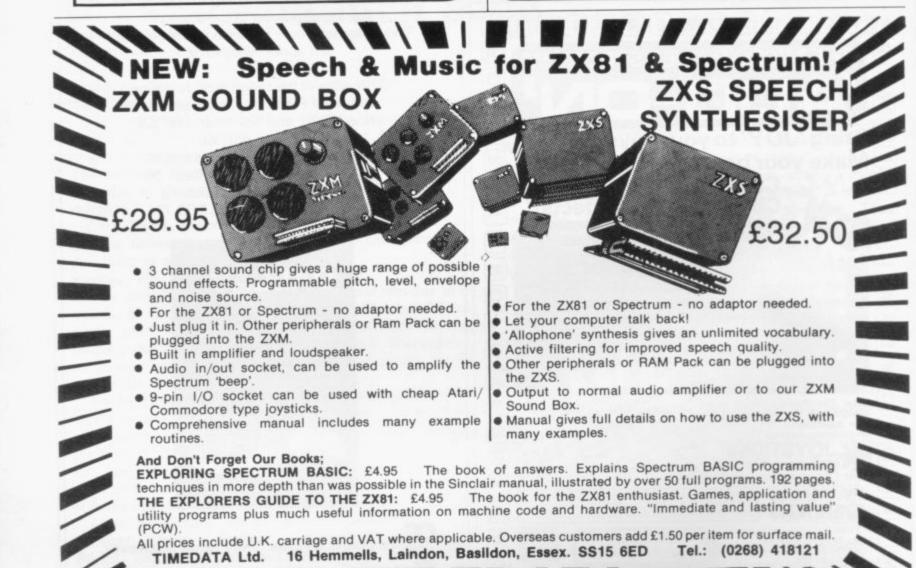

# Adaptable RAM pack

IN MAY in the Hardware World article on our RAM-LOK kit the author claims: "The RAM pack can be the only item used on the back of the ZX-81" and later "does not allow for the printer or any other device".

Those two statements are untrue. The fitting of our kit does not prevent the use of any other peripheral. If a ZX printer is used we recommend the use of the optional mounting bracket.

> P I Turnbull, Adapt Electronics, Buckhurst Hill, Essex.

# Resistance remedy

THERE HAVE been many complaints about the ZX-81 voltage regulator causing problems. Remedies have been tried, such as cutting extra slots or holes in the case; using thermpath between the regulator and heatsink; drilling the heatsink to increase the dissipation; or even making a larger heatsink.

Those are all remedies which are not totally effective as they aim at easing the symptom, not the cause. Having tried some of the remedies with only minor effect, I measured the voltage from the power unit; it was supplying 10.5V at 550mA, so the poor voltage regulator was having to eliminate 5.5V. I therefore obtained a resistance of 4-50hms which I placed in the lead and that drops the supply to about 8.5V; the rating of the resistor should be an absolute minimum of 2W, preferably

The ZX now runs very happily for very long periods and the keyboard is scarcely warm, whereas previously it was hot.

> W D Langton, Midhurst, W Sussex. mials."

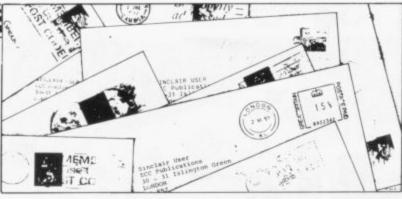

# Standards begin to fall

AS A REGULAR reader of gold star, for your reviewers under my belt, you may like soft-in-word-and-head to know some of my musings.

The standard of entries is, I am sure, beginning to fall, bloody-mindedness for especially since the still birth change; other magazines do of Spectrum User. I have owned a Spectrum since October, sweated blood with it be honest, some expensive in the early days and grown software is dreadful. to love its basically good-nathowever, still be a bit of a pig - and that is where you come

You have to provide articles for those still finding their way round the keyboard and they should be of a high order but Sinclair users are growing up and your articles are not.

Now that Sinclair Programs is rising to dizzier heights, the listing of probecome more dross with gloss - no content at all worth incorporating in our pro-

Sinclair User with 11 editions continue ad nauseum their proach to manufacturers' software. Let us see some not seem so afraid to bite the benefactor's hand and, let us

Your approach, however, ured, easy-going ways. It can, seems to me to be the one Uncle Clive himself employs - shows promise, but exagmisuses people's gerates; good nature.

You are spreading the jam type of use. too thickly with three maga-Programs and Sinclair Projects. You antagonise ZX-81 81/Timex 1000 magazine add-ons. grams in Sinclair User have with programs, projects, Hewson's column deserves a user-friendly, more profitable machines become less popular.

and, as computer succeeds computer, more easy to drop. I am sure Sinclair and his users would approve.

As an educational postscript, how about a listing from another computer - do not say BBC or Atari or Apple or Vic - fully-analysed and translated into a Sinclair Basic listing.

How about a full list of PEEKs and POKEs for ZX-81 and Spectrum on a plastic card and how about help in translating ZX-81 into Spec-

May Sinclair User go on and on.

> F Duckworth, Orrell, Wigan.

• While not accepting the views, we understand that our readers have a variety of opinions which do not necessarily agree with our own. On the point about the numbers of magazines to serve the market, there are two ways it can be done. One is to have a magazine for each computer; the other is to have one for each

We think it better to make zines - Sinclair User, Sinclair the split by the type of user -Sinclair User for the general Sinclair owner, Sinclair Prousers with Spectrum articles grams for the software enthusiand vice versa. How about ast, and Sinclair Projects for just two magazines - a ZX- the person who enjoys building

In that way the magazines news, views, and a ZX-83/ can adapt to change rather Spectrum/Timex 2000 maga- than launching a new magazine? No separate programs. zine when a new machine Your magazines will be more reaches the market and dispos-It seems to me that only dedicated, more caring, more ing of an old one when the

# on 48K Spectrum

AN EDITORIAL published Things Out in the May issue stand ware Library of Advanced programs are not available for as well as explaining them. Math/Stat/Econ. It is said the 48K Spectrum and that that the "programs are avail- tapes one and two "explain" the 16K Spectrum. Tape one polynomials. introduces matrix operations. The second explains polyno- ware is available for 48K

In fact, our range of soft-Spectrum as well as 16K ZX-

From the enquiries con- 81 and 16K Spectrum and under the title of Figuring cerning this editorial I under- tapes one and two are capable that those three of carrying-out all five matrix of Sinclair User gives a brief sentences leave the reader operations and computing account of University Soft- with the impression that our the real roots of polynomials

Please note our change of address, which is now 29 St able for the 16K ZX-81 and only matrix operations and Peters Street, London N1

> B S Borar, Managing director, University Software.

# Spectrum versus Oric

REFERENCE John Gilbert's article on the Oric. I wish that people like him would write only informed articles and not the biased bunkum which seems to be the order of the day.

He has not understood how the Oric or the Spectrum works. His comment on saving variables - Spectrum uses LOAD DATA - the Spectrum has two facilities with variables; they can be saved with the program as per the Oric, or separately as a data file.

He says that the Oric has two modes of display, hi-res and normal. So has the Spectrum and it is easier to use the Oric has a peculiar additional screen flash when cleared. He has also skipped over the main display problem with the Oric where the ATTRibutes file and screen file are mixed, making a very complex colour set up when printing moving CHRS on the screen. I could go on and make a large list of items where the Oric does not even begin to compare to the very friendly Spectrum.

> B G Cornhill, Aylesbury, Bucks.

• We agree that the Oric is not as user-friendly as the Spectrum but think that the reader has misunderstood the purpose of the article, which was to give an objective assessment of the Oric.

The Oric, which is more memory-efficient than the Spectrum, has two types of main screen format. You can switch between text and highresolution graphics to use memory either for program and data or display. On the Spectrum you cannot do so and 7K of memory is always used for the high-resolution display.

Letters should be kept as brief as possible and addressed to The Editor, Sinclair User, 30-31 Islington Green, London N1 8BJ.

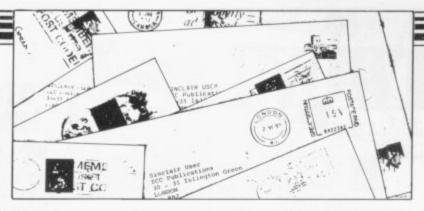

# Testers for disabled aid

ago I purchased the April edi- - to draw pictures. tion and now believe I was over-critical and allowed my formation.

caught my imagination -Disabled Aid brought to my adaptability. attention the need for modern technology to be adapted for Micro Society.

ACCEPT my which required only one key apologies. Some time ago I to operate, then anyone with bought your magazine and any movement in any part of felt that it left much to be the body could use the ZX-81 desired. I was not impressed to communicate, write letby the standard of materials ters, or - in the case of a or articles used. A short time second mode in my program

I have since spent a numjudgment to be clouded by ber of hours writing a prosnobbishness. I found the gram which goes a long way issue an excellent read and it to meeting those needs and contained some very good in- includes some extra facilities. I require one or more such One article in particular disabled people to test the program and the ease of

My services to any of the people with serious disability people will be voluntary and of the body but very intelli- my only aim is to give such gent and active minds. I was disabled people a means of so motivated that I immedi- communicating easily with ately set about writing a pro- others at the price of the cost gram to achieve a similar end of a cheap micro - the proto that of the Regis Amateur gram should be easily adapted to other micros - and The thought which oc- such peripherals as may be curred to me was that if a necessary so that programs program could be written may be entered and saved,

and that printouts may be made.

> Peter Doherty, 15 Wilkinson Road, Elsecar, Barnsley.

# Radio hams united

CONGRATULATIONS on a well-presented and informative magazine. One area which is neglected is the amateur radio operators of the world. Most amateur operators are moving into the world of computers and the ZX-81 and Spectrum have the potential to open a new and exciting area of comput-

At the moment I am building a Morse code reader to interface to my 64K ZX-81 using a tone decoder and A/D converter.

I would like to hear from other readers who have information on Morse code readers or RTTY decoders suited to the ZX-81.

Is it possible to include perhaps one project per issue into Sinclair User as you do with program printout?

Daryl Ravenscroft, Bougainville Island Sinclair Users' Group, PO Box 647, Arawa, North Solomons Province, Papua New Guinea.

# Hooked on Sinclair

I BEGAN using my Spectrum and I discovered Sinclair User when a friend who also owned a Spectrum introduced it to me. Now when I read one month's issue I seem to enjoy it so much I cannot wait till the next month's is published. I would like to thank and congratulate the publishers of such an excellent magazine and it pleases me to think that owners of ZX computers can rely on Sinclair User for important and entertaining monthly

> Prabhoo Janabalan, London E9.

# Scrolling for the Spectrum

I HAVE discovered a scroll gram which prints-out a trick for the Spectrum. While name 100 times in a sloping the computer is printing-out line: a line a certain number of times it rather spoils it if the PAPER J question "scroll?" appears at the bottom of the screen. I have overcome this simply by inserting the line INPUT 40 INPUT INKEY\$="y" INKEY\$="y" so the whole 50 NEXT n screen is scrolled up.

Also I have a small pro-

5 BORDER 2: INK 7:

10 INPUT "Your name?";a\$ 20 FOR n=1 to 100

30 PRINT TAB 17\*n;a\$

Timothy Richardson, Quarndon, Derbyshire.

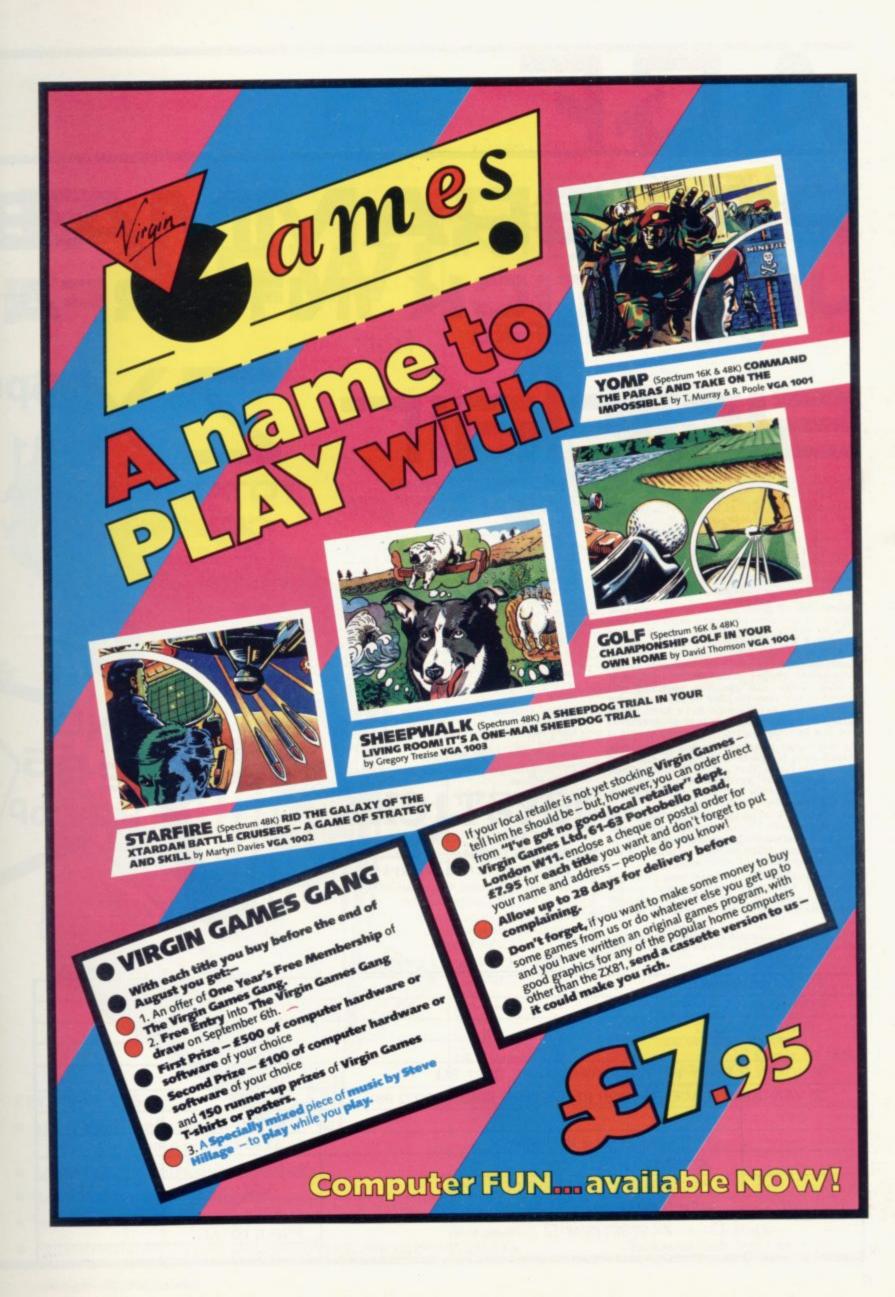

# AGF

# PROGRAMMAB JOYSTICK INTERFA

# SINCE

ABOUT OUR PROGRAMMABLE INTERFACE

Surpassing the outstanding specification of our Interface Module II which still offers the best software support at its price, a Joystick Interface that is compatible with ALL SOFTWARE through its unique hardware programmable design.

The Interface plugs on to the rear connector of your ZX81 or ZX Spectrum.

Quick clip-on connections, which are configured from a reference card supplied, allow you to define which of the forty keys are simulated by which action of the Joystick. A pack of ten Quick Reference Programming Cards makes setting for your favourite games even easier. These can be filled in to show at a glance the configuration required and stored in the cassette case of the particular game. When you change to a game using different keys the module is re-programmed in a few seconds,

As with our Interface Module II the Programmable Interface accepts all standard switch Joysticks that are Atari-compatible, Two sockets are available which are connected together for two player games which use the same keys for both players.

The Interface consider in the Interface consider in the Inter

The Interface resides in the keyboard address space and does not affect its operation or interfere with any other add-ons. A rear extension edge connector will accommodate expansion of your system.

The unique AGF key simulation principle makes it extremely easy to incorporate Joystick action in your own programs, All eight directions and fire are read by simple BASIC.

With every order comes a free demonstration program called 'Video Graffiti' plus a full set of instructions.

### PACKAGE CONTENTS SUPPLIED

- Programmable Interface Module as illustrated, complete with clip-on programming leads.
- Self adhesive programming chart detailing how to define which key is simulated by UP, DOWN, LEFT, RIGHT, and FIRE. This can be fixed on to the case of your computer or if preferred the protective backing can be left on. The chart is made of a very durable reverse printed plastic and is extremely easy to read.
- One pack of ten Quick Reference Programming Cards for at-a-glance setting to your games requirements. The card allows you to mark the configuration in an easy to read fashion with space to record the software title and company name.
- Video Graffiti demonstration program which is written totally in BASIC to illustrate how all eight directions and fire can be read. This is also a useful high resolution drawing program.
- 12 months guarantee and full written instructions.

JOYST ICKS

ATARI CONTROLLERS

FOR USE WITH OUR INTERFACE or Atari VCS, Atari 400, Atari, 800, VIC 20, Commodore 64.

If you require extra Joysticks for our original interface module mark order 'OLD' Joysticks

ONLY £7.54 inc VAT + P&P

COMPATIBILITY

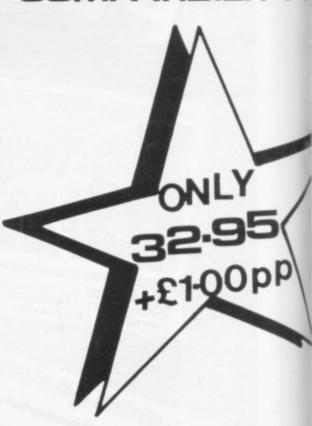

| FROM: MR/                                                                                                    | MRS/MISS                                     |             |       |
|----------------------------------------------------------------------------------------------------|----------------------------------------------|-------------|-------|
| ADDRESS                                                                                                    |                                              |             |       |
|                                                                                                    |                                              |             |       |
|                                                                                                    |                                              |             |       |
| SEND C.W.C                                                                                                    | O. ONLY TO: A.G.F. HARDWARE, DEPT. SU        |             |       |
| 26 VAN GO                                                                                                    | GH PLACE, BOGNOR REGIS, WEST SUSSEX PO22 9BY |             |       |
| QTY                                                                                                    | ITEM                                         | ITEM PRICE  | TOTAL |
|                                                                                                    | PROGRAMMABLE INTERFACE                       | 33.95       |       |
|                                                                                                    | JOYSTICK(S)                                  | 7.54        |       |
|                                                                                                    | PACK(S) QUICK REFERENCE CARDS                | 1.00        |       |
| ONE                                                                                                    | VIDEO GRAFFITI                               | FREE        |       |
|                                                                                                    | 81 ZX SPECTRUM Please tick                   | FINAL TOTAL |       |
| AND RESIDENCE OF THE PARTY OF THE PARTY OF T | QUIRIES WELCOME EXPORT PRICES ON APA         | PLICATION   |       |

# LE NEW!

# ectrum

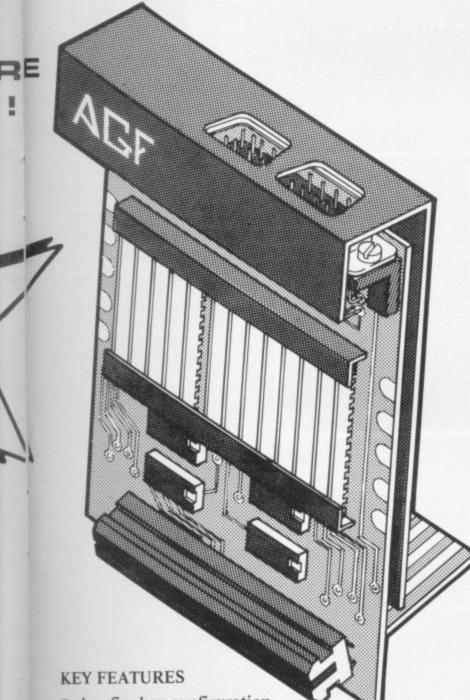

- Any five key configuration programmed onto joystick
- Accepts all Atari-compatible Joysticks
- Rear connector for any other add-ons
- Use will not affect Sinclair guarantee
- Full instructions & 12 month guarantee

# JOYSTICK INTERFACE I

SINCLAIR ZX Spectrum

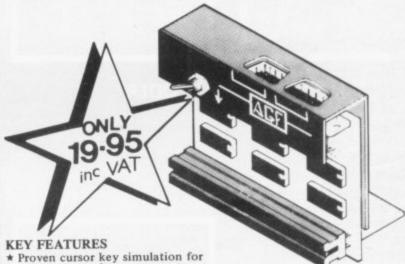

- \* Proven cursor key simulation for maximum software support

  \* Accepts Atari, Competition Pro, Wico, Starfighter, Quick Shot, Le Stick, etc.

  \* Second Joystick facility

  \* Eight directions programmed in simple BASIC
- BASIC
- \* Rear extension connector for all other
- Free demo program, 'Video Graffiti' + full

# JOYSTICKS ATARI CONTROLLERS FOR USE WITH OUR INTEREST

| instructio                              | ons                |             | COURT ELIST ME THE THE |
|-----------------------------------------|--------------------|-------------|------------------------|
|                                         | INTERFACE II COM   | PATIBLE SO  | FTWARE                 |
| ZX SPECTR                               | UM                 | Hewson      | Nightflite             |
| Abbex                                   | * Spookyman        | Consultants | Specvaders             |
| AUUUA                                   | * Invasion         |             | Mazechase              |
|                                         | * Harrier          | ICL         | Star Trail             |
|                                         | * Cosmos           |             | (Man. Dock)            |
|                                         | * The Android Run  | Imagine     | Zzoom                  |
|                                         | * High Noon        | Micromania  | Ghost's Revenge        |
|                                         | * ETX              | New Gener-  | Escape £4.95           |
| Abersoft                                | Mazeman            | ation       | 3D Tunnel £5.95        |
| AUCISOIT III                            | The Wizards        | Software    |                        |
|                                         | Warriors           | Newsoft     | Time Bandits           |
| Apocolypse                              | Wallion .          | Products    | Spectral Maze          |
| Software                                | Galactic Jailbreak |             | Flight Simulation      |
| Axis                                    | Labreinth          |             | VU-3D                  |
| Blaby Comp.                             |                    | Quicksilva  | Meteor Storm           |
| & Vid                                   | Chopper Rescue     | -           | Space Intruders        |
| CC + 1000                               | Gold Digger        | R+R         | Gnasher                |
|                                         | Confusion          | Software    | Spectapede             |
| Campbell                                | Contanion          | Silversoft  | Ground Attack          |
| Systems                                 | Gulpman            |             | ☐ Cyber Rats £5.95     |
| CDS Micro                               | Guipinan           | Vectis      | Pony Express           |
| Systems                                 | Leapfrog           | Software    | Vec-Man                |
| C.Tech                                  | 0                  |             | ST ADDITION            |
| DJL Softwar                             |                    | New General | tion Software          |
| DK 'Tronics                             | ☐ 3D Tanx £4.95    |             | ☐ Knot in 3D £5.95     |
| DK Homes                                | Meteoroids         | "PLUS 21 Z. | X81 Titles"            |
|                                         |                    | GF version" |                        |
| 222200000000000000000000000000000000000 | Ototo A            |             |                        |

FROM: MR/MRS/MISS ADDRESS

SEND C.W.O. (NO STAMP NEEDED) TO: A.G.F. HARDWARE, DEPT.SU FREEPOST, BOGNOR REGIS, WEST SUSSEX, PO22 9BR ITEM PRICE ITEM INTERFACE MODULE II JOYSTICK(S) 7.54

SOFTWARE AS TICKED ON LIST SOFTWARE AS TICKED ON LIST FINAL TOTAL ZX81 🗆 ZX SPECTRUM [] Please tick
EXPORT PRICES ON APPLICATI

# P.S.S. THE FUTURE MAKERS FANTASIES FOR ZX81 AND SPECTRUM

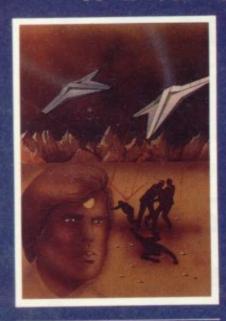

# M T Y C O D F G E V B R

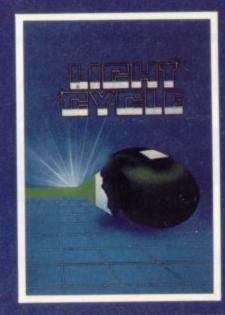

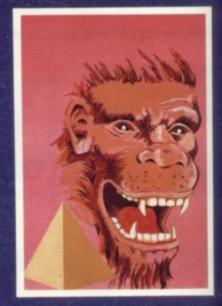

### TAI

In any other time or galaxy, the dust ball world called TAI would have been quite unimportant.

TIMES CHANGE.... Now it is the last remaining out-post between the advancing Imperial Fleet and the main planets of the Dorfian System. Unless the Imperial Forces can be held off untill the Republican battle fleet arrives, an entire civilization will be betrayed.... You have been chosen to defend TAI. The Galactic future depends on you.

ZX81 16K

4-95

### **HOPPER**

Can you help Fergy and his friends get across the 4 lane highway and back to the lilly pond? Includes Crocodiles, Logs, varying traffic speed etc.

ZX81 16K

3.95

### M CODER

Quite simply the most flexible integer compiler available today for either the 16K ZX81 or the Spectrum16K/48K.

ZX81 16K 7-95 SPECTRUM 48K 8-95

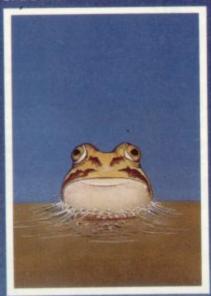

### LIGHT CYCLE

All the speed and excitement you could want, very addictive. Race and block the computer or another player.

SPECTRUM 16K 48K 4.95

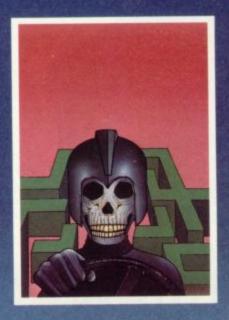

TRADE ENQUIRIES CONTACT JOHN FLETCHER, COVENTRY (0203) 667556

### **KRAZY KONG**

All machine code version of the popular arcade game.
This program has all the features of the original and is every bit

as fast.

3 different screens make it difficult to beat.

ZX81 16K

### MAZE DEATH RACE

3.95

Drive through a giant maze, 9 times the size of the screen picking up points as you gobut watch out for other cars rocks, oil and ice.
Superb machine code game. Highly recomended.

ZX81 16K 3:95 SPECTRUM 48K 4:95

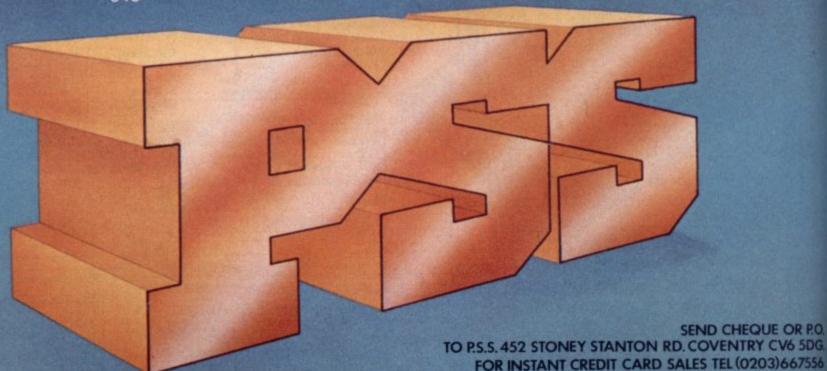

# Hardware World

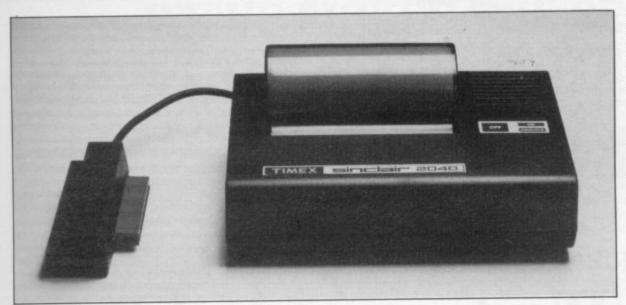

# Timex makes a clearer printer

THE TIMEX 2040 thermal different paper, 4½in. wide sion. plain white paper with a spepaper. It is much clearer and the RAM pack, too. there is no difficulty with the paper sticking.

and more solid than the Sinclair version, having a halfinch hump at the top.

That hump contains two printer is the standard printer ferrite rings around the cable used with the American ver- to reduce TV and radio intersion of the ZX-81. The U.S. ference and an interface IC version of the Spectrum 74LS10. That IC helps to had yet to appear at the time decode A7 and A2 instead of of writing. It works with a only A2 on the Sinclair ver-

The case also has a metal cial coating sprayed on to the comb protruding under the top of it. The coating turns edge connector which preblack when heated, giving the vents the edge connector impression of ink on the wobbling and, presumably,

Also on the back of the case is a power socket like The case is  $7\frac{3}{4} \times 5\frac{3}{4} \times 3\frac{1}{2}$  in. that of the Spectrum but it high in moulded black ABS requires 25V AC to run the plastic and has a 6in. long printer. A transformer is supcable at the back on the left- plied in a plastic case hand side. The connector to  $2\frac{1}{2} \times 3\frac{1}{2} \times 2\frac{1}{4}$ in. with Amerithe end of the cable is bigger can-type power prongs on the mounted in the top of the box back. There is no fuse or ventilation on the power pack and thus it becomes reason-

ably hot but it has not failed yet. The Sinclair printer is, of course, supplied through the computer and thus needs no extra power supply.

Inside the printer there are two regulators, one a transistor arrangement for the 25V DC supply to the heated pads which do the printing and a 7805 IC of the ZX-81 type fitted into a large heatsink and situated under a ventilation slot in the top. The power supply is set for 110V AC and therefore should not be used without a stepdown auto-transformer to convert the voltage from 240V sup-

There are two switch pads which push two flat switches mounted on the PCB underneath; they turn the printer

on and off. Pushing the off button while holding-down the on button puts the printer into a self-test mode, printing alternate lines of 1s and 8s independent of the computer.

The other electronics inside the printer are five driver ICs, one for the motor and four for the heated pads. There is also a pre-programmed ROM 8741 which controls all the printer operations.

The pads on which the printer depends are springloaded on to a rubber platen, like a typewriter, and are made of some ceramic material on which 20 copper wires have been plated. There are two pads and each wire will print over one character area, so theoretically there should be 40 characters but you get only 32. The pads move from side to side while printing, controlled by a nvlon gear arrangement, so that 32 dots are printed at one

The printing head is then moved on to the next 32 until all eight dots on each character line have been printed before moving to the next line. The printing speed is very fast; on self-test you can print 124 lines a minute.

The paper roll used in the printer is inside a perspex cover and the start of the paper is pushed under the platen; the on button is then pushed to feed through the paper. The paper appears on the outside of the paper-holder on the other side of the in. platen. The platen cannot be pushed in reverse, so the only way to free jammed paper is first to cut it and then push the platen forward, using the motor drive if poss-

The printer is considerably easier to use than the Sinclair one and the paper is much cheaper at \$1.50 (£1). The printer costs \$99. The one tested was sent by a friend in the U.S. and it cost \$99 plus \$23.90 postage - £81.67 plus £14.13 Customs duty, a total of £95.80.

More hardware page 24

# Spectrum 32K rampack

pack for the Spectrum. It allows the 16K user to add 32K of memory without having to

has produced a 32K RAM must plug in the RAM pack only when the power is off.

When you turn on the go inside the computer. The power again you have a full front of the RAM pack is 48K just as if it was inside. designed to fit tightly on to The RAM pack does not the back of the Spectrum and wobble and apart from the an expansion connector is fact that it protrudes over the provided at the back for Mi- back of the Spectrum, you

CHEETAH MARKETING crodrives and printers. You would not know it was there. Cheetah gives only a threemonth guarantee and you must pay a handling charge of £1.50 if you return the unit for repair.

Cheetah Marketing is at 359 The Strand, London WC2 0HS. Tel: 01-240-7939. The cost of the RAM pack is £39.95.

# **EPROM** toolkit

ROM V is the latest in a salvo of solid state software as the Americans call EPROMs - from Eprom Services. It contains a disassembler in a 2K EPROM for the ZX-81. It requires an EPROM board to fit it into but any one will do so long as it allows the EPROM to reside between 8K and 10K.

On RAND USER 10000, it displays a menu of the six commands. All the commands have a description of its use and the letter to use for that command. It can disassemble from any address, including that of its own ROM, print-out or COPY the disassembled program the printout goes on past a full screen - or jump back to the start of disassembly.

Pressing any key brings up a new screen full of disassembled mnemonics with their hex equivalent and address on each line. All information is put in as hex numbers; decimal is not accepted.

It provides a very useful facility in ROM which is a good aid when faulting or checking a program. It uses no memory apart from the screen and therefore can be used on a 1K machine or a 16K version; being EPROM it is also crash-proof.

A break or Q key can be used to return to Basic at any time. Eprom Services is at 3 Wedgewood Drive, Leeds LS8 1EF. Tel: 0532-667183. The ROM V costs £10.

# ZON-X is now fully-decoded

BI-PAK says that its Spectrum version is fully-decoded and checks that none of the Sinclair devices is working before operating the ZON-X sound board, including the Microdrive. The confusion arose because of the manual description, which was outof-date.

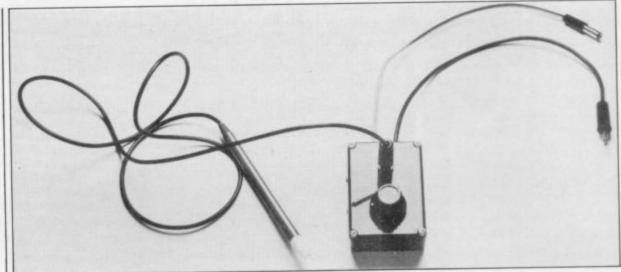

# Writing in light makes input easier

pen by dK'tronics is a kit the light pen via the control 48K version. On the 16K consisting of a tape, light pen box into the computer. The version there is no list of with a 3.5mm plug on the power lead must be diverted instructions - they are listed the Spectrum; the 48K side the light pen must be discon- it reacts with the instructions pull out the plug and start coded. again on the opposite side of the tape.

The instructions on the chine code and immediately 236350.

end and a black plastic box. through the box when you in the manual. First you run the tape into power-up the computer but unfortunately has the 16K nected while LOADing or satisfactorily. The position of version on it and vice versa so SAVEing. The list of instruc- its reaction can be adjusted if you get out of memory, tions is vast and all letter- up or down by a knob on the

menu gives the instructions socket by the black box. The program loads a Basic associated with that letter.

THE SPECTRUM Light- screen then warn you to plug crashes the program on the

The light pen works well; top of the unit. That varies Choosing a letter from the the pulse sent to the EAR

dK'tronics light pen costs instruction program which Having gone through the £21.20 and is available from then loads a machine code instructions, you have to set Unit 2, Shire Hill Industrial program above RAMTOP. up the delay for the screen. Estate, Saffron Walden, Es-All goes well to that point. That is the first bit of ma- sex CB11 3AX. Tel: 0709-

THE PICKARD controller is a plastic box through which you can connect an switch instead of the joystick those checks will be tightened Atari-type joystick to the plug, and many other things. and the review unit appeared Spectrum or ZX-81 keyspecify which key the joystick will operate by a set of plugs represent the joystick position.

They plug into a socket through the joystick now, or move the keyboard leads. in the future. It also provides computer react to outside struction. events by plugging-in a

# Versatile controller

which represents the key you on the top the keyboard plug should be a winner. want to operate. That per- but that may be changed so mits you to work a program that you do not have to re-

you with other uses such as were caused by what apquick editing, having the peared to be careless con-

The unit plugs into the to be a rogue one. The unit is board. That allows you to keyboard sockets of the com- also being changed to make it puter and into the power easier to construct, which at socket of the ZX-81 or Spec- present is a time-consuming on the top of the unit which trum - you must state which operation. It is a very good when ordering. The power idea; once the unit was solunit then plugs into the joys- dered-up it worked perfectly. tick box. The keyboard leads Once the construction probjust like a MIC socket - plug into a keyboard socket lems have been solved, it

The unit is marketed by Success Services, 154 High Street, Bloxwich, Walsall, Difficulties with the unit West Midlands WS13 3JT and costs £20.45 for the controller and £7.50 for the joystick. You must state on which According to the supplier machine you want to use it.

# WE'VE PICKED THE BEST, FORGET THE REST! SPECTRUM/ZX81

# SOFTWARE SUPERMARKET

All we do at Software Supermarket is play every Spectrum/ZX81 program we can find, pick out the very best and offer only those to our customers - in our ads and our catalogues.

From over 30 countries you write, praising our free selection service (it's impartial, too: we produce no programs ourselves). You say we save you plenty - in postage and mistakes.

And we're quick. We usually send your order out on the same day we get it. Faulty tapes, if any, replaced at once.

OUR NEW CATALOGUE IS OUT NOW. Here's a few - the best of the new, the all-time greats. Free catalogue with every order. You've got a great computer: we've got the great programs.

Mail order only, please. If we had to run a shop, we wouldn't have time to run all the programs.

### **48K SPECTRUM ONLY**

LET 'E.T.X.' TALK TO YOU The clearest speech we've ever heard in this "adventure/graphic arcade game utilizing every byte of computing power in the Spectrum" (Abbex). Enchanting graphic adventure: 16 landscapes: 1400 power zones: 4-levels: 16-page on-screen manual: up to 9 players: it's amazing what a Spectrum can do. (Abbex) £5.95

TRANSYLVANIAN TOWER "Enthralling and addictive" (PCW).

An excellent game at a reasonable price" (PCN). Stunning 3D graphic adventure. Fight (and shoot) your way through the 500 3D rooms in Count Creepie's castle. Combines adventure and arcade games with great skill. We can't give it up! (R. Shepherd) £6.50.

**KNOT IN 3D** Brand new mind-boggler from the author of 'Escape' and 'Tunnel'. Absolutely brilliant. Untangle yourself - or get knotted. Avoid collisions: worry about the chasers as you roam through an apparently empty 3D space. But is it? Are you? (New Generation) £5.96

**BLACK CRYSTAL** "An excellent graphics adventure" (S. User). The massive 180K of program, 'loads' from 2 cassettes in 6 chapters. You must solve each of the 6 stages to defeat the Lords of Chaos. Real-time monster battles, 16 command keys. Instruction manual, (Carnell) £7.50

THE HOBBIT "Takes first place for quality and value for money"

(S. User) "A marveilous game... should set the standard"

(ZX Comp). Free 285 p illustrated book contains clues to help you. 30 beautiful full-screen pictures. 500 word vocabulary; 16 page instruction manual: it took 4 people 18 months to write! (Melbourne House) £14.95

PENETRATOR "The graphics are truly impressive definitely in the top 5" (CVG). The most sophisticated

'SCRAMBLE' ever Demo. Training programs. Plus amazing Customizing Mode lets you build your personal 'Scramble'. Write your own unique arcade game - without all the effort! (Melbourne House) £6.95

TRADER "Great fun...much more entertaining than the usual adventure" (Your Computer). Great spaceships, pretty maps, animated graphics - a big adventure that loads in 3 parts. "Outstanding" (P.C.T.). (Quicksilva) £9.95

PIMANIA "Amusing and brilliant... the graphics are excellent" (S. User).

A wonderfully witty adventure, great graphics and music and you could win the £6,000 Golden Sundial of Pi. (Automata) £10.00

## **ANY SPECTRUM**

FROGGY The best frog there is, we reckon. This game uses so much memory, you even have to unplug your printer. Loads in 2 parts. As you get better, the game gets harder. Just great. (DJL) £5.95

ARCADIA "Stunning graphics have no equal" (S. User). "In the top 3 arcade games" (ZX Comp). The most aliens you've ever met. Move in 4 directions to avoid them. Choose your own keys. Incredible. (Imagine) £5.50

GALAXIANS "The graphics are very good" (C & VG) Makes a lot of invaders-style games look old-fashioned as the Galaxians swoop down to get you! 1 or 2 players: 9 skill levels: bonus base: pause

JET-PAC Absolutely brilliant graphics from a new company. Control your spaceship, fuel it up and take off for a new planet. All the time avoiding the nasties and collecting treasure! Wonderful! 1 or 2 players. Keyboard or Kempston joystick. ([Jltmate] £5.50

COSMIC GUERILLA Yet another mind-bending variation on Invaders. 4 game options 6 skill levels for each gives you 24 games in 1. Will make your wrist ache. (Crystal) £5.50 ATTURNOVAL Air Traffic Control. If you've outgrown your flight

**HEATHROW** Air Traffic Control. If you've outgrown your flight simulator, get in charge at Heathrow. Land your planes safely using your radar and stack displays. Watch out for rogues. 7 skill levels, including demo. (Hewson) £7.95

WINGED AVENGER "Hard to beat" (CVG) "One of the best Sinclair games so far" (PCW).

Very fast 'PHOENIX', 7 play levels, 3 attack waves, laser shield: mothership with smart bombs. A best-seller (Work Force) £4.50

3D TUNNEL "Superb graphics and game presentation" (CVG).

Fly down the winding 3D tunnel, shooting bats, spiders, frogs and rats. Demo mode: 3 speeds: training program for each phase.

(New Generation) £5.95

**3D TANX** Shoot the enemy tanks from your moving 3D turret. 3-play levels: accurate ballistics: 1 or 2 players: pause: demo game: training program: even plays God Save The Queen. (DK'tronics) £4.95

FAUST'S FOLLY The first adventure we've seen that's worth playing in 16K. It's great and it's graphic! Loads in 2 parts: clear instructions: then a smashing adventure with directions, inventory, look, score, save. (Abbex) £5.95

### **ZX81 OWNERS**

Special 16K ZX81 versions of 6 of these programs are available. Use the coupon to order. Free catalogue with every order or phone for catalogue only

| 17.30 | WINGED AVENGER         | £4.50       |
|-------|------------------------|-------------|
| 9.95  | FROGGY                 | £5.95       |
| 8.00  | GALAXIANS              | £4.95       |
|       | 7.50<br>29.95<br>28.00 | 9.95 FROGGY |

CHARGE PROGRAMS TO ANY VISA CARD CALL 01-789 8546 (24 hours)

Leave name, address, computer type, card number.

| If you do not want to cut this moper and quote this number (stown a 16K Spectrum 48K Stenclose my Cheque/PO for f) Please use block capitals. If we converted the stench stench stenc | Spectrum 16K ZX81 payable to San't read it, you won't get i | (please tick). |
|----------------------------------------------------------------------------------------------------|-------------------------------------------------------------|----------------|
| Phone, if any, in case we have a                                                                                                    | query                                                       |                |
| Phone, if any, in case we have a<br>Program Name                                                                                                    | Query                                                       | Price          |
|                                                                                                    |                                                             | Price £        |
|                                                                                                    |                                                             |                |
|                                                                                                    |                                                             |                |
|                                                                                                    |                                                             |                |

# A good idea worth sharing. Custom **Keypanel Kits** for the Spectrum and now the

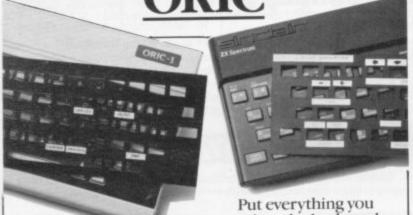

need on the keyboard with a Custom Keypanel Kit. Precision die-cut panels fit perfectly over your

keyboard and create an instant and individual

reference to all your software.

Each kit comes in a clear plastic wallet and contains: 10 matt black Keypanels plus sheets containing over 140 self-adhesive command labels, pre-printed with words and symbols - arrows, left, right, FIRE!, POWER!, etc, plus a sheet of blanks for your own designs.

SPECTRUM Keypanels (96 x 224mm) Self-adhesive label sets are printed in 'Spectrum' bright red. A must for flight simulation and all multi-key games and applications, the first add-on

for your Spectrum.

ORIC Keypanels (105 x 275mm) Self-adhesive label sets are printed in 'ORIC' light blue. Master those CTRL and ESC key combinations and create a reference to all ORIC's keyboard functions.

NOW in super ML PLASTIC.

We despatch to you first class post by return: Subject to stock availability

Post today to Softeach Limited, 25 College Road, Reading, Berkshire, RG6 1QE.

Please send me: Spectrum Keypanel Kits at £3.95 + 35p p&p each (overseas should add 25% for additional surface mail) ORIC Keypanel Kits at £4.95 + 35p p&p each (overseas should add 25% for additional surface mail) I enclose a total remittance of & .cheques/postal orders payable to Softeach Limited. NAME

# SPECSPANSION

A combined 4-slot motherboard and 24-line bi-directional programmable portboard, supplied with a comprehensive User Manual

A software programming aid, on cassette, is also available

Plugs directly into the Spectrum, no extra connectors required. ZX printer and other periphrals can be plugged onto the board's edge connector

Port connections via edge pins, either solder direct or, we recommend, use lockets which can be supplied.

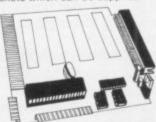

On Board +5 volts regulator Built in address decoding available at three of the motherboard slots for up to a further 12 ports. Manual gives details of addressing.

Provision for 4 additional cards, either your own or, coming soon, RS232/ centronics interface. A to D converter, relay box interface, Joysticks.

Upgrade in stages, the board can be supplied drilled only to take the additional connectors later on with one or more of the connectors fitted as required.

£18.50 Port/motherboard drilled only Port/motherboard fitted with additional connectors €3.50 (up to 4), per connector, add Motherboard connectors loose, per connector £3.00 £1.40 Port sockets, per set of 6 Programming Aid cassette £3.50

For boards, add 80p postage and packing: for other items, add 40p. Orders dispatched within 48 hours.

F B Tronics, Unit 2, Park Brook Industrial Estate, Park Street, Lye, Stourbridge, West Midlands, DY9 8SS

Take YOUR COMPUTER with you to the CLUB — SCHOOL — OFFICE

# SPECTRUM/ZX81

Turn your Sinclair computer into a portable system with the benefit of CONVENIENCE — PROTECTION — SECURITY

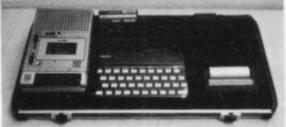

from only £28.95 inc. VAT

This smart, neat case is designed to hold your computer, power supply, printer, rampack etc. and has space for your own cassette recorder or microdrives. All firmly held in place. Wires hidden. Cable faults reduced.

The shallow tray containing the system is only 35mm deep forming an attractive desk console. The detached lid provides your TV stand. When closed this smart, lockable, lightweight, professional case can be carried with ease and confidence. Your system is operational in seconds, wherever there is a power

### SEND FOR YOUR MICROCASE/CONSOLE NOW!

| Name                                     |       |
|------------------------------------------|-------|
| Address Oh Model Dries                   | POST  |
| Address Qty Model Price                  | Total |
| Spectrum £29.95<br>ZX81 £28.95           |       |
| TelDate carriage £2.50                   |       |
| quoting ref. MC/SU1 Cheque/PO to Micro A | ds    |

MICRO AIDS, Freepost, 2 Boston Close, Culcheth Warrington WA3 1BR. Tel: 092 576 2613

Many other microcases available BBC/Dragon/VIC/Oric/Texas etc.

**ADDRESS** 

# Damping-down lively cables

FEW NEW GAMES for the that you are usually dead besoftware companies have congrid runners. tinued their range of cassettes which launched a new batch of They include a cassette contwo games and two adventures.

The first game on the arcade tape is Damper. The player takes the part of a grid damper who must turn off some evil leeches do permanent damage to the power cables.

grid. If the leeches catch your horses and a wagon. player you will have an electrifying experience.

ZX-81 have been released re- fore your name is entered cently. Only two of the major with the others of the elite of

Damper is an original and for the machine. The first is excellent game and includes has some stunning graphics.

Also included on the tape games for the 16K ZX-81. is a Pac-man-type game, Glooper. There are seven arcade-type levels of play and the seventh is very fast. The ghosts which inhabit the maze are intelligent, for a change, and they will always get the Pac-man on the most difficult level. the power on a grid before Both games are available on cassette for £4.95.

The first of the adventures from Quicksilva is Pioneer must trace round the squares you and your family join the and arcade graphics. which make up the grid. pioneer trail to Oregon from When you have completed a Westport Landing, Missouri. track round a square it will You have 40 weeks to cover turn black as the power runs 2,000 miles and all you have down in that sector of the for support is two tired

At the start of the game you have \$700 which you can The game includes a hall spend on oxen, food, bullets, cargo aboard the vessel, in- ston Park House, 13 Palmerof fame. The only problem is clothes and supplies. You can cluding arms, coal, whisky ston Road, Southampton.

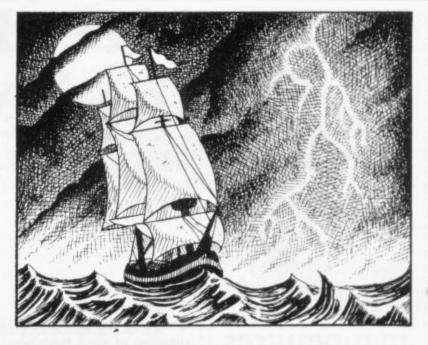

for extra supplies on the jourfog and blizzards.

Pioneer Trail costs £3.95 London, Newcastle

game is completed.

use the bullets to hunt or you and bullion. The arms and can drop into the local fort bullion are, of course, illegal and will have to be jettisoned ney. Along the way you will if you encounter trouble and meet Indians and have to have to return to port. The fight your way through thick dangers of your voyages between the ports of Liverpool, To attack the leeches you Trail. The year is 1842 and and includes both adventure Southampton include sea mists, pirates and freak The other adventure is storms. There is also the dan-Ocean Trader. The game is ger of having to pay the loan again set in the 19th century. for your ship when you have You are the captain of a 130- no money. If that happens ton sailing barque who must you could lose your ship. gain £500,000 before the Ocean Trader costs £3.95. All these games are available You can hold 50 units of from Quicksilva Ltd, Palmer-

# Tempestuous action from Mikro-gen

ing games for the ZX-81 sec- into the next sector. tor of the market. Its releases

right-hand side. You have to Tempest costs £3.95. destroy them without hitting hind the spinners.

The game is played

MIKRO-GEN is the other sector your ship will move to ship through an asteroid ZX-81 costs £3.95. We have company which is still retain- the right of the screen and

The playing level numbers include an excellent version are arranged in odd order, as of an arcade game called the most difficult level is one Tempest for the 16K ZX- and the easiest is five. Level one should be used only by Your ship is at the top of those who want to wear out the screen and a host of in- their laser fingers and the vaders shoot across from the keyboard at the same time.

One of the cassettes in the the missiles which are range is for the 1K ZX-81. It launched against you or the contains three games, Imdevilish spikes which trail be- pact, Target and Death Ray. It imitates space invad-

stroyed all the aliens in one aim is to steer your space. The Games Pack for the 1K costs £3.95.

storm. It may not be very original but for a 1K game, written in Basic, we must give credit where it is due.

The second game is Target. You have a limited period in which to hit as many targets as you can, using your gun. You have to align the gunsight over a tarmatically, destroying the

The last game is Death ers but the aliens do not play Impact uses a full-screen fair. You can fire your gun

not seen a city bomber game for the 16K ZX-81 for a long time, so when Bomber arrived to be reviewed we did not know whether to laugh or cry. The game is below the standards which we have expected from companies producing ZX-81 software.

The bomber aircraft in get and the gun fires auto- question moves across the screen from left to right. The player must drop bombs on the city below to clear a runway on which to land. If a finger is kept on the rocket button it is not difficult to through different levels or display and, surprisingly, the only vertically but they can level the skyscrapers which sectors. When you have de- game has a title page. The fire vertically and diagonally. stand in the way. Bomber

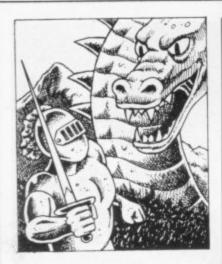

# On Knight manoeuvres

IN KNIGHT'S OUEST, a graphics adventure for the 48K Spectrum, you can go boldly where no knight has gone before. The object is to find Merlin's lost treasure. On your way you will encounter scorpions and dragons, battle with elves and rescue a princess from the wicked Wizard of Trill.

The game has more than 120 locations and many are underground. A graphics representation of most of the locations is shown in one corner of the screen and the use of machine code to speed the game when transferring from one location to another is apparent. Knight's Quest is definitely a game for all who like dungeons and dragons adventures.

Phipps Associates, manufacturer of Knight's Quest, also has a 16K version of the Nowotnik Puzzle for the Spectrum. It is fully machine-coded and involves the player trying to out-think the computer in moving an 'L' shape round the playing board. The person, or machine, who cannot move the 'L' loses the game.

Both games are interesting. Knight's Quest is available for £5.95 and the Nowotnik Puzzle for £4.95. Both can be obtained from Phipps Associates, 99 East Street, Epsom, Surrey, KT17 1EA.

# Meet Evil Orville the invincible ball

nix and Avenger.

Your spaceship is at the on you. If you manage to ville and a mine-layer. survive two attack waves, a meteor storm which is sure will fire only in the direction Road, Southampton.

striking resemblance to origi- sion of travelling through times but it adds to the fun. nal arcade games. The new space is spoiled because the move through space.

The second game is Frenbottom of the screen and a zy and it looks like the arcade squadron of alien birds wing game Berzerk. You are in a are both available for the 16K their way through space, maze patrolled by evil robots, and 48K Spectrum at £4.95 dropping clusters of bombs a wandering ball called Or- each.

The robots can be deyour spacecraft will run into stroyed but your laser gun

THE LATEST Spectrum re- to destroy it. The game is in which you last moved. leases from Quicksilva bear a very colourful but the illu- That can be awkward at

You will not be able to kill offering is Astro Blasters stars seem to appear on the Evil Orville, so if you meet and looks like a cross between screen at random and there is him it is best to dodge out by two arcade favourites, Phoe- no scrolling effect as you one of the four exits in the maze. You must also be careful not to step on the mines.

Astro Blasters and Frenzy

They can be obtained from Quicksilva Ltd, Palmerston Park House, 13 Palmerston

# Over-complex baby grow

seem determined to dispense with paper and pencils. They are overwhelmed by the excitement of new technology and do not stop to think whether the jobs they are asking computers to do would be better done by a few simple calculations.

The latest company to offer something of the kind is Medidata with its Cycle Planner program for the 48K Spectrum. It analyses menstrual cycles, workingout the most recent cycle, the next period date, the maximum fertility date and what the company calls unsafe dates. Also when conception occurs it can predict the most likely date of birth.

As the program has been designed to be used by beginners to computers, the chances of entering errors are

The information obtained is worthy and well-presented but could be determined with the same degree of accuracy in the time it takes to load the

before birth and for the first nology. 24 months of its life.

The cassette costs £7.25 9BW.

SOME SOFTWARE houses cassette. On the other side is and Medidata says that its Growth Tracker, a menu- aims are as an aid to women driven database which esti- and also to introduce more mates the growth of a baby people to computer tech-

> Both aims are commend-It also shows the common able but there are cheaper illnesses which can affect and less complicated ways of young children, with their doing them. Medidata is at PO Box 26, London NW9

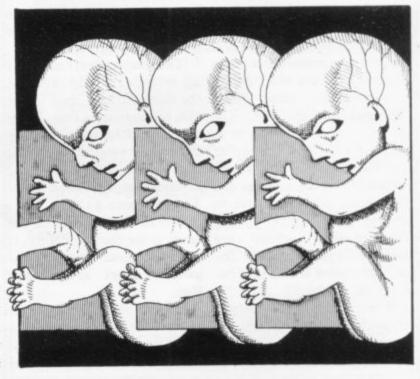

# Musical education aid

that tune or, in this case, name that musical note with the Software Cottage Firework Music.

The software is part game and part adventure into education. You have to guess the name of a musical note which is drawn on the screen using high-resolution graphics. You cannot take all day with your guess, because a spark descending into a box of fireworks sets the time limit.

If you make a correct guess you are awarded one firework in the box. If you run out of time the spark will reach the box and all those fireworks will go off with a bang. During the game you can have

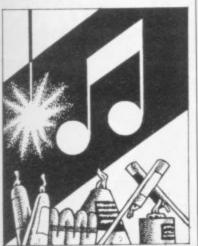

now have the chance to name if you collect sufficient rock- dren learning the rudiments ets you will be treated to a of musical theory. It also uses display which would equal a good psychological apany on November 5.

> you have to remember is the teaching session. EGBDF and FACE lessons every schoolchild.

ALL SPECTRUM owners three boxes of fireworks and teaching aid for young chilproach with a rewarding dis-The game can be easy. All play at the end of the

The game is available from which are usually taught to Software Cottage, 19 Westfield Drive, Loughborough, Firework Music is an ideal Leics., LE11 3QJ. It costs £5.

# Lacking imagination

tisements, Spectrum games that wore off after play. The from Imagine Software seem game centres on a black hole to be only average. The first which sucks in all the garbage program to be released is Ar- of the universe. The player cadia. The player controls a controls an inter-galactic respaceship at the bottom of fuse collector. the screen and waves of enof levels to the game and on each level the spaceship Arcadia faces a different foe.

The colour and explosion effects in the game are unusual and the range of space invaders was interesting but the game lost its appeal after a few hours and became just another version of beat the evil nasties.

The second game also gave 3PN.

DESPITE the glossy adver- a good first impression but

The rubbish is displayed as emy fighter swoop in, drop- three-dimensional cubes and ping bombs. There is a series pyramids and the collector must push it into the black hole. If the collector gets too near the black hole it will be sucked in.

> Both games are for the 16K and 48K Spectrum and cost £5.50 each. They can be obtained from Imagine Software, Mason's Buildings, Exchange Street Liverpool, Merseyside, L2

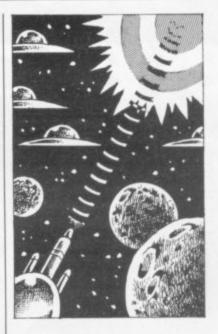

# New concept in empty space

THE MANUFACTURER of Black Hole, for the 16K and 48K Spectrum, claims that the concept of this space game is completely new. So far as we can tell, the claim is not exaggerated.

The player must move around a black hole using positive and negative ion guns and a neutron blaster to destroy the hordes of aliens which spin and slide down the screen with terrifying speed.

The explosion effects are some of the best we have seen and the effects of the weapons are very interesting. When the player fires the neutron gun the ray emits curves, destroying everything in its path. That deadly advantage is soon equalled by the invaders, who storm down the screen destroying everything but the black hole which glows with odd col-

The game has a learning mode in which you can practise your destructive talents. That mode contains no score and your spaceship will not be destroyed as in the play

As a first effort in the Spectrum market, Quest Software has produced an entertaining and original space game. Black Hole costs £5.50.

# Playing its cards wrong

on both machines.

with two games on it. The son for putting yet more card load to program to do it. games on to a computer, esis difficult

MICROMEGA, known for appreciate. To give the casits selection of 1K ZX-81 sette a fair run for its money games, has launched into the we moved to Craps, an Spectrum market with a se- American dice game in which ries of games which will work you must throw a 7 or 11 on the first throw to win. If you Monte Carlo is a cassette throw a 2, 3, or 12 you lose.

The game is excellent and first is Blackjack, in which very difficult to beat but the you must try to break the same criticism can be made as bank - your computer oppo- for Blackjack. It would be nent. The simulation has better to have a pair of dice good graphics and the com- and throw them instead of puter plays well but the rea- waiting for the computer to

The second Micromega pecially one of Spectrum po- Spectrum cassette is a little to more taxing on the mind and

demands more concentration. Dominoes, so far as we know, is the first simulation of the game to be put on to a computer.

The simulation is good and so are the graphics but, unfortunately, the same can be said as about the first cassette. It is difficult to understand why traditional card and dice games are put on to a computer time and again. There are already hundreds of versions of Blackjack, Pontoon, Twenty-one, and Craps available for Sinclair ma-

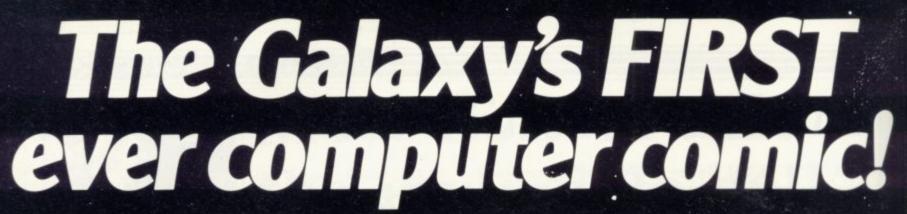

Zooming into touchdown at WH5miths, John Menzies and other good newsagents on JUNE 23rd and every fortnight . . . only 40p. Order your copy NOW!

Bursting with great new comic strips ... exciting stories ... astounding facts ... big prizes ... competitions ... fascinating quizzes ... star personalities.

And that's just the start of Britain's newest, brightest, most fun-packed comic ever!

# LOAD RUNNER

It's the only comic for the age of the computer – it puts the rest back with the dinosaurs!

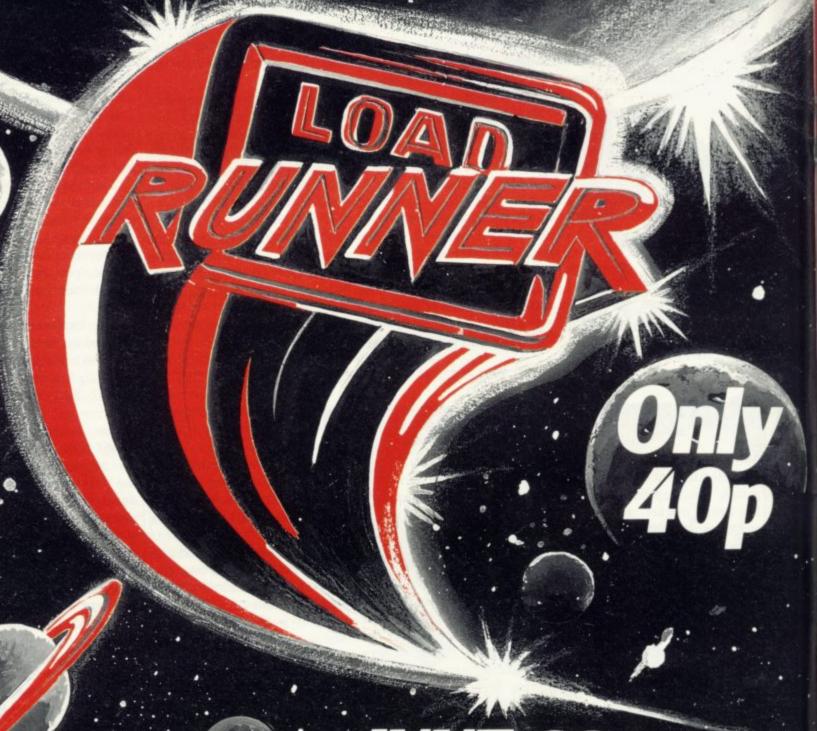

JUNE 23rd

and every fortnight ... order your copy NOW.

# The Complete Bange

Fifteen months ago Memotech developed the first 64K Memopak, designed to maximise the capabilities of the Sinclair ZX81. Since then, using the ZX81 as a starting point, we've gone on to produce a comprehensive range of Memopaks, adding 16K and 32K memory expansions, utilities packages comprising a Word Processor, Z80 Assembler and Spreadsheet Analysis, plus Communication Interfaces, High Resolution Graphics and a professional quality Keyboard.

To complete our range of ZX81 add-ons, we are now introducing the MEMOPAK RS232 Serial Interface.

### **RS232 Interface**

The RS232 is an all-purpose interface which allows the ZX81 not only to output to suitable serial printers, but can link up with numerous types of peripheral or even other processors. The Interface has two main modes of operation: BASIC mode allows you to use the range of functions supplied in the RS232 EPROM within an ordinary BASIC program, and TERMINAL mode allows you to use your ZX81 as a terminal to another processor. The EPROM functions offered permit

the user to send, receive and convert bytes between ZX81 code and ASCII, as well as check the status of numerous control flags. Received or transmitted data can appear simultaneously on the screen, and received data may be printed simultaneously.

£39.95 inc. VAT

### Memopak Centronics I/F

The BASIC commands LPRINT, LLIST and COPY are used to print on any CENTRONICS type printer. All ASCII characters are generated and translation takes place automatically within the pack. Reverse capitals give lower case. Additional facilities allow high resolution printing.

£24.95 inc. VAT

Memopak HRG

This pack breaks down the constraints imposed by operating at the ZX81 character level and allows high definition displays to be generated. All 248 × 192 individual pixels can be controlled using simple commands, and the built in software enables the user to work interactively at the dot, line, character, block and page levels.

£29.95 inc. VAT

### Memocalc

The screen display behaves as a 'window' on a large sheet of paper on which a table of numbers is laid out. The maximum size of the table is determined by the memory capacity, and with a Memopak 64K a table of up to 7000 numbers with up to 250 rows or 99 columns can be specified.

£29.90 inc. VAT

SINCLAIR USER July 1983

### Memotext

Text is first arranged in 32 character lines for the screen with comprehensive editing facilities. On output the user simply chooses the line length required for printing and the system does the rest. Used with the Memopak Centronics Interface, the Word Processor makes available printout with 80 character lines, upper and lower case and single and double size characters.

£29.90 inc. VAT

# Memory Extensions

For those just setting out on the road to real computing, these packs transform the ZX81 from a toy to a powerful computer.

Data storage, extended programming and complex displays all become feasible. Further details available on request.

16K Memopak £24.95 32K Memopak £34.95 64K Memopak £49.95 Prices inclusive of VAT MEMOPAKS ARE AVAILABLE AT MAIN BRANCHES OF WH SMITH and JOHN MENZIES

### **Z80** Assembler

The Assembler allows you first to code and edit a source program in the Z80 language, and then assemble it into machine code. You can now write flexible and economic programs. The Editor mode allows you to code directly in the right format, manipulate individual lines and control the exact placing of source and machine code. Routines may be merged or listed (even to a commercial printer using our Centronics Interface). The assembler mode handles all standard Z80 mnemonics, numbers in hex or decimal, comments and userselected labels.

£29.90 inc. VAT

Memotech Keyboard

The Memotech plug-in Keyboard plus buffer pack takes the effort out of data entry for ZX81 users. The Keyboard has a light professional touch and is housed in an elegant aluminium case. The simple plug-in system means that you are not obliged to open up your ZX81, use a soldering iron or invalidate your ZX81 warranty.

Keyboard Buffer Pak

The Buffer Pak performs a "housekeeping" function for the Keyboard, interfacing directly with the port of your ZX81.

£34.95 inc. VAT

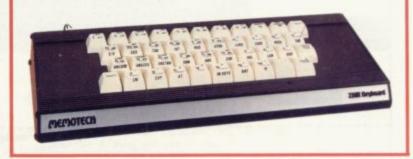

31

All Prices are inclusive of VAT, postage and packing.

To Order: Send your Name, Address, Memopaks required, plus a Cheque/Postal Order/Access/Barclaycard number (please state which) to: Memotech Limited, Station Lane Industrial Estate, Witney, Oxon. OX8 6BX. Telephone Witney 2977

We want you to be completely satisfied with your Memopak – all our products carry a 14 day money back guarantee.

# from ...

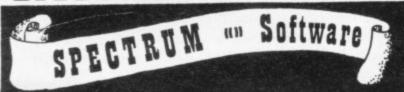

### COSMIC RAIDERS (16K)

£5.95

the only remaining pilot of the "Earth Defence Fleet" - have the daunting task of defending the Earth from attack by alien beings that have already set up a base of their own on earth-

- \* Radar Scanner display in hi-res \*
- \* Full colour and sound effects \*
- From the author of Spectrum 'Scramble'
  - \* 100% machine code \*

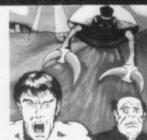

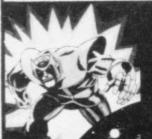

### SPACE ZOMBIES (16K)

£5.95

Shooting through space you are ambushed by a fleet of Space Zombies flying at you in formation, swooping and diving at you. Destroy them, if you can: But in destroying them, you attract more to

- rea, and the game gets progressively harder.

  \* Full screen hi-res graphics \*
  1 or 2 players \* Joystick option \*
- - \*Full sound and colour \*
  - \*Three playing speeds \*

MINES OF SATURN and RETURN TO EARTH

Mines of Saturn While piloting a routine orbit of Saturn, you are caught up in a radiation storm which forces you into the giant planet's rings. Your energy drained, you make a forced landing on the planet's surface. Luckily you crashed near an abandoned mining base and you set off in search of some di-lithium crystals to refuel your stranded space ship, Can you do it?

Return to Earth Having escaped from your previous dilemmas, you reach Earth Station 1, but fail to make radio contact. You effect a safe if harrowing manual ducking. On entry you find it deserted, and the control room destroyed. You must explore the station and find some way to alert Earth of your predicament, but beware, many of the rooms are identical, there is extensive damage, and signs of alien intruders.

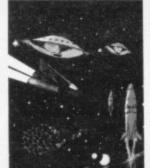

Graphic Adventure (48K)

MAD MARTHA

£6,95

0

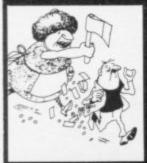

Poor little Henry is the hen-pecked hero of this nestic tale. One night he can take no more. He als his wages from his wife's purse, sneaks out the house being careful not to wake the baby or trip over the cat, and heads for the bright lights to have some fun. Trouble is he runs out of money. His only way to raise some cash is to his few remaining pounds on the spinning sheel of the roulette table. Just as Henry is getting into his evening his wife — Mad Martha has noticed his absence. Realising Henry absconded with the housekeeping she sets out after him with an axe. Guess what part you play in this happy tale? That's right, you're Henry. Watch out for that axe!

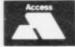

Access or Visa Card holders

VISA

please telephone (0344) 27317 (9am-6pm)

Please add 40p per order for post & packing

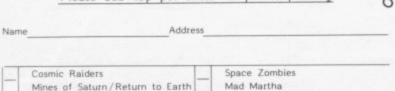

MIKROGEN, Dept SP, 24 Agar Crescent, Bracknell, Berkshire, RG12 2BK

# 4 RAF

... is a new company, from J.K. Greye, set up specifically to bring you High Quality/Low Cost games for your Sinclair ZX Computers.

4 Games plus Menu

for the 16/48k SINCLAIR Z. SPECTRUM only £4.95 incl.

Invasion · Kamikaze Minefield · UFO

Games as rold elsewhere for £5 + each, why pay more for less, when you can ge all four for the price of one!

The ARCADIAN includes games to suit all ages, from 5 to 105

INVASION: Our version of the Classic Arcade Game, surely one of the best around, Includes Full Colour High Res. Graphics, Sound and it's incredibly

KAMIKAZE: If you like Scramble, you'll love this. 16 levels (long ones at that), of tortuously twisting caverns, Missiles, Starmines (which move in between games, so it's never the same next time around), Bases, Fuel Dumps (watch you don't run out of fuelt), and two speeds (difficult and impossible). Definitely a game for those amongst you with a suicidal tendency, when playing games, because you can score even when you crash! (If you can make it past level 8, write and let us know, 'cause that's

as far as we've managed!).

MINEFIELD: A totally new game, in which you have to lay mines in a forest. Sounds simple doesn't it? But, once you start, you can't stop and there lies the rub (or to be more exact the explosion!). Guaranteed to get your fingers in a twist!

UFO: Dodge the Asteroids, blast the Alien Craft and work off your aggressive instincts on the keyboard. Gets progressively more difficult e longer you last!

All of these for only £4.95, can you afford to miss out on this one!

ZX81 GAMESTAPES as previously sold by J.K.Greye Software Itd.

GAMESTAPE 1 for 1K

10 Games incl. ASTEROIDS, UFO, CODE, BOMBER,
QUILLOTINE, KALEOESCOPE, etc.
PROBABLY THE BEST VALUE 1k TAPE AVAILABLE.

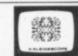

We've done in 1k, games which some of our competitors require 16k to do!

GAMESTAPE 2 for 16K only £3.95
+ STARFIGHTER Superb machine code Space Battle, Set against a background of twinkling stars, with stunning explosions — if you can hit the enemy!

PYRAMID Can you move the Pyramid? Make a mistake and it will collapse! A thinkers game.

ARTIST The ultimate Graphic Designers aid. 8 Directions, 10 Memories, SAVE, COPY, RUBOUT, CLS, etc.

GAMESTAPE 3 for 16K
+ CATACOMBS A Multi-Level Graphics Adventure. Each level can contain up to 9 Rooms, 8 Passages, 7 Monsters, Food, Gold, Traps, Phantoms, an Exit (to the next level), and there's an infinite number of levels.
NOTE ....This is NOT one of the necessarily limited text Adventures as sold elsewhere.

"An excellent addictive game which will keep you amused for

An excellent addictive game which will keep you amused for ours'....COMPUTERS & VIDEO GAMES.

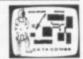

Send your order to: J.K.GREYE ENTERPRISES LTD. 16 Park St. Bath BA1 2TE

The ARCADIAN at £4.95 GAMESTAPE 1 at £3.95 GAMESTAPE 2 at £3.95 GAMESTAPE 3 at £4.95

Please tick boxes of required tapes.

All Software sold subject to the condition that Hiring, Lending, Unauthorised Copying or Resale is Strictly Prohibited

Name ..... Address..... .....Postcode..... I enclose a cheque/P.O. for £...

made payable to J.K. GREYE ENTERPRISES LTD. TRADE & EXPORT ENQUIRIES WELCOME

PROGRAMMERS! Do you think you can write brilliant games Software for the spectrum? If so, contact us and we'll market it for you, if you don't think your games are the best around, try the other Software Houses, because we will only sell the best!

If you prefer to see before buying, our range of Gamestapes are stocked by W.H.Smith, John Menzies and good computer stores Nationwide

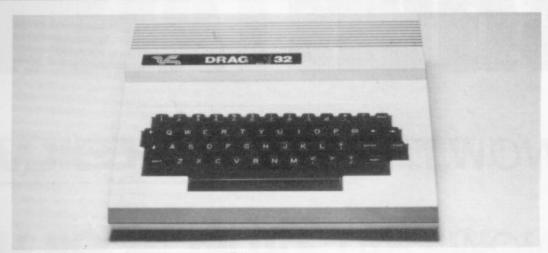

# Plenty for experts and beginners

Brian Stokes looks beyond the first impressions of the Welsh machine

body wishing to buy a computer may think that the Dragon is nothing but an upgraded ZX-81.

The bland green and black screen display which appears on power-up shows none of the real power of the machine. The full-size typewriter-style keyboard may appeal to buyers but it is not until the programmer has worked with the machine for some time that its true potential is realised.

The computer uses Microsoft Basic which, in many ways, is superior to Spectrum Sinclair Basic. Some of the commands, however, such as IF THEN, are extended to make the language more powerful.

The Dragon has two sockets for joysticks and a Centronics interface for a printer, all of which are controlled using Basic commands. The machine uses an ordinary cassette recorder which should have a remote socket. The recorder motor can then be controlled by the computer, also using Basic instruc-

Unfortunately the sound levels of the cassette recorder need to be set very precisely or tape errors will begin to occur. The machine we reviewed would normally take only new, clean cassette tapes but once the correct recording level was determined, cassette operation caused no more difficulties.

It may seem strange that word processing can only be done using the Dragon, as the machine displays uppercase on the screen; but lower-case mode is available to a printer. When in that

N FIRST impressions, some- mode the Dragon will display all characters in inverse video, with green lettering on a black background.

> The computer also has print formatting commands built into its version of Basic. They enable the programmer to specify how numbers and strings are displayed and can be used to create neatly-tabulated lists of figures. The formatting commands are exceptional on a computer which costs less than

> The Dragon can produce only one sound at a time from the loudspeaker of

# 'It is assured of a growing slice of the market'

a television set. Tunes can be programmed by using a string of letters, from A to F, in quotation marks, after the PLAY instruction. When the program line is executed each note within that string is played in turn.

That is a good solution to the problem of producing tunes easily. It means that a fairly lengthy tune can be played by using only one line of program instead of many BEEP commands or long data lists on the Spectrum.

When LOADing and SAVEing on cassette with the Dragon the computer provides an AUDIO ON and AUDIO OFF set of commands to allow the user to hear the tones being produced during the procedures. Those commands are

useful for monitoring the quality of a tape or ensuring that no errors occur during SAVEing on to cassette.

Although the standard Dragon has no user-definable graphics capability, one of the most outstanding things about the machine is its graphics abilities. The computer has a set of low-resolution block characters, similar to those on the ZX-81 and Spectrum, which can be accessed using the CHRS command and the code number of the graphics character which is needed.

High-resolution graphics screens are called pages and special video RAM can be reserved within the machine for a certain number of them. Usually there are four pages which can be flipped through under program control to create an animation effect on the screen.

Each frame is put on a separate page and a page can be brought to the screen at any time using a simple Basic command and what is essentially an index number. The execution of the graphics commands is extremely fast, so good arcade-type graphics effects can be achieved without having to resort to machine code.

There are five resolution grids available on the Dragon screen. They range from a density of 128 × 96 pixels to 256×192 pixels. The highest resolution will allow only two colours at the same time. They can be a combination of black and green or black and buff.

It is possible to draw lines and circles on the screen. The co-ordinates used in the line-drawing commands do not have to be offsets of the last line drawn, as on the Spectrum, but the LINE command on the Dragon is just as complicated to use. It is also possible to draw in the same way as on the Spectrum, except that you specify two extra points in the CIRCLE command and the colour in which you want to draw the circle.

The Dragon certainly offers plenty to both the beginner and the expert programmer. The machine has been maligned in the past but has gained steadily in popularity since before Christmas. What deters most people is the price, which could be reduced to make it more competitive, and the fact that on first impressions the machine does not have exceptional appeal.

While the Dragon is not in the same price bracket as the Spectrum, it is a competitor for public favour in the microcomputer market. More back-up is beginning to filter through for the machine, especially from overseas, and the Dragon is assured of a steadilygrowing slice of the market in the foreseeable future.

# ATTENTION ALL GI

YOU KNOW THAT: QUICKSILVA

YOU KNOW THAT: QUICKSILVA

YOU ALSO KNOW THAT: QUICKSILVA

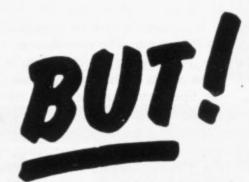

DID YOU KNOW THAT: QUICKSILVA

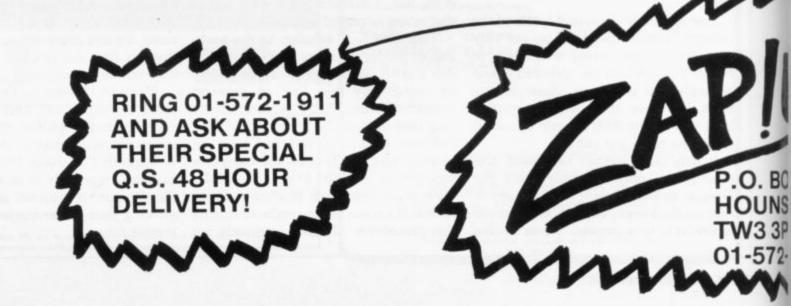

# OMPUTER SHOPS!

SOFTWARE SELLS ITSELF!!!

NOW HAS A HUGE RANGE OF 37 TOP-SELLING PROGRAMS, FOR THE ZX-SPECTRUM, VIC-20, BBC, DRAGON-32 ATARI-400/800 & ZX-81.

GIVES ITS DEALERS CONSTANT,
COLOURFUL ADVERTISING SALES
SUPPORT IN A WIDE RANGE OF POPULAR
COMPUTER MAGAZINES [AND, CAN
ACTUALLY SUPPLY THE PROGRAMS
ADVERTISED!]

IS NOW DISTRIBUTED IN THE U.K. BY

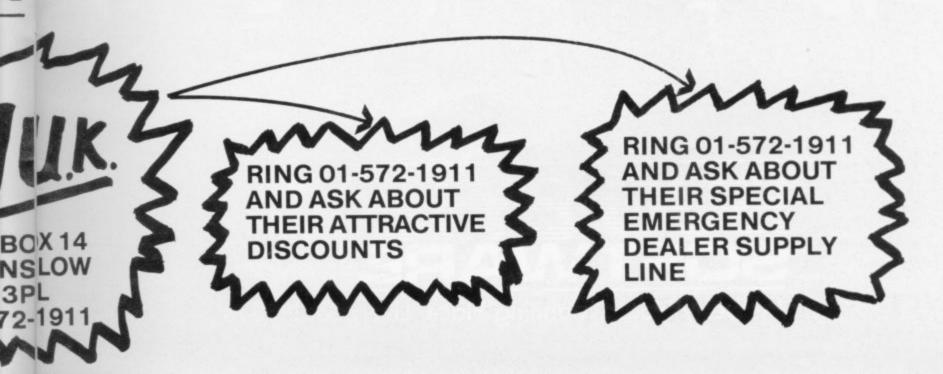

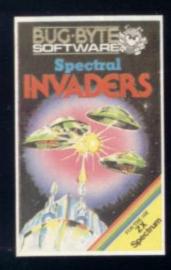

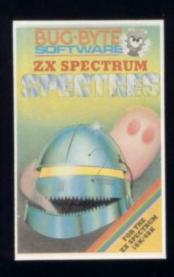

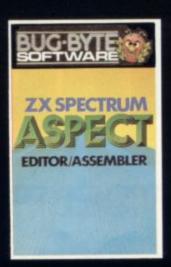

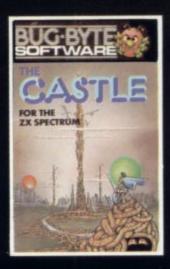

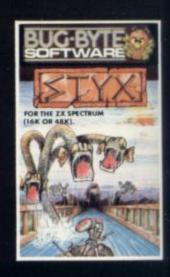

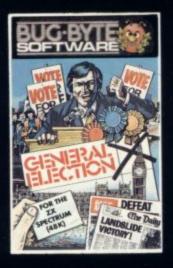

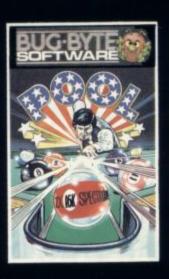

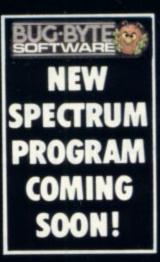

SEVEN UP!

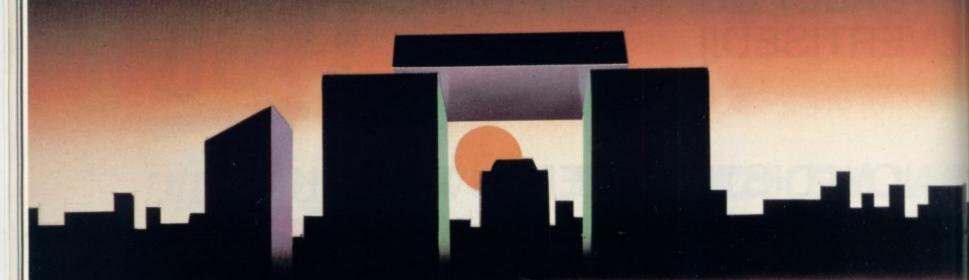

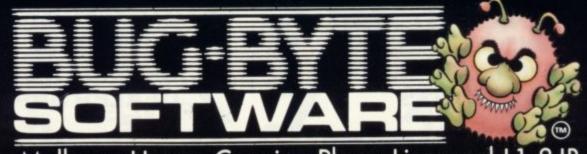

Mulberry House, Canning Place, Liverpool L1 8JB

Writing programs is time-consuming. John Gilbert examines a collection of cassettes which help to make the job much simpler

# The easier route from Basic to machine code

THE BEST WAY to learn about machine code is to use an assembler. Machine code consists of numbers but with an assembler the user can write code in assembler language, which looks more like Basic and is easier to understand. The program will then convert the user's assembly language instructions, called source code, into machine code.

Although the ZX-81 has been around for several years there are only a few machine code assemblers available on the market for it. The only big companies to produce assemblers for the machine are Artic Computing and Bug Byte. Both built their reputations with these assemblers.

The Artic assembler is a two-pass program. It will permit full use of labels, will inspect and modify registers and also allows output to a printer. The code to be assembled is put into a REM statement at the beginning of the program and all code can be written in standard Z-80 mnemonics. The assembler will also assemble messages which are to be used in programs into hexadecimal code. It costs £9.95.

The other best-seller is the Bug-Byte ZXAS. The program is similar to that of Artic but was launched in a blaze of

publicity as being the first machine code assembler for the ZX-81.

Bug-Byte also wanted to be the company which produced the first assembler for the Spectrum but it was to be disappointed. Wrangling within the company between its programmers put the release date further and further back until the package became available early this year.

The program is for the 16K and 48K Spectrum. It is very comprehensive in its options and very easy to use. As well as assembling user machine code, it has a full editor facility with which the user

continued on page 38

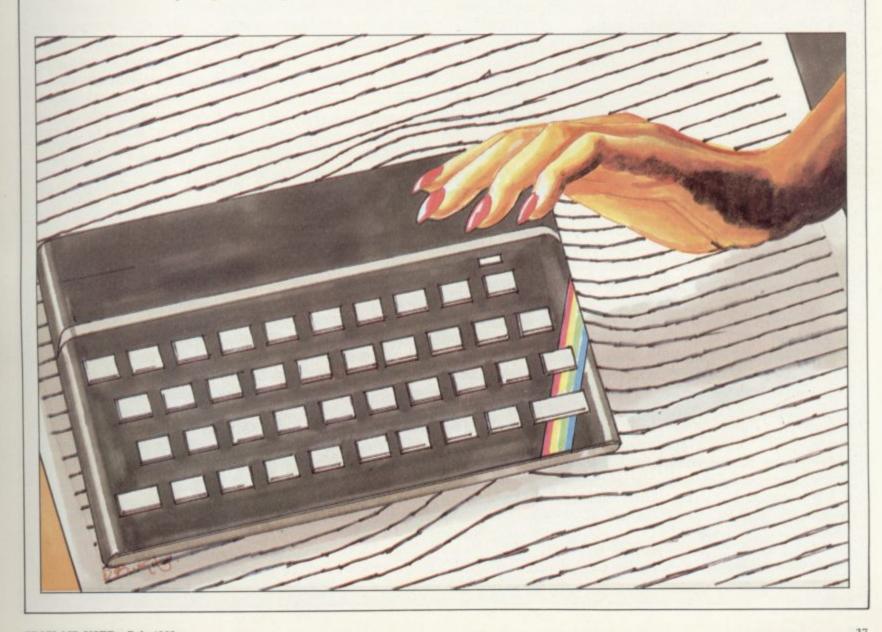

#### Assemblers

continued from page 37

can view assembly code, delete and insert, search for specific strings of text within machine code, and list all the labels which have been specified by a user in a program within a cross-referenced table.

The editor will also reverse 16-bit values, such as memory addresses, if the user specifies that option. That facility is useful when dealing with a large number of 16-bit addresses in a long program. The use of 16-bit values can be a problem for beginners, who often do not know whether or not to reverse a

The program also has a good cassette interface. Both the source code - the user's - and the object code - assembled-code can be filed on to cassette. That means that source code can be saved and re-edited when the user needs it. The saved source code could also be useful if the programmer wanted to into operation. The usual ORG instrucupgrade a program.

Unfortunately the manual, or lack of it, provides points against Aspect. Instructions are written on a piece of paper. They are just about adequate and contain no examples. Aspect costs £9 and is available from shops such as W H

Picturesque slipped its Editor/Assembler on to the market very quietly. The program is for the 16K and 48K

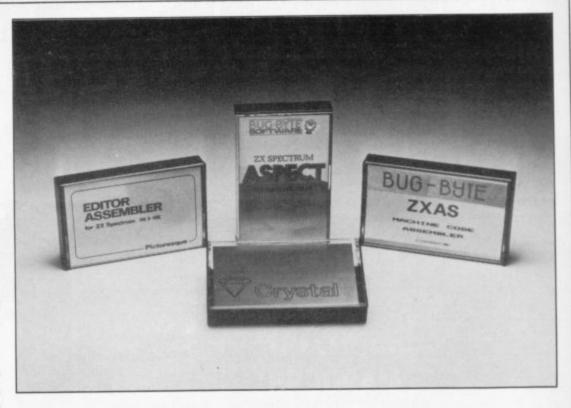

tion is included as part of the instruction set to define the address at which the assembled code should be put.

The program display is interesting, as the screen has a 40-column width and is split into several fields which correspond to those used in assembly language programming, together with a line number field. The cursor recognises the end of one field and jumps to the next automatically. That makes the available.

The program is accompanied by the best manual we have seen for an assembler. It contains step-by-step instructions for entering and editing source code. An example is included which will, if entered correctly, colour the screen white, the current ink colour.

The use of an example in that way is good, because if you make a mistake and the program does not work you will have to re-learn the instructions. If the example works, users will have a good understanding of how Zeus operates.

Zeus also contains several subroutines which can be used within source code. They include an INKEY\$-type function and print a character routine. Other functions in the assembler include automatic re-numbering of the source file, outputting of code to a printer, and the reclaiming of 'old' source files for further work. Zeus has been aptly-named by Crystal Computing. It costs £8.95.

There are very few good assemblers on the market although the big software houses all claim to have the best available. It is, therefore, surprising that a small company like Crystal should produce such an excellent assembler as Zeus. The reason may be that while large companies spend their money on colourful advertising, smaller companies need to rely on very good quality products.

'One of the most powerful assemblers which we have reviewed is produced by a small, and largely unrecognised software house, Crystal Computing'.

Spectrum and is very powerful. It is complete with a comprehensive user manual which a complete beginner can understand.

The Editor is the part of the program which enters the source code. It is possible to enter code in the same type of format as a Basic program, as each line is given a line number. Unlike the Basic system on the Spectrum, line numbers can be generated by the program automatically with the use of the AUTO command. The use of line numbers means that the source file can be edited quickly and easily.

When the source code has been entered correctly and there are no bugs in the text, the assembler can be called entered source code easy to understand.

The Editor/Assembler is ideal for the beginner and could also be a powerful tool in the hands of a professional programmer. It costs £8.50.

The program which has caused a buzz of excitement in the Sinclair User offices is probably one of the most powerful assemblers which we have reviewed. It is all the more remarkable as it is produced by a small and, until now, largely unrecognised software house, Crystal Computing.

The program, Zeus, is a two-pass assembler which allows the use of the full Z-80 mnemonic instruction set. Source code can be line-numbered and an AUTO line-number facility is also

Artic Computing, 396 James Reckitt Avenue, Hull, North Humberside HU8 0JA. Picturesque, 6 Corkscrew Hill, West Wickham, Kent BR4 9BB.

Crystal Computing, 2 Aston Way, East Herrington, Sunderland SR3 3RX.

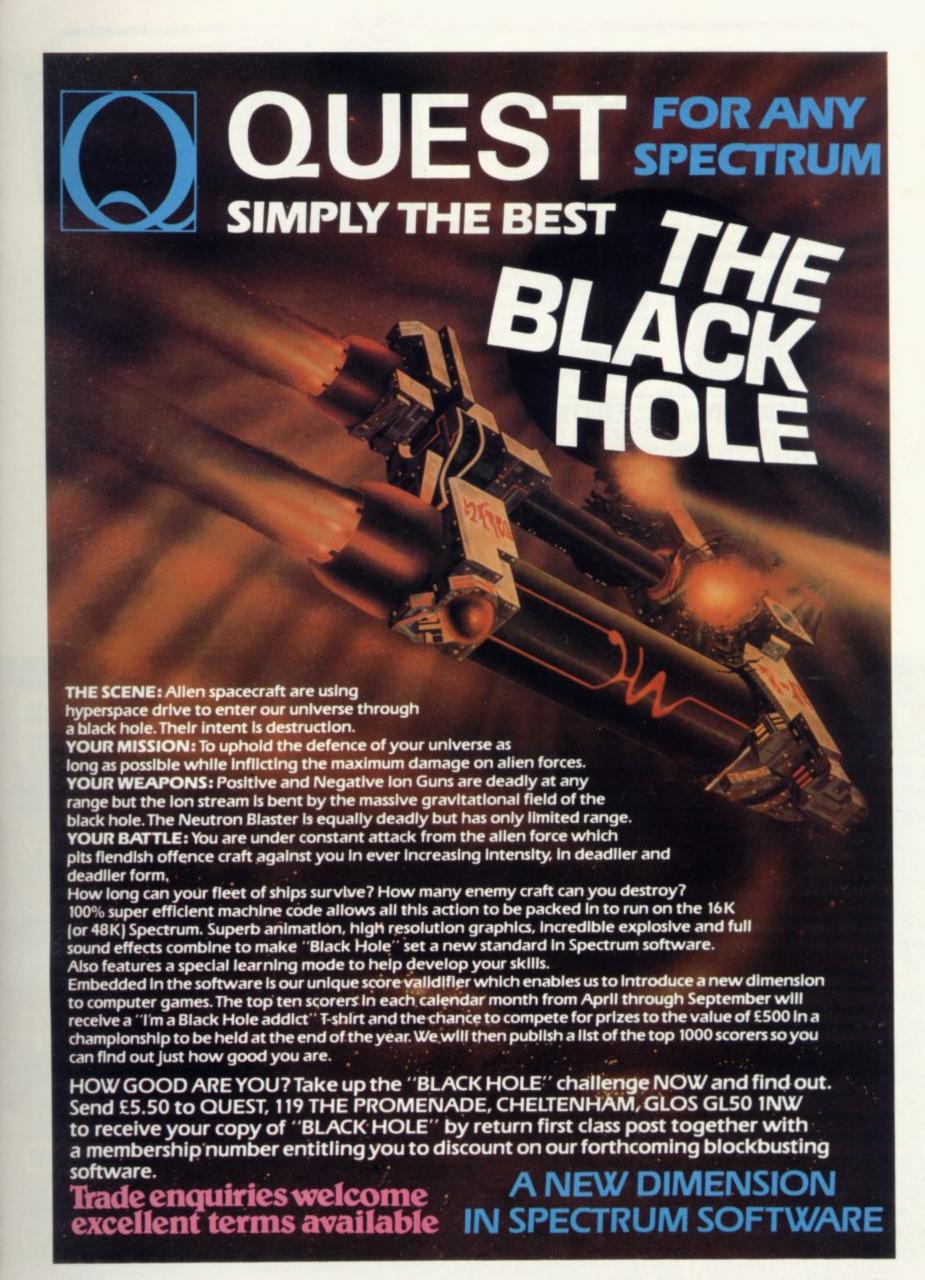

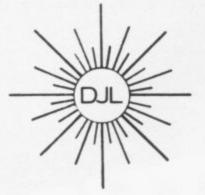

DEPT SP, 9 TWEED CLOSE, SWINDON, WILTS SN2 3PU

Tel: (0793) 724317 Trade enquiries welcome

Export Orders: Please add £1.00 per tape airmail

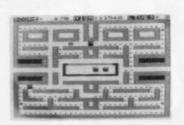

ZUCKMAN

ZX81 (16K)

\*ALL MACHINE CODE

\*FOUR INDEPENDENT

HIGH-SCORE 'HALL

\*AUTHENTIC ARCADE

ONLY £5.95 INC. P&P

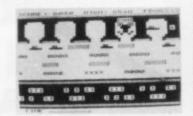

#### FROGGY

ZX81 (16K)

- \*MOVING CARS, LOGS, TURTLES
- \*ALLIGATORS, DIVING TURTLES
- \*FOUR 'SCREENS' OF ACTION
- \*ALL ARCADE FEATURES
- \*ENTIRELY MACHINE CODE

ONLY £5.95 INC. P&P

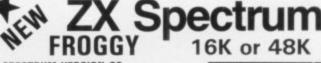

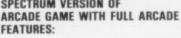

- \* Fabulous Hi-Res Colour Graphics
- ★ Authentic Sound Effects + 3 Tunes
- ★ 3-D Logs, Swimming & Diving Turtles
- ★ 3 Lanes of Multi-coloured vehicles
- ★ On-screen Score, Hi-Score, Time-bar
- ★ Snake, Alligators and Baby Frog
- ★ 'Top 5' High-Score initials table
- \* Demonstration Game routine

Your home-sick frog must leap across a busy main road, then onto logs and turtles in the river to reach safety of the river-bank frog-homes. THIS MACHINE-CODE GAME MUST BE SEEN TO BE BELEIVEDII

ONLY £5.95 INC. P & P

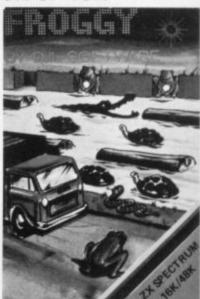

Facility to reset a crashed system without pulling the plug

(10K)

**GHOSTS** 

OF FAME

**ACTION** 

MODE

\*TITLE/DISPLAY

Reliable power connection plus battery back-up points for failsafe operation

Controller to co-ordinate all peripherals Circuitry to supervise and maintain memory add-ons

Power drivers to minimise loading on ZX81. More expansion with no troubles

Extra sources of power supplies to eliminate overheating on the ZX81

Din 41612 standard connector. Perfect contacts for 64 gold plated connections

Extra lines

for one megabyte

expansion

Gold plated connector for firm connection to the ZX81

4" of high quality ribbon cable at no extra cost

"...just 10
reasons why you
need a ZX81 PERSONA"

ORGANIC MICRO BETTER by DESIGN

THE SPECTRUITS GAMES COMPANION

**Bob Maunder** 

LINSAC

Linsac's ZX Companion series has received excellent press reviews:

ONLY £5.95

"Far and away the best" - Your Computer

Thoughtfully written, detailed and illustrated with meaningful programs ... outstandingly useful"  $-\ \textit{EZUG}$ 

'The Spectrum Games Companion' is the latest addition to the series and is aimed at the games player and programmer alike. Twenty-one games designed specifically for the ZX Spectrum are included, with clear instructions on entry and play. Each program is explained fully with complete details on how it is designed and written. Introductory chapters show how to set up and use the Spectrum and how to create your own games. Later sections cover number games, word games, board games, simulation games, dice games, card games and grid games. If you want to enjoy your ZX Spectrum and learn its secrets at the same time then this is the book for youl

Bob Maunder is co-author of 'The ZX80 Companion' and author of 'The ZX81 Companion'. He is a Senior Lecturer in Computer Science at Teesside Polytechnic, holds an MSc degree in Computer Science, and is a Member of the British Computer Society.

The Spectrum Games Companion is available from good book shops, or send £5.95 to:

LINSAC, (SU) 68 Barker Road, Middlesbrough, Cleveland TS5 5ES

Postage is free within the U.K. — add £1 for Europe or £2.50 outside Europe.

ISBN 0 907211 02 X

# PERSONA ZX

YOUR KEY

TO THE

TOWER

OF

POWER -

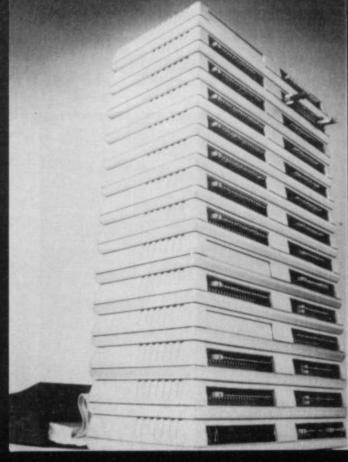

You simply choose the following modules you want and plug them into the PERSONA and turn your ZX81 or ZX SPECTRUM into a total computing package ... into an ORGANIC MICRO.

£35.95

£39.50

£22.20

£27.90

£33.75

£41.75

£30.15

ORGANIC MICRO.

PERSONA ZX81 £30.35
PERSONA ZX SPECTRUM £45.00
RAM 08 (2K) £24.50
RAM 16 £26.75
RAM 64 £76.25

MINIMAP DROM (2K) TOOLKIT PERICON a PERICON b PERICON c SONUS

Options: USERFRONT £8.00
Additional 2K for RAM 08 £6.50
Additional 2K for DROM £7.50

Prices include VAT, Postage and Packing for U.K. deliveries. Overseas Orders: please add 15% to price for surface mail.

Post to: BASICare MICROSYSTEM LTD. 12 Rickett Street, London SW6 1RU. Tel: 01 - 385 2135

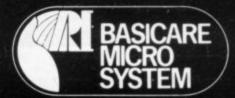

# Sinclair ZX Spect

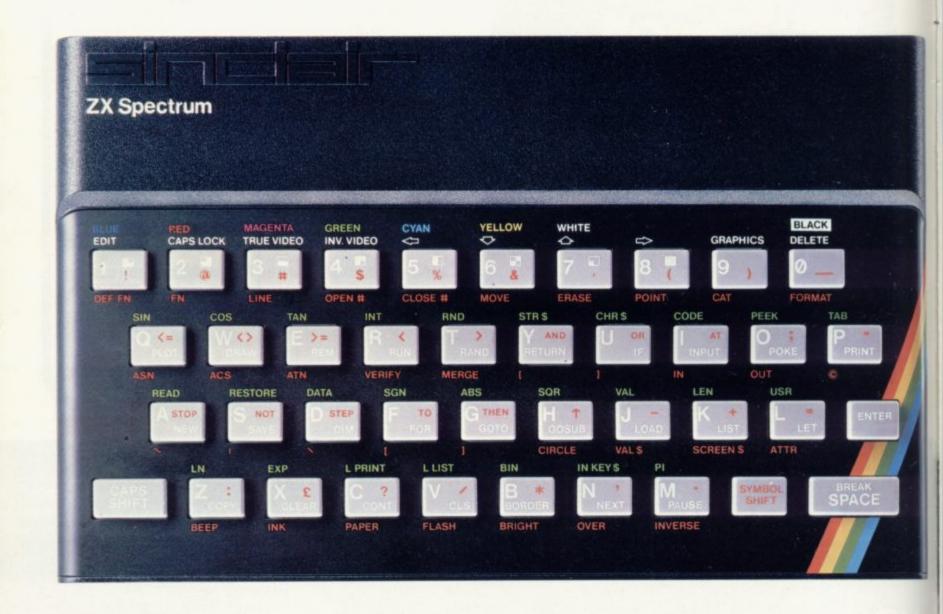

## The growing range of Spectrum Software

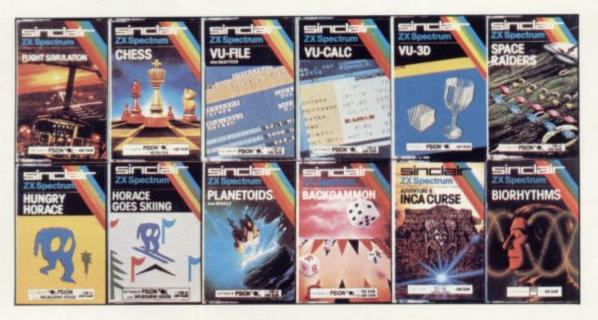

You'll know already that the Spectrum has generated an enormous range of peripherals and independent software. Our own range is growing very fast and is shown in the Sinclair Software Catalogue – free with every ZX Spectrum.

# trum-news!

# 16K now f99.95 Previously £125.

# 48K novv £129-95 Previously £175.

At last, a 16K colour computer with graphics for under £100!

Why have we done it? Partly because the sheer volume of Spectrums sold (over 300,000 so far) has brought down unit production costs.

And partly, of course, because we hope you'll buy a Sinclair computer - and not some competitor's promise! We've all heard about colour computers breaking the £100 barrier. Here's the computer that's done it. A colour computer with advanced graphics that's fully supported, and widely available.

als

Dur

st

th

Right now, you can order a Sinclair Spectrum at these prices direct from Sinclair on the order form below. And to make it even easier to handle high-level computing at the

lowest possible price, we've cut the cost of the printer, too. At £39.95, it's almost unbelievable!

At prices like these, there's really no reason to wait.

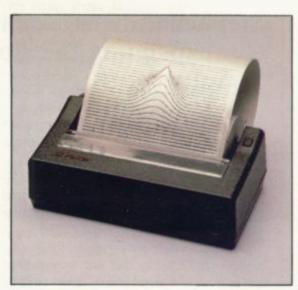

ZX Printer now £39.95

Previously £59.95

How to order your ZX Spectrum

Access, Barclaycard or Trustcard holders -call 01-200 0200 24 hours a day, every day. By FREEPOST - use the coupon below. Please allow up to 28 days for delivery. 14-day money-back option.

Sinclair Research Ltd., Stanhope Road, Camberley, Surrey, GU15 3PS. Tel: 0276 685311. Reg. no: 1135105.

|                                                              | air Research, F                                                          | HEEF    | 031          | , ca  | mb    | ene | у, 5 | urre | эу, с | aU1: |     | min minus |     |     |      |      |    |      |       | rde  |
|--------------------------------------------------------------|--------------------------------------------------------------------------|---------|--------------|-------|-------|-----|------|------|-------|------|-----|-----------|-----|-----|------|------|----|------|-------|------|
| Qty                                                          | Item                                                                     |         |              |       |       |     |      |      |       |      | Co  | de        |     | Ite | m P  | rice |    |      | tal   |      |
|                                                              | Sinclair ZX                                                              | Spect   | rum          | -16   | KR    | AM  | ver  | sion | 1     |      | 300 | 00        |     | 5   | 9.9  | 5    |    |      |       |      |
|                                                              | Sinclair ZX                                                              | Spect   | rum          | -48   | BK R  | AM  | ver  | sion | 1     |      | 300 | )2        |     | 12  | 29.9 | 5    |    |      |       |      |
|                                                              | Sinclair ZX                                                              | Printe  | r            |       |       |     |      |      |       |      | 10  | 14        |     | 1   | 39.9 | 5    |    |      |       |      |
|                                                              | Printer par                                                              | er (pa  | ck o         | f 5 r | olls) |     |      |      |       |      | 100 | 80        |     |     | 11.9 | 5    |    |      |       |      |
|                                                              | Postage ar                                                               | nd pack | king         | oro   | ders  | uno | der  | £90  | )     |      | 002 | 28        |     |     | 2.9  | 5    |    |      |       |      |
|                                                              |                                                                          |         |              | ord   | iers  | OVE | er £ | 90   |       |      | 002 | 29        |     |     | 4.9  | 5    |    |      |       |      |
|                                                              | ck if you requir                                                         |         |              | ,     |       |     | 0.   |      |       |      |     |           |     |     | 1    | otal | £_ |      |       |      |
| *I enclose                                                   | ck if you requir<br>e a cheque/po<br>charge to my A                      | stal or | der          | paya  | able  |     |      |      |       |      |     |           | for | £_  |      | otal | £_ |      |       |      |
| *I enclose<br>*Please c                                      | e a cheque/po                                                            | stal or | der i<br>Bar | paya  | able  |     |      |      |       |      |     |           | for | £   |      | otal | £_ |      |       |      |
| *I enclose<br>*Please c                                      | e a cheque/po<br>charge to my A<br>elete/complete                        | stal or | der i<br>Bar | paya  | able  |     |      |      |       |      |     |           | for | £_  | 1    | otal | £_ | PLEA | ASE F | PRIN |
| *I enclose<br>*Please c<br>*Please de<br>Signatur            | e a cheque/po<br>charge to my A<br>elete/complete                        | stal or | der i<br>Bar | paya  | able  |     |      |      |       |      |     |           | for | £   |      | otal | £_ | PLEA | ASE F | PRIN |
| *I enclose<br>*Please c<br>*Please de<br>Signatur            | e a cheque/po<br>charge to my A<br>elete/complete a<br>re<br>Mr/Mrs/Miss | stal or | der i<br>Bar | paya  | able  |     |      |      |       |      |     |           | for | £   |      | otal | £_ | PLE/ | ASE F | PRIN |
| *I enclose<br>*Please c<br>*Please de<br>Signatur<br>Name: N | e a cheque/po<br>charge to my A<br>elete/complete a<br>re<br>Mr/Mrs/Miss | stal or | der i<br>Bar | paya  | able  |     |      |      |       |      |     |           | for | £   |      | otal | £_ | PLE/ | ASE F | PRIN |

# Cheap is not nasty in memory packs

Stephen Adams examines the many ways of expanding the storage of the ZX-81.

RAM packs around these days that it is worth looking at what they can offer in the way of more facilities.

First, a little explanation of the ZX-81 memory map and ROM routines would help in understanding the limitations of the ZX-81.

Sinclair engineers, when they designed the ZX-81, did not expect that anyone would need more than 16K of RAM. So they took some short cuts in the design which made it cheaper and easier to access the RAM and ROM. One of the them was to restrict the upper 32K of the memory map to working the screen and nothing else. The other was that the ROM, which is only 8K long, was allowed to repeat itself throughout the memory map unless the RAM was working in that area.

Those decisions allowed them to decode only the top two ADDRESS lines—A14/A15—to determine whether RAM/ROM or RAM with DISPLAY was on at any one time, the address line A15 deciding whether the display was on or not and the display being on only in the top 32K of memory and thus dividing the memory map in half.

The A14 address line divided each 32K section into two quarters, the bottom half of which was ROM and the top half RAM. As they were the only decoding done inside the ZX-81 the 1K of RAM repeated itself all the way through the 16K RAM section.

64K
RAM for display—display file

48K
ROM appears again

32K
1K or 16K RAM
16K
ROM appears again

True ROM area

0K

When the 16K RAM pack is added, however, it is switched-off by the use of the RAMCS line on the edge connector and the RAM chips in the RAM pack do all the extra decoding necessary to divide the 16K section into individual bytes.

To expand the memory above 16K required some special decoding in the RAM pack so that it did not interfere with the display, which needs a repeat of the first 16K of RAM at 48K and above in the memory map.

It also required that the ROM be restricted to the first 8K of the memory map. That was done by using the ROMCS line in the same way as the RAMCS was used on the 16K RAM pack. Memotech was the first company to produce a 56K RAM pack. Most of them are now called 64K packs but you can use only 56K and that allows you to use 48K for Basic and 8K RAM where the ROM used to be, between 8K and 16K, for machine code.

There are some restrictions on using the 48K as you cannot run machine code in it and you have to be careful that the display file does not cross the 32K border. Memotech now has 16K and 32K RAM packs in the same boxes as its 64K ones, which are often used by dealers as a second choice to the Sinclair 16K RAM. Memotech has a good reputation for service. The 32K pack allows you to use your 16K RAM pack as well to achieve 48K.

The boxes are made from extruded aluminium and are used as a heatsink for the internal +5V regulator. RAM wobble problems should be familiar to all readers and Memotech is no exception but the company provides a Velcro strip which binds the packs to the ZX-81 and other packs. The instructions are clear and concise in a booklet accompanying each pack but they are expensive.

The Sinclair 16K RAM pack has received both complaints and praise. The complaints are from users who have had to experience RAM pack wobble, which occurs when using the Sin-

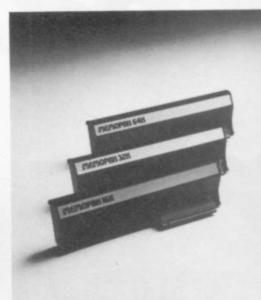

clair keyboard. The design of the RAM pack is such that it is not connected firmly to the ZX-81 and the top of the RAM pack rests against the top of the ZX-81 case. Every time the keyboard is used that lifts the RAM pack from the table and shakes it. The edge connector eventually becomes so loose that any slight movement will disconnect it from the ZX-81, corrupting the ZX-81 memory.

Several methods have been produced to stop the wobble — flexible cables so that the RAM pack can be laid flat on the table from dK'tronics and the RAM-LOK from Adapt Electronics which bolts together the ZX-81 and RAM.

The best method, though, is to buy a RAM pack which has been designed to eliminate the wobble. They consist mostly of not allowing the circuit board to be connected to the casing of the RAM pack, so that the board can move up and down inside the case with the movement of the ZX-81. A reliable stiff edge connector is also required. Some, like that from Cheetah, have also been designed to wrap round the back of the ZX-81 so that there is little movement between the two casings. Some manufacturers are also using +5V-only RAMs so that they do not have to provide a power supply from the +9V supply which can vary depending on the equipment used.

Kayde, Camel and Econotech 16K RAMs are good examples of the first type, the first two being cased. The ZX-Panda and the Cheetah are good examples of the second type.

The ZX-Panda can also be used to give 32K by adding a small PCB containing 16K more RAM inside the case. The special Audio Computers RAM pack is in the category where the design has not been so successful. The RAM

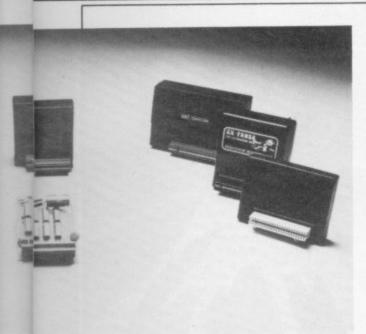

pack was specially-shaped to conform with the back of the ZX-81 but it still requires sticky pads and a special plastic insert to prompt it to work. Some of the RAM packs provide a LED — a little red light — but that only provides an indication that there is power to the RAM pack and not whether it is working correctly.

The best choice is obviously a non-wobble RAM pack which is inexpensive. If you can afford it and do not want to use pre-programmed ROMs or other devices, opt for a cheap 64K RAM pack. They take up just as much power as the 16K and will also work with the Sinclair printer — see the table for a list of facilities of the various RAM packs.

Basicare provides a different kind of RAM; you must first buy a base module to use its RAM, called a Persona. It is in 16K and 64K packs for the ZX-81 up to a maximum of 512K. That is divided into banks and you will require other modules to have the banks talk to each other. The maximum memory available at one time is 32K. It is the only system which allows you to run big programs but at the moment there is very little software to run it.

Yet another type of RAM pack is available and that is the battery-backed RAM — DROM, which allows the user to do things which normally would have to be run in from tape — instantly. They can provide storage for routines to side-scroll the screen in any direction, assemblers, new operating systems to replace the Sinclair ROM or even your own favourite Basic program.

A multitude of DROM packs is produced by Camel Products. Two of them work on the ZX-81, the Memic 81 and the Cramic. The Memic 81 contains one or two static 2K by one-byte chips giving 2K or 4K of RAM backed-up by

a battery when the power is off to preserve its memory. That occupies any position in 8K-16K area of the memory map. DROM devices allow you to write a machine code or a Basic program and transfer it into the 8K-16K area of the memory map. Machine code can be run from there, saving valuable RAM space, but Basic programs must be uploaded to the Basic area before running the program.

That means that any Basic program is limited to 8K unless the Cramic is used which is 16K long. The routines for the transfers are included in the notes with every pack and consist of machine code routines which must be run by using the USR command.

The Cramic is a special case as the 16K can be switched in or out by a software switch and so a Basic program can be loaded from tape into the Cramic and sealed-off from the ZX-81. Powering-off the ZX-81 then has no effect, as the RAM module has its own battery to keep it operating. The program can be restored by powering-up the ZX-81 and running a machine code program to step back in the Cramic where you ceased. That leads to my first criticism of the notes; nowhere is it mentioned that you should save the machine code program on tape, in case something goes wrong.

The code required is very short but as it needs to be put into memory before using Cramic it would have been better to load it from tape. That routine could be stored in the Memic 81, of course, which is outside the Basic area and the routine loaded into the Basic area from there. The advantage of DROM over ROM is that it can be changed.

The other DROM is available only in kit from from Hunter Electronics and consists of board which plugs into the back of the ZX-81 and provides 2K of battery-backed RAM, with space for three more chips. If you wish, some of them can be turned into ROM sockets to take 2K or 4K EPROMs.

The RAM pack race has now become so cut-throat that a few firms which were doubtful have withdrawn. The firms remaining are giving the customers what they want, depending on price. Cheap is not necessarily nasty any more. So look for the bargains — they are there to be found.

| DROMS       |        |
|-------------|--------|
| Memic 81 4K | £34.45 |
| Cramic 16K  | £91.95 |
| Basicare 2K | £39.50 |
| Hunter 2K   | €19.95 |

#### **SUPPLIERS**

Basicare Microsystems Ltd, 12 Rickett Street, London SW6.

Cambridge Microelectronics (Camel), 1 Milton Road, Cambridge.

Cheetah Marketing Ltd, 359 The Strand, London WC2.

JRS (Econotech), 19 Wayside Avenue, Worthing, Sussex.

dk'tronics, Unit 2, Shire Hill Ind. Estate, Saffron Walden, Essex.

Kayde, The Conge, Great Yarmouth, Nor-

| RAM pack       | Anti-wobble | +5V only | Cased | Price  |
|----------------|-------------|----------|-------|--------|
| Basicare 16K   | -           |          | ~     | £26.75 |
| Basicare 64K   |             |          | ~     | £76.25 |
| Camel 16K      | -           | -        | -     | £20.64 |
| Camel 64K      | -           |          | ~     | £80.45 |
| Cheetah 16K    | -           |          | -     | £19.75 |
| Cheetah 64K    | -           |          | -     | £44.75 |
| Econotech 16K  | -           |          |       | £20.95 |
| dK'tronics 16K | -           |          | -     | £22.95 |
| dK'tronics 64K | -           |          | -     | £52.95 |
| Kayde 16K      | -           | -        | -     | £29.95 |
| Memotech 16K   |             |          | ~     | £29.90 |
| Memotech 32K   |             |          | -     | €49.95 |
| Memotech 64K   |             | ~        | ~     | £79.00 |
| Sinclair 16K   |             |          | -     | £29.95 |
| ZX-Panda       | -           | _        | -     | €19.95 |

# NOW AVAILABLE FROM W. H. SMITH & SON AND JOHN MENZIES

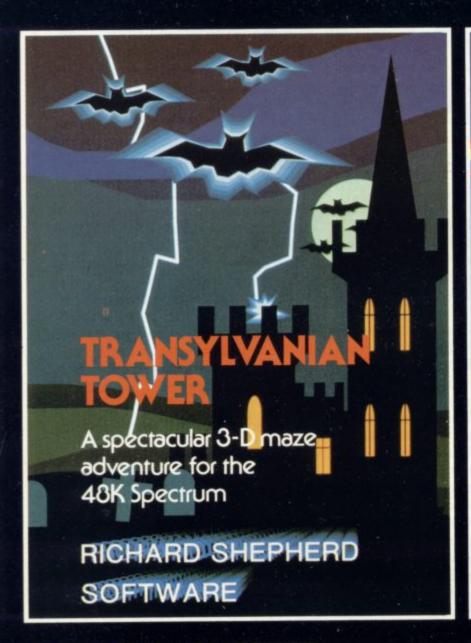

# EVEREST GSCENT An adventurous game of strategy and planning for the 48K Spectrum RICHARD SHEPHERD SOFTWARE

#### TRANSYLVANIAN TOWER

A spine chilling adventure ... enter via the dungeons ... navigate your way through 500 3-D rooms ... survive the swooping vampire bats ... reach the terrifying top ... and rid the world of the evil Count Kreepie!

Can you survive the top of The Tower? Full save routine for use during the hours of darkness!

48K Spectrum. £6.50.

Also available by mail order

#### SHIP OF THE LINE

Command, a sailing ship ... juggle your supplies, crew and firepower ... fearlessly battle your way up the admiralty ladder, bribe Sea Lords as necessary ... until you make First Sea Lord! Full save routine. 48K Spectrum. £6.50.

## RICHARD SHEPHERD SOFTWARE

Dealers Generous discounts available

Credit Card Hotline 0628 21107

All programs are sold subject to the condition that they may not, by way of trade or otherwise, be lent, hired out, resold or otherwise circulated without the written permission of Richard Shepherd

#### **EVEREST ASCENT**

Conquer the world's highest peak in defiance of all the obstacles, men and nature can throw at you ... survive avalanches ... cross bottomless crevasses ... cope with wayward Sherpas — but don't run out of supplies! Full save routine. 48K Spectrum. £6.50.

Also available by mail order

#### SUPER SPY

A global spy chase through complex puzzles, coded messages and 3-D mazes. Follow Dr. Death's trail ... locate his secret island ... discover the entrance to his lair ... but it doesn't end there! A different solution every game. Full save routine. 48K Spectrum. £6.50.

| DISCOUNT: BUY THREE GET £2 OFF<br>BUY FOUR GET £3 OFF                        | OVERSEAS ORDERS ADD |   |
|------------------------------------------------------------------------------|---------------------|---|
| 48K EVEREST ASCENT                                                           | at £6.50            | £ |
| 48K TRANSYLVANIAN TOWER                                                      | at £6.50            | £ |
| 48K SUPER SPY                                                                | at £6.50            | £ |
| 48K SHIP OF THE LINE                                                         | at £6.50            | £ |
| DEALER PACK                                                                  |                     |   |
| 44                                                                           | DISCOUNT            | - |
|                                                                              | TOTAL               | £ |
| a) I enclose cash/cheque/P.O. payable to<br>b) Debit my ACCESS/VISA Card No. |                     |   |
| with the sum of £ Signa                                                      | ture                |   |
| NAME                                                                         | ADDRES              | S |

# THE TOMB OF DRACULA!

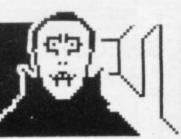

#### 3D HORROR ADVENTURE GAME!

For the 16K ZX81 or with colour and sound for the 48K SPECTRUM, a superb 3D graphics adventure game! Enter Dracula's tomb at 30 minutes to sunset . . . wander through the tomb's pre-mapped 300 vaults in search of the fabled Vampire's Treasure . . . pick up valuable silver stakes and use them to defend yourself against the lurking horrors . . . ghouls, zombies, pits of primaeval slime . . . See them all on the computer's plan of the tomb . . . when it will let you! Take a chance on a Mystery Vault . . . if you dare! And all the time the minutes are ticking by to sunset . . . when Dracula rises from his coffin and comes after you! Each of the infinite levels of the tomb has its own 300 vaults . . . go as deep as you like, the Prince of Darkness will seek you out in his blood-lust! WARNING: people of an exceptionally nervous disposition should play this game only during the hours of daylight! Special facility lets you save a game in progress onto tape so you can continue it whenever you choose.

Price includes ready-to-load cassette with library case and inlay, full instructions, postage and packing. **Order today!** Money refunded if not delighted!

Send cash, P.O. or cheque to:

**FELIX SOFTWARE (DEPT. SU11)** 

19 Leighton Avenue, Pinner, HA5 3BW.

### R. R

#### STAR TREK 48K

Rid the Galaxy of the evil Klingons, Protect your Star Bases from attack. ("Easy to play. Difficult to beat". Sinclair User Dec '82)

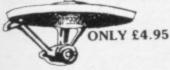

#### P-E-P

THE PROGRAM ENHANCEMENT PACKAGE FOR THE ZX81 (16K)
A suite of easy to use machine code routines designed to transform your season programs.

Basic programs

DEFINED SCROLL REGION 1 line to whole screen #SCROLL up or down.

FILL SCREEN any character.

CHANGE BACKGROUND

■ CHANGE FOREGROUND
■ INVERSE VIDEO ■ FLASH SCREEN
■ CLEAR SCREEN without changing print position.

Supplied on tape with a 6K DEMO PROGRAM and a FULL instruction booklet

ONLY £5.95

#### 16K Spectrum GOLF

Hi-Res Full colour graphics. A game for 1 or 2 players, All the features of a full size course. THE family game. (Reviewed Sinclair User

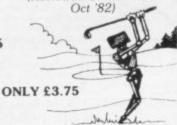

#### **GNASHER 16K**

THE ULTIMATE MAZE GAME. Ghosts, Energy Pills, Bonus Fruit, Sound, Colour + much more. Starts easy, Becomes impossible.

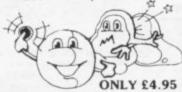

Send to: R & R SOFTWARE (SU) 34, Bourton Road,

34, Bourton Road, GLOUCESTER GL4 0LE Tel: GLOS (0452) 502819 48 HOUR DISPATCH Overseas + 10% please Large Dealer Discounts

SPECTRUM

## SPECTRUM (48K), ZX81 (16K), BBC'B' DRAGON 32, COMMODORE 64, ATARI

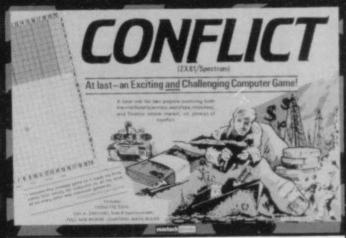

Continuing for the season YOUR SELF and ANNE UTHER in a fantastic game of

#### WAR

... a powerful experience ...

... a world on the brink of holocaust!

—a completely unique two player computer moderated board game of cunning and strategy. You will experience all the strain and excitement of having total control of a nations resources and military forces in time of crisis. Will you achieve victory . . . or the disaster of defeat!

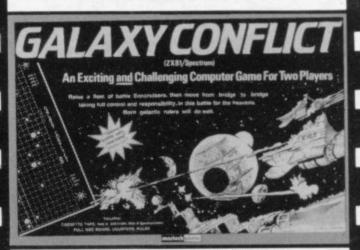

The latest science fiction EPIC starring BUG RAMPOKE and LEN STRING in a brilliant game of

#### UNIVERSAL DESTRUCTION

... mind blowing excitement ...
... a war between two distant galaxies!

—an intense two player computer moderated board game which makes you the all powerful leader of your galaxys destiny. How quickly can you understand the forces at play—and rid the universe of your enemies presence. Definitely not for the early to bedders!

#### DONT MISS THEM . .

at your local outlets now!

Version 1: ZX81 (16K)/Spectrum (48K) £11.95 Version 2: BBC 'B'/Dragon 32 £14.75 Version 3: Commodore 64/Atari £14.75

or mail orders (inc. P & P) to our box office:

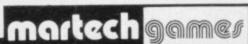

9 Dillingburgh Rd., Eastbourne, Sussex BN20 8LY

#### DOCIMODUS

#### Games and serious software for 48K ZX Spectrum

CITY. A property development game played on a street map. Full colour graphics, sound, mid game saves and multi-levels. Can take from a couple of hours to months. You can race against an accelerated calendar, play a long game against the computer or against other players or combinations of these factors. Can your arrange your factories, houses, shops etc in such a way that people will move in? Can you earn a million pounds before any of the other four "development companies"?

MULTIPLE ACCOUNT BUDGET SYSTEM. This accounting and budgeting system handles a large variable number of individual item accounts and up to 1000 transactions per file with no limit on the number of files. Comments can be added to the transactions and each item can have up to 6 lines of comments. Each item description has a budget profile which allows complex analysis and forward projection of cash flow trends. Periodic totals for items, item groups, income, expenditure or combinations of these factors can be produced. A ZX MABS £9.95 Printer, while useful, is not essential.

ASSOCIATIVE DATABASE SYSTEM. After looking very closely at conventional information storage we realised that data in an unstructured form can only be held in a database system when that database is totally flexible and capable of adapting to the requirements of the user as it is used. ADBS provides such a system of data storage, and a retrieval system which works by association rather than search. (Though a search system is also provided). External file linkage extends the capacity of ADBS to infinity and linkage to other database programs is possible.

ADBS £13.95 is possible.

#### DOCIMODUS

161 Walmersley Road, Bury, Lancashire BL9 5DE

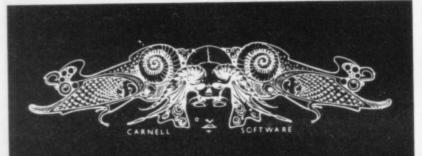

Carnell Software seek Z-80 programmers to assist on a free-lance basis with existing projects.

#### **ALSO**

We require original programs to supplement our catalogue. If you have an exciting new program, top royalties will be paid.

> Apply to: CARNELL SOFTWARE 4 Staunton Road, Slough, Berkshire

#### SPECTRUM 48K: ZX81 16K SIX PART ADVENTURE

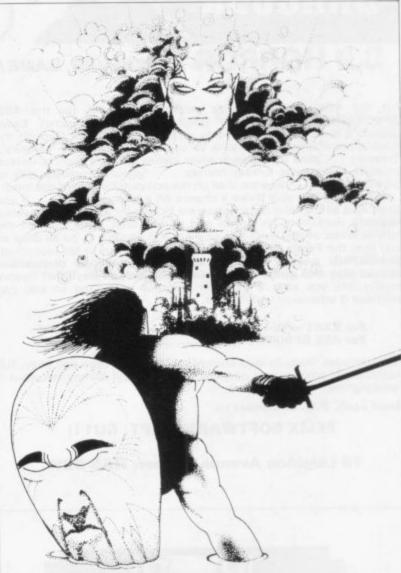

#### **BLACK CRYSTAL** THE QUEST IS ABOUT TO BEGIN

The ultimate role-playing adventure for the SPECTRUM/ZX-81 The ultimate role-playing adventure for the SPECTRUM/2X-81. You can become a warrior, elf or wizard on a quest to find and use the rings of creation: to destroy the Black Crystal and defeat the Lords of Chaos. Held within six programs lies a land of fabulous treasures and mythical monsters. Journey through the land of Beroth, explore the castle of shadows, descend into the Shaggoths lair, search for diamonds in the sea of sand but beware of sand sharks! Confront the fire demon in his temple, battle against the Lords of Chaos and win your way to the Black Crystal. By splitting Black Crystal into six programs we can provide more

against the Lords of Chaos and win your way to the Black Crystal.

By splitting Black Crystal into six programs we can provide more variety and detail than any other adventure for the Sinclair computers.

Real time monster battles. Superb graphics. Save game feature.

All six parts are supplied together on cassette, boxed with instruction booklet.

SPECTRUM 48K: 180K OF PROGRAM IN SIX PARTS - ONLY £7.50 ZX81 16K: OVER 100K OF PROGRAM IN SEVEN PARTS - ONLY £7.50 WHY PAY MORE FOR LESS OF AN **ADVENTURE** 

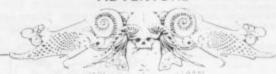

To: CARNELL SOFTWARE, DEPT 2, 4 STAUNTON RD, SLOUGH, SL2 1NT.

| Please send me: Black Crystal   | for my,                             |       |
|---------------------------------|-------------------------------------|-------|
|                                 | Spectrum 48K                        | £7.50 |
|                                 | ZX8 16K                             | £7.50 |
| l'enclose a cheque/postal order | (payable to Carnell Software) for £ |       |
| NAME                            |                                     |       |
| ADDRESS                         |                                     |       |
|                                 |                                     |       |

TRADE ENQUIRIES WELCOME

# PROBAM PROTO

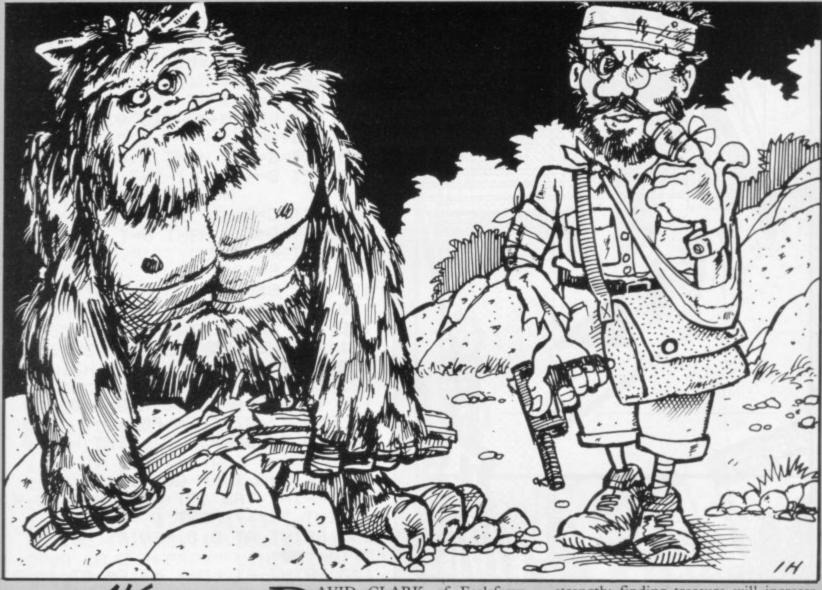

ADVENTURE

PAVID CLARK of Earlsferry, Fife has written a mini-adventure for the 1K ZX-81. You start with 500 strength points and 0 treasure points.

Finding a potion will increase your

strength; finding treasure will increase your wealth. When you meet a monster you must decided whether to fight or bribe it, depending on your points. After each turn, press a key to proceed in the adventure.

```
5 SAVE "1K ADVENTURE"

10 LET S=VAL "500"

20 LET T=PI-PI

30 LET TU=PI/PI

40 PRINT "TURN ";TU;" TREASURE

";T;" STRENGTH ";S

43 IF S<=0 THEN GOTO 5000

45 PRINT "YOU HAVE FOUND:-"

50 LET X=INT (RND*VAL "75")

60 LET H=INT (RND*INT PI)+PI/P

I

65 GOSUB H*100

70 LET S=S-10
```

```
90 CLS
90 LET TU=TU+1
95 GOTO VAL "40"
100 PRINT "A MONSTER.F/B?"
110 INPUT I$
120 IF I$<>"F" AND I$<>"B" OR I

$="B" AND T<X THEN GOTO 110
130 IF I$="F" THEN LET S=S-X
140 IF I$="B" THEN LET T=T-X
150 GOSUB 2000
190 RETURN
200 PRINT "A POTION"
210 LET S=S+X
```

| 100000000000000000000000000000000000000 | GOSUB VAL "2000"<br>RETURN   |
|-----------------------------------------|------------------------------|
| 300                                     | PRINT "TREASURE.IT IS WORTH  |
| 310                                     | LET T=T+X                    |
| 350                                     | GOSUB VAL "2000"             |
| 400                                     | RETURN                       |
| 2000                                    | IF INKEY = " THEN GOTO 2000  |
| 2010                                    | RETURN                       |
| 5000                                    | CLS                          |
| 5010                                    | PRINT "YOU HAVE DIED. YOU SS |
| RVIVE                                   | ED:";TU;" TURNS"             |
|                                         |                              |

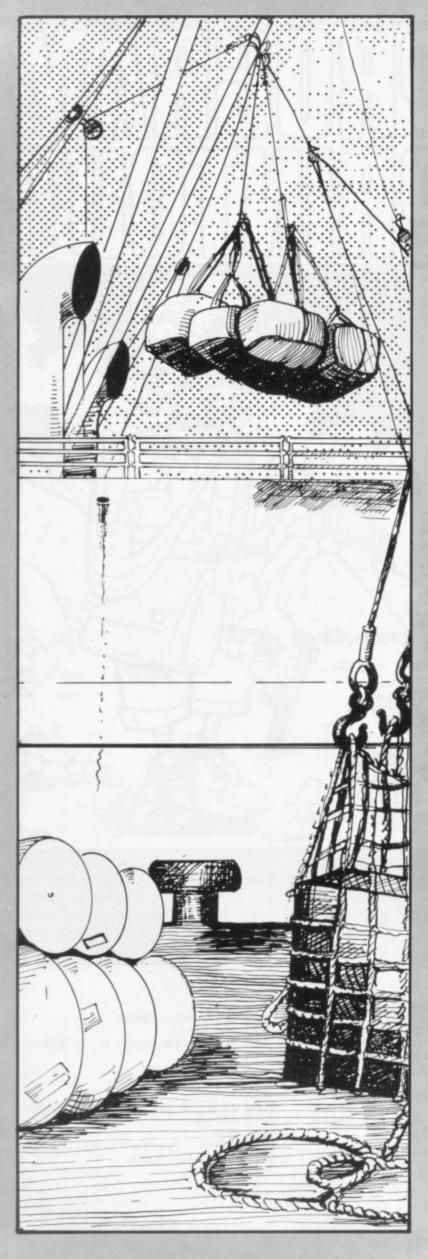

2 LET Y=0: LET HIGH=6: LET Y\$ ="ZX SPECTRUM" 3 PAPER 5: BORDER 4: CLS 5 INPUT AT 21,0; "TELL ME YOUR NAME ?"; Zs: IF Zs=Ys THEN PRINT "OH NO, NOT YOU AGAIN!!" 6 PRINT "HELLO ";Z\$'" TIME TO PLAY FERRY" 7 FOR Q=1 TO 220: NEXT Q 8 PRINT '"USE<5>TO MOVE LEFT" "USE<8>TO MOVE RIGHT" "PRESS A NY KEY TO START.": FOR Q=1 TO 22 0: NEXT Q: PRINT ''TAB 10; "GOOD LUCK": PAUSE 0 10 LET T=2 15 LET LM=-1: LET QZ=166 20 LET X=0 30 LET T=T+1 33 LET LM=LM+1: LET 0Z=0Z-8 35 RESTORE 40 LET G=25 50 LET B=4 60 LET C=B 70 LET D=C 80 LET F\$=""" 90 LET E=120 100 LET B#="aaaa" 110 LET C\$=B\$ 120 LET D#=B# 121 GO SUB 125 122 GO TO 165 125 CLS 130 IF B=0 AND C=0 AND D=0 AND T>0 AND Y>=QZ THEN FOR W=1 TO 8: READ D.P: BEEP D.P: NEXT W: GO TO 30 131 IF X=0 THEN GO TO 135 132 PRINT TAB 17): FOR Q=1 TO X PRINT "a") : NEXT Q 135 PRINT AT 0,0; "SHIPS ";T;AT LM: 14: """ 140 PRINT AT LM+1,15;F\$;AT 20,3 )F\$;AT 20,13;F\$;AT 20,23;F\$ 150 PRINT AT 21,3;B\$(1 TO B);AT 21,13;C\$(1 TO C);AT 21,23;D\$(1 TO D) 160 RETURN 165 LET E=10+INT (RND\*200) 170 FOR Y=QZ TO 16 STEP -1 180 LET E=E-(INKEY\$="5" AND E>1 )+( INKEY#="8" AND E(254) 200 PLOT E,Y 210 NEXT Y 230 IF E>23 AND E<28 THEN LET B =B-1: IF B>=0 THEN GO TO 263 240 IF E>104 AND E<109 THEN LET C=C-1: IF C>=0 THEN GO TO 263 250 IF E>183 AND E<188 THEN LET D=D-1: IF D>=0 THEN GO TO 263 262 GO TO 330

263 BEEP .2,15: LET G=E

264 GO SUB 125 265 FOR Y=16 TO QZ STEP 1 270 LET G=G-(INKEY\$="5" AND G>1 )+( INKEY == "8" AND G(254) 290 PLOT G,Y 295 NEXT Y 300 IF G<=125 AND G>=119 THEN G O TO 315 310 GO TO 330 315 LET X=X+1 317 BEEP .2,15 320 GO TO 120 325 IF B=-1 THEN LET B=0 326 IF C=-1 THEN LET C=0 327 IF D=-1 THEN LET D=0 330 PRINT AT 10,16; "CRASH" 331 BEEP .5,-30 338 IF DKØ THEN LET D=0 339 IF CKØ THEN LET C=0 340 IF BK0 THEN LET 8=0 341 LET T=T-1 343 FOR P=1 TO 50 344 NEXT P 346 IF T=0 THEN CLS : PRINT "GA ME ENDED. "'' YOUR SCORE "; Z#; " I S ";X 351 IF X>HIGH AND X>0 THEN LET HIGH=X: LET Y==Z= 353 IF T=0 THEN PRINT '"THIS SE SSIONS HIGHEST SCORE SO FAR IS ";HIGH;" BY ";Y\$: GO TO 1000 360 GO TO 120 1000 PRINT ""AGAIN?(Y/N)" 1015 POKE 23658,8 1020 LET OS=INKEYS 1030 IF O\$="N" THEN STOP 1040 IF O\$<>"Y" THEN GO TO 1020 1050 GO TO 2 1100 DATA .1,11,.1,11,.4,14,.05, 13,.05,18,0.5,11,.05,16,1,22 2000 SAVE "FERRY" LINE 2100 2100 FOR i=0 TO 7: POKE USR "a"+ i,66: IF i=2 OR i=6 THEN POKE US

ANOEUVRE your ferry from port to collect the crates at the three ports on the other side of the river. Once you have collected a crate you must return to base with it before collecting the next crate.

The game was written for the 16K Spectrum by Peter Stiles of Harrow, Middlesex. Letters to be entered in graphics mode are underlined.

R "a"+i,255: NEXT i

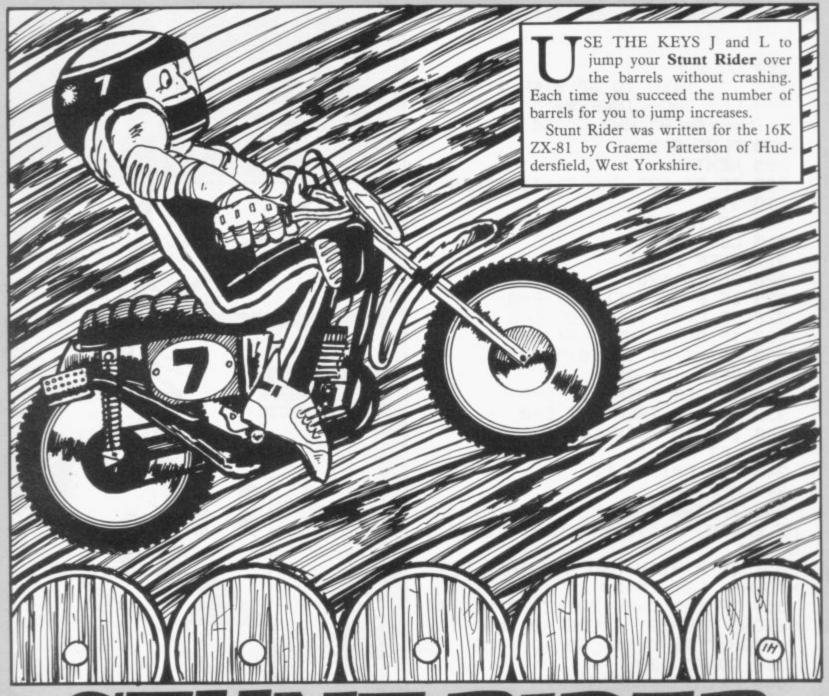

# STUNTRIDER 1 REM "STUNT" 63 IF B>=20 THEN LET B=20 64 IF F>=23 THEN LET F=10 140 INPUT N#

```
1 REM "STUNT"
   2 LET H=0
3 LET S=0
4 LET F=10
   6 GOSUB 500
7 PRINT "**STUNT RIDER**"
  10 LET A=CODE "
  20 LET B=CODE "="
  21 LET D=INT (RND*30)
24 IF D<F+5 THEN LET D=F+5
25 IF F>=23 THEN PRINT AT 20,F
-121
  29 PRINT AT 20,F+1;"
  30 PRINT AT CODE "+", CODE " ";
31 PRINT AT 20,D;"(9t)"
40 PRINT AT B-1,A;"(96:))";AT
B,A;"(0:97:0)"
                               "; AT B,
  45 PRINT AT B-1, A; "
A; "
  50 PRINT AT 19,9;" /",AT 20,8;
   60 IF INKEYS="J" AND A>4 THEN
LET B=B-1
   61 IF INKEY$<>"J" AND A>4 THEN
 LET B=B+1
   62 IF INKEYS="L" THEN LET B=B+
```

```
70 LET A=A+1
  71 PRINT AT 20,F; "0"
72 IF A=D OR A+1=D OR A+2=D AN
D B=20 THEN PRINT AT 20,D,"CRASH
  73 IF R=D OR R+1=D OR R+2=D AN
D 8=20 THEN GOTO 120
74 IF A>5 AND A<=F AND B=20 TH
EN PRINT AT B,A; "CRASH"
  75 IF A>5 AND A<=F AND B=20 TH
EN GOTO 120
  76 IF A>5 AND A>F AND B=20 THE
N PRINT AT 20,F+4;"
  77 IF A>5 AND A>F AND B=20 THE
N GOTO 103
  79 GOTO 21
 103 LET S=S+1
 104 PRINT AT 1,5; "JUMPS=";S;AT
2,5;"HI=";H
 105 LET F=F+1
 107 GOTO 10
120 PRINT AT 10,10; "GAME OVER"
  121 PAUSE 80
  122 CLS
130 IF H>=S THEN GOTO 3
  131 LET H=S
  135 PRINT "YOU HAVE JUMPED MOST
```

```
BARRELS, INPUT NAME. "
 140 INPUT NS
  145 CLS
  150 PRINT AT 1,0; "MOST JUMPS=";
HIRT 3,0; "********BY: "; N$
  160 PAUSE 150
  165 CLS
  170 GOTO 3
  500 PRINT AT 0,5; "**********
";AT 1,5; "*STUNT RIDER*";AT 2,5;
"*********
501 PRINT AT 4,0,"JUMP: KEY""J"
"";AT 6,0,"DESCEND: DEPRESS KEY
""J"";AT 8,0,"STEEP DESCENT: KE
Y ""L""
  502 PRINT AT 10.0; "TRY TO JUMP
THE BARRELS AND LAND YOUR VEHICLE BEFORE THE """""

503 PRINT AT 13,0;"IF YOU JUMP SUCCESSFULLY THEN YOU WILL LE
                                     LAND YOUR VE
503 PRINT AT 13.0,"IF YOU JOMP SUCCESSFULLY THEN YOU WILL LEN GTHEN THE NUMBER OF BARRELS."
504 PRINT AT 17.0,"IF YOU MANAGE TO JUMP 13 BARRELS THEN THE NO. OF BARRELS GOES BACK TO 1."
505 PRINT AT 20.0,"IF YOU PASS
 THE "" THEN THE
                                       GAME ENDS.
  510 PAUSE 400
  511 CLS
512 RETURN
```

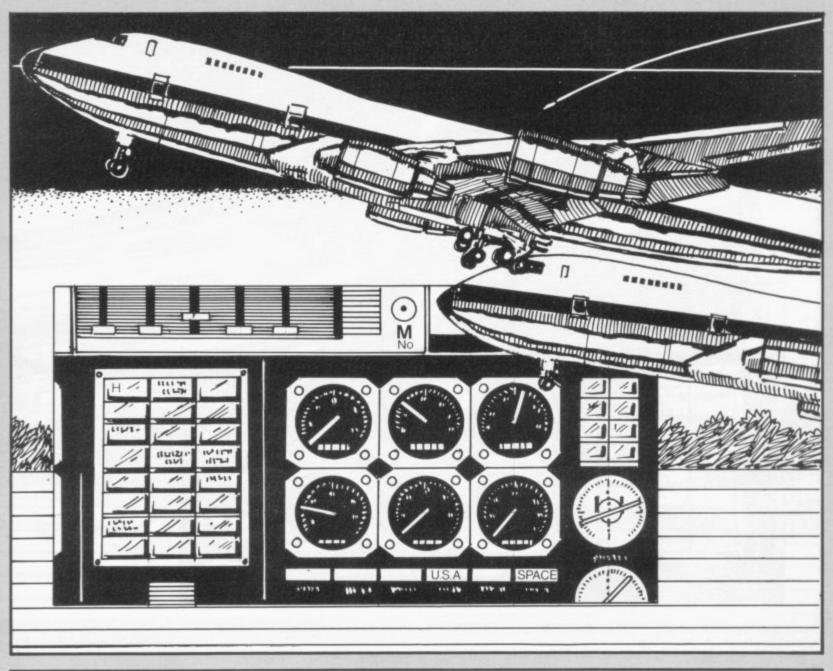

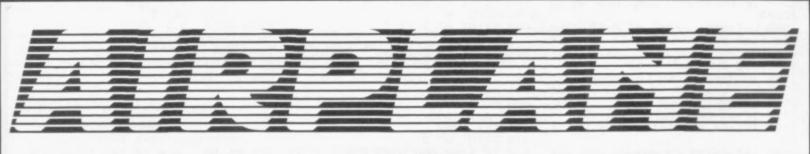

IRPLANE simulates an aeroplane flight from London to one of 10 airports round the world. The screen displays your control panel, complete with information about speed and course.

You are given the opportunity to change. You have no second chances change your speed, height and course. If you choose not to alter any of them, enter "0". Keep your changes within the defined limits and look carefully at the readings displayed before making a

and a slight mistake will lead to a crash.

The program was written for the 16K Spectrum by David Courtier-Dutton of Bradfield, Berkshire.

1 LET zx=0: LET x=0: LET y=0: LET z=0 10 GO SUB 1020 11 GO SUB 9500 15 LET m=1: LET tr=w: BORDER 6 PAPER 7: INK 2 20 PLOT 89,145: DRAW INK 3,7,0 PLOT (89+INT 1/50),145: DRAW I NK 3; INT W/50,0 30 PRINT AT 17,15; "DESTINATION 100 LET a=0: LET s=0: LET d=0: LET r=0: LET c=0: LET f=29: LET 200 OVER 1: INK 2: PLOT 0,0: DR AW 255,0: DRAW 0,175: DRAW -255, 0: DRAW 0,-175 210 PLOT 0,16: DRAW 255,0: PRIN AT 20,0; INK 1; "FUEL" 220 PLOT 32,0: DRAW 0,16: PLOT 32,8: DRAW 223,0 230 PRINT AT 20,4; INK 3; "0 50 100 150 200 250 300" 240 PLOT 08,16: DRAW 0,159: PLO T 0,144: DRAW 255,0 250 PRINT AT 14,1; INK 1,"ALTIT

UDE" 251 PRINT AT 10,3; INK 1; "RANGE

252 PRINT AT 2,2; INK 1; "SPEED" 253 PRINT AT 6,1; INK 1; "TAIL F LAP"

254 PRINT AT 0,0) INK 3; "INSTRU

255 PRINT AT 12,0; INK 1, "RUNWA Y LEFT 256 PRINT AT 18,0; INK 1; "FLAP

ANGLE" 257 PRINT AT 8,1; INK 1; "R/BEAR

258 PRINT AT 4,0; INK 1; "ACCELE

RATE"

310 PLOT 89,95: DRAW 166,0: PLO 0,160: DRAW 88,0: PLOT 89,112: DRAW 166.0 340 FOR t=32 TO 128 STEP 16: PL OT 0,t: DRAW 86,0: NEXT t 390 PRINT AT 21,4;"
": OVER 0: GO SUB 799 520 IF s<150 AND a>0 THEN GO TO 5000 540 PRINT AT 5,13; "Increase/Dec ease";AT 6,13;"thrust +75/-75?" 560 INPUT x: IF x>75 THEN LET x 565 IF x<-75 THEN LET x=-75 570 LET s=s+x: LET c=x: IF s>600 THEN LET s=600 LET x=0 572 LET s=s-5: IF s<0 THEN LET s=0 573 LET 1=1-INT (1.25\*(s\*(1-d/1

259 PRINT AT 16,1; INK 1; "DROP

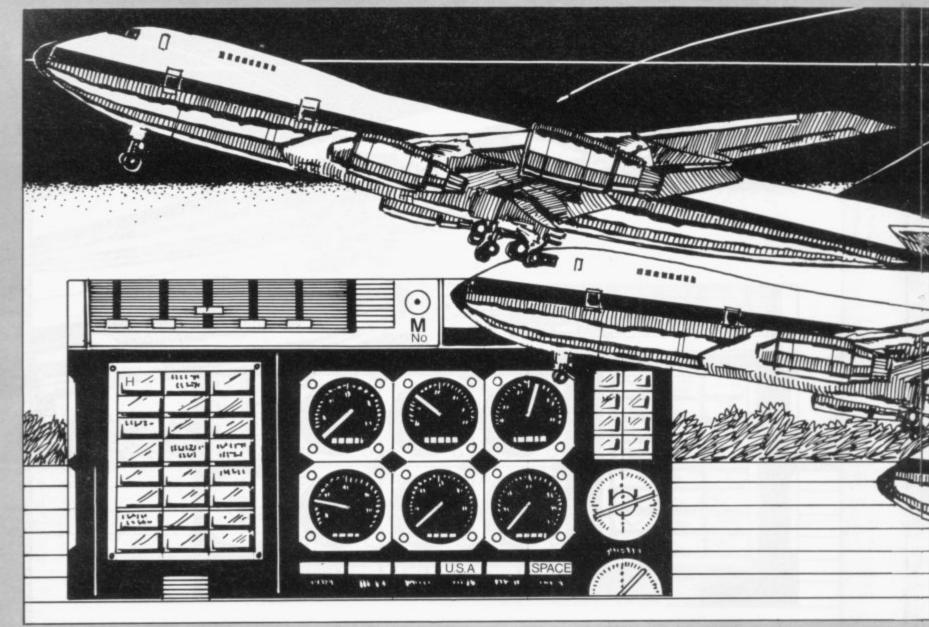

578 IF s<150 AND a>0 THEN GO TO 5000 580 LET x=0: PRINT AT 5;13; "Cha nge flap angle?";AT 6,13; "50/-50 INPUT y: LET n=n+y: IF n>50 THEN LET n=50 581 IF n<-50 THEN LET n=-50 582 LET a=a+INT (3.06\*n): IF a< -5 THEN GO TO 5020 583 IF a>=500 THEN LET a=500 585 IF a<4 AND 1>100 THEN LET a 590 LET r=INT (3.06\*n): LET s=s 595 IF a<0 AND a>=-5 THEN LET a S= 600 GO SUB 700 605 LET zx=1 610 PRINT AT 5,13; "Alter tail f ap? ";AT 6,13;"+45/-45": INPUT lap? ";AT 6,13;"+45/-45": INPUT z: LET d=d+z: IF pe>179 THEN LE T Pe=-179 612 IF Pe<-179 THEN LET Pe=179 620 LET Pe=Pe-d

630 IF 1<=0 THEN LET w=w-s 635 IF f<=0 THEN GO TO 5040 640 IF # (0 AND 1)0 THEN GO TO 5 888 645 IF a<=0 AND Pe<>0 AND 1<=25 0 THEN GO TO 5100 660 LET f=f-INT ((n/10+s/20)/ ( e/2)): IF f(=0 THEN GO TO 5040 670 IF 1>400 AND 1<500 AND a>5 AND a<50 THEN LET a=100 675 IF s>230 AND a<=0 THEN LET a=50 680 IF w<=0 THEN GO TO 5060

700 PRINT AT 3,1; INK 0,5," AT 15,1;a;" ";AT 11,1;1;" ";AT 7,1;d;" ";AT 19,1;n;" ";AT 5,1;c;" ";AT 17,1;r;" ";AT 9,1;p "JAT 13,1,W," " 810 FOR t=16 TO 144 STEP 16: PL OT 0,t: DRAW 86,0: NEXT t 860 PRINT AT 8,12; INK 4;" -R/BEARING 880 PRINT AT 9,12;"

890 PRINT AT 9,21; "o": PRINT AT 9,21-INT (Pe/20); "^" 892 IF zx<>0 THEN GO TO 900 895 RETURN

900 PLOT INK 0; INT ((m-1)/50)+8 9, INT a/18+146

905 LET zx=0

910 PRINT AT 21,f;"

920 IF a<=0 AND w>=0 AND f>0 AN D Pe=0 AND 1<0 AND s<=0 AND S>=-1 THEN GO TO 6000

935 IF a<=40 THEN PRINT AT 16,1 INK 2) PAPER 7; FLASH 1; "ALTI TUDE"

940 IF 3<165 THEN PRINT AT 14,1 5) INK 2) PAPER 7) FLASH 1, "SPEE

945 IF 1<100 THEN PRINT AT 5) INK 2) PAPER 7) FLASH 1) RANG

950 IF 1<300 AND Pe<>0 THEN PRI NT AT 13,15; INK 2; PAPER 7; FLA SH 1; "R/BEARING"

955 IF w<200 THEN PRINT AT 12,1 INK 2; PAPER 7; FLASH 1; "RUNW AY LEFT"

960 FOR 4=1 TO 100: BEEP .007,-22: NEXT 4: FLASH 0: PRINT AT 12,15;" ";AT 13,15;" ";AT 14,15;"

";AT 15,15;" AT 16,15;" 1000 GO TO 500 1020 PAPER 0: INK 5: BORDER 2: C

LS 1030 PRINT AT 10,10; "INSTRUCTION S? Eyrn]" 1035 IF INKEY\$="n" THEN RETURN 1036 IF INKEY\$="" THEN GO TO 103

1037 CLS 1037 CLS 1040 BEEP .3,0 BEEP .3,0 BEEP .3,0 BEEP .8,-5 1050 BEEP .3,3 BEEP .3,3 BEEP .3,3 BEEP .8,-2 1060 FOR m=-7 TO 5 BEEP .1,m N EXT m: PAUSE 20 BEEP .17,15 PA

USE 15: BEEP .4,-25

1070 PRINT AT 10,12; INK 21"AIRP LANE": PAUSE 150: CLS 1080 PRINT " AIRPLANE simulates an airoPlanefli9ht from London a irPort to one of ten other air irport to Ports aroundthe world, the choice of which isyours. However flying a Plane is not as easy as you m ay think, so read these instructi "; FLASH 1;"

ons carefully"
1100 PRINT ''';" "; FLA
PRESS ANY KEY TO CONTINUE"
1120 IF INKEY\$="" THEN GO THEN GO TO 112

IN MIND"; FLASH 0; "You will st all at under 150 KMH so do not t ake off before this speed is at tained"

1140 PRINT '"To change altitude a Positive (uP) or negative (d own) value must be applied to the flaps; your altitude will change by three times the fla P angle"

1150 PRINT '"To alter course use your TAIL FLAP, when the runwa y bearing ER/BEARING] is 0 90 u will be on"

1155 PRINT "course. In the R/BEAR ING display your destination is represented by 'o' and your actu al course by"

1158 PRINT "'^'; when the 'o' dis sappears youwill be on course"

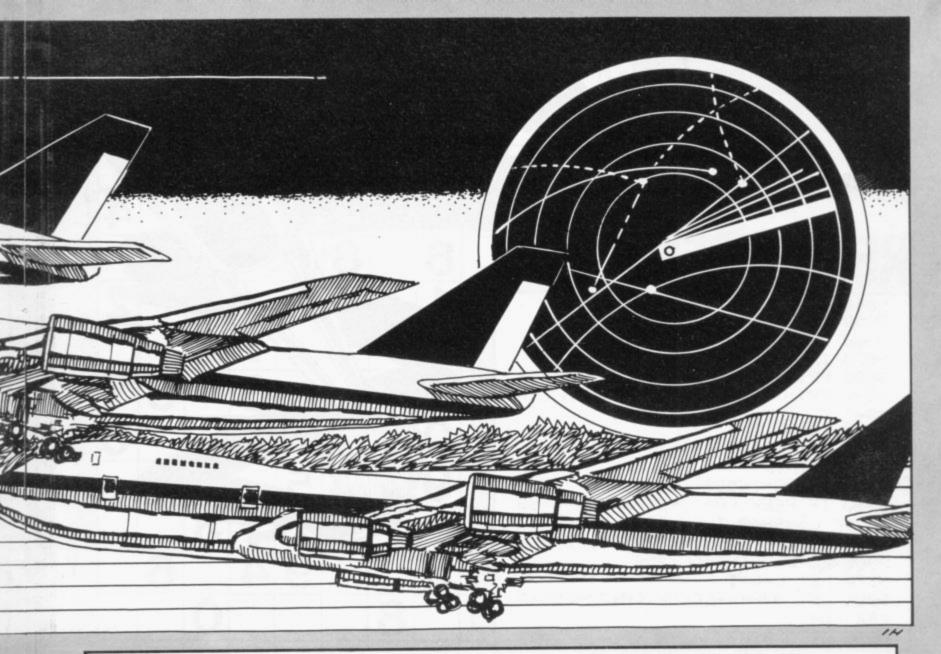

1160 PRINT ';" "; FLASH 1; "PR ESS ANY KEY TO CONTINUE"
1170 IF INKEY = " THEN GO TO 117 1180 CLS | PRINT "Your speed wil

l decrease as you climb and incr ease as you decendDue to air res istance it will decrease by 5 KMH after every set of instruc

1190 PRINT "The RUNWAY LEFT ref ers to your destination and if this value isless than 0 you wil 1 crash."

1200 PRINT '"Your Position relat ive to Londonand your destinatio n is Ploted at the top of the s ceen to show your Position at a glance. The distance you are fr destination is show' om your RANGE readout" n in the

1220 PRINT ; ''" "; FLASH 1; "P RESS ANY KEY TO CONTINUE" 1230 IF INKEY\$="" THEN GO TO 123

1235 CLS : PRINT "To land succes sfully your speed must equal 0, y our altitude must equal 0, and yo

u MUST be on the runway" 1240 PRINT '"Flashing instructio

ns will help you to fly the Plan GOOD LUC e safely.

1250 PRINT ; INK 6;; "TO REPEAT INSTRUCTIONS PRESS 'R' PRESS A NY OTHER KEY TO BEGIN"

1270 IF INKEY#="r" THEN CLS : GO TO 1080

1280 IF INKEY\$="" THEN GO TO 127 4000 RETURN

5000 PAUSE 40: CLS : PRINT "You stalled at "Js;" K/M/H and rashed -USELESS": GO TO 5200

5020 PAUSE 40: CLS : PRINT "Your altitude is ";a;" meters so you have crashed -USELESS": GO TO 5 200

5040 PRUSE 40: CLS : PRINT "You ran out of fuel so you have cra shed-USELESS": GO TO 5200 5060 PAUSE 40: CLS : PRINT "You over shot the runway by "; ABS w; so you have crashed -U " meters so you hav SELESS": GO TO 5200

5000 PAUSE 40: CLS : PRINT "You tried to land ":1;" miles short of the runway so you have cr ashed-USELESS": GO TO 5200

5100 PAUSE 40: CLS : PRINT "You have missed the runway completel y by ",pe," degrees and have cra shed -USELESS": GO TO 5200

5200 PAUSE 300: CLS : PRINT "Ano ther flight?(y/n)": IF INKEY#="y " THEN GO TO 1: STOP

5300 GO TO 1 6000 LET k=INT f/3 6092 LET sc=INT (110\*(w/tr)) LE

T k=(2\*k)+sc 6100 PAUSE 100: CLS : PRINT "Wel l done!You scored ";INT k;" Poin ts out of a Possible 100": STOP

8100 STOP 9500 INK 7: BORDER 2: PAPER 0: LS : PRINT "WHICH AIRPORT?" : P LS: PRINT "WHICH AIRPORT?": PRI NT "0)Istanbul"/"1)Chica90"/"2)M ilan"/"3)Moscow"/"4)New York"/"5 )Port Stanley"/"6)Oslo"/"7)Tel A viv"/"8)Delhi"/"9)Toronto" PRI

9505 INK 2: PAPER 7 9510 IF INKEY\$="1" THEN GO TO 96 99 9520 IF INKEY\$="2" THEN GO TO 96 9530 IF INKEY\$="3" THEN GO TO 96

40 9540 IF INKEY\$="4" THEN GO TO 96 9550 IF INKEY\$="5" THEN GO TO 96 88

9560 IF INKEY\$="6" THEN GO TO 97 9565 IF INKEY\$="0" THEN GO TO 97

20 9570 IF INKEY\$="7" THEN GO TO 97 40

9575 IF INKEY\$="8" THEN GO TO 97 50

9580 IF INKEY\$="9" THEN GO TO 97 80

9585 GO TO 9510

2600 CLS : LET 1=4235: LET e=15: LET w=700: LET pe=170: PRINT AT 18,16; "CHICAGO": RETURN 9600 CLS

9620 CLS | LET 1=581: LET e=4: L ET w=700: LET Pe=35: PRINT AT 18 ,16; "MILAN": RETURN 9640 CLS : LET 1=1549: LET e=9: LET w=640: LET Pe=-10: PRINT AT

18.16 "MOSCOW" : RETURN 9660 CLS · LET 1=3500 · L · LET ω=750 · LET Pe=170 · LET e=13 PRINT A T 18,16; "NEW YORK" | RETURN

LET 1=7406 | LET e=24 9680 CLS 18,16; "PORT STANLEY": RETURN
9700 CLS: LET 1=722: LET e=5:
LET w=500: LET pe=-30: PRINT AT
18,16; "OSLO": RETURN

9720 CLS : LET l=1562 : LET e=9: LET w=480: LET Pe=35: PRINT AT 18,16; "ISTANBUL": RETURN

240 CLS : LET 1=2230 : LET e=11 LET w=650: LET Pe=40: PRINT AT 9740 CLS 18,16; "TEL AVIV" : RETURN

9760 CLS | LET 1=5203 | LET e=18 LET w=510: LET Pe=34: PRINT AT 10,16: "DELHI": RETURN 9780 CLS | LET 1=3728 | LET | LET w=550 | LET pe=-150 | PR AT 18,16; "TORONTO" RETURN

has written this short Renumber routine for 16K ZX-81 users who want to make their programs look neater. The routine will change the line numbers of all the other lines in a program, beginning at the number you choose and increasing by a set amount. Remember that re-numbering will affect only line numbers. GOTOs and GOSUBs must be altered manually.

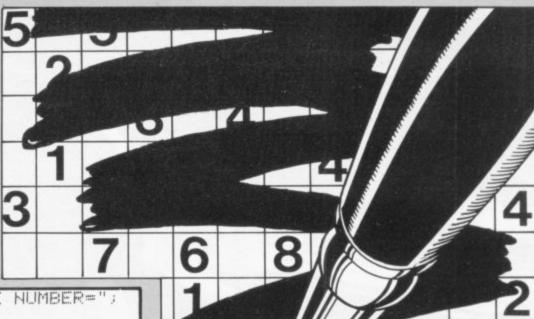

LINE HUMBER="; 9850 INPUT L 9860 LET L=ABS INT L 9870 IF L>=9840 THEN STOP 9880 PRINT L 9890 PRINT "INTERVAL BETWEEN LIN ES="; 9900 INPUT I 9910 LET I=ABS INT I 9920 PRINT I 9930 LET A=16509 9940 IF PEEK (A+1)+256\*PEEK A=98 40 OR L>=9840 THEN STOP 9950 POKE A+1,L-256\*INT (L/256) 9960 POKE A, INT (L/256) 9970 LET L=L+I 9980 LET A=A+4+(PEEK (A+2)+256\*P EEK (A+3)) 9990 GOTO 9940

1 7 2 7 2 7 2 3 8 0 6 9 5 3 6 9 4 6 8 0 m

OU ARE the ravenous toad-eating crocodile at the bottom of the screen. Press 'P' to fire a venom blast which will gulp down one of those tasty toads passing overhead. The Society for the Protection of Toads, which objects to the wholesale

slaughter, has erected a forcefield. Firing while a toad is behind it will result in all the frogs escaping, thus ending the game.

Tasty Toads was written for the 1K ZX-81 by Andrew Brewster of Rochester, Kent.

# TASTY

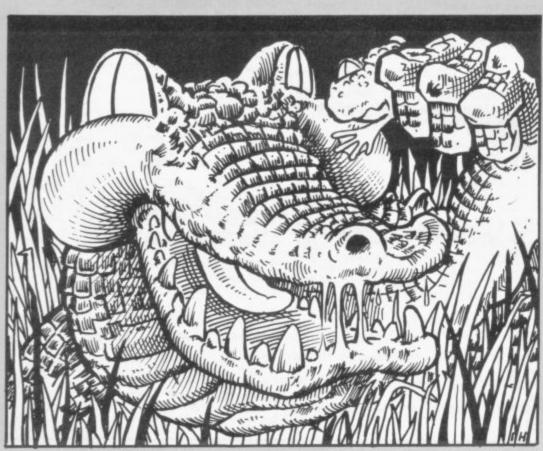

```
2 LET C=0
3 LET A=0
      RAND
   5 FOR A=1 TO 5
   6 CLS
  10 LET M=18
20 LET F=2*(INT (RND*8))
  30 FOR B=0 TO 20
35 PRINT AT 6,0)"********FORC
E*FIELD***********
40 PRINT AT 19,15; "(i.:96:i.)"; AT 18,14; "(99:3%sp:9t)"; AT F.B;
"(i. 96:i.)"; AT F+1, B; "(9t:i-:99
  50 IF MKF THEN LET M=18
60 IF INKEY$="P" OR MK18 THEN
PRINT AT M, 16, ".
  65 IF B=15 AND M=F THEN GOTO 1
50
  70 IF INKEY = "P" OR MK18 THEN
GOSUB 120
  80 PRINT AT F,B," "
  90 NEXT B
 100 NEXT A
120 PRINT AT M,16;" "
125 LET M=M-2
 130 RETURN
 150 PRINT AT M.B." Sulp "JAT M+
 160 PRUSE 50
 170 NEXT A
```

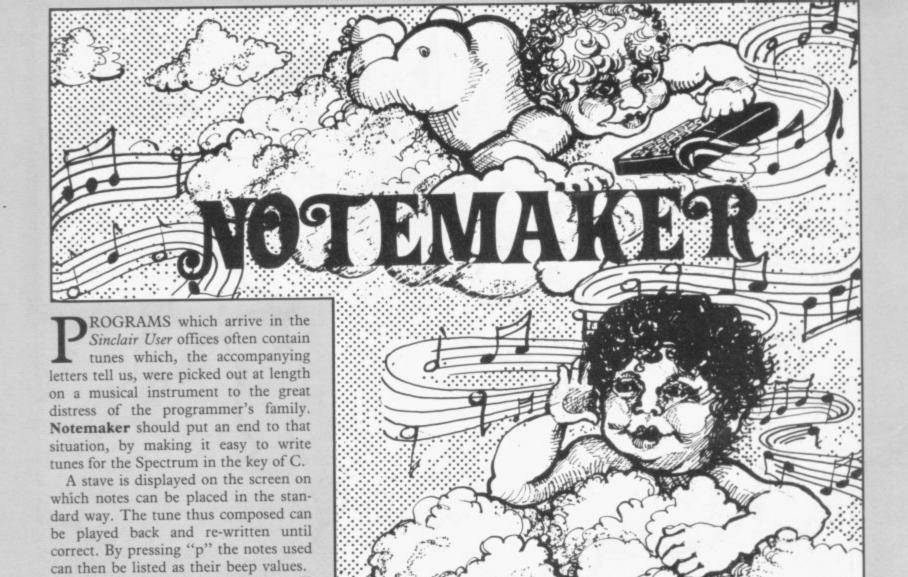

20 GO TO 660 30 REM b=main counter 40 IF b>=57 THEN GO TO 490 50 LET b=b+1 60 LET m(b)=y(n): LET n(b)=11-70 REM count/beeP/Print 80 LET a=a+1 90 IF a=30 THEN GO SUB 240 100 INK ink: PRINT AT s+n(b),a; "b": BEEP .3,m(b): PRINT AT s+n( b)-1,a;("c" AND m(b)<>0): INK 0: RETURN 110 REM memory 9osub 120 LET s=0: LET b1=b: LET a1=a : LET a=1: LET ink=1+ink: IF ink =3 THEN LET ink=0 130 FOR b=2 TO b1 140 GO SUB 70: PAUSE 15: NEXT b 170 LET a=a1: LET b=b1: RETURN 180 REM rub out 90sub 190 OVER 1 200 GO SUB 100: OVER 0 210 LET a=a-1: LET b=b-1: IF b= 29 THEN LET a=b: IF b=29 THEN LE T s=0 220 IF b=1 THEN RUN 690 230 RETURN 240 REM print Position

The program was written for the 16K Spectrum by Roger Frost of north London. Letters to be entered in graphics

mode are underlined.

250 LET s=11: LET a=2: IF b=30 AND k\$<>"m" THEN GO SUB 400 260 RETURN 270 REM instructions 280 OVER 1 290 IF s=11 THEN RETURN 300 PRINT AT 14,1; "PRESS & TO C ONTINUE" 310 PRINT AT 15,1; "PRESS 1-4 FO R NOTES" 320 PRINT AT 16,1; "PRESS x TO R UB-OUT " 330 PRINT AT 17,1; "PRESS m FOR MEMORY" 340 PRINT AT 18,1; "PRESS r TO R E-RUN" 350 PRINT AT 19,1; "PRESS & TO S TOP 360 PRINT AT 20,1; "PRESS P FOR A PRINTOUT": RETURN 370 GO SUB 280: PAUSE 0: GO SUB OVER 0: RETURN 280 380 REM Print staves 390 CLS : LET s=0 400 LET t=10 410 FOR n=s TO s+9 STEP 2 420 PLOT 9,171-n\*8: DRAW 236,0 430 PRINT INK 2;AT n,0;9\$(t+1); AT n+1,0;9\$(t);AT n,30;9(t+1);AT

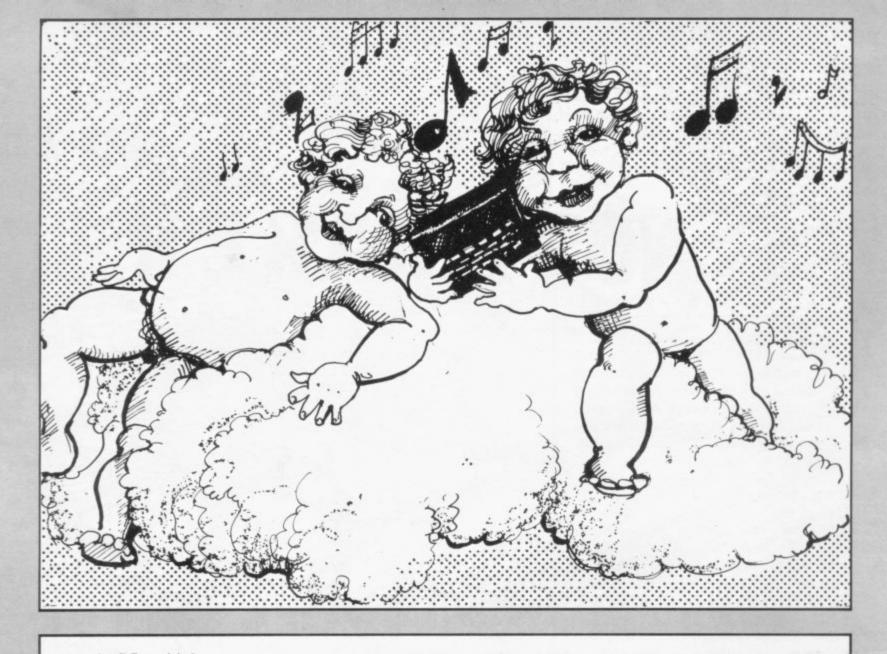

n+1,30;9(t) 440 LET t=t-2: NEXT n 450 PRINT INK 2; AT s+10,0;9\$(1) (1)(4)(1): AT s+10,30;9(1): 460 PRINT AT 21,1; "PRESS i FOR INSTRUCTIONS" 470 PRINT AT s+10,1;" a a a a a . . . . . . . . . . " 480 RETURN 490 PAUSE 0 500 LET ks=INKEYs 510 IF k#="i" THEN GO SUB 370 k#="x" THEN GO SUB 180 520 IF 530 IF k = "m" THEN GO SUB 110 540 IF k≢="r" THEN RUN 690 550 IF k#="s" THEN STOP 560 IF ks="p" THEN GO TO 620 570 LET k=CODE INKEY\$ 580 FOR n=1 TO 11 590 IF k=k(n) THEN GO SUB 30 600 NEXT n 610 GO TO 490 620 CLS 630 PRINT "NOTE BEEP No. " 640 FOR n=1 TO b: PRINT n;" ; m(n+1): NEXT n 650 STOP 660 INK 0: PAPER 7: BORDER 0: C

670 PRINT : PRINT " ": PRINT : P NOTEMAKER RINT 680 PRINT INK 0; "THIS ENABLES Y OU TO PLAY A TUNE USING THE TOP NUMBER KEYS (AND 9": PRINT : PRI NT "YOU CAN PLAY IT BACK USING ~MEMORY~(Key m)" 690 DIM k(11): DIM y(11): DIM m (60): DIM n(60) 700 FOR x=1 TO 11: READ y(x): N EXT x 710 FOR n=1 TO 11: READ k(n): N EXT n 720 LET 9\$="12345678909" 730 FOR a=USR "a" TO USR "a"+23 : READ n: POKE a, n: NEXT a 740 LET ink=0: LET x=2: LET a=1 : LET b=1 750 PRINT : PRINT : PRINT : PRI NT : PRINT INK 2;" PRESS ANY KEY TO START": PAUSE 0 760 GO SUB 390: GO TO 490 770 DATA 0,2,4,5,7,9,11,12,14,1 6,17 780 DATA 49,50,51,52,53,54,55,5 6,57,48,113 790 DATA 0,0,0,0,255,0,0,0,4,4, 52,124,255,252,248,112,0,0,4,4,4 ,4,4,4

# TAPE HEADER

9979 REM N.B. These addresses are for the 48k Spectrum and should be changed for the 16k model. 9980 CLEAR 63999: FOR A=64000 TO 64013: READ B: POKE A, B: NEXT A: PRINT "Please load a tape a nd Press"'"Play"' 9981 DATA 55,62,0,221,33,20,250, 17, 17, 0, 205, 86, 5, 201 9982 RANDOMIZE USR 64000 9983 LET A=64020: LET B=PEEK A: LET S=B 9984 IF B=0 THEN PRINT "Program 9985 IF B=1 THEN PRINT "Numeric array 9986 IF B=2 THEN PRINT "Character array : "; 9987 IF B=3 THEN PRINT "Bytes 9988 FOR A=64021 TO 64030: LET B=PEEK A: PRINT CHR\$ B; NEXT A: PRINT 9989 LET B=PEEK A+256\*PEEK (A+1) PRINT "Data len9th : "; 9990 LET A=A+2: LET B=PEEK A+256\*PEEK (A+1) IF S=3 THEN PRINT "Start address : "; 9991 IF S<>0 THEN GO TO 9995 9992 IF B<1 OR B>9999 THEN GO TO 9994 9993 PRINT "Auto start at : "; 9994 LET A=A+2: LET B=PEEK A+256\*PEEK (A+1) PRINT "Prog/Vars length: "; 9995 PRINT : PAUSE 140: POKE 23692,255: GO TO 9982

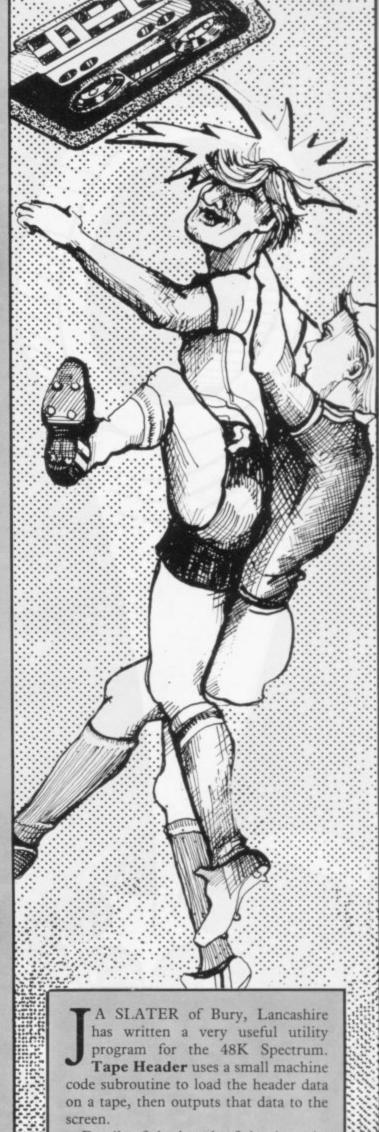

Details of the length of the data, the program name, start address — bytes only — and the auto-start line number — Basic programs only — are all given.

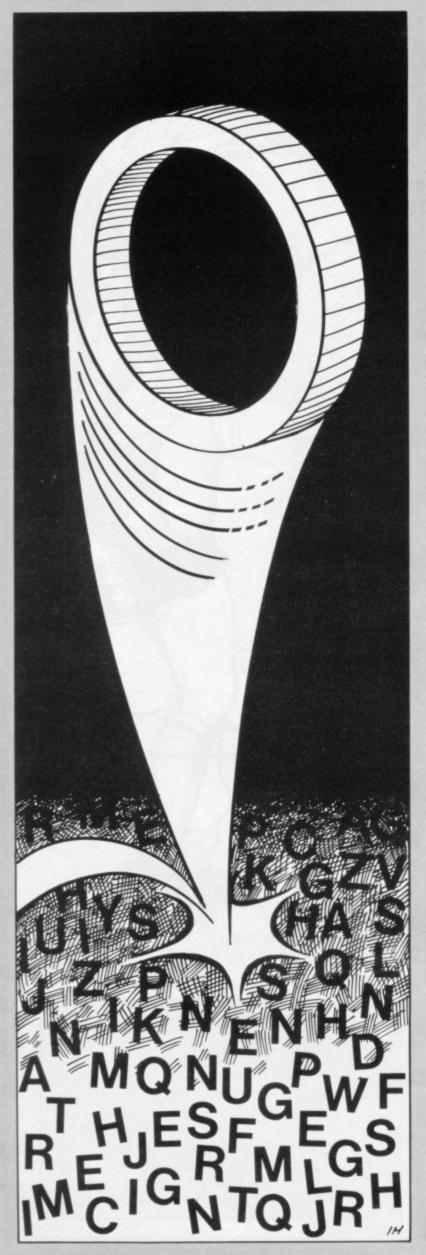

HE COMPUTER will print identical lines of inverse letters on the screen. It will then insert an inverse Ø in one of those lines. Almost immediately the lines will vanish and you will be asked on which line the Ø appeared.

This game requires all your concentration. Its writer, Peter Wilson, of Morpeth, Northumberland managed to score eight out of 10. That score seems to us to be almost impossible to beat (16K ZX-81).

# ODD ONE

```
1 REM odd one out
 2 LET S=0
 3 CLS
 4 LET T=12.5
 5 FOR Q=1 TO 10
 10 DIM A$(32)
20 FOR N=1 TO 32
30 PRINT AT 0,12; "ready"; AT 0,
40 LET A=INT (RND*26)+166
50 LET A$(N)=CHR$ A
60 NEXT N
65 FOR P=1 TO 9
67 PRINT AT P#2,0;P
70 FOR 0=1 TO 32
80 PRINT AT P*2+1,0-1;A$(0);
90 NEXT 0
100 NEXT P
110 LET R=INT (RND*9)+1
120 LET RR=INT (RND*31)+1
130 PRINT AT R*2+1, RR; CHR$ 156
140 FOR N=1 TO T
150 NEXT N
160 CLS
170 PRINT "WHICH LINE HOLDS THE
odd one ?"
180 INPUT ANS
190 IF ANS=R THEN GOTO 250
200 PRINT "no-bad luck-IT WAS "
210 GOTO 255
250 PRINT "yes-";R;" IS correct
251 LET S=S+1
255 FOR N=1 TO 30
256 NEXT N
260 CLS
265 LET T=T-.8
270 NEXT Q
280 PRINT "YOU SCORED "38;"/10"
290 PRINT AT 10,4; "ANOTHER GAME
? YZN"
300 IF INKEYS="Y" THEN RUN
305 IF INKEYS="N" THEN STOP
310 GOTO 300
```

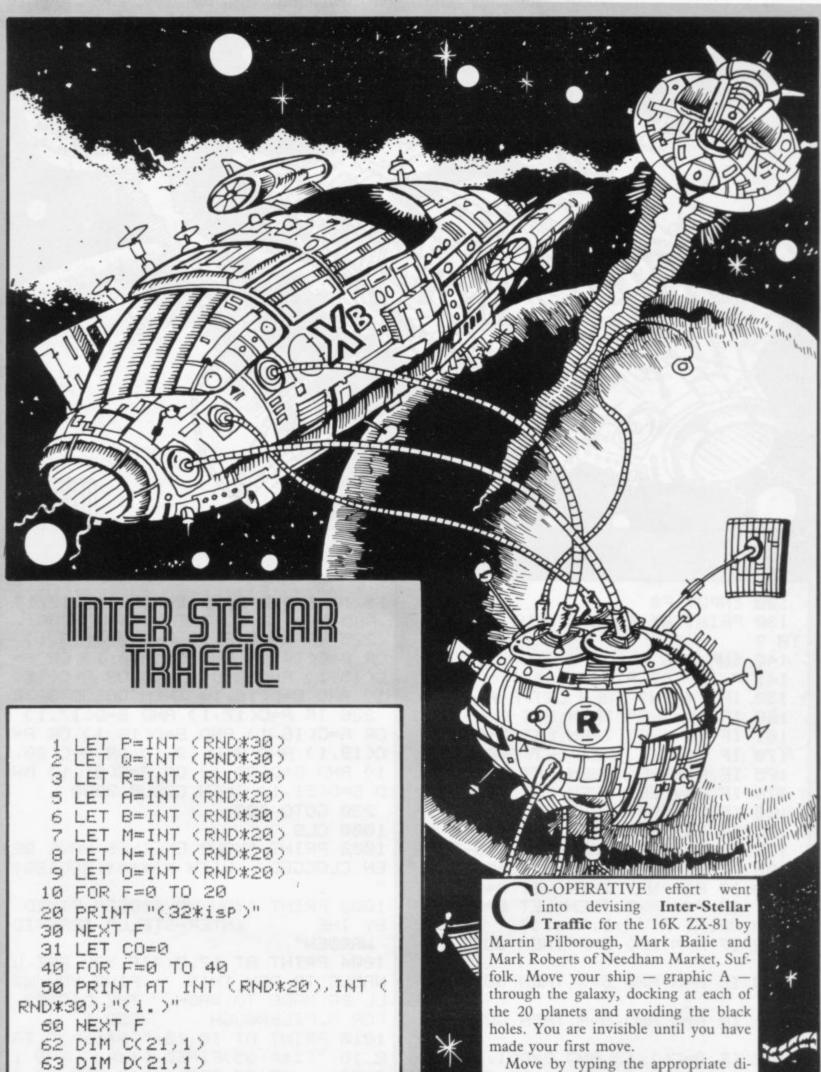

63 DIM D(21,1) 70 FOR F=1 TO 21 80 LET C(F,1)=INT (RND#20) 81 LET D(F,1)=INT (RND\*30) 82 PRINT AT C(F,1),D(F,1);"0" 90 NEXT F 95 LET C=A 96 LET D=B 110 PRINT AT 21,0; "INPUT DIRECT ION ?"

SINCLAIR USER July 1983

rection - N, NE, E, SE, S, SW, W,

NW — and then any positive number to

represent your strength. Unforeseen

hazards can strike at any time. Your

controls are old and over-use can cause

them to break down. Approaching the

edge of the galaxy can send your steer-

ing haywire. Finally, there is the ever-

present threat of the dreaded inter-

stellar traffic warden.

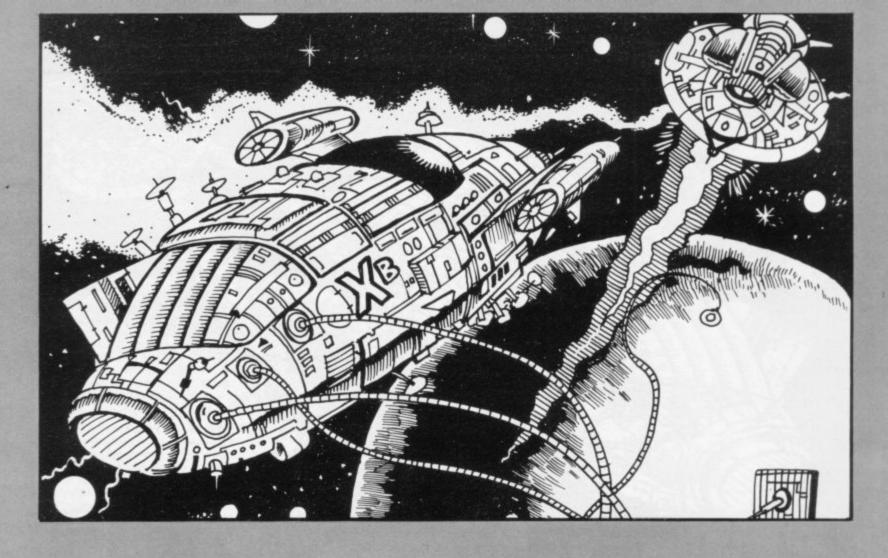

120 INPUT F\$ 130 PRINT AT 21,0; "INPUT STRENG TH ? 140 INPUT G 141 PRINT AT A, B; "(isp)" 150 IF FS="N" THEN LET A=A-G 160 IF FS="NE" THEN LET A=A-G 161 IF F\$="NE" THEN LET B=B+G 170 IF F\$="E" THEN LET B=B+G 175 IF F\$="SE" THEN LET A=A+G 176 IF F#="SE" THEN LET B=B+G 180 IF F\$="S" THEN LET A=A+G 190 IF F#="SW" THEN LET A=A+G 191 IF F#="SW" THEN LET B=B-G 200 IF F\$="W" THEN LET B=B-G 210 IF F#="NW" THEN LET A=A-G 211 IF F="NW" THEN LET B=B-G 215 PRINT AT A, B; "(9a)" 218 IF A=M AND B=P THEN GOTO 10 00 220 IF A=N AND B=Q THEN GOTO 10 99 221 IF A=O AND B=R THEN GOTO 10 aa. 222 IF A=C(1,1) AND B=D(1,1) OR A=C(2,1) AND B=D(2,1) OR A=C(3, 1) AND B=D(3,1) OR A=C(4,1) AND B=D(4,1) THEN GOSUB 3000 223 IF A=C(5,1) AND B=D(5,1) OR A=C(6,1) AND B=D(6,1) OR A=C(7, 1) AND B=D(7,1) OR A=C(8,1) AND B=D(8,1) THEN GOSUB 3000 224 IF A=C(9,1) AND B=D(9,1) OR A=C(10,1) AND B=D(10,1) OR A=C(

11,1) AND B=D(11,1) OR A=C(12,1) AND B=D(12,1) THEN GOSUB 3000 225 IF A=C(13,1) AND B=D(13,1) OR A=C(14,1) AND B=D(14,1) OR A= C(15,1) AND B=D(15,1) OR A=C(16, 1) AND B=D(16,1) THEN GOSUB 3000 226 IF A=C(17,1) AND B=D(17,1) OR A=C(18,1) AND B=D(18,1) OR A= C(19,1) AND B=D(19,1) OR A=C(20, 1) AND B=D(20,1) OR A=C(21,1) AN D B=D(21,1) THEN GOSUB 3000 230 GOTO 100 1000 CLS 1002 PRINT "YOUR ENGINES HAVE BE EN CLOGGED WITH \*\*\*\*\*(BOGIES) 1003 PRINT "YOU HAVE BEEN FINED BY THE INTER-STELLA TRAFFIC WARDEN" 1004 PRINT AT 17,0; "IF YOU ARE U NABLE TO PAY THIS FINE YOU WI LL BE MADE TO WASH THE DISHES FOR M.PILBROUGH ESQ." 1010 PRINT AT 10,10; "(9\*isp)"; TA B 10; "(isp:95)FINED (isp)"; TAB 1 0;"(isp:95)£9,000(isp)";TAB 10;" (9\*isp)"; TAB 14; "(isp)"; TAB 14; " (isp)"; TAB 14; "(isp)" 1050 STOP 3000 LET CO=CO+1 3010 IF CO=22 THEN GOTO 4000 3020 RETURN 4000 CLS 4010 PRINT "YOU HAVE FINISHED"

# Pete Shelley IN TUNE WITH THE TIMES

**NEW ALBUM XL1** INCLUDES 10 COMPUTER PROGRAMMES FOR SINCLAIR ZX SPECTRUM

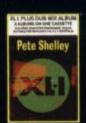

XL1 PLUS DUB MIX ALBUM DOUBLE VALUE CASSETTE TWO ALBUMS FOR THE PRICE OF ONE

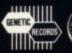

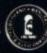

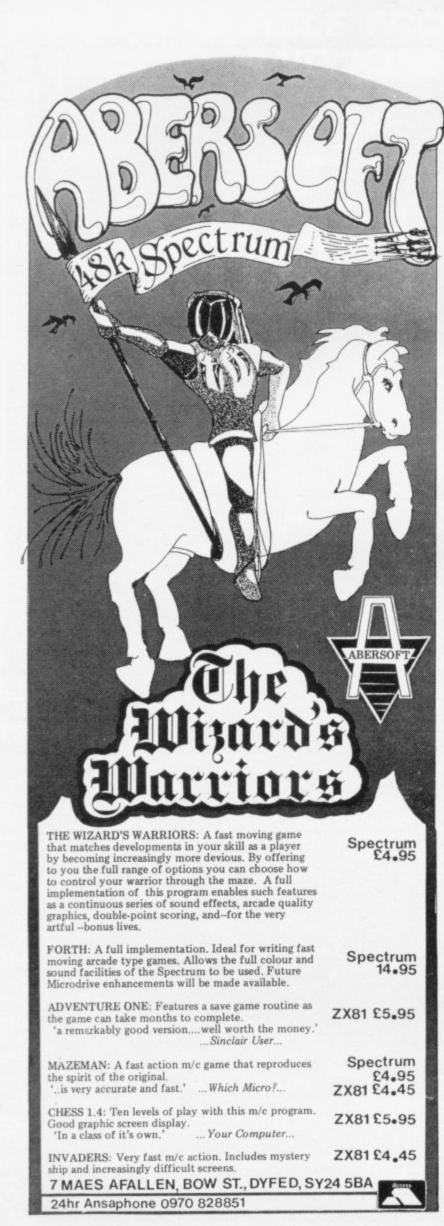

# 30 Hour BASIC (ZX81 edition)

Britain's top selling BASIC course
Over 100,000 users

8 chapters

155 programs

30 worked examples

53 self-checks with answers

35 exercises with answers

43 figures
full index
spiral bound — opens flat
two colour text

You've got Britain's most popular computer.

Now get Britain's most popular programming course.

Amazing value at £5.95

Send for your copy/ies direct, enclosing payment, to:

The National Extension College, 18 Brooklands Avenue, Cambridge CB2 2HN

## SPECTRUM COMPILER for both 16K and 48K

Almost any BASIC program can be speeded up, by a factor of up to several hundred times. It will produce machine code which can be located at any address.

Handles nearly all BASIC commands, some of the features unique to this compiler are:

Noise generator (explosions, gunshots)

Mini sprite graphics

Selected screen scrolling

4. Special BEEP commands

5. Special INPUT statement and normal INPUT statement

Fill the screen with current attributes, and many more to numerous to mention.

All this for only £7.99 both versions

#### **TAPE COPIER**

This will copy any Spectrum tape (if you have sufficient memory) works in both 48K and 16K, only £4 inclusive.

We have a number of orginal machine code games under development, which will use the full HI RES graphics and sound facilities of the compiler. These will be coming shortly.

Send Cheque/PO payable to:

WYE VALLEY SOFTWARE PARTON HOUSE KINNERSLEY HEREFORDSHIRE

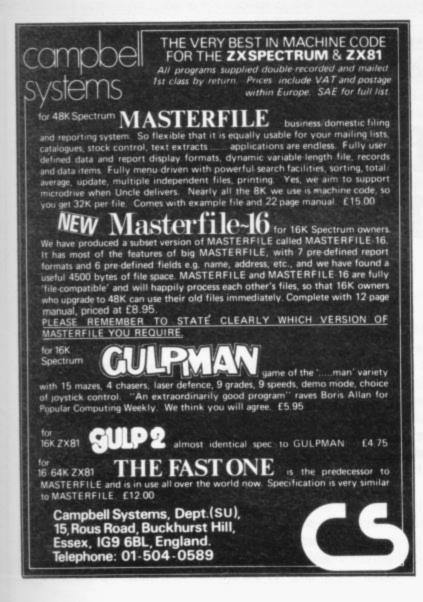

#### **ALL-SORT™ S-1**

#### MACHINE CODE SORTING IN YOUR BASIC

ALL-SORT S-1 is an easy to use generator for the 48K Spectrum. It outputs to cassette lines of BASIC for any Spectrum. Each output includes an active line containing the machine code sort with its own call and return.

The code sorts data in BASIC arrays. It is relocatable, normally kept as a high numbered line. The sort is called by GO SUB or by use of a FN.

Options include single or multi sort; preset or controlled by programmer or by program. Four arrays may be sorted in parallel on four keys, all defined without restraint.

1,000 records each of 40 ch sort in 10 seconds.

ALL-SORT S-1 includes a comprehensive manual. A demonstration is given on the tape. Maintenance is by low cost replacement. A commercial user's licence is available.

EXTRA: A line to add and remove records at the end of arrays is now included with ALL-SORT S-1. You now have list processing in BASIC.

Get ALL-SORT S-1 from ZX software retailers.

ALAN FIRMINGER 171 Herne Hill SE 24 RRP £18 + VAT replacement £6

# HIGH STAKES BIG DOUGH

#### PROGRAMS WANTED

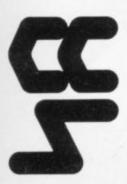

High royalties plus cash advances paid for quality programs. CCS is a leading software house for the Spectrum and is expanding its range of programs. We require:

# ADVENTURE, STRATEGY & BUSINESS programs for the SPECTRUM, DRAGON, BBC, ORIC

Our extensive marketing experience and nationwide advertising will ensure that your ingenuity is rewarded.

Write to: C.C.S. 14 LANGTON WAY, LONDON SE3 7TL

Celia Sims is one of the few women who have become fascinated by the ZX-81. She talks to Claudia Cook about plans for non-games uses

## Making a useful home help from a small black box

AD IT NOT been for her young son, Mrs Celia Sims admits she would never have had a computer in her home. As it is, she is fast becoming hooked on the idea of computers as home helps. It was last autumn when her two sons, Clive, aged 14, and nine-year-old Martin, met the magic of a computer for the first time. They were despatched to spend the weekend at a friend's house. The friend had a computer. Mrs Sims says:

"The boys were full of it from the moment they returned. They had spent the whole weekend playing games with the computer and they begged us to buy one".

Their father, John Sims, was against the idea of taking something so alien into the house and saw it as unnecessary. Finally, his wife says, he succumbed and presented Clive and his mother with a ZX-81 for their joint Christmas present.

"It is only a 1K and we really need a RAM pack but Clive and I are hooked already. Martin just likes to play games on it but Clive is already modifying the programs he gets from books.

"I am not interested in the games. I am just not into all that hand and eye co-ordination but when I think how it could help with my sewing, my knitting, even my shopping . . .

It must be said that Mrs Sims, 38, is no ordinary seamstress. Having operated a full-scale sewing business from her home for several years with the help of three other people, she stopped working only when the local hospital telephoned asking her to tender for making all the nurses' uniforms.

"That was the final straw really. I just could not face the thought of doing dozens and dozens of grey dresses and my business was really getting too big. Now I do it more as a paying hobby than as a business, making all kinds of things, including ecclesiastical vestments. I also give talks on sewing to women's groups and the computer

those. If you are trying to explain something complicated, like patchwork, you need dozens of drawings but the computer could show it all on a screen so much more clearly".

Mrs Sims also sees potential in a computer for providing simpler, more entertaining knitting instructions. She reckons it could save hours on the calculations for a pattern or embroidery

At present, though, that is a dream for the future. Certainly none of it will be possible until she has a printer and

would be a marvellous visual aid for mother, caught in the turmoil of moving from the family bungalow at Great Yarmouth, Norfolk to Felixstowe, Suf-

> When asked what her women friends think of her growing interest in computers, she says she does not see why it should be any different for a woman. She pauses, then says:

> "I don't tell my friends about it. I would run out of language for one thing; they would not understand the jargon. None of them has a computer at home".

So far as her home computer goes, probably a bigger computer. Besides, Mrs Sims is a woman among men but it Mrs Sims is also a busy wife and is not for the first time. "I worked as a

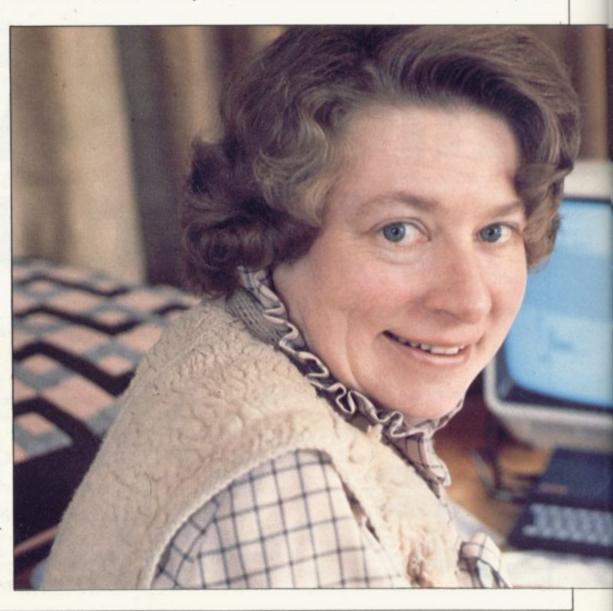

#### User of the Month

computer programmer before I was married, although what I did is so out-of-date now that all this is new to me. In one office there were two women and masses of men. It was so different then. We did not have screens for one thing and now I am fascinated by the graphics. The language is different, too. I was really scared of it all at first."

Having taken a six-month course in computational mathematics and comleaving puter programming after school, Mrs Sims programmed computers in two jobs. The first was for a computer manufacturer and she worked at a junior level on stock control programs. Her second job, "before computers were two a penny", was for the London Boroughs Management Services Unit, where the computer was responsible for a host of tasks, including the calculation of council pay rolls, rents, rates, mortgages and registers of electors.

"Now, of course, all the councils probably have their own computers. I was told at the time that things would change very rapidly and I am only surprised that people were not ready for the silicon chip when it arrived" she says.

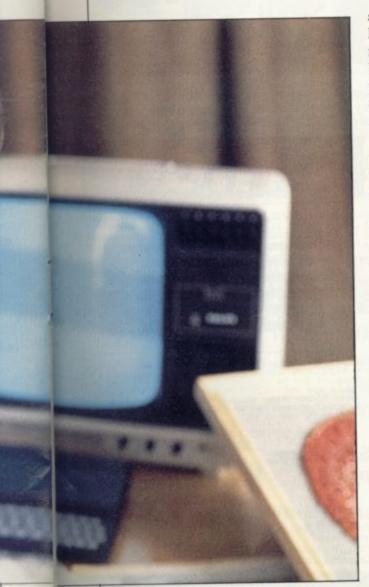

Equipped already with a basic knowledge of computer programming but still with much to learn about the latest techniques, Mrs Sims feels there is a great need for systems analysts, a need she feels she might well help to fill one day.

"I am a little concerned about school teachers, for example, using computers and making programs which work but well as keeping my eye open for bargains. I have a kind of built-in recorder list in my head which it would be much better to have on the computer".

Mrs Sims feels that few women will go and buy themselves a home computer but once their children take one into the home, they should not ignore it.

"I know people who have a very

# 'I would like to encourage women to try. Many still think that nothing beats a pencil and paper but if I had a printer I would use the computer for my shopping list'

are not structurally all they could be. It is not happening yet but I am sure it will. In language laboratories, for example, where a teacher qualified in French then starts writing programs but with a limited knowledge of computers".

Mrs Sims feels there is a lack of forethought in some of the programs written today, even for games. Her son Clive, she says, frequently finds programs which do not do all they should and he settles down to adapt them.

"This is the first time Clive had anything to do with computers and he has used ours every day since Christmas. If there is a problem I help him but that just means both of us going through the manual until we work it out. It is all too different for my early training to be much good.

"I have written one program but it was very simple, a version of Connect Four for the 1K, because there seemed to be one only for the 16K.

"I had to look up everything first in the manual and I suppose it took me a day to sort it all out. Then the program did not take long at all".

Mrs Sims is determined that any bigger computer she might buy must pay for itself and, to that extent, she views it as a commercial proposition. She feels strongly, however, that computers should not be seen simply as for commercial application. They should be used, too, as visual aids, and as potential assistance in the home.

"I would like to encourage women to try. Many still take the attitude that nothing beats a pencil and paper but if I had a printer I would certainly use the computer for my shopping list.

"I go shopping only once a month and I have a list of what I have left in my kitchen rather than what I need to buy. Then I replace what has gone, as

complicated sewing machine capable of all kinds of things and yet they use it only for simple sewing. Somehow they think it does simple sewing better. To me that is a waste. If you have a machine like that in the house, why not explore its potential? The same with a computer".

Mrs Sims fully expects to see the time when far fewer people need to leave their homes to go to work — when, with comprehensive programs available, many more parents might consider teaching their children at home, with the help of a computer.

She acknowledges that school is a great help to many children for its social contacts, if nothing else, but she praises the ZX-81 for the change it has already effected in her own son.

"He has always been very quiet, a loner really, and he has never seemed particularly interested in any one thing, but since Christmas he is a changed person. He talks non-stop about computer programs and how he will modify them. He really seems to have a feeling for it.

"He enjoys the games, as does Martin, but he is more interested in the whole idea of programming and he has learned a great deal about it very quickly".

It looks as if, between them, Mrs Sims and her sons will soon master the complexities of computers but she sees nothing unusual in that.

"I admit I was scared by the language at first until I discovered that you just have to bludgeon people. Once you know that interface simply means a link, you begin to realise it is all simple, really

"Even the language of physics and electronics deters many women but it need not. Women can master computers as well as any man".

from SPECTRUM Sensational

offers on the TEXAS TI-99/4A see our ad. on next double page for details.

#### PRESTEL

See PRESTEL Page 600181 for up to date information from SPECTRUM

#### NEW SPECTRUM **MEMBERS**

Check our address page! - there are new SPECTRUM dealers throughout the UK so there's a good chance there'll be a SPECTRUM

#### VIC-20 Package Offer!

A sensational package offer on this top selling micro. A complete computer system for only £139.99 - see our advertisement for full details.

#### AFTER SALES CARE

SPECTRUM service centres will ensure that should your machine 'go down' we will get it running again as quickly as possible. We also offer extended warranties at reason - ask your SPECTRUM HOME COMPUTER CENTRE for full details

#### COMPUTER DEALERS

The SPECTRUM dealer list is virtually closed. If your area is free and you'd like to join the waiting list, please write to MIKE STERN, Spectrum (U.K.) Ltd, Burrowfields, Welwyn Garden City, Herts.

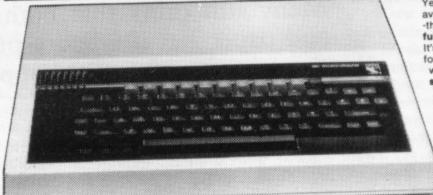

Yes, this top selling Micro system is now available from your local SPECTRUM dealer the BBC Model'B' offering 32K RAM plus a full back-up of peripherals & software too! It's an infinitely expandable machine, ideal for the home or business and is already widely used for educational purposes in schools -so the chances are your children may already be well familiar with its choice for the home tool So if you're thinking of buying a micro you must take a look at the BBC at your local SPECTRUM dealer NOW! - but just one word of warning, initially stocks will be limited and demand is bound to be great, so please 'phone to check the stock position before making a journey.

INC. VAT

BBC 'B' with Disk Interface

£470.50

**BBC Disk Interface Kit** 

£95.00

**BBC Single Disk Drive 100K** 

£265.00

**BBC Dual Disk Drive 800K** 

€803.85

**BBC Tape Recorder** 

£29.90

**BBC Acorn Software Cassette** based from

29.95

**BBC** Disk based software £11.50

#### Spectrum Price

We regret that there is a tremendous shortage on all BBC equipment — please phone your nearest store before making a journey to check stock position.

## Please Note!

#### SHARP MZ-80

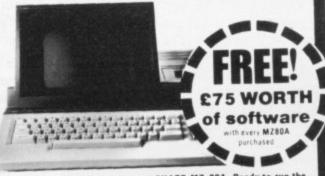

Desk top genius I the all-in-one SHARP MZ-80A. Ready to run the moment you get it home. Built-in keyboard. CRT. 9" display and cass-ette data storage with 48K RAM. The BASIC with extra useful additions. offers quite a powerful micro for the home or business. 

4K Byte ROM.

48K Byte RAM · 2K Byte Video RAM 

ASCII profiled keyboard · numeric pad 

2page Video RAM allows screen to be scrolled up or down.

CP/M available.

#### Spectrum Price

Floppy Disks and Accessories for MZ80A

Twin Floppy Disk unit (inc. 1/0 Card, Disk, Cable) .... £856.75 Twin Disk Unit (only) ....£678.50 Single Floppy Disk Unit ..£460.00

Cable for F/D Drive .....£29.79

Printers and Accessories for MZ80A, MZ80B & MZ80K 80 Col Tractor Feed Printer inc. Cable. 1/0 Card & Rom £477.25

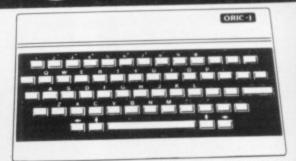

A superbly designed and engineered micro and great value-for-money from SPECTRUM. Offering 48K RAM Colour (8 foreground and 8 background can be displayed at same time) High resolution graphics User definable Graphics. Full sound (6 octaves of controllable sound) Easy to use keyboard with moving keys. Standard Centronics parallel interface allows easy connection to a wide range of printers etc.

Spectrum Price

SPECTRUM FACTS Maximum user RAM

Text screen 240x200 High Resolution... Included

Not all stores carry every advertised item, please phone before making a journey — Prices correct at time of going to press E. & O.E.

#### The powerful and infinitely expandable

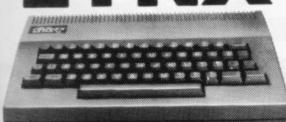

Just look at this super new LYNX Micro - an incredible 16K & 32K video ram and that's expandable up to or beyond 96K For just £225.00 INC VAT the LYNX is exceptionally versatile, All LYNX's add-on connections are standard types. The high definition colour graphics make it a top value choice for the home or office (with expansion, the LYNX can become an 80 characters-per-line word processor!) Take a look at the LYNX - s memorable bargain LYNX - a memorable bargain from SPECTRUM. But please phone to check stock position before making a journey as this machine is bound to be in great demand.

#### **Spectrum Price**

VISCOUNT Teach yourself LYNX BASIC £6.95

#### SPECTRUM FACTS

| Maximum user RAM 13,700                             |
|-----------------------------------------------------|
| Bytes (approx)                                      |
| Text Screen 24 x 30                                 |
| High Resolution 265 x 248<br>Cassette Lead Included |

#### **COLOUR GENIE**

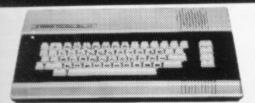

A truly reliable micro and highly recommended by SPECTRUM featuring powerful and sophisticated COLOUR GRAPHICS, allowing you to create full 8-colour Games, Diagrams and charts quickly and simply. Powerful 16KK RAM memory (expandable internally to 32K) for FULL COLOUR video games and POWERFUL COMPUTING with a full range of inexpensive accessories: 16K RAM pack, Joysticks for TV games, Light Pen, Disk Drive and a Printer. The superb Colour Genie is at SPECTRUM now - check it out and see the Genius at work!

| £49.49<br>£38.50<br>£39.95          | 16K RAM                                    |
|-------------------------------------|--------------------------------------------|
| ur £6.95                            | VISCOUNT Teach yourself Col<br>Genie Basic |
| 14,200 Bytes (approx)24x40320 x 192 | Maximum user RAM                           |

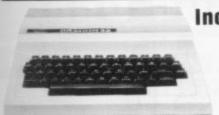

Incredible Valuefor-Money!

Spectrum only

# ZX SPECTRUM

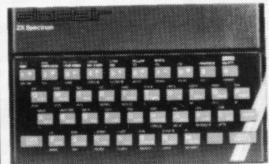

Yes, this top selling micro is now available from Spectrum in both 16K and 48K RAM. So now there's no need to send by Mail Order - just call into your local SPECTRUM dealer and pick one up. But just one word of warning: with this added avilability advantage, stocks are bound to sell fast - so make it soon!

- £99.95 SINCLAIR ZX SPECTRUM 16K SINCLAIR ZX SPECTRUM 48K - £129.95

Spectrum Computer Centres have no connection what-soever with the ZX-Spectrum Computer manufactured by Sinclair Research Ltd.

#### SINCLAIR ZX-81

SINCLAIR ZX . . . 16K RAM pack **ZX** Printer

Computer Bookshop INC.
Software for Sinclair VAT
Computers
Bumper 7 1K ZX81 £5.95
1K Super 7Inc ZX81 £7.95
Labyrinth 16K ZX81 £5.95
Nightmare Park/Music 16K ZX81 £6.95
Computacalc 16K ZX81 £7.95
Personal Banking System al Banking System £11.44 16K ZX81 Breakout 16K ZX81 Mugsy 16K ZX81 Mergatroyds 16K ZX81 Progmerge 16K ZX81 Football Manager 16K ZX81 £7.95 Cassettes for ZX81 Type—10 £3.95

£39.95 Junior Education £3.95
Business & Household £3.95
Skill & Judgement Games £3.95
Junior Education £3.95
Family Quiz £3.95
Type—20
Fantasy Games
Space Raiders & Bombers
Type—30 Type—30 Super Programs Nos. 1-8..... Type—40 Flight Simulation Type—50 English Literature 1 . . . English Literature 2 . . .

£49.95

£29.95

ZX-PANDA **16K RAM PACK** ONLY £24.95

## **OKI MICROLINE Printers**

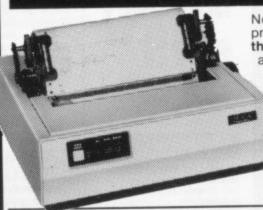

Now from SPECTRUM - this top selling range of printers renowned throughout the world for their quality and reliability. If you're thinking of adding a printer to your micro then you must take a look at the MICROLINE range at SPECTRUM - NOW! they're fantastic valuefor-money

Models available

MICROLINE Model 80 £259.90 MICROLINE Model 82A £455.40 MICROLINE Model 92P £585.35

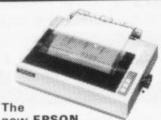

new EPSON RX-80 and FX printers now available-check with your local SPEC-TRUM dealer NOW!

FX-80 Spectrum Price £503.70 RX-80 Spectrum Price £332.35

BOOKSHOP 30 Hour Basic for the BBC Micro Let your BBC Micro Teach You to programn BBC Micro Revealed Over the Spectrum 60 Games and Applications for the ZX Spectrum

SELECTION FROM THE COMPUTER

# Spectrum price £229.94 Inc. VAT Cables & Interfaces available for most micros

Now a top quality graphic printer at a price you can afford. Centronics interface connects easily with most micros.

**GP-100A** 

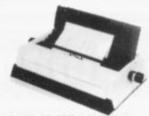

#### Model TP-1

quality daisy wheel printer at a LOW cost from SPECTRUM. Serial, cost from SPECTRUM. Parallel or IEEE Interface. Spectrum LOW price £557.75

The ZX Spectrum and how to get the most from it.

# the most from it. Easy Programming for the ZX Spectrum. 30 Programmes for the BBC Micro CPM Handbook. Programming the Z80 20 Best Programmes for the ZX Spectrum. Getting aquainted with your Vic 20 Machine code and Better Basic. The Cambridge Colour Collection (Spectrum). Vic Revealed. De RE Atari. ATARI Operating system listing.

Programming the 6502
Programming your ZX Spectrum
ZAP Pow Boom for the Vic 20
The ZX Spectrum Explored
Vic Inovative Computing.
Mastering Machine Code on your Zx81 MORE SPECTRUM LOW PRICES!

A few examples from our

from independe

| THORN EMI                                                                          |                            |
|------------------------------------------------------------------------------------|----------------------------|
| Software for ATARI<br>Submarine Commander<br>Jumbo Jet Pilot<br>Soccer<br>Kickback | £34.44                     |
| Home Financial Management Oarts Snooker & Billiards Pool                           | £19.49<br>£19.49<br>£19.49 |
| Cupute 4 & Reversi                                                                 | £19.49                     |
| Software for Commodore<br>River Rescue<br>Vic Music Composer                       | £25.24                     |

GEM

not Spectrum
Acrister Mine (for ZX81)
Acrister Mine (for Spectrum
Acrister Mine (for Dragon)
Space Mission (for ZX81)
Space Mission (for Spectrum
Space Mission (for Dragon
Acrist

SALAMANDER

RABBIT

|         | £29.84 | Night Fight (3K)                                                                                                    | £4.   |
|---------|--------|----------------------------------------------------------------------------------------------------|-------|
|         | £29.84 | Rabbit Writer                                                                                                    |       |
|         | £19.49 | (16K Cassette)                                                                                                    | C14 0 |
|         | £19.49 | Rabbit Base (16K Cassette)                                                                                                    | CO    |
| rds     | £19.49 | Myriad (3K)                                                                                                    | 64    |
|         | £19.49 | Skramble                                                                                                    | 63    |
| inoes   | £19.49 | Space Phreeks                                                                                                    | 63    |
| ersi    | £14.89 | Night Crawler                                                                                                    |       |
|         | €24.25 | Honner                                                                                                    | 1.9   |
| mmodore | P25 24 | Tank War                                                                                                    | £7    |
|         | C26 24 | The state of the state of the s |       |

| Dune Buggy                        |
|-----------------------------------|
| Super Worm £4.99                  |
| Jungle £4.99                      |
| Cosmic Rattle 1.4.33              |
| Frogger(3K)                       |
| Rabbit Functions                  |
| Code Breaker 14.99                |
| Night Fight (3K) £4.99            |
| Rabbit Writer                     |
| (16K Cassette) £19.99             |
| Dabbit Base (16K Cassette) £14.99 |
| Myriad (3K)                       |
| Charset/20 (3K) £4.99             |
| Charsette CA 99                   |
| Skramble £9.99                    |
| Space Phreeks                     |
| Night Crawler                     |
| Hopper                            |
| Tank War £7.99                    |
|                                   |
| MINA                              |

| nt software hou            |          |
|----------------------------|----------|
| Super Worm                 | 1,4.33   |
| Jungle                     | . £4.99  |
| Coemic Battle              | . 1.4.33 |
| Frogger(3K)                | 14.99    |
| Rabbit Functions           | 14.99    |
| Code Breaker               | £4.99    |
| Night Fight (3K)           | . 14.99  |
| Rabbit Writer              | 010.00   |
| (16K Cassette)             | C14 00   |
| Rabbit Base (16K Cassette) | 214.99   |
| Myriad (3K)                | CA 99    |
| Charset/20 (3K)            | 60.00    |
| Skramble                   | 00.00    |
| Space Phreeks              | 6949     |
| Night Crawler.             | 69.99    |
| Tank War                   | 67.99    |
| Talik Wat                  |          |
| THE PERSON NAMED IN        |          |
| KUMA                       |          |

| it ocitione inches                |
|-----------------------------------|
| une Buggy £4.99                   |
| uper Worm£4.99                    |
| unnie £4.99                       |
| nemic Battle 14.99                |
| rocoer(3K)                        |
| labbit Functions                  |
| Orde Breaker £4.99                |
| Vight Fight (3K)£4.99             |
| Rabbit Writer                     |
| 16K Cassette) £19.99              |
| Rabbit Base (16K Cassette) £14.99 |
| Myriad (3K) £9.99                 |
| Charset/20 (3K) £4.99             |
| Skramble £9.99                    |
| Space Phreeks                     |
| Space Piliteeks                   |
| Night Crawler 59.49               |
| Hopper £9.99                      |
| Tank War £7.99                    |
|                                   |
| KUMA                              |
| NUMA                              |

| Dune Buggy \$24.99 Super Worm. \$24.99 Jungle \$4.99 Cosmic Battle \$24.99 Frogger(3K) \$24.99 Rabbit Functions \$24.99 Night Fight (3K) \$24.99 Night Fight (3K) \$24.99 Rabbit Writer (16K Cassette) \$24.99 Rabbit Base (16K Cassette) \$29.99 Charset/20 (3K) \$29.99 Skramble \$29.99 |
|----------------------------------------------------------------------------------------------------|
| Space Phreeks 13-99 Night Crawler 129.49 Hopper 129.99 Tank War 17.99                                                                                                    |
| Software for Sharp<br>Electron 22522 £9.20<br>Cribbage £12.08                                                                                                    |

| AUDIOGENIC                                                                                                    |                                                        |  |
|----------------------------------------------------------------------------------------------------|--------------------------------------------------------|--|
| Programs for VIC-20<br>Amok<br>Alien Blitz<br>Golf<br>Spiders of Mars.<br>Sattelite & Meteorites<br>Bonzo.<br>Trashman<br>Boss.<br>Tank Attack. | £7.95<br>£19.95<br>£19.95<br>£7.95<br>£19.95<br>£14.95 |  |

Plus many more at your local SPECTRUM dealer SPECTRUM dealer all in now and see!

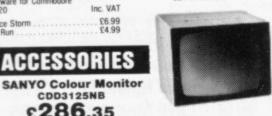

| £200.33                                                                                                    |                                                                                                    |
|----------------------------------------------------------------------------------------------------|----------------------------------------------------------------------------------------------------|
| SANYO Inc. VAT SANYO 12" green monitor £113.85 Slim 3G Cassette Recorder £29.95 C12 Cassettes £0.50 Single sided double density disks (Box of 10). £21.25 Double sided, double density disks (Box of 10). £33.81 Disk head cleaner £16.10 | Single part 11" '99\supersigned Part 10" '99\supersigned Part 10 '99\supersigned Part 10 '99\supersign |

# Fantastic!

Now this proven and tested machine has been upgraded to a massive 48K RAM and its still at the amazing LOW price of£399.99 from SPECTRUM. It's an ideal Home Micro for graphics, educational and personal finance etc. use it and it will take you from learning up to a small business use. You can add printers, program recorders, disk drives and more, to expand your micro as and when you want, to suit your needs. So if you're looking for a top of the line micro you must see the ATARI 800 with 48K at SPECTRUM - NOW!

Sensational Price

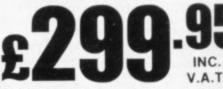

| RPECTRUM | Maximum user RAM         37,899 Bytes           Text Screen         24 × 40 |  |
|----------|-----------------------------------------------------------------------------|--|
| FACTS    | High Resolution320 × 192<br>Cassette Lead Needs own Recorder                |  |

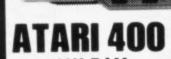

DECEMBER SE

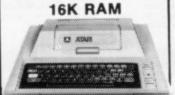

**NOW ONLY** 

including FREE Programming Kit BASIC cartridge extra £39.99 inc. VAT (£34.77 ex. VAT)

#### SPECTRUM FACT

| Maximum user RAM       | 13,323 Bytes |
|------------------------|--------------|
| (with basic Cartridge) |              |
| Text Screen            | 24 × 40      |
| High Resolution        | 320 × 192    |
| Cassette Lead Needs    | own Recorder |

**ATARI** DISK DRIVE £299.00 INC.

## **AS TI-99**

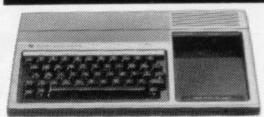

fabulous TEXAS TI 99/4A Home Micro 99/4A Home Micro at a super NEW LOW PRICE -PLUS! A SUPER FREE! offer too! Worth £50.85 (which means you're effec-tively only paying £99.10 for your TEXAS TI99/4A micro). Hurry! Offer closes June 30th. June 30th

## Plus

SPEECH SYNTHESISER

> or a ■ TI CASSETTE RECORDER each worth

£49.95

When you buy any 6 Texas Software modules.

Ask your local SPECTRUM dealer for details

SENSATIONAL VALUE!

including

Pair of Joysticks ■ Beginners BASIC Tutor program 
Connect Four program

worth £5

Ask your local SPECTRUM Dealer for details

## Commodore VIC-20 'Package

#### SENSATIONAL VALUE!

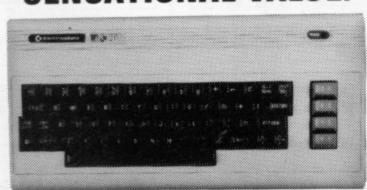

A complete computer system including the VIC-20 Computer, a Cassette Unit, Introduction to BASIC part 1 - a simple explanation of computer programming. A tape of four computer programs - Blitz, Type-A-Tune, Race & Hoppit. A fantastic deal! and great value-for-money - check it out at your local SPECTRUM dealer NOW!! But Hurry! this is a limited offer only while stocks last!

SPECTRUM PRICE ONLY

#### **COMMODORE 64**

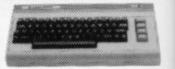

Powerful 64K RAM 40-colour displays to mon-itor TV. High resolution graphics and 3-dimensional effect capability, music synthesiser. Z80 additional processor option.

Spectrum Price £345.00

## There's a Spectrum Centre near you ...

#### **ABERYSTWYTH**

AberData at Galloways 23 Pier St. 0970 615522

#### ABINGDON

Iver Fields Computers, 21 Stert St. 0235 21207

#### ACCRINGTON

PV Computers, 38A Water St. 0254 36521/32811

#### ALDERSHOT

**David Saunders Computer** Centre, 51 Station Rd. 0252 20130

#### ALFRETON

Gordon Harwood, 69/71 High St. 0773 832078

#### BANBURY

Computer Plus, 2 Church Lane. (0295) 55890

#### BARROW-IN-**FURNESS**

Barrow Computer Centre, 96 Church St. 0229 38353

#### BASILDON

Godfrey's, 28-32 East Walk, tre. 0268 289379

#### BASINGSTOKE

Fisher's, 2/3 Market Place.

Seftware Plus, 12 York St.

#### BEDFORD

Stanad Ltd., 115 Midland Rd.

#### BELFAST

Arthur Hobson Ltd., 37 Great Victoria St. 0232 246336

#### BIRMINGHAM

Sherwoods, Great Western Arcade, 021 236 7211

#### BOSTON

Fotosound Computers, 19 Dolphin Lane, 0205 64781

#### BRADFORD

Erricks Foto-Sonic House, Rawson Square 0274 309266

#### BRIGHTON

Capricorn, 1 Queens Rd. 0273 29634

#### BRISTOL

Brensal Computers Ltd., 24 Park Row, 0272 294188

#### BURNLEY

IMO Computer Centre, 19-43 Standish St., BB11 1AP 0282 54299

#### BURY (Lancs.)

Micro-North, 7 Broad St.

#### ST. EDMUNDS

Bury Computer Centre, Tel. 061-797 9764

#### CAMBERLEY

Camera Arts (Micro Computer tion), 36 High St. (0275) 65848

#### CAMBRIDGE

KP Ltd., 12a Kings Parade.

#### CANTERBURY

Kent Micro Systems, Co. House, 17 Palace St. 0227 50200

#### CARDIFF

Randall Cox, 18-22 High St. Arcade. 0222 31960

SINCLAIR USER July 1983

#### CHELMSFORD

Maxton Hayman Ltd., 5 Broomfield Rd. (0245) 354595

#### CHERTSEY

**Chertsey Computer Centre** 1, Windsor Street. 09328 64663

#### CHESHAM

Reed Photography & Computers, 113 High St. 0494 783373

#### CHESTER

Oakleaf Computers Ltd. 100 Boughton, 0244 310099

#### COVENTRY

Ceventry Micro Centre 33 Far Gosford St. (0203) 58942

#### CREWE

Microman, Unit 2, 128 Nantwich Rd. 0270 216014

#### CROYDON

Cadcom Ltd. 96 Whitgift Centre (Next door to MacDonald's) 01-686 8393

#### DARLINGTON

McKenna & Brown, 102 Bondgate. (0325) 59744

#### DERBY

C.T. Flectronics, at Camera Thorpe, The Spot. 0332 360456

#### **DUMFRIES**

Vennals, 71 English St. 0387 4547

#### DUNSTABLE

Dormans, 7-11 Broad Walk. 0582 65515

#### **EDGWARE**

Breaker 1-4, 130 High Street, 01-952 7488/8860

#### EDINBURGH

The Silicon Centre, 6-7 Antigua St. 031 557 4546

**EVESHAM** 

#### Tecnicare, The Lodge, Brickiln St., 0386 41484

**EXMOUTH** Open Channel, 30 The Strand,

#### 03952 4408

GLASGOW Victor Morris Ltd., 340 Argyle St 041 221 8958

#### GLOUCESTER

The Model Shop, 79-81 Northgate St. (0452) 410693

GRANTHAM

Oakleaf Computers Ltd. 121 Dudley Rd.0476-76994/70281

#### GRIMSBY

R. C. Johnson Ltd. 22 Friargate, Riverhead Centre. 0472 42031

#### GUERNSEY

Grut's, 3-5 The Pollet St Peters Port. 0481 24682

#### GUILDFORD

The Model Shop, 23 Swan Lane. (00772) 0483 39115

HAMILTON Tom Dickson Computers, 8-12

Cadzow St. 0698 283193 HARROW

Camera Arts (Micro Computer Division), 24 St. Ann's Rd. 01-427 5469

#### HATFIELD

Microworld, 2 Crawford Rd. 07072) 64137

#### HEMEL HEMSTEAD

Faxminster Ltd. Computer & Electrical Discount Centre, 25 Market Square, 0442 55044

#### HEREFORD

Melgray Hi-Tech Ltd, 49 Broad St. 0432 275737

#### HESWALL

Thornguard Computer Systems 46 Pensby Rd. 051-342 7516

#### HITCHIN

Camera Arts (Micro Computer Division), 68A Hermitage Rd. 0462 59285

The Computer Centre (Humberside) Ltd., 26 Anlaby Road (0482) 26297

#### ILFORD

Prot Enterprises, 1 Centreway, (next to Sainsburys) High Rd. 01-553 0144

#### IPSWICH

Brainwave, 24 Crown St. 0473 50965 **ISLE OF MAN** 

T. H. Colebourn Ltd., 57-61 Victoria St., Douglas. 0624 3482 (Just Opening)

#### JERSEY

Audio & Computer Centre St. Helier. 0534 74000

#### KILMARNOCK

Vennals, 49 Foregate 0568 32175

#### KIRCALDY

R. Kilpatrick, 254E High St.

#### **LEAMINGTON SPA**

IC Computers, 43 Russell St. 0926 36244 (Opening Soon)

#### LEEDS

Bass & Bligh, 4 Lower Briggate. 0532 454451 LEICESTER

#### Youngs, 40-42 Belvoir St. 0533 544774

LEIGHTON BUZZARD The Computer Centre at Milton Keynes Music,

#### 17 Bridge St. 0525 382504: 376622

LINCOLN MKD Computers, 24 Newland Street. 0522 25907

Alan Chase Ltd., 39 High St.

#### LITTLEHAMPTON

#### LIVERPOOL

Beaver Radio.

#### 051-709 9898

LONDONDERRY **Foyle Computer Systems** 3 Bishop St. 0504-68337

#### LIVERPOOL (Aintree)

Hargreaves, 31/37 Warbreck Moor. 051-525 1782

#### LONDON ES

McGowans, 244 Graham Rd. Hackney, 01-533 0935

#### **LONDON EC2**

**LONDON SE1** 

Devron Computer Centre, 155 Moorgate, 01-638 3339/1830

#### Vic Odden's, & London Bdg. Walk

01-403 1988 LONDON SE9

#### Square Deal, 375 Footscray Rd., New Eltham, 01-859 1516

**LONDON SE15** Castlehurst Ltd., 152 Rye Lane, Peckham. 01-639 2205

#### **LONDON SW6** Chelsea Micros Ltd. 14 Jerden Place, 01-385 8494

LONDON N1

ASP Micro Systems, 185 Upper St., Islington, 01-359 9095

#### **LONDON N14**

Youngs Electronic t/a Fieldmaster, 19 The Broadway, The Bourne, Southgate 01-882 5579

#### LONDON N.20

Castlehurst Ltd., 1291 High Rd. 01-446 2280

#### **LONDON NW9**

Moviescope, 459 Kingsbury Rd., London NW9, 01-204 6352

#### **LONDON W1** Devron, 4 Edgware Road.

LONDON W1

#### Computers of Wigmore Street, 87 Wigmore St. 01-486 0373

**LONDON W1** Sonic Foto & Micro Center, 256 Tottenham Court Rd.

#### 01-580 5826

**LONDON W3** Colormatic Computers, 44 High St., Acton. 01-992 7611

**LONDON W11** Electroleisure, 120 Notting Hill Gate. 01-221 7029

#### LOUGHTON

Micro & Movie Channel 309 High Rd. 01-508 1216

#### LOWESTOFT

John Wells, 44 London Rd. North, 0502 3742 LUTON

#### Terry-More, 49 George St., 0582 23391/2

MACCLESFIELD Camera & Computer Centre,

118 Mill St. 0625 27468

MANCHESTER

#### Lomax Ltd., 8 Exchange St., St. Ann's Sq. 061 832 6167

MANCHESTER GTR. Mr. Micro Ltd., 69 Partington e. Swinton, 061 7282282

#### open Thurs.-Fri.-Sat. till 8 p.m. MANCHESTERGTR.

PASE, 213-215 Market St., Hyde. 061-366 5935 Telex: 665845 MANCHESTER GTR.

#### Wilding Ltd., 23 Deansgate, Bolton, 0204 33512

MANCHESTER GTR. **Eccles** Home & Business Computers

#### 4 Northway, Eccles Precinct. 061-707 2004 MARKET HARBOROUGH

Harborough Home Computers, Church Street. 0858 63056 MIDDLESBROUGH

McKenna & Brown 190 Linthorpe Rd. 0642 248345

#### NEWCASTLE-ON-TYNE

Newcastle Camera & Computer Mart, 16 Northum berland Ct. 0632327461 **NEW MALDEN** 

#### Surrey Micro Systems 31 High St. 01-942 0478

NEWPORT (Gwent) Randall Cox, 118 Commercial

St. 0633 67378

#### NORTHAMPTON Basic Computers & Systems

NORTHWICH Camera & Computer Centre, 3 Town Sq. (0606) 45629

Ltd., 72 Kingsthorpe Hollow. 0604 710740

#### NORWICH

39-41 Trent Boulevard.

Iver Fields, 7 St Ebbes Street.

Devon Computers, 81 Upper Manor Rd. (0803) 526303

Randall Cox, 19 Main St., 064 668 2876

Peterborough Communications 0733 41007

#### PETERHEAD

1-3 Ellis St. 0779 79900 PORTSMOUTH

#### PORTSMOUTH Waterlooville

GB Microland, 7 Queens Prde 07014 59911

#### Micro Gen, 6 Royal Buildings, Talbot Road, 0639 887730

**POTTERS BAR** 

#### 0772 556250

PRESTON

Microway Computers, 39 High Street. 0634 376702 READING

#### Yield Hall Pl 0734 580719

ROCHDALE Home & Business Computers

#### Kenneth Whitehead

RUGBY The Rugby Micro Centre, 9-11 Regent St. 0788 70522

#### SEVENOAKS Ernest Fielder Computers.

SHEFFIELD Superior Systems Ltd. 178 West St. 0742 755005

#### SHREWSBURY Computerama, 13 Castle Gate

SKIPTON Look & See, 45 Belmont Bridge. 0756 60078

#### SOUTHAMPTON R. J. Parker & Son Ltd.

11 Portsmouth Rd., Woolston Southampton, 0703 434137/8

#### SOUTHPORT

Central Computers, 575 Lord St. 0704 31881

#### STAFFORD

Computerama, 59 Forgate St. (0785) 41899

#### STEVENAGE

D. J. Computers 11 Town Sc 0438 65501

STIRLING R. Kilpatrick, 58 Port St.

STOCKPORT Wilding Ltd., 1 Little Underbank,

STOKE-ON-TRENT Computerama, 11 Market Sq. Arcade, Hanley, 0782 268620

ST. ALBANS (Herts)

#### Clarks Computer Centre 14-16 Holywell Hill, 0727 52991

ST. AUSTELL A B & C Computers.

#### 0726 64463 TAUNTON

Broad St. 01-977 4716

Grays, 1 St James St. 0823 72986 TEDDINGTON Teddington Camera Centre,

WALLINGTON Surrey Micro Systems Ltd., 53 Woodcote Rd, 01-647 5636

WATFORD SRS Microsystems Ltd.,

#### WESTBROMWICH Bell & Jones, 39 Queens Sq.

WESTON-SUPER-MARE K. & K. Computers, 32 Alfred

#### WHITEHAVEN

WIDNES Computer City, 78 Victoria Rd.

#### Wilding Ltd., 11 Mesnes St. 0942 44382 WILMSLOW

WOKING Harpers, 71-73 Commercial Way. 04862 61061

#### David Waring Ltd., 1 Marmion House, High St. 0905 27551 WREXHAM

WORCESTER

GT. YARMOUTH

#### YORK

Tony Hood Electronic,

Sound Marketing, 52 St Benedicts St. 0603 667725

#### NOTTINGHAM

Cameo Computers, 8/9/10 Trinity Walk. 0602 42912

#### NOTTINGHAM

West Bridgeford 0602 819713

#### **OLDHAM**

Home & Business Computers Ltd., 54 Yorkshire St.,

#### 061-633 1608 OXFORD

PAIGNTON

#### PEMBROKE

PETERBOROUGH

#### North East Computers

Computer Corner, 261 Commercial Rd. 0705 833938

#### **PORT TALBOT**

The Computer Shop, 197 High Street. 0707 44417

Wilding's, 49 Fishergate.

#### RAINHAM

**David Saunders Computer** 

#### 75 Yorkshire St.

ROTHERHAM

2 Market St. 0709 62594

#### Dorset St. 0732 456800

Tel: TBA (Opening soon)

THETFORD Thetford C B & Micros, 21 Guildhall Street, 0842 61645

#### WARRINGTON Wildings, 111 Bridge St. 0925 38290

94 The Parade, High St. 0923 26602

021 553 0820

St. Tel. TBA

P. D. Hendren, 15 King St. 0946 2063

#### WIGAN

Swift of Wilmslow, 4-6 St Annes Parade. 0625 526213

#### T E Roberts, 26 King Street 0978 364404/364527

York Computer Centre, Stonegate Arcade, 0904 641862

26a Market Gate Shopping Centre

## Overtures out of the Spectrum BEEP

This extract by Ian McLean is from the ZX-Spectrum - Your Personal Computer

PECTRUM SOUND is very simple to use. There is only one instruction, BEEP, which has two parameters. The first determines the length in seconds the sound lasts. The second determines how high or low the pitch of the sound. The first number must be positive and the second may be anywhere within the range -60 to +69. The higher or more positive the pitch parameter, the higher - more squeaky - the sound will be.

Those who are not familiar with musical notation, however, may be deterred by the task of converting sheet music to Spectrum commands.

Rule one is to stay with simple tunes and tunes you know.

The Spectrum is not a symphony orchestra. It sounds best when playing tunes with a simple, catchy and easilyremembered melody.

Even simple tunes can look daunting on sheet music. For a start, there are usually two sets of five lines joined together, as in figure one.

You will see that the top set of lines starts with the symbol &, while the bottom line starts with the symbol 9.

6 is the treble clef;

9 is the bass clef.

Rule two is to ignore the lines starting with the bass clef. Thus the music is simplified to figure two.

Your problems are not yet over. As you probably know the symbols of the form & stand for musical notes. You will see, however, that most of the notes in this tune are of the form .

Much of the sheet music you see will have this kind of multiple note. That is because the tunes are written so that they can be sung in harmony.

Rule three is that when dealing with harmony, ignore all except the top notes. Thus the music is further simplified to figure three.

Now I will have to cover a little musical theory. Look at the five lines. Again you may know that notes written near the top five lines are of a higher pitch than those written near the bottom. For convenience, notes are given A names which determine their pitch. A# or Bb Those names consist of the letters A to B G. Thus the position of a note on the C figure four.

musical scale

doh, re, me, fah, soh, la, te, doh. The eight notes of the scale are called an

lines can be represented by a letter, as in C# or Db You will probably have heard of the D# or Eb

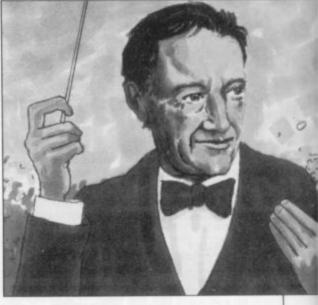

octave. The scale of C is the octave which starts and ends with C. That is: C=doh, D=re, E=me, F=fah, G = soh, A = la, B = te, C = doh.

Similarly, the scale of A starts and ends with the note A. There is, however, a complication. Not all the steps in frequency - changes in pitch - between the notes are the same. For example, the change in pitch between the notes B and C is only half of the change in pitch between C and A. To allow for that a scale or octave is split into 12 semitones:

F# or Gb G# or Ab

The symbol # means 'sharp' and b means 'flat'. So G# is a semitone higher than G and Ab is a semitone lower than A. G# is the same note as Ab.

I shall not deal with scales in detail; suffice it to say that the scale which sounds correct to most of us is the major scale. That goes up in semitone steps: doh (2 steps) re (2 steps) me (1 step) fah (2 steps) soh (2 steps) la (2 steps) te (1 step) doh

So that the scale of C Major is C, D, E, F, G, A, B, C; and the scale of G Major is G, A, B, C, D, E, F#, G.

When you know what semitones are and what an octave is you can make sense of the second pitch parameter in the BEEP instruction. That parameter defines the pitch in semitones above and below the note Middle C. If you want to know what Middle C sounds like, enter the command BEFP 1,0 on

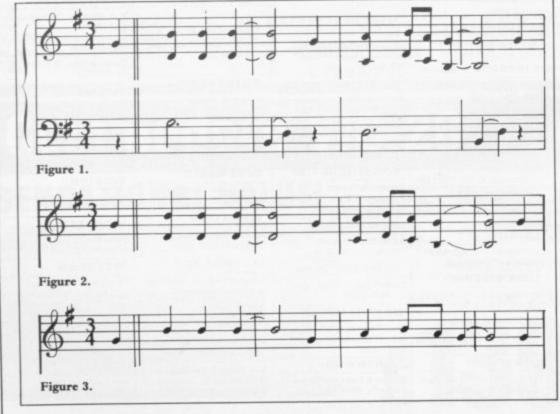

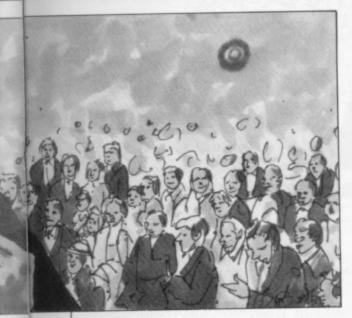

your Spectrum. You will probably have appreciated by now that adding 12 to the pitch parameter raises the note by 12 semitones or one octave. So BEEP 1,12 will give the note C one octave higher than Middle C. So we can define notes using BEEP parameters.

| Note    | Parameter |
|---------|-----------|
| A       | -3        |
| A#      | -2        |
| В       | -1        |
|         | 0         |
| C<br>C# | 1         |
| D       | 2         |
| D#      | 3         |
| D#<br>E | 4         |
| F       | 5         |
| F#      | 6         |
| G       | 7         |
| G#      | 8         |
| O.F.    |           |

Reverting to musical notation, and taking a few lines below and above the five-line stave to give the normal range for most tunes, results in figure five. Note that you will have to adjust the numbers for sharps and flats — add 1 for sharp, subtract 1 for flat — written at the start of each line.

In some tunes you will find sharp and flat symbols written in the middle of the line. You will also find the symbol \$\\$\$ which converts a note to its natural value if it is normally sharp or flat. Symbols in the middle of the stave are called accidentals and affect any notes on the line or space on which they occur until the next vertical line — that is until the end of the bar in which they appear.

Rule four is to avoid tunes with a number of accidentals. Having looked at the pitch of the note, we will consider its duration. It is normal to define a single beat note as J — this is called a crotchet. A half-beat note is J — a quaver. A quarter-beat note is J — a semiquaver.

Sometimes the tails of the notes are joined, i.e.

is two half-beat notes.

∏ is two quarter-beat notes.

A double-beat note is written — minim. A four-beat note is written — semibreve.

A dot after the note increases the duration of the note by half as much again, for example:

is a one-and-a-half beat note;

e. is a three-beat note.

Sometimes you will see notes linked by a curved line. If the notes are of the same pitch and next to each other they should be treated as a single note. If they are different pitches, or if there are notes between them, they should be treated as two separate notes.

Finally we reach rests. As the name implies, they are pauses in the music. There are two of them:

t - pause for a single beat.

7 - pause for a half beat.

Initially it is easiest to give a singlebeat note the value 1. That will tend to lead to very slow tunes but I will demonstrate a way to deal with the difficulty.

Note the figure after the treble clef at the start of the music. Usually this is <sup>2</sup><sub>4</sub>, <sup>3</sup><sub>4</sub>, <sup>6</sup><sub>8</sub>, or <sup>4</sup><sub>4</sub>. The symbols C or ¢ are sometimes used to denote <sup>4</sup><sub>4</sub> time. For the sake of simplicity you can take <sup>6</sup><sub>8</sub> as being the same as <sup>3</sup><sub>4</sub>. There are differences but we are not delving deeply into musical theory.

To check your beat values, count the number of beats in a bar, i.e., between two adjacent vertical lines across the whole of the stave. The number of beats to the bar should equal the top figure, i.e., <sup>2</sup><sub>4</sub> time has two beats per bar; <sup>3</sup><sub>4</sub> time has three beats per bar; and the like.

Then you are ready to change the music into BEEP commands. For each note write first the number of beats and then the pitch as in figure six.

So the instruction:

10 BEEP 1,7: BEEP 1,11: BEEP 1,11: BEEP 3,11: BEEP 1,7: BEEP 1,9: BEEP .5,11: BEEP .5,9: BEEP 3,7: BEEP 2,7

would play the notes but rather slowly. A better speed would be obtained by:

10 BEEP .66,7: BEEP .66,11: BEEP .66,11: BEEP .66,7: BEEP .66,7: BEEP .33,11: BEEP .33,9: BEEP 2,7: BEEP 2,7

The method of writing tunes shown in the foregoing program is satisfactory for a few notes. It can, however, become tedious for a long tune, especially if you wished to vary the key or tempo of the music. A more flexible approach would be:

10 FOR n=1 TO 10

20 READ a,b

30 BEEP a,b

40 NEXT n

50 DATA .66,7, .66,11, .66,11, 2,11, .66,7, .66,9, .33,11, .33,9, 2,7, 2,7

The advantages are not immediately obvious but look what happens if you replace a by a/3. Line 30 becomes: 30 BEEP a/3,b

and line 50 becomes:

50 DATA 2,7, 2,11, 2,11, 6,11, 2,7, 2,9, 1,11, 1,9, 6,7, 2,7

That greatly simplifies entry, especially for a long tune.

Rule five is to give the shortest note in your tune a value 1. Adjust the tempo in your BEEP statement. That avoids decimals in your data.

In this program p must be positive and q may be either positive, negative or zero. Neither p nor q need be whole numbers.

Finally, you can arrange the program so that you do not have to press RUN and ENTER every time you want to hear the tune.

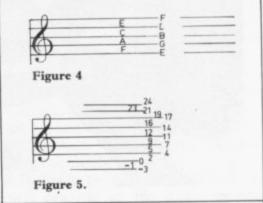

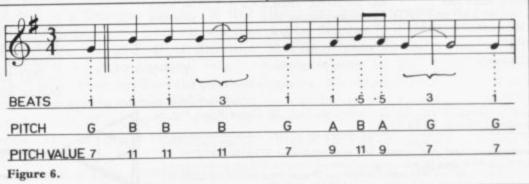

### **Fun Mathematics** on Your Microcomputer

CZES KOSNIOWSKI

This entertaining, original book shows how to use a personal computer for recreational mathematics, providing an endless source of ideas for the personal computer user. Learn some fascinating mathematics, play some intriguing games and develop your computing skills. Find out about

'making snowflakes' and 'confused but about loving husbands', dis-cover 'polar honey bees' and play Treasure Hunt. Each chapter introduces an important part of mathematics, explains the fundamental ideas and incorporates them into computer programs. All the programs are written in BASIC and are readily adaptable to individual computers.

£4.95 net

CAMBRIDGE UNIVERSITY PRESS

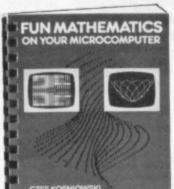

### Are your finances driving you mad?

Do you find that working out your finances makes your head buzz? Do you see red?

Don't worry, now you can have Hilton's **Personal Banking** System on your side, giving you

a clear head start and (hopefully) putting you back into the black!

Maintain permanent records and fully detailed statements of your finances including:

\* All cheque book transactions and bank receipts

\* All standing order payments Automatically Processed (monthly, quarterly, six-monthly or annually and for set number of payments)

In addition the ability to search, locate, delete or correct previous entries. List by category facility is included. Additional Bank Reconciliation module available to automatically match your Bank Statement to your Personal Banking System account. Full instructions included and guaranteed after sales

- maintenance provided. \* PBS ZX81 £8.95 (16K)
- ★ ZX SPECTRUM £9.95 (48K)
- \* DRAGON £9.95 (32K)

Bank reconciliation (for use with above) \$5.
Ask for the PBS at your local computerstore.
ORDER by POST (specifying machine)
OR at the POST OFFICE using
TRANSCASH ACCOUNT 302 9557

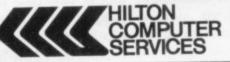

Hilton Computer Services Ltd (DeptSU) 14 Avalon Road Orpington. Kent BR6 9AX

\* YOUR PBS IS NEVER OUT OF DATE \*

### INSTANT IMAGE TRANSFER TO ZX SPECTRUM RD DIGITAL TRACER £55.50

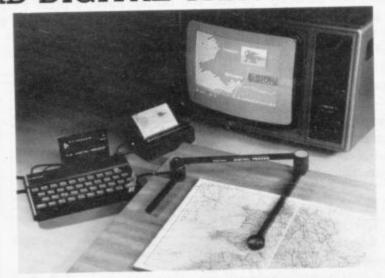

RD DIGITAL TRACERS at £55.50 each (including P&P and VAT). I enclose cheque for £ . . . . . payable to RD Laboratories Ltd.

Send to: Dept. SUJ, RD Laboratories Ltd., 20 Court Road Estate, Cwmbran, Gwent NP44 3AS

RD Laboratories also supply the RD 8100 SYSTEM for economic automatic measurement, test and control. The modular-based RD 8100 SYSTEM is already used widely in many applications – from scientific experimentation to small-scale energy management systems. Please send stamp and address or brochure.

The high resolution colour graphics of the ZX Spectrum permit accurate presentation of complex or irregular images – maps, technical drawings, even personalities. But entering individual coordinates for unusual shapes can be tedious and time-consuming.

The RD DIGITAL TRACER cuts out tedious plotting. It provides instant transfer from original to diplay file - for screen display, ZX printer printout, or retention on cassette.

The RD DIGITAL TRACER is supplied with tracing sheet, software cassette and full instructions on use. Latest software includes fast colour fill, audible keystroke acknowledgement, fast PAPER colour change and fast LOAD from saved display

This is an invaluable tool for engineers, architects and other technicians, and for educational use in the presentation of lectures, and in computer training and application. Designed for the ZX Spectrum, the RD DIGITAL TRACER as supplied is compatible with ZX 81, although high resolution colour graphics are not available on this machine.

The RD DIGITAL TRACER is available from computer shops or direct from RD Laboratories. The direct, UK only, price of £55.50 includes VAT (Postage and Packing free). Send a cheque (payable to RD Laboratories Ltd.) with order for delivery within 28 days, or ask your local dealer for details.

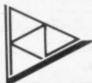

### R D Laboratories Ltd

20 Court Road Estate Cymbran Gwent NP44 3AS (06333) 74333

# New ground broken by powerful architects' aid

Sinclair machines are regarded still as little more than toys. David Marsh disagrees in this review of a new cassette

APART FROM generalised spreadsheet programs of the Vu-calc and Vu-file variety, there has been little or no Spectrum software written for serious commercial applications. Something of a new departure in that direction is a specialised program, Beamscan, which is used to calculate the sizes of steel beams used in building construction.

The program is used interactively, with the screen prompting the user at all stages and asking for details of the loads. A diagram of the beam is displayed on-screen, which makes it clear exactly what information is being requested by the computer. The program seems well error-trapped and user-friendly. When all the data is in, there is a wait of about one minute while the numbers are crunched and then diagrams are displayed giving shear force and bending moment along the beam.

From its library of standard steelwork sizes, the program recommends a choice of up to eight suitable sections with stress and deflection for each. All the regular rolled steel joists, universal beams, universal columns and rolled steel channels in grade 43 steel are featured and a moment of inertia can be obtained for timber beams, from which it is a simple matter to choose a suitable section.

The beam must be simply-supported and single span. Cantilevers are not within the scope. That is perhaps the only limitation worth mentioning. Any combination of point loads, distributed loads and uniformly-tapered loads in any number up to a total of 99 can be specified.

What is more, the distributed loads do not have to extend to the end of the beam. Within the designated span of 0.3 to 20 metres, it is difficult to visualise any beam which could not be analysed by the program.

Point loads frequently consist of the end reactions of other beams. Both end reactions are given, which covers that point and also is a great help in finding the stress in any supporting brickwork.

PART FROM generalised spreadsheet programs of the Vu-calc
and Vu-file variety, there has
little or no Spectrum software

Also given are the maximum bending moment and shear force, the deflection co-efficient, the permitted deflection and optimum moment of inertia.

That would mean that other types of beams, for example round or rectangular hollow sections, could then be chosen using the data given in BS4.

For each beam size chosen, the L/ry and D/T ratios are given, together with

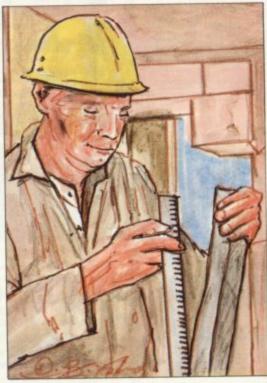

permissible and actual stresses, actual shear stress and deflection.

All that information can be put into the form of a calculation sheet using the ZX printer. That can then be submitted to the client or to the local authority responsible for checking the design. Although full data is given on the results and the presentation is clear and concise, perhaps some local authorities may consider it a little too concise, in that virtually no details are given on how the answers are obtained. It is therefore difficult to check the accuracy.

It is clear, however, from the printout whether or not the correct data has been typed-in and, of course, that is half the battle. The fact that a computer printout is being submitted rather than the more usual written calculations should lend a reassuring air of professionalism.

It is also probable that in the perhaps not-too-distant future when most calculations are made in this fashion, various programs will become widely-known and generally accepted in the profession as being accurate. Some kind of type-approval system might even be possible so that checking would be limited to the data output.

That would be in line with the procedure followed in other areas, where certain materials, for example building blocks, are given a certificate to indicate that they comply with building regulations. If that make is used, then no further proof is required that they meet the requirements. Extending the concept to software seems logical and almost inevitable.

Beamscan is supplied recorded on both sides of the cassette and is suitable for a 48K Spectrum, being about 35K. It is supplied with a well-written manual which guides the user through a worked example and describes the limitations of the program as 999KN for each load to a maximum total load of 10,000,000KN from the 99 loads mentioned. They scarcely seem like limitations when there are other costlier beam design programs for bigger computers which cater for a maximum of eight point loads while others cannot calculate the shear force or bending moment.

At £25, it appears costly compared to the usual programs in *Sinclair User* but it is a more specialised item with a lower volume sale than games or spreadsheets and is much less expensive than anything comparable.

It should be ideal for small architectural practices or the many one-man firms involved in smaller-scale building works. Neither is it necessary to pay a four-figure sum for the computer. The whole system — 48K Spectrum, ZX printer, TV, tape recorder and software — can be up and running for slightly less than £300 and will soon pay for itself in time saved.

Beamscan is available from Beamscan, 20 Vaughan Avenue, London, NW4 4HU. Tel: 01-202 8656.

75

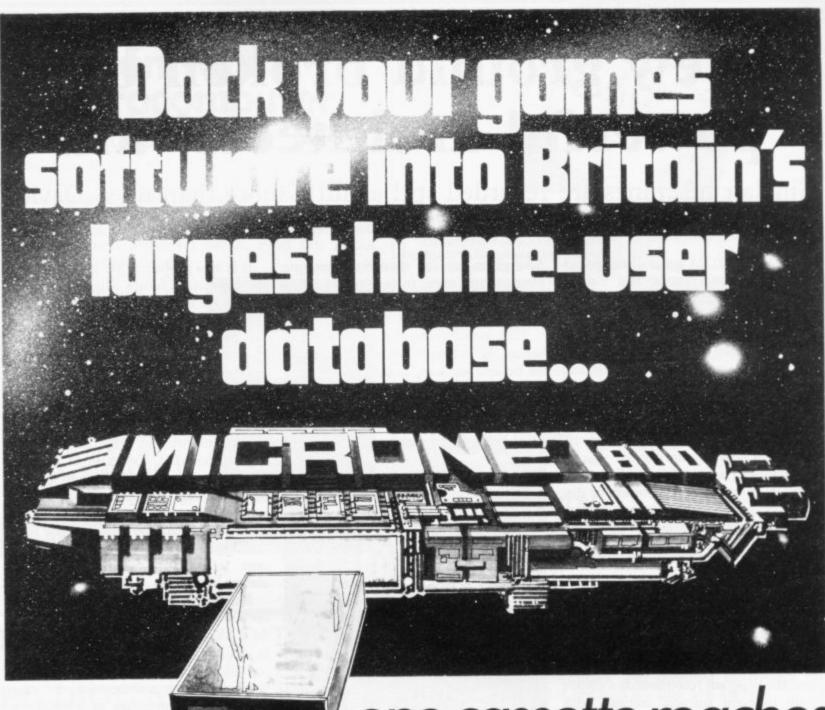

.. one cassette reaches thousands of enthusiasts.

Micronet 800 is a powerful new service that opens up a whole new world of opportunities for microcomputer users.

When this huge database was launched just a few months ago, it attracted thousands of enquiries from home computer enthusiasts who could see the huge new vistas when you link microcomputers with Micronet 800...an 'Aladdin's Cave' of hundreds of games programs which can be downloaded to individual machines...hundreds of thousands of pages of news, reviews, product data and prices from the computer world and from *Prestel*... and an electronic mail-box for exchanging messages and ideas with other users right across the country.

All this for around a modest 15p a day. Subscribers are linked by telephone through a modem, making it the fastest and most direct means of selling your games software downline to machines like the BBC Micro, ZX Spectrum, ZX81, Apple II, Tandy TRS80 and PET.

Make a name for yourself in games software. Send your disk or cassette, together with the coupon to Micronet 800 at the address below.\* We will validate the program, and let you know what you stand to gain from Micronet 800.

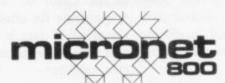

Micronet 800 Bushfield House Orton Centre Peterborough PE2 OUW

| NameAddress                               |               |     |
|-------------------------------------------|---------------|-----|
|                                           | Tel:          |     |
| Name of Program<br>Type of Program        | Type of Micro |     |
| Please tick box if you becoming a Microne |               | SPE |

\*We cannot return cassettes or disks unless a stamped addressed envelope is enclosed.

# JOIN THE **USERS CLUB**

Make the most of your Spectrum or ZX81 by joining the country's strongest and most enthusiastic users' club-the National ZX Users'

When you join us, we'll send you our 'new members welcome pack' with 30 programs (15 for the ZX81, 15 for the Spectrum), plus the first issue of our value-packed club magazine INTERFACE.

Inside INTERFACE as well as at least six programs for your ZX81 or Spectrum, you'll find letters from members as they share tips and ideas, and sound off on a variety of subjects (such as you-know-who's appalling delivery times record), a list of local ZX clubs, and special offers from software houses and book publishers-special offers just for members.

If you're having problems with your computer, we have experts on tap to try and help you. If you want to start a local users' club, we'll give you publicity, and let you buy books at a special discount for your club members.

If you're not a club member, you're missing out on making the most of your micro (and try saying that ten times quickly!) Come on in and join us, the water's fine. It's £9.50 for a year's INTERFACE, and we'll send you a sample issue for £1.00

Run by Tim Hartnell, the National ZX Users' Club is a resource just waiting to be tapped. Come on and start tapping.

| Dept.SU<br>4-46 Earls Court Roa                                   | d                                                | _                                         | T.           |       |
|-------------------------------------------------------------------|--------------------------------------------------|-------------------------------------------|--------------|-------|
| ondon, W8 6EJ                                                     |                                                  | N.AL                                      | 4            | 4     |
| OK, Tim, you've convin                                            | nced me:                                         | er.                                       |              |       |
|                                                                   |                                                  |                                           |              |       |
| ) Send me my 'new r<br>issue of INTERFACE<br>for the next year. I | E and keep tho                                   | se INTERFA                                | CES          | comir |
| issue of INTERFACE                                                | E and keep tho<br>enclose £9.50                  | se INTERFA<br>(UK), £12.                  | CES<br>50 (E | urope |
| for the next year. I                                              | E and keep tho<br>enclose £9.50<br>mple of INTER | se INTERFA<br>(UK), £12.5<br>RFACE. I end | CES<br>50 (E | urope |

### ZX SPECTRUM **16K AND 48K NEW SPORTS GAMES**

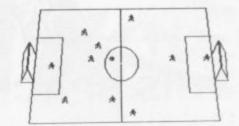

New action sports games feature a 3D view of the game. In football and tennis you play one side, the computer plays the other. The computer is fast and hard to beat. Different skill levels.

Each player can move, shoot etc. independently. Includes fouls if players collide, corners, throw ins etc. Scale 90 minutes play. Any team of names can be used. Game can be suspended and player numbers shown at the press of a key. Price £5.50

BIG MATCH SOCCER

Just like football game but for 2 players. Each player uses keys at his side of the keyboard to control his men. All men can be moved, shoot etc. independently. Practice with football then play your friends in the big match. Price £5.50

SUPER SOCCER

A deluxe version of the football. Even faster action, harder to beat. Choose team colours etc. Price £7.00

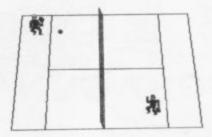

Each key plays a different stroke. Move your players anywhere on court. Computer plays a hard game. All tennis rules used, just like the real thing. Proper serving and scoring. Plays 3 sets. Animated figures. Price £5.50

TANK BATTLE

3D view from the tanks turret of woods, villages, attacking tanks etc. Shots can destroy buildings, trees and enemy tanks. 360 degree turret movement. **Price £4.50** 

PINBALL

Flippers flashing lights etc. Like an arcade machine. Price £3.95

DESTROYER

Planes attack your ship with bombs, and submarines with torpe-does. Defend with guns and depth charges. Price £3.95

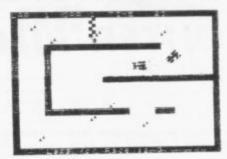

You drive one car the computer the other. Control your car with steering and brakes. Choice of 2 circuits. Lapcounters and time recorded. Price £3.95

SPACE FIGHTER

of space. Attack aliens, dock with refueling ship in flight. Price £4.50

SUPER SPACE INVADERS AND MAZE MUNCHER Now both on one cassette, great value at only £4.50

SUPER OFFER Spend £15 and get any extra game free

Please add 35p post and packing per order

WINTERS LTD, DEPT S.U, 24 SWANNINGTON CLOSE, CANTLEY, DONCASTER, S/YORKS DN4 6UA

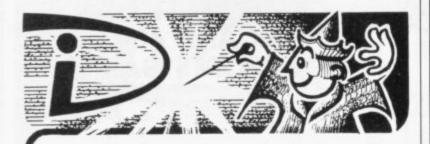

## THIS SPACE INTENTIONALLY LEFT BLANK

Your masterpiece could appear here. We need good, original machine-code programs for the Spectrum and Oric. Excellent royalties or cash payments offered for high quality games. If you have written an exceptional program, please send a copy to the address below for immediate evaluation.

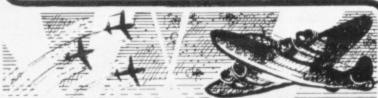

### NIGHT GUNNER

Enemy aircraft approaching . . . BATTLESTATIONS!! Waves of enemy fighters swooping in for the attack? Can you survive another mission? This is the ULTIMATE challenge. An entertaining machine code game with excellent graphics. Requires ZX81 with 16K RAM pack.

Highly addictive!

£4.95 inc.

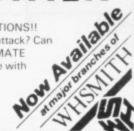

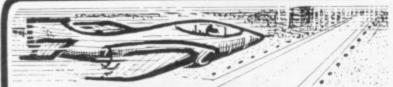

### FIGHTER PILOT

15 feet . . . 7 feet . . . TOUCHDOWN! Instrument landings are not always as easy as this. You are in full control from take-off to landing during this real-time flight simulation of a jet fighter. Written by pilots — tested by pilots — for you to fly like a pilot.

'An excellent program!' Capt. H. Senior British Airways pilot. Requires ZX81 with 16K RAM Super value at £4.45

DjGITAL Integration

> DIGITAL INTEGRATION Dept. SU 22 Ash Church Road,

MAIL ORDER ONLY

22 Ash Church Road, Ash, Aldershot Hants GU12 6LX.

TRADE ENQUIRIES WELCOME

All prices inclusive (Overseas add £0.55 p&p per tape) All products guaranteed, refund if not satisfied.

# H RE ZX81/SPECTRUM PROGRAM TAPES

Make the most of your computer by hiring from the original and still the only software library offering all these features:

- Over 900 tapes stocked, offering more than 120 different programs from 39 suppliers (all with their permission)—many of the best currently advertised, plus some specially commissioned—and the range increases each week!
- Arcade, adventure and simulation games, many business and home utilities, graphics, education...and so much more besides
- Descriptive catalogue helps you make your choice
- Free quarterly, illustrated magazine includes tips from a professional programmer, DIY plans, reviews,

letters, discount offers—and our Top 40 Tapes chart averaged from thousands of members' scores

- Full-time staff offer you a friendly, efficient welcome & service
- A fortnight's hire for just £1 +40p p/p—hire what/when you like
- All tapes guaranteed loadable
- Help given with loading problems (azimuth test tape available) and with marketing members' programs
- You may switch from ZX81 to Spectrum at any time
- Send SAE for details—or join on money-back no-risk approval today

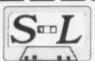

## The SINCLAIR OWNERS' SOFTWARE LIBRARY

Warren Road, Liss, Hants GU33 7DD.

Please send me on money-back approval my magazine, descriptive library catalogue and order form, on the understanding that if I'm not delighted with your service within 28 days you will refund my money in full.

| NAME    |  |
|---------|--|
| ADDRESS |  |

Please enclose cheque/P.O. for £8.50 (year's ZX81 membership)/ £9.50 (Spectrum). Overseas £2 extra in each case.

SU

### HIGH RESOLUTION INVADERS FOR 16K ZX-81

No its not a printing error! We utillise a **SOFT-WARE ONLY** technique developed by Steve Briers BSc to produce a stable 248 by 224 pixel display.

ABSOLUTELY NO HARDWARE MODIFICATIONS, ARE REQUIRED.

This is the only program that can achieve this without using expensive add-ons. But the graphics are just one feature from a long list:

- Game options one or two players taking turns or playing simultaneously!
   Adjustable bomb dropping and missile fire
- Adjustable bomb dropping and missile firing rates.
- Advanced keyboard scanning routines to aid game playing.
   All options selectable under program con-
- trol (no POKEing around).
- Game can be stopped at any time.
   Three types of invader with graded scoring
- in a 5×11 array.

   Saucers appear at intervals.
  - Protective shields.

    Difficulty increases as game progresses.
- Base explosion effect when hit.
- Uses 99% of available memory.
  Recorded twice on a high quality cassette.
  Instructions on how to load and play the
- game included.

  Only £4.95

Also available
HIGH RESOLUTION SWARM at £4.95

ODYSSEY COMPUTING 28 BINGHAM ROAD, SHERWOOD, NOTTS NG5 2EP

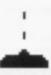

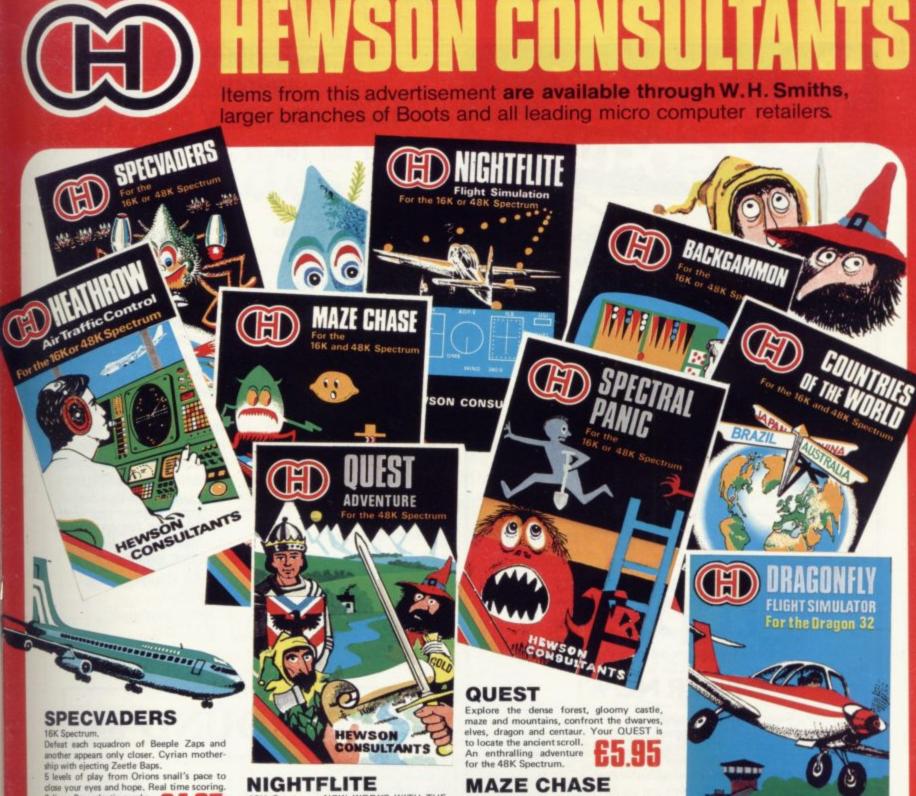

close your eyes and hope. Real time scoring.

3 lives. Pan galactic gargle blaster for highest score.

### HEATHROW

AIR TRAFFIC CONTROL

For the 16K Spectrum. YOUR TASK: to direct incoming aircraft from holding stacks to runway - smoothly,

safely and expeditiously.

YOUR INSTRUMENTS: Radar screen
showing aircraft call signs, blips and trails.

Four stack displays giving altitude, heading, speed and size.

SEVEN levels of play including a demonstration mode, FEATURES: mixed aircraft, restricted

airspace, minimum separation, outbound aircraft, emergencies, unknown failure, loss of a runway, instrument failure

16K Spectrum, NOW WORKS WITH THE KEMPSTON JOYSTICK.

KEMPSTON JOYSTICK.

NIGHTFLITE puts you at the controls of a light aircraft flying at night. You can: climb, descend, take off, land, bank left or right, navigate between beacons, raise/lower the flaps, raise/lower the undercarriage, adjust engine rpm, raise/lower the varying amounts. the nose

### BACKGAMMON

For the 16K Spectrum.

8 levels of play from novice to expert.
Full colour display of tables and dice.
Gamble on a single game or a series,
double or quits. All the
features of the ancient

For the 16 and 48K Spectrum, 4 or 12 mazes, highest score to date, 4 independent guardians, 3 lives, full colour, fast machine code action, magic strawcode action, magic straw-berries, eat lemons to score

### **COUNTRIES OF** THE WORLD 16 and 48K on one cassette.

Countries of the World is an educational package designed to give an appreciation of the location of all the main countries.

16K version shows the position of each country and names its capital.

48K version: all the above plus prints the population, size, currency, and main languages of each country, and statistics on largest and smallest countries etc.

### DRAGONFLY

Real time flight simulator for the DRAGON 32. Two runways, take off, land, bank, adjust trim, full instrument display.

**HEWSON** CONSULTANTS

### SPECTRALPANIC

For the 16K ZX Spectrum, Climb the ladders, dig holes, bury monsters, eat the power pill, move fast to avoid being eaten. On screen scoring, 3 lives.

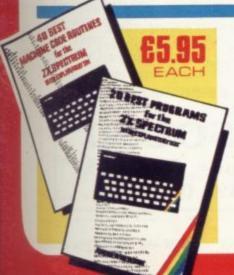

### 40 BEST MACHINE CODE ROUTINES

by Andrew Hewson and John Hardman
How to load and save machine code.
How to use the system variables. How program lines are stored. How to use the stack, the display, the attribute files.

ROUTINES: Scroll — up, down, side to side by pixel or by character. Rotate character, invert character — horizontally and vertically. Line renumber — including GOSUBs, GOTOs, RUN etc., and many more.

20 BEST PROGRAMS FOR THE ZX SPECTRUM by Andrew Hewson Program titles include: Machine Code Editor Index File — filing system

for the ZX Spectrum. Duckshoot. Graphix

— construct up to 210 graphics. Plus football, digitiser, diary and many more.

### Trade inquiries welcome

| Name                    | Product |
|-------------------------|---------|
| (Block Capitals Please) |         |
| Address                 |         |
|                         |         |
|                         |         |
|                         | Signed  |

Make cheques/PO's payable to Hewson Consultants

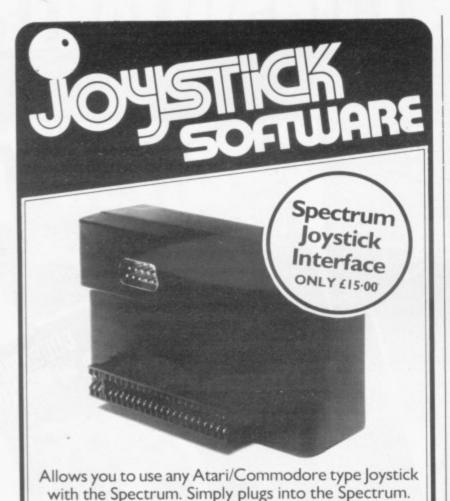

JOYSTICK COMPATIBLE SOFTWARE FROM

Complete with 12 months' guarantee.

## **KEMPSOFT**

FOR THE SPECTRUM

### **ORDER NOW!**

| ☐ Astro Blaster                                                  | 16K Quicksilva            | £4-95               |        |
|------------------------------------------------------------------|---------------------------|---------------------|--------|
| ☐ Blind Alley                                                    | 16K Sunshine              | £4.95               |        |
| ☐ Cosmic Guerilla                                                | 16K Crystal               | £5.95               |        |
| ☐ Cosmos                                                         | 16K Abbex                 | £5.95               |        |
| ☐ Cyber Rats                                                     | 16K Silversoft            | £5.95               |        |
| □ ETX                                                            | 16K Abbex                 | £5-95               |        |
| ☐ Frenzy                                                         | 16K Quicksilva            | £4.95               |        |
| ☐ Frogger                                                        | 16K DJL                   | £5-95               |        |
| ☐ Galaxians                                                      | 16K Artic                 | £4.95               |        |
| ☐ Gulpman                                                        | 16K Campbell Sys.         | £4-95               |        |
| ☐ Jet Pac                                                        | 16K Ultimate              | £5-95               |        |
| □ Joust                                                          | 16K Softek                | £5.95               |        |
| ☐ Knot in 3D                                                     | 48K New Gen               | £5-95               |        |
| ☐ Mazeman                                                        | 16K Abersoft              | £5.95               |        |
| ☐ Meteoroids                                                     | 16K Softek                | £4-95               |        |
| ☐ Night Flite                                                    | 16K Hewson Cons           | £5.95               |        |
| □ PSSST                                                          | 16K Ultimate              | £5.95               |        |
| ☐ 3D Tunnel                                                      | 16/48K New Gen            | £5-95               |        |
| ☐ Time Gate                                                      | 48K Quicksilva            | £6-95               |        |
| ☐ Slippery Sid                                                   | 16K Silversoft            | £5.95               |        |
| ☐ Spookyman                                                      | 16K Abbex                 | £4.95               |        |
| ☐ Conversion Tape I                                              | Kempsoft                  | £4.95               |        |
| ☐ Conversion Tape II                                             | Kempsoft                  | £4.95               |        |
| ☐ Spectrum Joystick in                                           | terface only £15.00       |                     |        |
| lease tick appropriate boxes.<br>rices include P&P and VAT. Over | many prices and (4.00 PRP | Total f             |        |
|                                                                  |                           |                     |        |
| heques/Postal Orders shoul                                       | d be made payable to Ke   | mpston (Micro) Elec | tronic |
| Vame                                                             | Signature                 |                     |        |

Please debit my Access/Visa\* Account No.

Kempston (Micro) Electronics Ltd, Dept SU7 Delete as 180a Bedford Road, Kempston, Bedford MK42 8BL

# ROSE SOFTWARE ANNOUNCES THREE BRAND-NEW CASSETTES for the 16K or 48K Spectrum

G.C.E. "O" LEVEL MATHS REVISION

### EQUATIONS AND INEQUALITIES

6 teach and test programs covering linear equations, simultaneous equations, quadratic equations and inequalities. Help facilities available and an explanation of the correct answer.

> G.C.E. "O" LEVEL MATHS REVISION

#### GEOMETRY

6 programs of multiple choice questions covering properties of parallel lines, triangles, various polygons and circles. Questions use generated numbers. Explanations are given.

£4.95 per cassette

#### QUAZER

Test your quick thinking as well as your quick reactions with these four programs of quizzes combined with a fast action machine code maze. Select the correct answer 1, 2 or 3 and zoom your man to the answer in the maze before the archer shoots you. All questions have RND function built in.

Send sae for catalogue of all our products to ROSE SOFTWARE 148 Widney Lane, Solihull, West Midlands B91 3LH.

### **TELESOUND 84**

Patent Pending)

15

SPECTRUM BEEP BOOSTER

... Puts Sound Through TV ...

Probably the world's smallest sound modulator, measuring 2½ x 1½ x 1cm, TELESOUND 84 fits inside the ZX Spectrum and most other home computers to enable the BEEP to be heard directly from an unmodified TV. Sound can be controlled by the TV from a whisper to a roar. Fitting takes only minutes with three easy snap-on connections, eliminating soldering. Dealer enquiries welcome.

TELESOUND 84 costs £9.95 inclusive from

### **COMPUSOUND**

32 Langley Close, Redditch Worcs B98 0ET

### John Gilbert reviews the latest titles on the bookshelf

# Guides for beginners

Publishers are beginning to realise that there are few general introductory books to computers on the market. Several new titles have been released in the last few months and they have steered clear of introductions to specific machines.

The Pre-computer Book by F A Wilson is published by Bernard Babani. The book has an odd title but that is the only strange thing about it. Wilson provides an introduction for the complete beginner. The concept of the computer is examined, together with such diverse subjects as number bases, hardware and simple programming. As a result it covers a great deal in very few pages.

The book will satisfy your curiosity if you want to know what a byte is or where to find the ROM of a machine, but if you are looking for very detailed information, this general guide is not for you and does not pretend to be.

The Pre-computer Book costs £1.95 and is one of the least expensive books which have been reviewed to date.

Another book for the complete beginner is *Programming for Real Beginners* from Shiva Publishing. The author is Philip Crookall. It is a general introduction to computers and does not stay on the theme of programming. It may be useful to someone who is beginning a course in computer studies and would suit anyone doing CSE or O level. It is available for £2.95.

For people who want to go a few stages further, Century Books thinks that it has provided the definitive text on Sinclair machines with its Century Computer Programming Course. What it has done is to publish a massive tome of text which is not indexed in any way. The book contains some interesting information on both machines but there is no way to find the information quickly. A proper index would, most probably, occupy another 10 pages.

While the expansion into the general sector of the market has been taking place, more Spectrum books have appeared. The state of play seems to be that anyone will do anything for a Spectrum.

The Century Computer Programming Shiva Course is written by Peter Morse, Ian £5.25.

Adamson, Ben Anrep and Brian Hancock. It costs £9.95 and is well worth the money.

The recent release of the Complete Spectrum ROM Disassembly, by Dr Ian Logan and Dr Frank O'Hara, must be a great relief to many machine code programmers who want to get to grips with the Z-80A processor inside the machine.

The book is published by Melbourne House and gives a detailed breakdown of all the routines in the ROM, including information on I/O routines, arith-

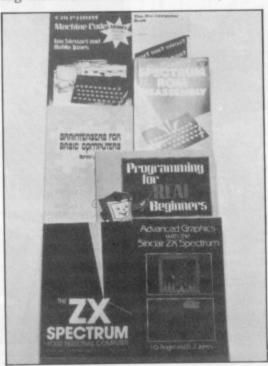

metic and floating point calculations and the re-start routines at the beginning of the ROM.

The Complete Spectrum ROM Disassembly costs £9.95. It is slightly overpriced, although the information is worth having.

A book on machine code, Spectrum Machine Code, has been published by Shiva. The authors are Ian Stewart and Robin Jones and their handling of the subject is excellent, so far as it goes.

The book is very thin, although it provides a great deal of information. The chapters on the display and attribute files of the Spectrum are very interesting and will be of immense value to anyone who wants to use machine code graphics within programs.

Spectrum Machine Code is part of the Shiva Friendly Micro series and costs

Advanced Graphics with the Sinclair ZX Spectrum by I O Angell and B J Jones is published by Macmillan Press. The authors are obviously academics, as the book seems to be aimed at those with a great technical understanding of the Spectrum and also a knowledge of Cartesian co-ordinate geometry. It is written rather like a treatise, with many references to other books in the main text.

It is well-presented and provides plenty of technical information. The authors show how to develop arcadequality graphics and also go into the realms of three-dimensional animation. The problem is that many Spectrum users would lose their way in the book, not because of any failing on their part but because of the authors' narrative style. Advanced Graphics with the Sinclair ZX Spectrum costs £9.95.

The ZX Spectrum — Your Personal Computer is published by Prentice/Hall International and written by Ian McLean, Simon Rushbrook Williams and Peter Williams.

The first third of it is taken-up by drawings of the Spectrum keyboard with marks showing the relevant key positions. Some readers may regard that as an insult to their intelligence, as all of those key functions are marked clearly on the Spectrum.

There are, however, several redeeming features. The text is clearly set out and the examples are excellent. The chapter on loading and saving programs is useful but merely repeats the one in the Spectrum manual.

It is a useful adjunct to the Spectrum manual and costs £5.95.

Melbourne House (Publishers) Ltd, Glebe Cottage, Glebe House, Station Road, Cheddington, Leighton Buzzard, Bedfordshire, LU7 7NA.

Bernard Babani (Publishing) Ltd, The Grampians, Shepherd's Bush Road, London, W6

Shiva Publishing Ltd, 4 Church Lane, Nantwich, Cheshire, CW 5 5RQ.

Macmillan Press, 4 Little Essex Stret, London, WC2R 3LF.

Prentice/Hall International, 66 Wood Lane End, Hemel Hempstead, Herts, HP2 4RG. Right before your eyes and beyond your wildest dreams!

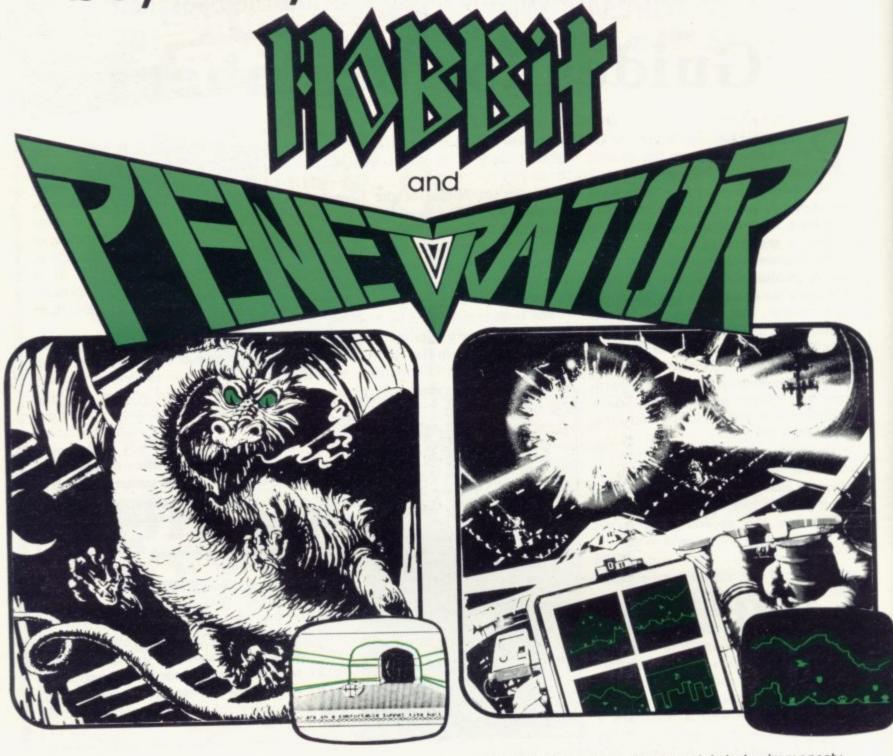

"The HOBBIT is far superior to any other adventure." YOUR COMPUTER. "One of the most complex games for the Sinclair." SINCLAIR USER. "A lot of fun." COMPUTING TODAY. "A very impressive piece of software." WHAT MICRO. "A marvellous game." ZX COMPUTING. "A game by which future games will be judged." P.C.T.

The HOBBIT for 48K Spectrum £14.95

"PENETRATOR is my pick-it succeeds in being immensely playable yet very difficult and horribly addictive." COMPUTER & VIDEO GAMES. "The graphics are superb-a great game." P.C.I. "One of the most challenging games-few games for any micro offer as many user facilities." PRACTICAL COMPUTING. "The best game ever for the Spectrum." SPECTRUM USERS CLUB, KINGSTON.

PENETRATOR for 48K Spectrum £6.95

| MELBOURNE HO                                                                                                    | USE            | PUBLISHERS Orders                                                                                                | to: 131 Tr                                        | afalgar Road, Greenwich, Londo                                                                                                    | on SE10                          | Correspondence to: Glebe Cottage,<br>Station Road, Cheddington,<br>Leighton Buzzard, BEDS LU77NA | Trade enquirieş welcome. |
|----------------------------------------------------------------------------------------------------|----------------|----------------------------------------------------------------------------------------------------|---------------------------------------------------|----------------------------------------------------------------------------------------------------|----------------------------------|--------------------------------------------------------------------------------------------------|--------------------------|
| Please send me your free 48 page of Please send me:  SPECTRUM Books Understanding Your Spectrum Spectrum Machine Language For The Absolute Beginner  All Melbourne House cassette S Access orders can be telephone | £7.95<br>£6.95 | Over The Spectrum The Complete Spectrum ROM Disassembly Spectrum Hardware Manual is unconditionally guaranteed a | £6.95<br>£9.95<br>£5.95<br>against r<br>) 858 739 | 16K SPECTRUM Cassettes Over The Spectrum No. 1 Over The Spectrum No. 2 Over The Spectrum No. 3 Programs from Spectrum Machine Language Book mailfunction. | £5.95<br>£5.95<br>£5.95<br>£5.95 | 48K Spectrum Penetrator The Hobbit Terror-Daktil 4D Please add 80p for post and pack TOTAL       |                          |
| Please debit my Access card N Name                                                                                                    |                | EE                                                                                                    | Expiry da                                         | AddressPostcode                                                                                                    |                                  | _Signature                                                                                       |                          |

MELBOURNE HOUSE PUBLISHERS

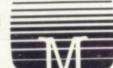

### SPECTRUM & ZX81 **EDUCATIONAL SOFTWARE**

### SPECTRUM FAMILY LEARNING SERIES

Use our Computer Assisted Learning PACks to help your children with their school work. The programs in the series use moving colour graphics and sound to make learning more enjoyable. Each pack contains four programs and is suitable for use with the 16K or 48K Spectrum. Program notes are supplied.

Tens and units addition and subtraction with detailed help facilities; powerful, easy to use drawing program; English comprehension applied to American Indians.

CALPAC FL2 (7 to 10 years) Roman history; spelling tester with easy entry of your own lists; flexible table-tester; homophones.

CALPAC FL3 (9 to 12 years) Nouns, verbs, adjectives and adverbs; tenses of verbs; biology of the flower; long division tutor.

The programs are ideal for the ages stated, but could be used by anyone requiring revision of these areas of study.

### CALPAC C1 O-LEVEL CHEMISTRY

Four clearly presented revision/tutorial programs. The subject matter-has been carefully structured to cover the most important aspects of:

- \* Elements, compounds and mixtures.
- Structure, bonding and properties.
  Redox, electrolysis and the activity series.
- Acids, bases and salts.

48K Spectrum and 16K ZX81 versions of the cassette are available. Please specify which you require.

Professional Computer Assisted Learning materials from: CALPAC COMPUTER SOFTWARE 108 Hermitage Woods Crescent, St Johns, Woking, Surrey GU21 1UF.

Overseas orders £8.50; includes airmail postage.

## SINCLAIR OWNERS READ THIS FROM

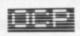

you can find out and taste the very real difference by purchasing our latest MACHINE CODED se emulate features of the most modern professional computers [12 years writing machine ins for IBM, ICL, UNIVAC and Sinclair means we know what we're talking about) he specification and you'll see what we mean.

### MACHINE CODE TEST TOOL

- ressional tutor and de-bug program, we wrote this to help us write our own programs.

  TEST and display machine code instructions as they're written.

  IDEAL for both the novice and the expert.

  FULLY documented with a 32 page tutorial.

  HEX:DECIMAL conversion as standard.

  CHARACTER GENERATOR— of unbelievable quality.

  Supplied free with the Spectrum version.

table for the 16K ZXB1 and 16/48K Spectrum.

#### SPECTRUM CHESS (48k only) Dare you face The Turk

anical figure resplendent in Turkish and pieces were placed, a chess-playing computer program. vas an eighteenth century automaton, a life-size i d behind a wooden cabinet on which a chess bi you the twentieth century equivalent of that Tu sillenges you to a game of chess!

- MANY OPTIONS INCLUDE:

  6 LEVELS OF DIFFICULTY
  DEMONSTRATION MODE
  BOARD EDITOR
  GAMES PRINTOUT FÁCILITY
  BUTZ CHESS AGAINST THE CLOCK
  TWO PLAYER MODE
  UNENISHED GAMES CAN BE STORED
  RECOMMENDED MOVE
- FULL INSTRUCTIONS PROVIDED

### ADDRESS MANAGER.....

- FULL SCREEN INPUT and EDITING see it as a page as it happens with insert, delete and TAB
- Commands.

  MULTIPLE INDEXING 3 way user-defined index enables you to define, catalogue, select and print entities as needed, Jessential for the more sophisticated applications.]

  INSTANT RESPONSE yes, this program is very very fast.

  SUPER PRIENDLY crash-proof, extremely easy to use and efficient in a way that BASIC can never be.

- you choose.

   CLUBS print-out members list, sort different categories etc.

### MACHINE CODE.. IT MAKES ALL THE DIFFERENCE.....

Chess The Turk at £8.95 each. L. Spectrum only.

Machine Code Test Tool at £9.95 each.

Spectrum only.

Machine Code Test Tool at £9.95 each.

Spectrum only.

Spectrum only.

Spectrum only.

Spectrum only.

Spectrum only.

Spectrum only.

Spectrum only.

Spectrum only.

Spectrum only.

Spectrum only.

Spectrum only.

Spectrum only.

Spectrum only.

Spectrum only.

Spectrum only.

Spectrum only.

Spectrum only.

Spectrum only.

Spectrum only.

Spectrum only.

Spectrum only.

Spectrum only.

Spectrum only.

Spectrum only.

Spectrum only.

Spectrum only.

Spectrum only.

Spectrum only.

Spectrum only.

Spectrum only.

Spectrum only.

Spectrum only.

Spectrum only.

Spectrum only.

Spectrum only.

Spectrum only.

Spectrum only.

Spectrum only.

Spectrum only.

Spectrum only.

Spectrum only.

Spectrum only.

Spectrum only.

Spectrum only.

Spectrum only.

Spectrum only.

Spectrum only.

Spectrum only.

Spectrum only.

Spectrum only.

Spectrum only.

Spectrum only.

Spectrum only.

Spectrum only.

Spectrum only.

Spectrum only.

Spectrum only.

Spectrum only.

Spectrum only.

Spectrum only.

Spectrum only.

Spectrum only.

Spectrum only.

Spectrum only.

Spectrum only.

Spectrum only.

Spectrum only.

Spectrum only.

Spectrum only.

Spectrum only.

Spectrum only.

Spectrum only.

Spectrum only.

Spectrum only.

Spectrum only.

Spectrum only.

Spectrum only.

Spectrum only.

Spectrum only.

Spectrum only.

Spectrum only.

Spectrum only.

Spectrum only.

Spectrum only.

Spectrum only.

Spectrum only.

Spectrum only.

Spectrum only.

Spectrum only.

Spectrum only.

Spectrum only.

Spectrum only.

Spectrum only.

Spectrum only.

Spectrum only.

Spectrum only.

Spectrum only.

Spectrum only.

Spectrum only.

Spectrum only.

Spectrum only.

Spectrum only.

Spectrum only.

Spectrum only.

Spectrum only.

Spectrum only.

Spectrum only.

Spectrum only.

Spectrum only.

Spectrum only.

Spectrum only.

Spectrum only.

Spectrum only.

Spectrum only.

Spectrum only.

Spectrum only.

Spectrum only.

Spectrum only.

Spectrum only.

(0753) 888864

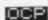

### ZX SPECTRUM — ZX-81 SUPER SOFTWARE PACK

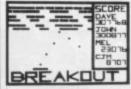

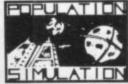

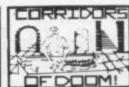

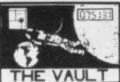

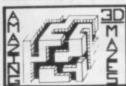

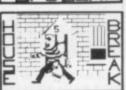

25 Great programmes on one pack: Star Wars, Gambling Machine, Breakout, Trap It, Population Simulation, Corridors of Doom, Housebreak, Towers of Hanoi, Butterfly Chase, The Vault, Yahtzee, Maths, Calendar, Amazing 3D Mazes, 3D Noughts & Crosses, Jackpot Bandit, Hangman—Musical, Bible, History and Sport, Mastermind, Spelling, Diary, Records File, and Time Warrior.

Here are descriptions of just a few of the games:

HOUSEBREAK: You enter a house at night in an attempt to rob it of money and any gold and silver items you can find. Your object is to clean out the house. In the dark you must avoid bumping into the furniture. After an interval of time an alarm will sound and a short while later the lights will be turned on. A vicious dog is then released and you have to use all your skill and cunning to avoid getting bitten as he chases you around the house. Any injuries caused by the dog will slow down your escape. The game is played in real time, has excellent graphics and is very exciting. A new house is generated each time the game is played.

CORRIDORS OF DOOM! A dungeons & dragons type game that is very addictive. You can never win this game by chance. A lot depends on discovering the secrets of just how you have to deal with each individual monster in the game. There is a liquid which will destroy the Were-Wolf — but which one? How can you tame the giant spidler? Will you ever learn the secret of how to defeat the Blood Devil? All of the monsters have treasures for those who are both brave and wise enough to overcome them, but to escape alive you must first cross some very nasty pits. Play it again and again.

AMAZING 3D MAZES: Wander through the giant 18 × 18 × 18 mazes collecting treasures, you know where they are, but how do you get to them? Extra points are awarded for finding the shortest routes. Don't get too frustrated by apparent dead ends.

3D NOUGHTS & CROSSES: Played inside a 4 x 4 x 4 cube, this is a game for the intellectual. Great graphics. It plays a mean game and wins about nine out of every ten games it plays.

TOWERS OF HANOI: You will welcome this classical puzzle which is a must for anyone with a computer. The problem difficulty depends on how many disks you use. It might only take you a few minutes with four disks, but with all nine it could take all day. Two variations of the game are included. There is a constant display of Hours, Minutes and Seconds, so that you know how well or how badly you are doing at any particular stage. If you find you cannot work the problem out! The computer will show you the shortest possible solution.

THE VAULT: A high security vault in Oxford. The game can be changed to centre around your own home town) has ten doors, each with its own five figure combination. The combinations of the nine inner doors are known, but only the manager knows the combination of the outer door. Unfortunately the manager has got himself locked in the Vault. It is your job to get him out before all the Oxygen is used up. The computer will give you metaphorical clues as to how near you are getting. The time switches which change the combination every so often can prove a problem. This is a case which really puts your powers of logic to the test.

POPULATION SIMULATION: This is a game for two players, each becoming the leader of one of the planets 'Techno' and 'Primo'. It is a battle to survive. Each decade a player must decide various things in governing his planet, he must carefully balance production and technology against consumption and population. He can either negotiate with his opponent or declare war on him. How about sending out an exploration party in search of new wealth. Only the experienced last

TIME WARRIOR: You are an experienced time warrior and you have been sent on a mission to rid the Universe of imposters who have taken up key positions in ten different time sectors. In this adventure you will face the gladiators in Ancient Rome, find yourself in a gun fight in Old America, help Hillary climb Everest, joust with the Black Knight. It's all to be done in 'Time Warrior'.

The full cassette of 25 programmes is sent to you for only £8.95 inclusive.

Please feel free to write or phone for details of other programmes.

Trade Enquires welcomed

Telephone John Wilson on 0608 3059

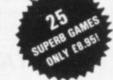

### SPARTAN SOFTWARE

(DEPT. SU) 9 Cotswold Terrace, Chipping Norton, Oxon.

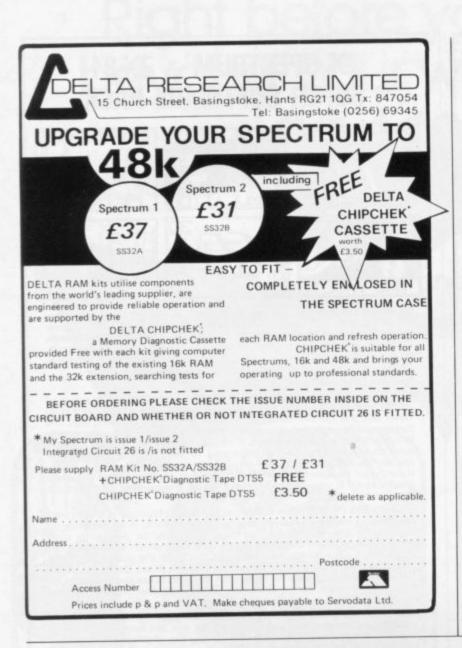

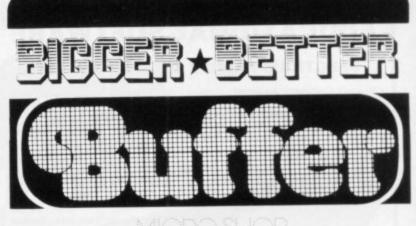

### ZX8I·ZX SPECTRUM·

DRAGON 32-VIC-20-BBC

The very best mail order items available "over the counter"

Games, Keyboards, Serious Programs, Rams, Books, Peripherals and much, much more!

FAST MAIL ORDER SERVICE PHONE 01-769 2887 WITH ACCESS/VISA (24hr Ansafone) or send large S.A.E. for catalogue (state which computer)

Open 10.30 — 5.30 Tues. to Sat. (closed Mondays) 310 STREATHAM HIGH ROAD, LONDON SW16

## TASWORD TWO THE WORD PROCESSOR

### 64 CHARACTERS PER LINE ON THE SCREEN AND TO PRINTERS!

#### **TASWORD TWO The Word Processor**

Your Spectrum becomes a **professional** word processor with TASWORD TWO. TASWORD TWO gives you an amazing **64 characters per line** on your screen. This is ideal for standard A4 paper and TASWORD TWO prints your text just as it appears on your screen.

Tasword Two drives the following interfaces: Euroelectronics Interface (ZX Lprint)

Hilderbay Interface

Kempston Interface

The same program drives these interfaces. A short easy to follow set of instructions takes you through setting up your Tasword Two to drive the interface you have or choose to buy. These instructions may include additional interfaces by publication date. Send s.a.e. for details, or order demonstration cassette. Tasword Two does drive the ZX printer.

£13.90 fully inclusive mail order price.

#### **TASWORD TWO £2 Demonstration Cassette**

See for yourself the powerful features of TASWORD TWO. Send just £2 for the Tasword Two demonstration cassette. A voucher is included which gives you £1 off the price of TASWORD TWO.

### TASMAN SOFTWARE

Dept SU

17 HARTLEY CRESCENT LEEDS LS6 2LL

#### **TASWORD The Word Processor**

"This package is definitely value for money."

Educational Computing, April 1983

The first real word processor for the Spectrum and still great value for money. Thirty two characters per line make it ideal for use with the ZX printer.

£7.95 fully inclusive mail order price.

### **TASWORD £1 Demonstration Cassette**

Send just £1 for the demonstration cassette and a voucher giving you 50p off the price of TASWORD.

### **ZX81 TASWORD**

"Very good value and great fun to use."

"Unreservedly recommended." Popular Computing Weekly 19/8/82

No demonstration cassette available but send 50p (refundable against your subsequent purchase of ZX81 TASWORD) for a copy of the manual.

£6.50 fully inclusive mail order price.

#### TASWORD TUTOR

"an eloquent demonstration of Tasword's uses"

Every TASWORD program comes complete with a manual and a cassette. The cassette contains your TASWORD and TASWORD TUTOR. This teaches you word processing using TASWORD. Whether you have serious applications or simply want to learn about word processing TASWORD and TASWORD TUTOR make it easy and enjoyable.

Dilwyn Jones explains the workings of system variables

# Sorting through memory for some useful addresses

16384 to address 16508 in RAM on the ZX-81. They are used by the computer to remember certain things about its workings, such as where to print next.

You can make use of some of them in your programs either by reading their value - PEEKing - or replacing them with new values - POKEing - so as to use the information they contain or make the computer do something it might not otherwise do.

Not all of them can be used in this way; some may ignore you, whereas changing the contents of some of them may cause strange effects, like making a mess of the screen display. At worst, a little nasty known as a crash may be caused.

• 16384 ERR-NR (Error report number). The value contained in address 16384 determines the report code. If you POKE a number into 16384 which is anything other than 255, the program will stop and display an error code, which may be non-standard but meaningful in some way.

For example, if you wanted to arrange that if the user entered an incorrect value the program stopped with error U - standing for USER ERROR - you would arrange that POKE 16384,29 was executed. To determine which value to POKE, remember that 16384 has a value of 1 less than the report code.

The error report code can be suppressed by POKEing certain values into this system variable. That may be useful at exhibitions, where a report code may be an unsightly distraction from the rest of a display. Experiment with POKEing some of these numbers into 16384: 43, 70, 72, 73, 74, 75, 76, 77, 79, 81, 82, 89.

• 16386/7 ERR-SP. This system variable contains the address of the first item on the machine stack after the GOSUB returns. With PEEKing this two-byte system variable you can check how many GOSUB return addresses are present on the stack, for example to

YSTEM VARIABLES are the check if any bug in your program had bytes in memory from address been causing it repeatedly to call and jump out of subroutines. Here is how to check:

PRINT (PEEK 16388 + 256 × PEEK 16389) - (PEEK 16386 + 256 × PEEK 16387)

• 16388/9 RAMTOP. RAMTOP is the address of the first byte of memory

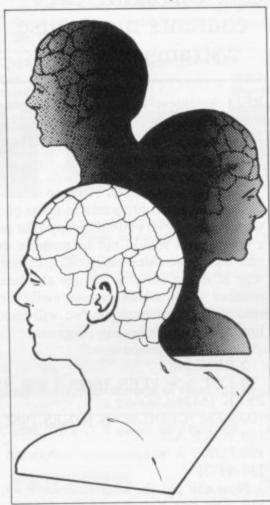

above that used by Basic. NEW operates only this far, so anything placed above RAMTOP is safe from every Basic function except POKE - that is how you would put it there. That makes it ideal for storing machine code or data vou want to pass between two programs, so that it is not lost when you normally-destructive mands like LOAD or NEW. On a 1K ZX-81, 16388/9 have the values 16388 0 16389 68.

Using the formula from chapter 28 of the ZX-81 manual, 0 + 256 × 68 is 17408. That is the normal address of RAMTOP in a 1K ZX-81. If you have a

RAM pack plugged in and wish to see if a program you have would fit into 1K, it may be tested by POKEing the foregoing values into RAMTOP, then entering the command PRINT USR 1040. The machine will behave like a 1K ZX-81.

The value contained in RAMTOP also determines how the display file screen picture - is made up after CLS. If the value in RAMTOP is less than 19712 - 16388 = 0, 16389 = 77 -the display file is contracted to minimum size consisting of only 25 NEWLINE characters. If RAMTOP is 19712 or higher, the display file is expanded by filling with spaces. A contracted display file has the advantage that it takes five seconds less to LOAD or SAVE pro-

• 16391/2 PPC. Contains the line number of the statement being executed. It could be used as an aid to debugging a program which has computed GOTOs/GOSUBs all over the place; a few PRINT PEEK 16391 + 256 × PEEK 16392 statements here and there could determine whether or not the program went where you thought it should do.

In the last line of a program it determines the line number to be printed by the report, e.g., 0/100. You may like to use that to print a score on the screen at the end of a game.

• 16396/7 D-FILE. Contains the address of the start of the display file. The character pointed to is the first NEW-LINE character in the display file. Since the display file floats above the program in memory, you can use it to tell you where the program ends, giving you an indication of the length of the Basic program, since the Basic program starts at 16509: PRINT PEEK 16396 + 256 × PEEK 16397 - 16509 will tell you the length of the program in bytes.

If you want to PEEK/POKE into the display file for any reason, this system variable helps you by telling you where in memory it starts.

• 16398/9 DF-CC. Tells you where in memory the current PRINT position lies. PEEK 16398 + 256 × PEEK

### **Programming**

16399 gives the address in RAM of the current PRINT position. That could be POKEd to change the PRINT position. Alternatively, if you PEEKed the address of the PRINT position, you would obtain the CODE of the character already at that position — useful for detecting collisions and so on in games, or for programs which require a screen cursor to be highlighted in inverse video such as word processors:

LET AS = CHRS (PEEK (PEEK  $16398 + 256 \times PEEK 16399$ ))

IF AS >= "A" AND AS <= "Z" then print at Y, X; CHRS (CODE AS + 128)

The statement PRINT AT Y,X; moves the cursor without printing.

- 16400/1 VARS. This pair of system variables enables you to find the address of the start of the variables area if you want to go PEEKing or POKEing around, or the end of the display file if you want to work backwards to POKE characters on to the bottom two lines of the display which cannot normally be PRINTed upon.
- 16404/5 E-LINE. Contains the address of the end of the variables area. We can examine it to give a rough idea of how much memory we have used, including system variables, program, display and variables:

PRINT PEEK 16404 + 256 × PEEK 16405 - 16384

- 16412/3 STKEND. Contains the address of the top end of the calculator, immediately below spare memory. Used in conjunction with ERR-SP 16386/7, we can obtain an approximate idea of how much memory we have left in which to work. PRINT (PEEK 16386 PEEK 16412) + 256 × (PEEK 16387 PEEK 16413) The figure is in bytes.
- 16417 not used. This system variable is not used but is available to the user; you could use it to store information in the form of an integer from 0 to 255. That would be saved on tape when the program is saved.
- the number of lines in the lower part of the screen. If you POKE a value of 1 or 0 into this system variable you can use lines 22 and 23, so that PRINT AT 22,0; and PRINT AT 23,0; become acceptable statements. If using INPUT or SCROLL, you should restore the original value, normally 2, or you may cause a crash. Conversely, if you are short of memory and using a SCROLLing display, you can make scrolling start from further up the screen by POKEing a value greater than 2 into 16418, a Basic part screen scroll.

• 16419/20 S-TOP. This contains the number of the top line in automatic listings. Automatic listings are those produced when you press NEWLINE. It can be annoying when you are trying to work on one part of a listing and the computer insists on displaying a different part.

To place any line number you want, say line X, at the top of auto listings you must first move the cursor to a line number greater than the one you want at the top. Then enter the commands: POKE  $16419,X - INT(X/256) \times 256$  POKE 16420,INT(X/256)

• 16425/6 NXTLIN. The address of the start of the next program line. You could use it to run machine code in a

# 'Changing the contents may cause strange effects'

REM statement anywhere in the program, e.g.:

100 LET A = USR (PEEK 16425 + 256 × PEEK 16426 + 5)

101 REM . . . machine code . . .

Or you could use NXTLIN to security lock lines into programs to point out that, for example, you hold copyright to a program. It should not be possible to edit out those lines easily. The easiest way of doing so is to change the line number to 0, which cannot easily be removed. As an example, we will lock line 100 in the following program:

1 REM any program

2 REM 1982

90 LET A = PEEK 16425 + 256 × PEEK 16426

100 REM (C) DILWYN JONES 1982 110 POKE A,0

120 POKE A + 1,0

130 STOP

Now edit out the additional lines 90, 110, 120, 130. You should be left with:

1 REM any program

2 REM 1982

0 REM (C) DILWYN JONES 1982

Note that the lines are not necessarily in the correct order but that will not affect listings or the running of the program.

• 16436/7 Frames. This is a frame counter which counts the frames of a picture sent to a TV set. It is incremented 50 times a second and can be used for timing with a range of about 11 minutes before repeating. To set the timer initially we use:

POKE 16437,255 POKE 16436,255 They may be entered as direct commands or used as program statements, although of more use within programs because of the limited timing range. The values of the frame counter start at 65535 and count down to 32768, because bit 15 is normally 1. Once it has been re-set, its value is read like this to give a value in seconds: LET TIME-=(65535-PEEK 16436-256\*PEEK 16437)/50

The variable TIME then contains the time elapsed in seconds since the frame counter was re-set.

Remember that PAUSE uses the frame counter, so you cannot be timing and use PAUSE, too. If you want a delay while using the frame counter for timing, use a FOR/NEXT loop of about 1 to 60 for every second of delay. Remember also that bit 15 should always be 1 when timing. If both bytes of the frame counter reach zero, the program will crash.

• 16441/2 S-POSN. After you use PRINT at Y,X; where Y and X are print co-ordinates:

PEEK 16441 would be 33-X PEEK 16442 would be 24-Y

16441 contains information as to the PRINT column number but it is not very easy to use. If X is 0 — the PRINT position is somewhere on the left-hand side of the screen — the value of 16441 starts at 33 and decrements by 1 for every column across the screen. The value of 16442 starts at 24 if the PRINT position is at the top of the screen and decrements by one for every line moved down the screen; 16441 may be used in programs which handle text.

It may be necessary to determine whether there is room for a word on the current line or if it is necessary to move to a new line to prevent the word being chopped in two. Suppose the word to be printed was A\$. To prevent A\$ being chopped in half you could use:

IF PEEK 16441 < LEN A\$+1 THEN PRINT

always assuming, of course, that the previous PRINT item ended in a semicolon or comma. It may help to think of 16441 as the number of characters+1 which can still be printed on this line of the screen.

- 16444 to 16476 printer buffer. If the printer is not used, may be used to store information if you have nowhere else to put it.
- 16507/8 not used. These two unused system variables can be used by the programmer to store integers if needed. They are saved on tape along with the program.

## **ORWIN SOFTWARE: ZX81 CASSETTES**

THE BEST SOFTWARE (BY VARIOUS AUTHORS) AT LOW PRICES

£3.80

£5

"Michael Orwin has built a reputation for value-for-money software and his Cassette 4 offers quantity as well as quality."

Sinclair User, October '82

"If each game was on a separate tape and selling for £5 each I would still recommend them. But all on one for £5 . . .! This sort of value for money just has not been seen before on any personal computer."

"Without sounding pushy I would like to conclude this review by saying — if you have a ZX-81 and like games, then you should buy Michael Orwin's cassette 4."

2 extracts from ZX Computing, Oct/Nov '82

"Eight games, including an excellent version of the Scramble arcade game . . . Easy to operate, graphically impressive and good value for money."

The Times, Saturday 11th December 1982 (about Cassette 4)

CASSETTE 1 (eleven 1k programs)

Machine code:

React, invaders, Phantom aliens, Maze of death, Planet lander, Bouncing letters, Bug splat.

Basic:

I Ching, Mastermind, Robots, Basic Hangman, PLUS Large screen versions of Invaders and Maze of Death, ready for when you get 16k

CASSETTE 2

Ten games in Basic for 16k ZX81

Cassette Two contains Reversi, Awari, Laser Bases, Word Mastermind, Rectangles, Crash, Roulette, Pontoon, Penny Shoot and Gun Command. CASSETTE 3 8 programs for 16k ZX81 STARSHIP TROJAN

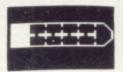

Repair your Starship before disaster strikes. Hazards include asphyxiation, radiation, escaped biological specimens

£5

and plunging into a Supernova.

STARTREK This version of the well known space adventure game features variable Klingon mobility, and graphic photon tor-

pedo tracking.

PRINCESS OF KRAAL An adventure game.

BATTLE Strategy game for 1 to 4 players.

KALABRIASZ World's silliest card game,

full of pointless complicated rules.

full of pointless complicated rules.

CUBE Rubik Cube simulator, with lots of functions including 'Backstep'.

SECRET MESSAGES This message coding

program is very txip qexi jf.

MARTIAN CRICKET A simple but addictive
game (totally unlike Earth cricket) in machine code. The speed is variable, and its
top speed is very fast.

CASSETTE 4

8 games for 16k ZX81 £6

ZX-SCRAMBLE (machine code) with 3 stages.

Bomb and shoot your way through the fortified caves.

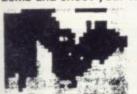

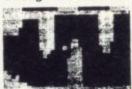

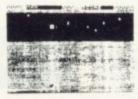

GUNFIGHT (machine code)

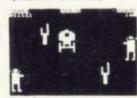

INVADERS (machine code)

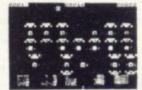

HE FUNGALOIDS ARE GROWING AND
HEN THEY REACH THE SKY THEY
REQUICE DEADLY SPORES. YOU
CONTROL A FLYER AND YOUR HISSION
IS TO DESTROY THE FUNGALOIDS BY
REOPPING ANTI-FUNGUS BOMBS ON
THEM.

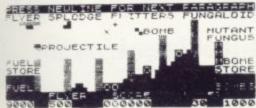

GALAXY INVADERS (machine code)

Fleets of swooping and diving alien craft to fight off.

SNAKEBITE (machine code)

Eat the snake before it eats you. Variable speed. (very fast at top speed).

LIFE (machine code)

A ZX81 version of the well known game.

3D TIC-TAC-TOE (Basic)

Played on a  $4\times4\times4$  board, this is a game for the brain. It is very hard to beat the computer at it.

7 of the 8 games are in machine code, because this is much faster than Basic. (Some of these games were previously available form J. Steadman).

CASSETTE 5

8 games for 16k ZX81

£6

BYTE-MAN (machine code) (previously available from Mindseye)

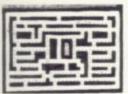

SPACE RESCUE (machine code) (previously available from Mindseye)

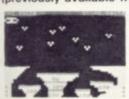

-

BREAKOUT (machine code)

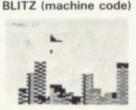

PLANETOIDS (machine code)

Rotate, move, fire and hyperspace controls. Wide range of choice of speed and difficulty.

DODGEMS (machine code)

Dodge the computer's car while eating the dots.

DRAUGHTS (machine code) Three skill levels.

MERCHANT (Basic)

Make your fortune on trading voyages in the . Mediterranean and beyond.

7 of the 8 games are in machine code because it is much faster than Basic.

Please make cheques payable to ORWIN SOFTWARE. Recorded on high quality cassettes, sent by first class post from:
ORWIN SOFTWARE, Dept. OSU, 26 Brownlow Road, Willesden, London NW10 9QL.
ZX81 & SPECTRUM SOFTWARE WANTED

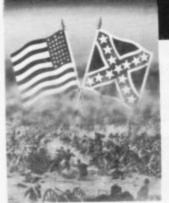

### LOTHLORIEN

### WARMASTERS

**NEW FOR SPECTRUM 48K** 

This full-graphics wargame, for 1 or 2 players is set during the American Civil War and is played entirely on a graphics battlefield which is generated slightly differently each game. Each side selects its force of infantry, cavalry and artillery with which it must capture the enemy's flag. You have full keyboard command of all movement and fire controls. A "Save Game" facility allows a partly played game to be reloaded to test different tactics.

PLAY THE COMPUTER OR CHALLENGE A FRIEND.

48K SPECTRUM

E5.50

Can you save London from the MARTIANS? 3 powerful Martian war machines are advancing on London whilst semi-sentient REDWEED threatens to immobolise all your fighting units as it grows across the map. The game is played on a graphics battlefield on which you have full cursor control to move your tanks, flamethrowers etc. 15 levels of play will test your tactical abilities.

AVAILABLE FOR 48K SPECTRUM

agon 32 title is now available for the 48K SPECTRUM. The game is a mixture of text and which you must rule your village whilst meeting attacks from the armies and Samurai of ords, and must make raids to caputre slaves and gold with which you can him s. Just to keep life interesting you will also have to contend with PIRATES who may raid ag. At the least sign of any weakness or disaster your own Samurai are liable to challenge onal combat for leadership of the village. Will you survive long enough to conquer all your

pirate engagements. AVAILABLE FOR 48K SPECTRUM £5.50 & 16K ZX-81 (no graphics) £4.50

OTHER TITLES

ROMAN EMPIRE our best selling wargame SPECTRUM 16K £5.50 ZX-81 16K £4.50

TYRANT of ATHENS our original adventure wargame, SPECTRUM 16K £5.50 ZX-81 16K £4.50

SAMURAI WARRIOR adventure game in feudal Japan. SPECTRUM 16K £5.50 ZX-81 16K £4.50

PELOPONNESIAN WAR wargame of diplomacy and factics ZX-81 16K only, £4.50 PRIVATEER graphic game to intercept and sink French ships at the time of Nelson. Cassette contains both a 16K ZX-81 & 48K SPECTRUM version for only £4.50

AVAILABLE FROM BETTER SOFTWARE SHOPS OR DIRECT BY MAILORDER ACCESS NUMBER, CHEQUES OR POSTAL ORDERS PLEASE, PAYABLE TO:

M. C. LOTHLORIEN

DEPT S6, 4 GRANBY ROAD,
CHEADLE HULME, CHESHIRE, SK8 6LS

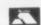

BUSINESS BANK ACCOUNT: this program enables you to make debits under 11-15 subheadings. Statements include totals of all subheadings.

ZX81 £8.75

ZX SPECTRUM 48K £10.75

SALES DAY BOOK: for all your invoices this program will enable you to prepare statements of outstanding invoices. Program will also calculate VAT.

ZX81 £8.75

ZX SPECTRUM 48K £10.75

PURCHASE DAY BOOK: keeps a complete record of all your purchases under 11-15 subheadings. This program will also calculate and deduct VAT.

ZX81 £8.75

ZX SPECTRUM 48K £10.75

All the programs have full search facilities

BUSINESS PACKS: including Bank Account, Sales, Purchase and, Quarterly Analysis programs. ZX SPECTRUM 48K £30.00 ZX81 £25.00

\* NEW \*

STOCK CONTROL: handles 900 lines, includes details of supplier. Program has full search facilities enabling you to search and update all lines from one supplier.

ZX SPECTRUM 48K £10.75

Please specify memory size when ordering for your ZX81 or ZX SPECTRUM

All prices include VAT post and packaging, for details send SAE to:

TRANSFORM LTD Dept. SU2 41 Keats House, Porchester Mead Beckenham, Kent. Tel: 01-658 1661.

# At last! A joystick that works!

Cambridge Computing bring you the first intelligent joystick.

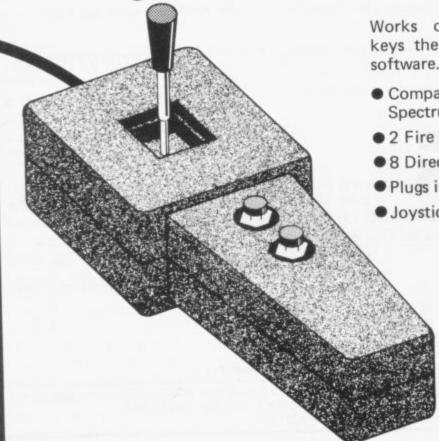

Works on all existing software - regardless of which keys the program uses. No need for specially written software. Features include:

- Compatible with: Spectrum, ZX81, Jupiter Ace
- 2 Fire buttons
- 8 Directions
- Plugs into edge connector
- Joystick and Interface £26.00

| Address |      |
|---------|------|
| Address | <br> |
|         | <br> |
| Name    | <br> |

Please send me......joysticks @ £26.00 for the Spectrum ☐ ZX81 ☐ Jupiter Ace ☐

Cheques and P.O.s made payable to:

Cambridge Computing,

1 Benson Street, Cambridge CB4 3QJ.

Dealer enquiries welcome please ring C P Lloyd on Cambridge (0223) 522905

## SPECTRUM AND ZX81 HARDWARE

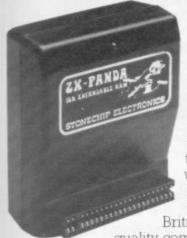

### PANDA

The famous Panda Expandable Ram Pack. Massive 16K add-on memory which can easily be expanded to 32K with an optional plug-in module. Supplied in rugged no-wobble design, rugged, injection moulded case, contoured to fit the ZX81 snuggly. Compatible with other add-ons (printer etc). LED on/off indicator. No additional power needed just plug in an go. British designed and made from top

quality components ONLY £19 · 95 throughout, guaranteed 12 months.

EXPANSION MODULE

The 16K 'Panda' is easily expanded from 16K to 32K by adding this expansion module as and when you need it.

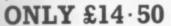

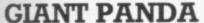

Giant Panda the two together. Buy the Panda and the Expansion Module at the same time for a gigantic 32K bytes and save.

Complete at a special price of

ONLY £34.00

### PROFESSIONAL CASED **KEYBOARD TYPE FD42**

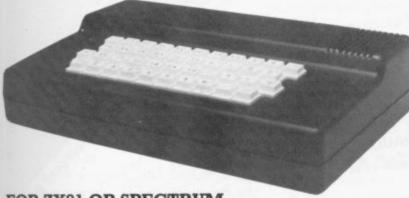

FOR ZX81 OR SPECTRUM

This famous, best selling product immediately converts your ZX Computer into a sturdy, attractive and professional unit, with full size typewriter keyboard. A tough plastic case encloses the keyboard, PCB and power supply. It has 42 keys including all the ZX81/Spectrum graphic characters printed on them. The full travel key switches have gold plated contacts and guaranteed life of 10 operations. It's so easy to install! You simply unscrew the ZX PCB from its case, screw it to the FD case, and plug in the keyboard. No soldering or ONLY £29.00 technical knowledge required.

### TYPE FDS FOR ZX81 OR SPECTRUM

Our new advanced keyboard has the same, fine specifications as the FD42 system, but with a new re-designed case, space bar and double-sized shift and enter keys. A must for the discerning ZX81 or Spectrum user.

ONLY £39.95

ZX KLIK -KEYBOARD

If, like many ZX81 users, you are fed up with the dead feel of the touch sensitive keypad then consider the well

tried 'Klik-Keyboard'. This is a simply fitted genuine push button keyboard which has been designed as an exact replacement for, and is no larger than, the existing keypad. ■ Fits on to the ZX81. ■ Full 40 keys plus one spare for any purpose. ■ No soldering – just plug in.

■ No trailing wires. ■ Clear permanent two colour legends. ■ Positive feel and sound as data is entered.
 ■ Speeds up programming enormously and reduces errors.
 ■ Fitting

service offered £2.00 extra (remember to send your ZX81).

ONLY £24.50

### THE SOUND EXPANDER

A superb economical addition to your ZX Spectrum. Clear, dynamic sound effects will really enhance your enjoyment of the new exciting programs available for the Spectrum. Our new sound amplifier comes complete with leads, volume control and built-in loudspeaker. Simply plug into the mic input, it fits neatly on to the back of ONLY £7.50 the Spectrum.

### STOP PRESS

16K Spectrum owners - upgrade to 48K with a Spectrum Upgrade Pack complete with full ONLY £35.00 instructions. No soldering.

### COMING SOON!

Our range of products is constantly under development and review. We have selected products from leading manufacturers in the UK and believe these represent the best value and quality combination on the market today.

### PRODUCTS ARE STOCKED AND USUALLY DESPATCHED WITHIN 10 DAYS.

| I wish to o    | order the following:                                                                                                    |  |  |  |  |  |  |  |
|----------------|----------------------------------------------------------------------------------------------------|--|--|--|--|--|--|--|
| Quantity       | Item Amount                                                                                                    |  |  |  |  |  |  |  |
|                | Panda @ £19 · 95 inc.                                                                                                    |  |  |  |  |  |  |  |
|                | Expansion Module @ £14.50 inc.                                                                                                    |  |  |  |  |  |  |  |
|                | Giant Panda @ £34.00 inc.                                                                                                    |  |  |  |  |  |  |  |
|                | FD 42 Keyboard ZX/Spectrum* @ £29.00 inc.                                                                                                    |  |  |  |  |  |  |  |
|                | FDS Keyboard ZX/Spectrum* @ £39.95 inc.                                                                                                    |  |  |  |  |  |  |  |
|                | ZX Klik-Keyboard @ £26.50 inc.                                                                                                    |  |  |  |  |  |  |  |
|                | Sound Expander @ £7.50 inc.                                                                                                    |  |  |  |  |  |  |  |
|                | Spectrum Upgrade Pack @ £35.00 inc.                                                                                                    |  |  |  |  |  |  |  |
|                | TOTAL                                                                                                    |  |  |  |  |  |  |  |
| Products are s | ude VAT and post and packaging. All items include a full year guarantee. tocked and usually despatched within 10 days. Overseas customers add £4 post Cheques/Postal Orders etc. should be made payable to AFDEC Electronics Ltd.                                                                                                    |  |  |  |  |  |  |  |
| Card No. 1     | Devers Cura                                                                                                    |  |  |  |  |  |  |  |
| Signature      | DATE PRINCIPAL OF THE PRINCIPAL OF THE P |  |  |  |  |  |  |  |
| Name           |                                                                                                    |  |  |  |  |  |  |  |
| Address_       | MARKET AT AN ADDRESS OF THE PARTY OF THE PARTY OF THE PAR |  |  |  |  |  |  |  |
|                | SU7                                                                                                    |  |  |  |  |  |  |  |

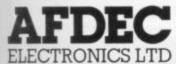

318 Kempshott Lane Basingstoke Hants RG22 5LT

## Sherston of tware

Sherston Software offer a range of educational programs designed by primary school teachers and written by professional programmers. It is our policy to produce high quality programs at reasonable prices.

### **Reading Programs**

Short Vowel Sounds: BBC Model B and Spectrum 48K

A very comprehensive program to practice short vowel sounds using simple words and pictures. Options include diagnostic, practice and final assessment modes. The speed, number of retries and weighting on particular vowels can all be altered. Nicely presented with graphics and sound effects. £7.00.

Word Builder: BBC Model B

Word Builder builds up words exactly as children should and shows the sequence on the screen for the children to sound out and read at their own speed. Includes sections on initial consonants and short vowel sounds, consonant blends and digraphs, double consonants and vowel-consonant digraphs. Presented in large, colourful, lower case letters. £4.00.

#### Maths

Maths Snap: BBC Model B

A 'game' for 1, 2, 3 or 4 players to practice number bonds. Options include addition, subtraction (or both), multiplication and division (or both) all at five levels of difficulty. The time allowed and number of questions per game can both be altered making it suitable for all ability levels. Children love it! £6.00.

All programs have been thoroughly tested in the classroom and are accompanied by full explanatory notes. We trust our customers not to break the copyright laws. If you are not satisfied with our product, return it within seven days and get your money back.

Orders to Sherston Software, 1 Noble Street, Sherston, Malmesbury, Wilts SN16 ONC. Cheques or P/O's payable to Sherston Software. Allow 28 days for delivery.

All software not currently available on the Spectrum soon will be!

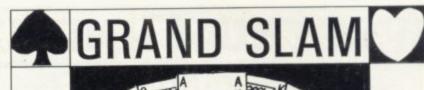

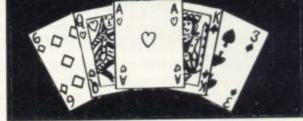

NOW PLAY BRIDGE ON YOUR OWN

THE PERFECT TUTOR FOR IMPROVING BRIDGE PLAY. PRAISED BY EXPERTS AS THE IDEAL COMPANION FOR BEGINNERS AND ADVANCED PLAYERS.

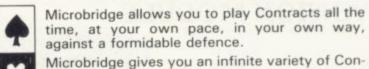

tracts to practise your card play, in a way never before possible. Microbridge contains special features to help

you analyse your play as it progresses. Microbridge does not get upset or lose its tem-

per! It develops your confidence and skill in a remarkable way.

PLEASE SEND ME YOUR MICROBRIDGE CASSETTE FOR THE SPECTRUM 48K

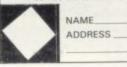

16k SUPERCHESS £6.95

I ENCLOSE MY CHEQUEIP.O FOR £7.99 PAYABLE TO 'STELLAR SOFTWARE' 144, PAMPISFORD RD, SOUTH CROYDON, SURREY CR2 6DA

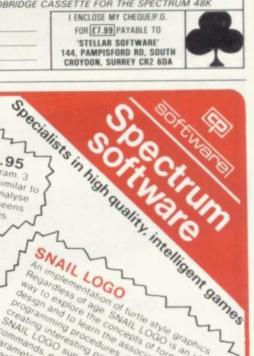

### ORIGINAL SUPERCHESS NOW for the JUPITER ACE Superchess II £11.95

10 levels of play, plus many teatures 16k ZX81 £4.95

BACKGAMMON Very Copular on £5.95 The best 16k Spectrum Chess program. 3
Ithe best 16k Spectrum Chess program. 3
Ithe 48k version's first three levels. Analyse
Mode. plays several openings e.g. Oueens
Runs on 16k and 48k Spectrum.

ZX DRAUGHTS 48k Spectrum £5.95

### Defense, Ruy Lopez, Queen's Gambit etc. Self play mode Analyse mode For Sinclair 48K SPECTRUM

defined

Superchess II

THE BEST AT £7.95

7 levels of play . Plays a variety of nings e.g. French Defense, Sicilian

SPECTRUM FORTH

FORTH—10 times faster than Basic, much easier than machine code. If you want to discover the advantages of Forth or air the discover the advantages of FORTH—10 times are advantages. If its cassette based and includes Spectrum Forth, a sample Forth includes Spectrum Forth, as user includes Spectrum Forth, as user documentation. It has all Forth structures and allows full use of the Spectrum's colour. In the spectrum's colour his properties allows tull use of the Spectrum's colour. It has all Forth structures allows full use of the Spectrum's colour. It has all Forth structures allows tull use of the Spectrum's colour. It has all Forth structures allows tull use of the Spectrum's colour. It has all Forth structures allows tull use of the Spectrum's colour. It has all Forth structures allows tull use of the Spectrum's colour. It has all Forth structures allows tull use of the Spectrum's colour. It has all Forth structures allows tull use of the Spectrum's colour. It has all Forth structures allows tull use of the Spectrum's colour. It has all Forth structures allows tull use of the Spectrum's colour. It has all Forth structures allows tull use of the Spectrum's colour. SPECTRUM FORTH graphics. Specify tok of 45k words can be 16k version, about 114 new words can be defined. defined about 1000 new words can be 48k version about 1000 new Spectrum £9.95

COLOSSAL CAVES (Adventure 1 by Abersoft)

Enter the Colossal Cave, discover the treasure left by the wizard. On your travels you will meet dragons, snakes, trolls and other denizons of the underworld. Be warned, this adventure can be addictive. Includes a save facility so that the adventure can be continued from the point reached when saved. 48K Spectrum £6.95

SNAIL LOGO graphiconcepts on 10 form and associated

### BEEPER AMPLIFIER

Speech from the Spectrum 48k SOFTALK I 'Multiwords' 70 plus words £5.95 SOFTALK II 'Spacegames' 80 plus words £5.95

Plugs directly to the Spectrum's EAR or MIC socket. Battery powered (not supplied) £5.95 or SAVE £1 when ordered with any program Please add 35p for p&p.

### SPECTRUM BRIDGE TUTOR

Improve your Bridge with Spectrum Bridge Tutor, Uses the Acol bidding system including Blackwood and Stayman conventions. Each of the 40 hands illustrates a particular aspect(s) of the bidding and play. Following the card play is an explanation of those aspects highlighted in the hand. The correct bid and play must be made in order to progress but a help feature is included.

For 16k and 48k Spectrum

Beginners (40 hands) £5.95 Advanced (40 hands) £5.95 Also available from WH Smith - Computer Branches

UK Prices include post & packing. Despatch within 48 hours of receipt of order. Send SAE for catalogue (For orders outside UK add 80p for postage). Send cheque or postal order to:

CP SOFTWARE, Dept. SU5,17 Orchard Lane, Prestwood, Bucks. HP16 0NN

TOP RATES PAID FOR HIGH QUALITY PROGRAMS SEND YOUR MATERIAL FOR EVALUATION AND PROMPT REPLY.

### Starting from Scratch

### **GLOSSARY**

Basic - Beginners' All-purpose Symbolic Instruction Code. A programming language resembling English which is used by beginners because most popular microcomputers have it as standard.

Bug - an error in a program.

**EPROM** — Erasable Programmable Read-Only Memory. Semipermanent storage. Information is not erased if the power is turned off in the computer. Programs can be erased by subjecting the memory chips to ultraviolet light. The memory can then be re-programmed using an electrical device called an EPROM blower.

Interface - RS232 and Centronics. A device which enables other computers or add-ons, such as printers, to be connected to the computer. It converts non-standard signals from addons to the standard signals of the computer in use.

Kilobyte - (K). A measurement of memory size. Most machines use 16K as a minimum but 48K is generally agreed to be necessary for serious work. Machine code — an electronic pulse code used by the computer to perform functions and communicate with memory and other devices.

Mnemonics - abbreviated instructions - for example LD for Load used in machine language programm-

Motherboard - an external printed circuit board which is used like a multi-way plug planner. It enables other printed circuit boards, such as graphics boards and colour boards, to be slotted-in.

Port - a link to the outside world which can be used by programs and the computer.

PCB - printed circuit board. A board which has on it the electronic circuits of the computer.

RAM - Random Access Memory. Information and programs can be stored in this type of memory as electronic pulses which conform to a set of numbers - machine language - in which programs are represented in the computer. When the power is turned off the information will be lost.

ROM - Read Only Memory. Information stored in this type of memory is not lost when the power is switched off. Software - programs which control the operation of the computer.

Syntax error - a bug caused by incorrect use of a programming language.

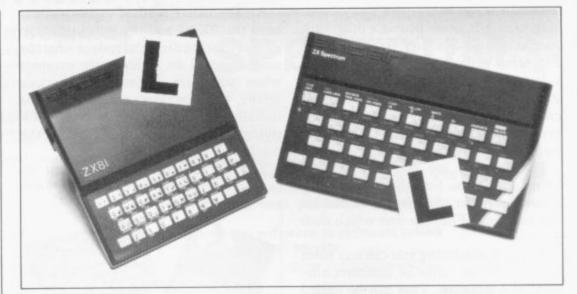

Our easy-to-follow guide for new owners

# The basic route to a habit-forming hobby

be the start of a life-time's obsession with home computing. It is easy, however, to become discouraged if everything does not go according to plan from the beginning.

For those with only a little knowledge of computers and their capabilities, the best way to approach the machines is to abandon any ideas for special uses. While the 48K Spectrum is big enough for simple uses in small businesses, the range of Sinclair computers does not contain machines for major uses. It is better to become accustomed to the many facilities and then decide how you wish to use them.

Begin by unpacking your machine, overcoming your surprise at its size and weight and, following the manual, set up the system. If you cannot get the K on the screen, check that everything is plugged into its correct socket and re-set the machine by pulling-out the power plug for one second and try tuning-in again. If still nothing appears, check the power supply unit by shaking it. If it rattles, return it. If it is satisfactory, check your system with that of a friend.

If you have a Spectrum you will have received an introductory booklet which explains what the computer can do and giving detailed instructions on how to set it up. Also included is a fault-finding guide.

Once the K appears you are ready to begin learning about your machine. It can prevent family arguments if you can afford a separate television set for your system. It also makes life easier if you

UYING a Sinclair machine can find somewhere to leave your equipment set up permanently. You will find that a few power sockets are needed and a fourway block connector on a short length of extension cable will help to tidy trailing

> When using a Spectrum, a television set has to be more finely-tuned than when using a ZX-81 because of the added dimension of colour. If the set is not tuned properly, the colours will look hazy instead of sharp and clear. If no colour can be seen when it is switched on, the power supply or the television set may be at fault.

> Some users have experienced some difficulty with some television sets, which include Hitachi, Grundig and Toshiba. Sets which many people have found compatible include the Sony Trinitron, Fidelity and Ferguson.

> The manuals are written in great detail and are reasonably easy to follow. Some of the chapters may not seem immediately relevant but it is worthwhile reading them as you might miss something important.

Patience is needed at that stage to learn the ways in which the computer will accept information. It is tempting to try to enter programs before you are ready but that is likely to lead to errors. For example, words like AND, THEN and AT should not be typed-in letter by

By the time you have reached chapter 11 in the ZX-81 manual and chapter 19 in the Spectrum manual you should have accumulated sufficient knowledge to be

continued on page 92

### Starting from Scratch

continued from page 91

able to type-in other people's programs, such as those in Sinclair User and Sinclair Programs, without too much difficulty.

It is that important when using the ZX-81 that it is not jolted. Some of the connections can easily work loose and everything which has been entered will be lost.

The manuals are not to everyone's liking and if you find them difficult to follow a number of books on the market can help you. Find the one which suits you best.

As a way of relaxing you can buy some of the growing range of commerciallyproduced software. That can be loaded directly from cassette but make sure that your machine is big enough to take the tapes you buy.

For the ZX-81 there are a few tapes for the unexpanded 1K machine but the majority require the 16K RAM pack. Similarly on the Spectrum most companies are taking advantage of the possibilities provided by the larger 48K machine rather than providing cassettes for the 16K.

The tapes can vary in quality and it is advisable to read the reviews in Sinclair User and use your judgment to find the

An alternative method to learn about both the ZX-81 and the Spectrum is to plunge in at the deep end and see what the machines will do. Refer to the manuals when you have difficulties. You can ignore the functions and calculations initially and experiment with PRINT statements to obtain the feel of the machines.

You may already have heard about the problem involved in SAVEing and

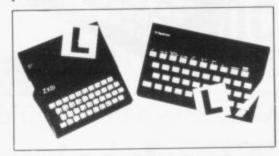

LOADing your own cassettes. The manual gives detailed instructions but many of the early ZX-81s would not accept tapes from some recorders. That problem is said to have been overcome but there can still be difficulties.

Usually they occur when LOADing tapes recorded by other people. One simple method to overcome this is to wind the tape to the middle of the program and type LOAD "" followed by NEWLINE; then increase the volume of

HAVE YOU

the recorder slowly with the tape running until the television screen shows four or five thick black bands. If you then rewind the tape, the program should LOAD normally.

LOADing and SAVEing on the Spectrum is much easier and faster than the ZX-81. One difference is that when SAVEing on the Spectrum the LOAD lead must be disconnected either at the recorder or the Spectrum.

Finally, a health warning. Apart from any practical uses, computing with your Sinclair machine can be a very entertaining hobby and is almost certainly habit-forming. You may easily find yourself crouched over your machine, red-eyed, in the early hours of the morning thinking that in another five minutes you will solve the problem. Try to break that habit by getting into the fresh air and meeting other Sinclair

By obtaining a Sinclair computer you find that you have joined a not very exclusive club with many thousands of members, many of whom would be only too happy to advise you if you have difficulties.

Make sure of your regular copies of Sinclair User and Sinclair Programs and you can be guaranteed many happy hours.

HAS IT OCCURED TO YOU, THAT THE

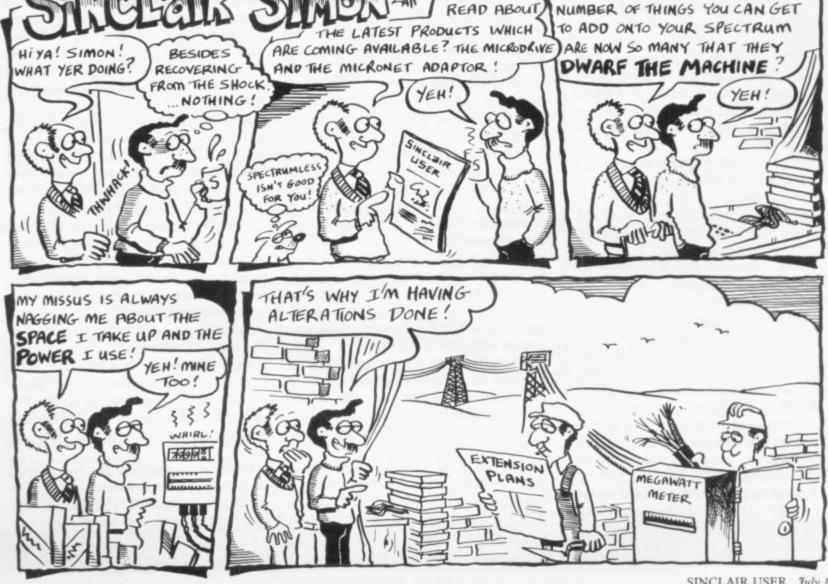

### University Software

### LIBRARY OF ADVANCED MATH/STAT/ECON

#### TAPE 1: MATRIX OPERATIONS

SPECTRUM £6.95, ZX81 £5.95

Side A: Inversion, multiplication, addition, subtraction and scalar multiplication of matrices and vectors within one single program. Any output can in turn be used as the input of the next operation without re-typing. Capacity: 16K ZX81: 25×25, 16K Spectrum: 17×17, 48K Spectrum: 48×48. Side B: Determinants of square matrices.

#### TAPE 2: POLYNOMIALS

SPECTRUM £6.95, ZX81 £5.95

Side A: Includes quadratic equations (as degree 2 polynomials) and Newton-Raphson and half-interval search methods for higher degree polynomials. Computes the roots

Side B: You can plot polynomials in any interval and examine their roots, extremum

#### TAPE 3: INTEGRATION

SPECTRUM £6.95, ZX81 £5.95

Side A: Integration of functions by Simpson's and trapezoidal rules. Also computes the area enclosed by two functions.

Side B: Plot of integrals, Integration can be visualised on the screen.

#### TAPE 4: REGRESSION

SPECTRUM £7.95, ZX81 £6.95

Side A: A highly developed multivariate regression program featuring Log/Ln option each variable (thus allowing exponential and geometric regressions), R², corrected R², standard errors, t-statistics, F-statistics, degrees of freedom, Durbin-Watson statistic, interpolation. Capacity (no of variables × no of observations); 16K ZX81: 2×500, 5×250, 10×140, 16K Spectrum: 2×220, 5×100, 10×50, 48K Spectrum: 2×1800, 5×900, 10×500.

Side B: Plot of bivariate regressions. You can see how your computer draws a best-fitting line on a set of numbered data points.

### TAPE 5(a): LINEAR PROGRAMMING

SPECTRUM £7.95, ZX81 £6.95

Side A: A user friendly optimisation program capable of handling all sorts of linear programming problems (any combination of <,=,>, constraints and  $x_i$ >,  $x_i$ <0,- $\alpha$ </br> <x $_i$ <<a sign constraints). Features the cannonical equivalent of the primal, values of slack variables and the dual. Capacity (no of variables × no of constraints); 16K ZX81:  $10 \times 23$ ,  $15 \times 20$ ,  $20 \times 15$ , 16K Spectrum:  $10 \times 10$ , 48K Spectrum:  $10 \times 50$ ,  $25 \times 40$ ,  $50 \times 30$ . Side 8: Solutions of simultaneous equations.

### TAPE 5(b): PROFESSIONAL LINEAR PROGRAMMING

Available for 16K ZX81 and 48K Spectrum with above features plus 'save-data' and 'change-data' facilities. Any single data entry can be changed without re-typing the whole data.

- Cheques payable to: UNIVERSITY SOFTWARE 29 St Peter's Street London N1 8J9
- · All incl. prices for the UK.
- Tapes 1 5(a) Spectrum £35 ZX81 £30

## SOFTWARE LIBRARY

## SPECTRUM

Low-cost weekly hire of Games, Adventures, Utilities and Business Programs.

We have a large selection of software, with licenses from leading software publishers.

- Membership only £6 for 12 months.
- Program hiring from only 80p (plus 25p p&p).
- New titles constantly being added.
- All titles with publishers permission and royalties
- Purchase software at discount prices.
- Return of post service.

Join today by clipping the coupon below, or send S.A.E.

| for further details.                                                                                                    |
|----------------------------------------------------------------------------------------------------|
| YES, please send me my free catalogue and selection sheet. I enclose my £6 cheque/Postal Order.  I enclose a S.A.E., please send further details. |
| NAME                                                                                                    |
| ADDRESS                                                                                                    |
|                                                                                                    |
| TEL                                                                                                    |

Send to:

### KERNOW SOFTWARE LIBRARY

(DEPT SU) 55 ELIOT DRIVE, ST GERMANS SALTASH, CORNWALL PL12 5NL

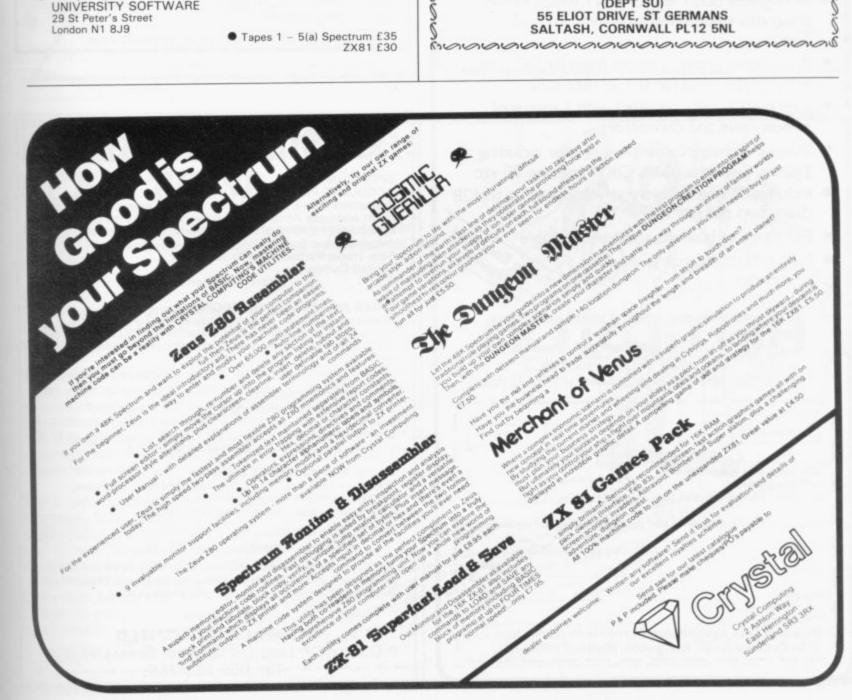

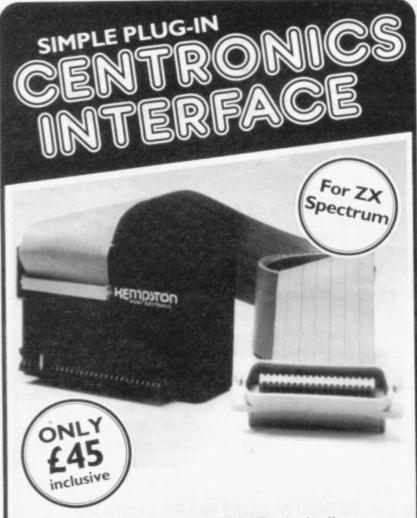

- Recognises LLIST and LPRINT which allows programs to be listed directly from your Spectrum
- Also allows printout direct from BASIC listings without the need for special user calls
- Completely self contained with I metre of ribbon cable and connectors
- Works with any Centronics printer including all Epsons, Seikosha 100A, OKI Microline 80 etc
- Includes driving software which allows up to 128 characters per line
- Full range of business software available
- Fully tested and guaranteed for

Frade Enquiries Welcome

180a Bedford Road, Kempston, Bedford, MK42 8BL

| Quanity        | Item                                          | Price                            |   |
|----------------|-----------------------------------------------|----------------------------------|---|
|                | Centronics interfac                           | ce (ii £45.00                    |   |
| be made payab  | orders should<br>sle to<br>ro Electronics Ltd | Post & Package<br>Total (VAT inc |   |
| Kempstorrine   | TO Electronics Etc                            | Total ( Tri III                  | , |
|                | rclaycard please give yo                      |                                  |   |
|                |                                               |                                  |   |
| For Access/Bar |                                               |                                  |   |

### SPECTRUM & ZX-81 USER

YOU deserve a High Quality Keyboard for only £39.95 Ten good reasons why the MUKBUS keyboard represents a quality product for the amateur/professional user.

★ Full Size Space Bar

MUKBUS Mother Board Compatible \*

★ Colour Coded Keycap Legends

Shift Lock with L.E.D. \*

\* Cursor Pad

\*No Separate Power Supply Required ★

\* Fire Button

Future User Function Key Capacity ★

\* Automatic Delete Key

Positive Tactile Key Response ★

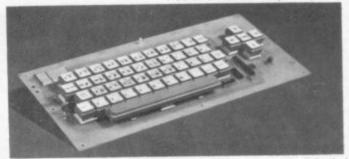

Send Cheque/PO to Microtext (UK) Ltd, 18-24 John Street, Luton, Beds, or ask for leaflet on our MUKBUS capability telephone 0582 418894.

Please state whether ZX-81 or Spectrum!

The Keyboard comes complete with all necessary cables and instructions. To fit, simply plug in (no soldering necessary) as well as offering easier operation it is completely compatible with existing software.

For an extra £9.50 you can buy the keyboard case.

## **BUSINESS USERS**

ACCOUNTS PREPARATION

Produces Prime Entry Listings, Nominal Ledger, Trial Balance, Profit and Loss Account and Balance Sheet with supporting schedules. 73 nominal ledger accounts and automatic VAT calculations.

Sole Trader/Partnership (Up to 4) Limited Company

£25.00 £25.00

(Combined Price £35.00)

SALES AND PURCHASE LEDGERS

Produces day book, sales/purchases and VAT analyses, debtors/creditors listings and statements. 250 accounts and 1000 monthly transactions. Automatically calculates £25.00 VAT.

ZX-81 16K ACCOUNTS PREPARATION

31 nominal ledger accounts Sole Trader Limited Company

£17.50 £17.50

(Combined Price £25.00)

SALES AND PURCHASE LEDGERS

Produces day book, sales/purchase and VAT analyses, debtors/creditors listings, statements. 50 accounts and 200 monthly transactions.

Sales Purchases

£20.00 £20.00

(Combined Price £25.00)

All programs have been professionally developed and are being used by practising accountants and small businesses. Supplied on cassette with operating instructions.

Full details:

### **HESTACREST LIMITED**

P.O. Box 19, Leighton Buzzard, Beds. LU7 ODG Tel. 052-523 785.

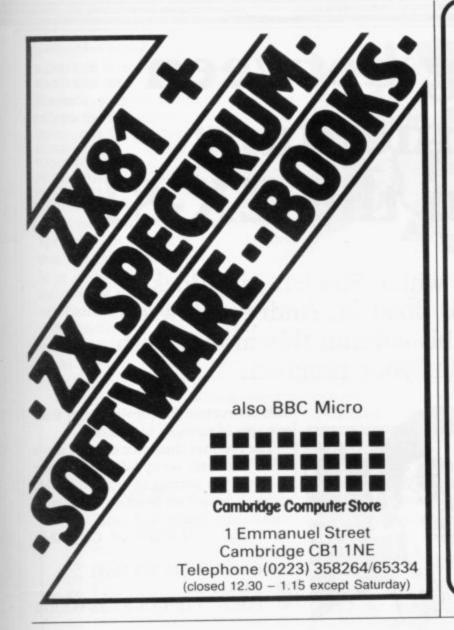

MICROSPHERE COMPUTER SERVICES LTD 72 ROSEBERY ROAD · LONDON NIO 2LA TELEPHONE 01-883 9411

#### **EVOLUTION** (48K Spectrum)

Can you trace the course of evolution from the primordial soup to man, keeping a balanced world and surviving the odd disaster as you go? Should be easy... after all it's been done before!

Only £6.95

#### OMNICALC (48k Spectrum)

The best Spectrum spreadsheet you can buy. Written in machine code to be faster, to give you more space for data, and to allow more features to be included, it is guaranteed uncrashable.

If more programs shared the quality of OMNICALC, then we might see more Home Computing Weekley 3/5/83 Spectrums in offices.

"It is ideal for someone who has just found the spreadsheet concept, but it is also a very powerful tool for anyone who has used one previously

Sinclair User June 1983

Complete with comprehensive manual £9.95

ZX-SIDEPRINT (Spectrum & ZX81 versions)
Use ZX-Sideprint to print sideways, giving you 80/132 etc. characters per line (State version regd) £4.95

#### CREVASSE & HOTFOOT (any Spectrum)

Can you make it across the ice-cap whilst chasms open and close all around? Or, help the rabbit get to fields full of carrots – but remember! the plumper the rabbit, the greater the danger.

2 original games for only £4.95

### THE TRAIN GAME (any Spectrum)

First there were model railways, then there were computers. Now Microsphere gives you both in one.

Featuring passenger, goods & express trains; tunnels, viaducts; points, stations; turntable bonus games; collisions; derailments, irate passengers; and everything else you expect from a major railwayl

Two tract layouts on each cassette. Superb value for money.

### BARGAIN-HUNTERS READ THIS!

Whatever your model of Sinclair computer-you can get HOURS of fun, intellectual satisfaction and education for just 95p per month!

That's Sinclair Programs magazine—the fat, glossy magazine that's PACKED with original, tested programs for you to load and run.

With Sinclair Programs every month you can build the library of programs that suits your mood: in recent issues we have challenged our readers with programs to test their skill at Sharpshooter or Laser Cannon . . . jolt their brain cells with Quadratic Equation or Monster Maths . . . or take a practical turn with their own word processor program or graphic generator.

That is just a fraction of what you get from Sinclair Programs. Each month we have 40 programs for owners of ZX80s, ZX81s and Spectrums. But make sure you don't have to hunt TOO far for your bargains-Sinclair Programs always sells out quickly, so order yours TODAY from your newsagent, or fill in the form below and we will send it direct to you, every month.

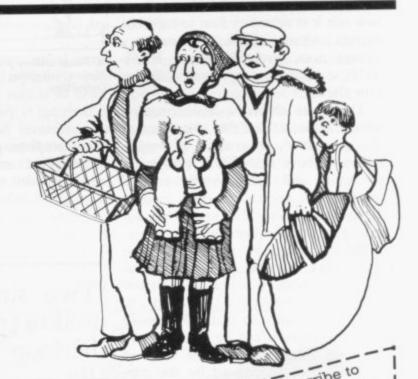

Please charge my NB This offer applies to UK subscribers NB This offer applies to UR surjourned available only. Overseas rates available on request.

# Switching between complementary displays on the ZX-81

Queries on the way in which Sinclair machines use the screen continue to flood in. Andrew Hewson returns to the subject in his column this month with more routines for your programs

AVING ANSWERED a number of questions about ZX-81 and Spectrum displays last month, I return to a similar theme. The first question is from Keith Ratcliffe of Stockport, who asks: How can I switch rapidly between two different but complementary displays on my 16K ZX-81?

As I explained last month, the display on the 16K ZX-81 occupies 793 bytes, starting at the address pointed to by the D-FILE system variable. Thus to save the current display and replace it by a new one it is necessary first to copy the current contents of the 793 bytes to a storage area, probably above RAM-TOP, and then to copy the new display into place.

Table one shows a Basic program which demonstrates the principles of the procedure. It creates a display, copies it above RAMTOP, over-writes the display and then copies the original version back again. The loops in lines 10 to 50 and lines 210 to 250 are for demonstration purposes only.

Before using the program, RAM-TOP must be re-set from its original value of 32768, which is the highest address available on the 16K ZX-81, to some lower figure so that the memory locations above it can be used to store the display information. The value of RAMTOP is determined by the contents of addresses 16388 and 16389 see page 177 of ZX-81 Basic Program-

The calculation used - all system addresses are calculated in an analogous fashion - is RAMTOP = Contents of 16388+256\* Contents of 16389. Initially 16388 is set to 0 and 16389 is set to 128 because  $0 + 256 \times 128 = 32768$ .

The minimum requirement to store

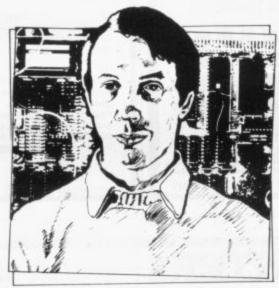

 Please address problems and queries to Andrew Hewson, Helpline, Graham Close, Blewbury, Oxfordshire.

two complete pages is 793\*2=1,586 bytes. That amount of space can be reserved, with some to spare, by entering POKE 16389,121.

Doing so re-sets RAMTOP to 0+256\*121=30,976 and then entering

code instruction for copying items from one area of memory to another.

The routines should be entered into a REM statement occupying the first line of a program starting at location 16516, using an assembler program or a simple hexadecimal loader such as:

10 REM AT LEAST 38 CHARAC-TERS

20 FOR I=16516 TO 16551

30 INPUT Z\$

40 POKE I,16\*CODE Z\$+CODE Z\$(2)-476

50 NEXT I

Before loading the routines, re-set RAMTOP and enter NEW as before.

Many display pages can be stored and recovered, provided RAMTOP is set low enough, using those routines. Their operation is controlled by the contents of locations 16514 and 16515, i.e., the first two locations of the REM statement. If the locations both contain zero the display is stored/recovered from the area immediately above RAMTOP. If the locations together contain 793 - the length of a single display page - 793

'Two simple machine code loops could be used to transfer the data in a similar manner to the loops in table two - a reader exercise'

stack to take account of the new RAM-TOP value.

The Basic program serves to demonstrate the technique but it is very slow and so I have given two machine code routines in table two, which together perform the same task. The routines both make use of LDIR, the machine

NEW causes the ZX-81 to move the bytes is left between the RAMTOP and the beginning of the display storage.

The routine to store the display is located at 16516 and the recovery routine is at 16534. Thus, for example, to store and then recover a single page, enter:

POKE 16514,0 POKE 16515,0

continued on page 97

continued from page 96

RAND USR 16516 (store the page) RAND USR 16534 (recall the page)

Similarly to store a second page and recover the first enter:

POKE 16514,25 (793-256\*INT (793/256)) POKE 16515,3 (INT (793/256))

RAND USR 16516 POKE 16514.0

POKE 16515,0 RAND USR 16534

Similar routines can be written for the Spectrum but it must be borne in mind that the Spectrum display file is very large — nearly 7K when the colour information in the attributes is included. There is just sufficient room in the 16K machine to store one extra page and a small program. With 48K of RAM there is sufficient room for six extra display pages.

Richard Mellor of Walsall poses a

10 FOR I=0 TO 21

20 FOR J=32 to 63

30 PRINT CHR\$ J;

40 NEXT J

50 NEXT I

100 LET D=PEEK 16396+256\*PEEK

16397

105 LET R=PEEK 16388+256\*PEEK

16389

110 FOR I=0 TO 792

120 POKE R+I, PEEK (D+I)

130 NEXT I

200 PRINT AT 0,0;

210 FOR I=0 TO 21

220 FOR J=63 TO 32 STEP -1

230 PRINT CHR\$ J;

240 NEXT J

250 NEXT I

300 FOR I=0 TO 792

310 POKE D+I,PEEK (R+I)

320 NEXT I

Table 1. A ZX-81 program to demonstrate how to save a display above RAM-TOP and retrieve it again. Before using the program enter:

POKE 16389,121

NEW

question which does not concern the display file but the solution involves saving information above RAMTOP in a similar manner to storing the display. He asks: Is it possible, on the ZX-81, to load and save variables only from within a program so that they can be loaded-in at a later date and re-used?

The ZX-81 LOAD and SAVE routines transfer to and from cassette all the information between address 16384 and the address held in the system variable called STKEND. Inspection of the memory map on page 171 of ZX-81 Basic Programming shows that most of the active contents of memory — the system variables, the program, the display and the variables and the like — lie between 16384 and STKEND. Hence those items are transferred automatically by the LOAD and SAVE commands.

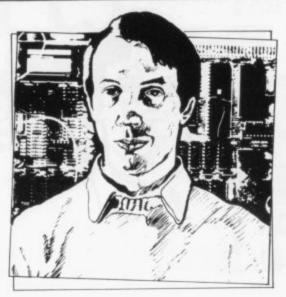

It is unfortunate that the starting address is fixed at 16384. If it was determined by the contents of an extra system variable it would be possible, by POKEing suitable values into the system variable, to LOAD or SAVE portions of memory as can be done on the Spectrum. An alternative would be to copy the SAVE and LOAD routines into RAM, alter them and then use the new routines instead of the originals.

A simpler solution is to copy the contents of the memory area which is required separately — in this case the variables area — above RAMTOP, SAVE the program, copy the variables back again and then SAVE them separately. The reverse procedure is used when LOADing the program and the variables.

Supposing a two-dimensional array P(5,23) is to be SAVEd separately from the program. The first task is to determine how much memory is required in the variables area, and therefore also above RAMTOP, to store the array. It is possible to calculate the space requirements using the information in chapter 27 of ZX-81 Basic Programming but it is probably easier to let the machine do the work for you. First clear the ZX-81 by entering NEW and define the array by entering: DIM P(5,23)

Then calculate the length of the variables area by checking the value of the two systems variables VARS - which points to the beginning of the area and E-LINE - which points to one more than the end of the variables area. The difference between E-LINE and PEEK VARS 16405-1-PEEK 16404+256\*PEEK 16400-256\*PEEK 16401 is the length of the variables area and, as the array P is the only variable, it is also the length of P. In this case P proves to be 583 bytes long - five bytes for each of the 5\*23=115 elements of the array plus another eight bytes to hold various ancillary information as shown on page 173 of the manual.

Thus at least 583 bytes of memory are required above RAMTOP to provide temporary storage for the array. Reducing the contents of 16389 from

### 'Spectrum display file is nearly 7K when the colour information in the attributes is included'

128 to 125 reserves 3\*256=768 bytes, hence enter POKE 16389,125 followed by NEW.

The program can then be LOADed from cassette and the two routines listed in table three can be added to it. The two routines transfer the first 583 bytes of the variables area to and from the space above RAMTOP in much the same way as the display was transferred previously. There is one more requirement of the program. That is that the array must be the first variable declared by the program. That ensures that the array lies at the bottom of the variables area.

That final requirement makes it difficontinued on page 98

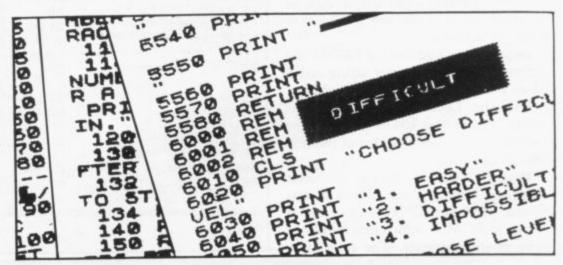

continued from page 97

cult to use the technique with ordinary string variables because they can move up the variables area when they are redefined by the program. It is therefore best to use the technique only with numeric variables, arrays and string arrays.

Two simple machine code loops could be used to transfer the data in a similar manner to the loops in table two. That is left as an exercise for the reader.

My next letter is from Ulrich Myska of Berlin. He writes: The advertisement for the Spectrum states that software can be used to generate 40 characters per line or more. Is there a simple Basic program which can do this?

Unfortunately there is not. The Spectrum character set is designed on an

- 100 REM STORE P(5,23) ABOVE RAMTOP
- 110 LET I=PEEK 16400+256\*PEEK 16401
- 120 LET J=PEEK 16388+256\*PEEK 16389
- 130 FOR K=0 TO 582
- 140 POKE J+K, PEEK(I+K)
- 150 NEXT K
- 200 REM RECALL P(5,23) FROM ABOVE RAMTOP
- 210 LET I=PEEK 16400+256\*PEEK 16401
- 220 LET J=PEEK 16388+256\*PEEK 16389
- 230 FOR K = 0 TO 582
- 240 POKE I+K, PEEK(J+K)
- 250 NEXT K

Table 3. Two ZX-81 routines to store an array p(5,23) above RAMTOP and to retrieve it.

eight-by-eight matrix of pixels giving a maximum of 32 characters on each of 25 lines, because the resolution of the screen is 192 by 256 pixels. I explained the somewhat complicated format of the Spectrum display last month, so I shall restrict my comments to an outline of how 40 characters per line might be obtained, given time and patience to write the software.

Imagine that you wish to PRINT the contents of a 40-character string called z\$ on a single line. The steps might be:

Use the Lookvars routine in the ROM — at address 10418 — to find the location in the variables area of the first byte of z\$.

Find the CODE of the first character in z\$ and locate the eight bytes of data in the character table — starting at 15616 in ROM — which determine the form of the character. The calculation

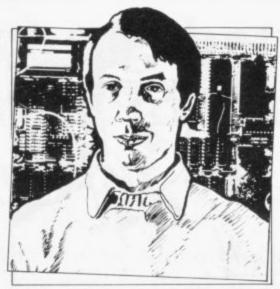

is: Address of first byte= 15360+8\*CODE(z\$(1))

Store the contents of each of the eight bytes in the first, 33rd, 65th and the like bytes of the printer buffer starting at 23296. The printer buffer forms a useful temporary store and in this case it is exactly the correct length to store a single line of characters.

Find the CODE of the next character and the eight corresponding bytes in the character table as previously. Store the contents of the eight bytes in the second, 34th, 66th bytes of the printer buffer and then rotate each byte to the left by two bits. It is that procedure which will cause the characters to overlap so that 40 characters can be squeezed into the space normally used by 32. Repeat for the next character and rotate to the left by four bits.

You can see that the task is complicated but the difficulties do not end when all 40 characters have been transferred correctly to the printer buffer. Each line of 32 bytes must then be transferred to the correct position in the display file and, as I explained last

month, that task is not straightforward.

Michael Boyd of Witham, Essex, wants to know how to write a program which can read two keys which have been pressed simultaneously. He writes: I have tried using INKEYS but if two keys are pressed at the same time the result is zero, not the code of either key.

The solution is to make use of the IN command as described in chapter 23 of the manual. There are eight versions of the command, each of which reads five of the 40 keys on the keyboard. The command returns a whole number between 224 and 225 inclusive, depending on which combination of five keys is pressed. For most programs it will be sufficient to test for each of the legiti-

### 'The printer buffer forms a useful temporary store and in this case it is the correct length'

mate results in turn. The most efficient way is to use a routine similar to the following:

- 100 LET I=IN 65022
- 110 PRINT I;
- 120 IF I=2\*INT (I/2) THEN PRINT "A";
- 130 IF I=4\*INT (I/4)<2 THEN PRINT "S";
- 140 IF I=8\*INT (I/8)<4 THEN PRINT "D"; 150 IF I=16\*INT (I/16)<8 THEN PRINT
- 160 IF I=32\*INT (I/32)<16 THEN PRINT "G":
- 170 PRINT
- 180 PAUSE 99
- 190 GOTO 100

This routine uses the IN 65022 instruction to scan the five keys A, S, D, F, G.

| Assembly code  | Hexadecimal | Comment                 |
|----------------|-------------|-------------------------|
|                |             | Store                   |
| LD HL,(RAMTOP) | 2A 04 40    | RAMTOP to HL            |
| LD BC,(16514)  | ED 4B 82 40 | Offset to BC            |
| ADD HL,BC      | 09          | Add                     |
| EX DE,HL       | EB          | Destination to DE       |
| LD HL,(D-FILE) | 2A OC 40    | Source to HL            |
| LD BC,793      | 01 19 03    | Length of display to BC |
| LDIR           | ED BO       | Block move DE to HL     |
| RET            | C9          | End                     |
|                |             | Recover                 |
| LD HL,(RAMTOP) | 2A 04 40    | RAMTOP to HL            |
| LD BC,(16514)  | ED 4B 82 40 | Offset to BC            |
| ADD HL,BC      | 09          | Add                     |
| LD DE,(D-FILE) | ED 5B OC 40 | Destination to DE       |
| LD BC,793      | 01 19 03    | Length of display to BC |
| LDIR           | ED BO       | Block move DE to HL.    |
| RET            | C9          | End                     |

Table 2. Two routines for the ZX-81 to store a display page above RAMTOP and recover it.

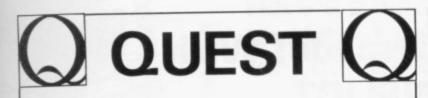

### SIMPLY THE BEST

Momentum is building fast with the **BLACK HOLE**High Score **COMPETITION**. Leading score so far is an amazing 1358 sent in by lan Garlinge of Littlebourne, Kent.

When we designed the **BLACK HOLE** we decided to provide a real challenge for the player — and we appear to have succeeded since nobody else has managed to pass the 'magic' barrier of 1000. Could YOU be the next?

Our second game, **VIOLENT UNIVERSE**, is now available and will run on any Spectrum. In addition to having the same addictive and challenging quantities as The Black Hole, and another totally original game plan, the **VIOLENT UNIVERSE** offers a complete visual experience with its animated graphics and violent explosive effects.

QUEST — A NEW DIMENSION IN SPECTRUM SOFTWARE — The battle could be yours . . . but it won't be easy!

THE BLACK HOLE and VIOLENT UNIVERSE are available from QUEST, 119 THE PROMENADE, CHELTENHAM, GLOS at £5.50 each

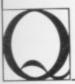

or from your local software retailer For details please ring

0242-583661

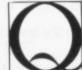

### FANTASTIC VOYAGE 16K ZX81

A real-time adventure with fast machine-code graphics.

"A very good game indeed"

Personal Computer News Week ending 22 April

### ADVENTURE 200 ZX81 16K/SPECTRUM 16/48K

All machine-code text adventure.

"For ZX81 owners this is a must"

Personal Computer News Week ending 29 April

All Games £5.95 each or 2 for 9.95

Send SAE for full details

### FOILKADE LTD

'SU6' 66 LITTLEDEAN, YATE, BRISTOL BS17 4UQ

# If you're a serious Sinclair user—why don't you stop playing games?

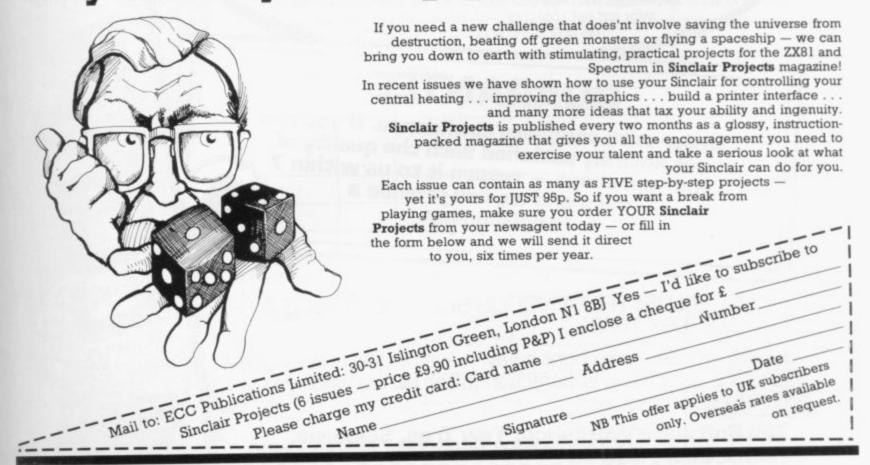

The Challenge of the Decade! With **NEW Games like CONFLICT** and GALAXY CONFLICT

We're adding the latest and best to our catalogue every month from selected sources throughout the UK and North America - so there's a new challenge for you every time at prices you won't beat!

Remember - we specialise in programs for your Sinclair - whether you choose games, business, educational or household software. Many of our games cannot be bought by mail order from any other source. And many of our prices are the lowest you'll find anywhere. You'll want to make sure victory is yours with these new programs where two can play:

CONFLICT - Total war for two players, involving both the machinery (armies, missiles, warships) and finance (stock market, oil, piracy) of conflict.

To order quote the following references: - ZX81-16k: C-1; Spectrum-48k: C-2.

GALAXY CONFLICT - Raise the fleet of battle Eoncruisers then move from bridge to bridge taking full control and responsibility in this battle for the heavens - to prove yourself a born galactic ruler!

To order quote the following references: ZX81-16k: GC-1; Spectrum-48k; GC-2.

Each comes complete with game board, program, counters, markers, maps [CONFLICT only] plus full instructions and rules of war for the unbeatable introductory price of £9.95! [N.B. When ordering be sure to specify the correct order number, dependent upon the type of machine - ZX81 or Spectrum - that you own.]

With our Special deal you can't go wrong:

- FREE offer every time (this time it's a free blank C20 cassette with every two programs ordered)
- A replacement guarantee if you're not entirely satisfied with the quality of your purchase - that's how confident we are!

All you have to do is look at our new HOT selection - then order quickly to benefit from the introductory prices of our new games of skill, intelligence and excitement (fast delivery is another of our specialities - so you could be using these new programs SOON]

### FREE BLANK C20 COMPUTER CASSETTE WITH EVERY TWO CASSETTES YOU ORDER!

Remember there's no limit to the number of free cassettes you receive if your order justifies them — so why not get together with friends or user group members and share the freebies?

# GUARANTEE

Order with complete confidence. If you are not entirely satisfied with the quality of your purchase - return it to us within 7 days and we will provide a replacement

GREAT VALUE! TREMENDOUS SELECTION! PLUS A FREE OFFER EVERY TIME!

Fill in the order form right away — we're guaranteeing fast delivery, quality and satisfaction (after all, we want you to come back for more!]

The Software Workshop, Yew Tree, Selborne, Hants GU34 3JP

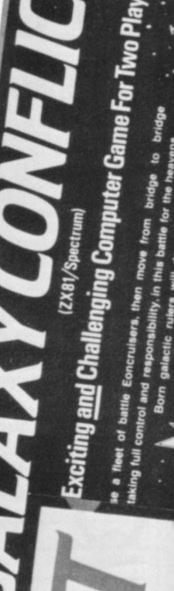

an Exciting and Challenging Computer Game

ZX81/Spectrum)

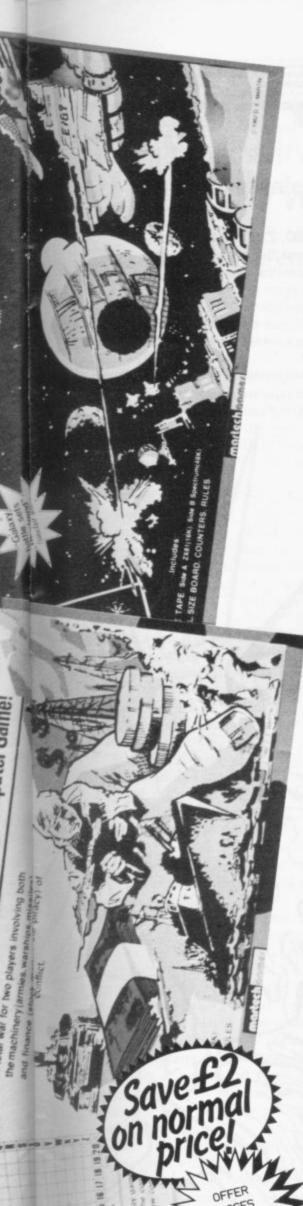

### Here's a whole NEW selection of the latest games, the best-value software for your ZX-81 or Spectrum.

| ZX81 Software                                                                                   |       | 2-14 Meteor Storm Spectrum version of the ever-popular arcade game. 16K or 48K RAM       | £4.95 |
|-------------------------------------------------------------------------------------------------|-------|------------------------------------------------------------------------------------------|-------|
| 1-01 Stock Market Buy and sell your way to millions! 16K RAM                                    | £3.95 | 2-15 Star Trek Popular space program brought to life by excellent graphics. 48K RAM      | £4.95 |
| 1-02 Football League First division fun for the soccer enthusiast, 16K RAM                      | £3.95 | 2-21 <b>Frogger</b> Manoeuvre the frog across the road avoiding heavy traffic. 48K RAM   | £5.95 |
| 1-03 <b>Test Match</b> Match your wits alongside the superstars. 16K RAM                        | £3.95 | 2-22 Crazy Balloons Guide the balloons round the maze without bursting. 48K RAM          | £5.95 |
| 1-11 Arcade Action Overtaker/Missile Man/Space Fighter/ Pilot/Greedy Gobbler/Extra Terrestrial. | £4.95 | 2-23 Arcadia The expert's version of the popular 'Invaders' game. 16K or 48K RAM         | £5.95 |
| 1K 1-12 Avenger Avoid missiles and bombs to become the ruler, 16K RAM                           | £4.95 | 2-24 <b>Golf</b> The finest of golf handicap games. 48K RAM                              | £5.95 |
| 1-13 <b>Protector</b> Defend your own ship from oncoming attackers, 16K RAM                     | £4.95 | 2-25 <b>Test Match</b> More exciting than the real thing! 48K RAM                        | £5.95 |
| 1-21 Football Manager Manage your team through a hectic league season! 16K RAM                  | £5.95 | 2-26 <b>Derby Day</b> This favourite has to be a winner. 48K RAM                         | £5.95 |
|                                                                                                 |       | 2-27 <b>Rescue</b> Rescue the Princess from marauding patrols. 48K RAM                   | £5.95 |
| Spectrum Software                                                                               |       | 2-28 <b>The Orb</b> Discover the Orb in the depths of the temple but watch the monsters. | £5.95 |
| 2-12 Avenger<br>[See 1-12 under ZXB1]. 48K RAM                                                  | £4.95 | 48K RAM 2-29 Jackpot The harmless way to take on the one-                                | £5.95 |
| 2-13 Sentinel Guard your mother ship against alien attacks. 48K RAM                             | £4.95 | armed bandit. 48K RAM 2-31 Football Manager See 1-21 under ZX81. 48K RAM                 | £6.95 |

### To: The Software Workshop, Yew Tree, Selborne, Hants GU34 3JP

I wish to order the following programs. I understand that:

- \* I will receive a FREE blank cassette with every 2 programs ordered
- \* I can return products within seven days if not entirely satisfied and receive a replacement.

| Ref No G      | aty  | Title                                                                           |       | Price   |
|---------------|------|---------------------------------------------------------------------------------|-------|---------|
|               |      |                                                                                 |       | a 1 1 4 |
|               |      |                                                                                 |       |         |
|               |      |                                                                                 |       |         |
| rst cassette, | and  | nd handling: add 45p for the<br>25p for each additional<br>orders add extra 50% | Total |         |
| enclose a che | que/ | postal order for                                                                |       | -       |
| Name          |      |                                                                                 | 1     | 1       |

(Allow 28 days MAXIMUM FOR DELIVERY)

# **AMERICAN** look at your Sinclair!

With the new Timex Sinclair User magazine to link YOU into a huge network of American enthusiasts

The success of the Sinclair ZX80, ZX81 and Spectrum in the U.K. has been phenomenal. But in the States the Sinclair has been given a real American welcome — making the Sinclair range the biggest seller in the world! The American ZX81 equivalent: "The Timex Sinclair 1000" from the giant Timex organisation, has been bought by hundreds of thousands of enthusiasts.

The success of 'Sinclair User' magazine in the U.K. followed a similar pattern — so now we're matching the U.S.A. enthusiasm with a brand new U.S.A. magazine — the Timex Sinclair User!

The first issue will be published in the U.S.A. in May — packed with news, reviews, programs and User Club information to link you into the vast American Timex Sinclair user network.

Remember, this is a new magazine written from the American viewpoint — but it could open up whole new horizons for you on your Sinclair enjoyment. Take the new, American view by ordering right away and see how the U.S.A. welcomed the Sinclair!

Annual subscription rate is £20. Single copies are £2.00 each (including P & P).

Fill in the order form NOW to get the first issues of this exciting new magazine.

Send to: TIMEX SINCLAIR USER, ECC Publications Ltd.,
30-31 Islington Green, London N1 8BJ

Yes, I want to subscribe to TIMEX SINCLAIR USER at the special U.K. rate of £20 for 12 issues delivered to my door.

Name

Address

I enclose a cheque/P.O. for £

Please charge my credit card

Card Name

Card Number

Signature

Date

N.B. This offer applies to UK subscribers only. Overseas rates available on request.

N.B. Subscribers to Sinclair User, Sinclair Programs or Sinclair Projects should be aware that Timex Sinclair User will occasionally reproduct top articles that have previously appeared in our U.K. magazines.

# Checking the best moves in the growing chess market

Quentin Heath emerges from the dungeons to return to the boards

'N THE LAST few months I have been stuck underground in the Sinclair User dungeons with a variety of man-eating monsters, so this month I thought I would seek some fresh air and talk about chess.

In later articles I want to say something about the structure of chess programs but for now I will introduce you to what is available for Sinclair ma-

Most of the early ZX-81 games were, more or less, copies of a famous American chess program called Sargon. Many manufacturers used the Sargon basic structure and re-wrote the printing routines so that they would be compatible for the ZX-81 screen for-

After a few months of copying, manufacturers began to alter programs to make them play better and run faster. Out of the first batch of games to arrive on the scene, the Artic Computing ZX-81 Chess was acclaimed the best by the

The original Artic chess, and its upgraded version, Chess Two, have sold well and with good reason. The games include all legal moves, with castling and en passant, and can be played at six levels. The easiest level has a response time of about one second and the most difficult, level six, takes several minutes to make a move.

Chess Two plays a good entertaining game for anyone with a slight knowledge of the laws of chess and when I played with it the game did not make an incorrect move, even on the simplest level. It is the game I would recommend for the average player who wants to try to beat a computer at chess. Some people may argue that a computer can play only a mechanical game with no invention or luck but playing a computer will give you some practice if no partner is available.

Artic also produces a technically-excellent game which fits into the 1K ZX-81. It may not play brilliantly but it is fascinating to watch the computer scan the moves available to it graphically on the screen. The computer makes moves very quickly, although it will not allow

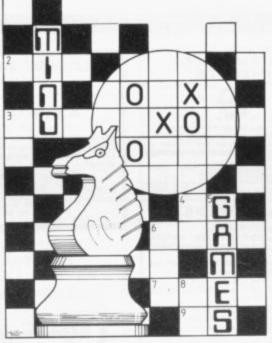

the usual en passant and castling which are available on the bigger games. The game loads very quickly and at £2.95 it is worth the money.

Artic has upgraded its ZX-81 chess games to the Spectrum. There are at present three versions but only one is for the 16K Spectrum. So far as I know it is the only chess program for the 16K machine. Its playing standard is similar to that of ZX Chess Two.

The most interesting of the chess programs from Artic is Voice Chess. It not only plays as well as Spec Chess, the other game in the trio, but each move made is announced by a voice which is generated by the Spectrum loudspeaker.

amount of memory used to store the voice affects the quality of the game. So far as I can tell, it does not do so noticeably. Most chess programs occupy a great deal less room than 48K and the voice is just filling the space which is not used. My own feeling is that if you want a game with novelty you should buy Voice Chess but if you just want to buy a good game with no frills, 48K Spec Chess and 16K Micro Chess are choices.

Master Chess, from Mikro-Gen, also provides a formidable game. It runs on a 48K Spectrum and has 10 levels of play which are numbered from zero to

nine. If you do not know which move to make the computer will suggest one for you. The game also includes an analysis option which can be used to solve chess

The Masterchess program is capable of all legal moves, including en passant and castling.

To see how the games compete with a real chess machine I played a game between the Quicksilva Chess Player and a Sci-Sys chess computer. The results were interesting. Sci-Sys was slower in making moves than the Quicksilva game on level one but the dedicated chess computer earned checkmate in 67 moves.

What was also interesting was that the Sci-Sys system often anticipated the moves of the Chess Player. That may indicate that most structures are similar.

The final game I want to examine is the best available, in my opinion. Superchess Two is from CP Software and is a chess player's dream. The range of options includes 10 levels of play, a recommended move option, self-play, analyse and technical information.

The self-play mode pits the computer against itself so that you can see how it solves game problems. You can also provide it with problems to analyse and

The most advanced level is level 10. At that level the computer can take several hours to make up its mind about

The game also includes an option Some people have asked if the which I have never seen in other chess programs. The technical information option will tell you how the program is structured and which techniques are used for the computer to find its next feasible move. Explanations of tree searches and data structures is provided to give the player a chance to further the computer's 'mind'.

> If you have views on any mind games or if you have hints and tips on adventure games, computer-moderated games, chess, or anything along those lines, you can contact me. I will also try to answer questions which you may have. The address is:

> Quentin Heath, Mind Games, c/o Sinclair User, ECC Publications, 30-31 Islington Green, London N1 8BJ.

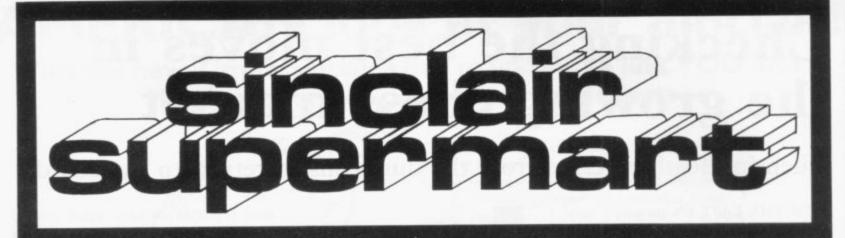

ZX-81 FREE CATALOGUE

Superb 1K machine code games including MAZE GUZ-ZLER, INVADERS, BREA-KOUT etc.

Send S.A.E.

SELEC SOFTWARE

37 COUNCILLOR LANE CHEADLE, CHESHIRE

**PHYSICS** G.C.E. 'O' LEVEL A.E.B. SYLLABUS 052 1983/4 16/48K SPECTRUM COMPREHENSIVE

**EXAMINATION REVISION** INCLUDING TUITION

> PROGRAMS AND DETAILS FROM:

HOMESTUDY LTD.

TRELEIGH WOODS FARM REDRUTH CORNWALL

### INKOSI

Simulation available for Spectrum 48K. Be an African Kingl Can you beat the witch doctor? Rule wisely for 10 years or face the wrath of your peoplel £5.95.

Details of this AND MORE (SAE please)

chalksoft Lowmoor Cottage
Tonedale
Wellington
Somerset TA21 OAL

Trade and Export enquiries welcome

#### **FOOTBALL POOLS** PREDICTOR

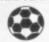

For 16K ZX-81
3+3 methods of prediction. Enter matches, played and draws. Program lists in order of preference. Works on British and Australian results only £4.95.
Matrix Software, 36 Yardley Wood Road, Moseley, Birmingham, B13.9JB.

### PAYROLL

For ZX-81 with ZX printer. 12 employees 32K (£17.50). 56 employees 48K (£19.95) incl P&P.

Easy to use. Employee files updated providing printouts of

Payslips (Weekly or Monthly) includ-ing SSP calculations.
 Tax working sheet details.

\*Employers weekly summary of Net pay, NIC, SSP, Tax and Total Gross

Monthly Tax/NIC payment details.
Yearly table of returns.

Program includes present rates/bands which can easily be changed. Send cheques/PO's to:

SOFT-TECH 31 Lampits, Herts.

### **BANK RAID**

(ZX-81 16K)

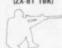

rs into a blind alley then make a dash for care the sespers into a bend akey their make a cash for the bank. Will you reach it before they search you out and gun you down? How quickly can you settle the vendetta?

A game of skill and curv £4.75p cheque/PO to J. M. Senior, 8 The Elms, Shaw Swindon SN5 9PL

### **SPECTRUM PROGRAMMERS**

Would you like to see your programs published?

Original short programs for 16K Spectrum wanted.

Cash paid for de-bugged exciting programs. (Please include print-out if possible).

Contact:

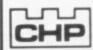

Dept MS/TH CASTLE HOUSE PUBLICATIONS

#### **SPECTRUM BACK-UP COPIER**

First of all you had to back-up programs by making tape to tape copies. Now KEYSOFT

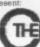

KEY

00% machine code! Copies any type of regram! Order THE KEY, for any ZX pectrum, only £5.95. KEYSOFT, Dept SU2. 6 Bruce Grove, London N17 8RA. N.B. KEYSOFT advise users not to infringe the Copyright Acts.

DEALER ENQUIRIES WELCOME

### LOCATOR

EDUCATION: ARCADE: MIND GAMES
Get all your MAJOR TITLES from ONE source. Largest selection available of EDUCATIONAL software from JUNIOR SCHOOL to GCE standard. SAE 19×41 for CATALOGUE. Some other "SPECTRUM" TITLES are:

| PATAFORDE, SOME OUR | or or current | STAFF OLD |
|---------------------|---------------|-----------|
| CHESS               | 48K-ARTIC     | £9.45     |
| CHESS PLAYER        | 48K-0-S       | £6.95     |
| TIMEGATE            | 48K-0-S       | £6.95     |
| MINED OUT           | 48K-0-S       | £4.95     |
| STAR TREK           | 48K-R+R       | £4.95     |
| MICRO CHESS         | 16K-ARTIC     | €6.95     |
| GOBBLEMAN           | 16K-ARTIC     | £4.95     |
| GOLF                | 16K-R+R       | £3.75     |
| SPACE INTRUDER      | 16K-Q-S       | £4.95     |
| METEOR STORM        | 16K-Q-S       | £4.95     |
| TELESOUND 84        | COMPUSOUND    |           |
| BEEP BOOST RADIO    |               | £5.95     |
| 4 0 OF 0 0          |               |           |

1 Cassette 35p, p&p: 2 Cassettes p&p FREE. Mail order and local deliveries only. Locator, 12 Fernhall Drive, Redbridge, Essex, IG4 5BN. Tel: 01-550 5575.

# COUNTING: 4 graded programmes. Good as a first introduction to num-bers. (16/48K)

ALPHABET: Pictures for each letter, with an option to present lower case letters. (16K or 48K-please specify.)

PROGRAMMES FOR

2-7 YEAR OLDS Educational games for pre-school and primary children for the Spectrum with full colour animation and sound.

SHAPE SORTER: 3 programmes to aid shape recognition, observation and size sorting. (16K/48K)

grammes from a very simple level. (16K/48K)

All tapes £5.25 each from:

WIDGIT SOFTWARE 48 Durham Road, London N2 9DT.

Or from W. H. Smith & Son.

# **Joystick**

**SPECTRUM ZX81** 

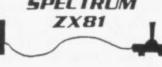

+ fire button + controller

ONLY £20

inc. VAT & P.P.

A.D. ELECTRONICS 32, HIGH ST. S.NORWOOD S.E. 25

**BORED WITH ARCADE GAMES??** -2 Addictive Simulation Games for the 48K Spectrum-

### IP BREWERY IP

Bound to appeal to bored arcadists!! You are the owner of a small local Brewery. Your challenge is to effectively market your challenge is to to small local Brewery. The bear of strategy, You are a small-time gangster: your challenge is to your beer, expand, and become as big as Bass or Courages. But you'll need plenty of skill! The game is Menu Driven, and has many excellent features.

Each programme costs £5.95, and is available from:

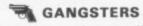

P. BOULTON

Dept SU2, 54 Grange Road, South Harrow, Middlesex, HA2 0LW.

### SPECTRUM

Why wait for weeks for your favourite programs? As stockist of most of the best Spectrum Software we offer a fast return of post service and give 12 months guarantee on all tapes supplies. Nearly 150 different programs, all at discount prices. Including those from Silversoft, Quicksilva, Artic, Melbourne House, Imagine etc, plus books, Joysticks and Add-ons. Phone or S.A.E. price list. price list.

price list.
Join our Software Club for £3.00
annual membership giving you the following benefits:
10% discount on all orders of soft-

the latest releases.

Special offers each month giving you

Monthly news letter with details of

Special offers each month-even more savings. Ivysoft
91 Cleeve Drive, Ivy Bridge, Devon. Tel: 07554 4088

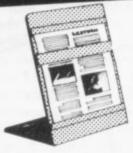

- Will hold single A4 sheets just right to copy
- Moveable cursor locates under line being entered
- Leaves hands free
- · Prevents sore neck & eye strain Increases entry speed &
- accuracy ONLY £5.95 (inc vat) + £1 p&p

Send cheque or PO to: Lectern Products

2 Cypress Walk Ashton on Mersey Sale Cheshire

#### UPGRADE YOUR 16K ZX SPECTRUM TO 48K

LY FITS INTERNALLY WITH NO SOLDERING ON SERIES 2 MODELS. UNLIKE COMPETITORS. WE NO REJECT COMPONENTS AND AN ADAPTOR P.C. BOARD TO ACHIEVE RESULTS. DESIGNED BY INCLAIR ENGINEER, MODEL CP48 E23.95 inc. P&P IEXPORT AND UK; EX STOCK.

32K MEMORY EXTENSION ONLY £23.95 Citadel Products Ltd TEL 01 951 1848 DEPT SU, 50 HIGH STREET, EDGWARE, MIDDLESEX HAB 7EP

#### Cassette Compucorder

Tape Counter MIC, Ear and Rem Sockets 5 pin Din Socket Batteries/Mains

Money back guaranteed if you are not fully satisfied.

Price £22.95 (including P&P), cheques or pos-tal orders to:

Leyden Enterprises, 41 Broomgrove Gardens, Edgware, Middlesex.

### ZX-81 REPAIR SERVICE

At last no need to wait for weeks, send your faulty ZX-81 for a fast reliable repair.

We will repair any ZX-81 kit or Ready Built Unit.

NEXT COMPUTER SYSTEMS
88 Harvest Road
Englefield Green
Surrey TW20 0QR

ONLY £15.95 + p&p £1.75 fully guaranteed

#### RAM-SCAN-DESIGN 'ODDS-ON' SPECTRUM 16K/48K

Your own RACE meeting at home with friends. Full scope for straight bets/accumulators. Sound and fully animated horses with form sheets on screen and calculated odds. Quality cassette. Instructions. £4.75

post paid. al Double Bill: 'Space Towers' & 'Solo Attack' Special Double Birl: Space Fowers of Solid Artisck:
Launched randomly, advance through enemy ships and
mines using resupply craft, to reach docking gate on
home Tower and Aliens attack singly, but rapidly. Your
mission? Stop them over-running your base. Full use of
Spectrum's Sound and Graphics. £3.95 post paid. (Buy oth cassettes save £1.00)

R.S.D., 89 Clifton Road, Prestwich, Manchester.

#### HORNBY SOFTWARE

PRO GOLF Spectrum game, 16K and 48K. Realistic game. Highly popular. 9-hole course. Choose your own club, miss the bunkers, water, out of bounds. £4.95 incl. p&p.

TROON Spectrum game, 48K only Highly skillful. 18-hole championship course with graphics. To any handicap. £6.95 incl. p&p.

FAMILY GAMES PACK including Sums (maths. aid), Pontoon, Greyhound, Parachutist and Rear Gunner. Spectrum 16K and 48K. £4.95 incl. p&p.

> Hornby Software 21 Pinfold Hill Leeds LS15 0PW.

### A NVIL COMPUTING

SUPERB NEW SELF TEACH PROGRAM

For ZX-81 (16K), Spectrum. TRS80. Video Genie. \*Now you can learn basic fast and efficie \*Forget your past programming problems. This program will make it all clear \*

\* \* \* \* \* \*

Cover Arrays, Sorting, Searching, Counting, Decision making tests, Error Trapping, Meru driving etc. You start with short simple programs and build up to full working programs with everything explained in full, precise detail.

\*This is NOT a program you simply copy and run. \*

\* \* YOU HAVE GOT TO WORK!! \*

But it is written in such a way that you can not get stuck.

This program has been fully tested over the past six months by 50 domestic and small business users and we have not received any adverse reports.

51 Whitcliffe Lane, Ripon, Yorks HG4 2LB.

#### ZX-81 16K/64K FAST SAVE/LOAD program

up to 20 times Sinclair speed (4800 BAUD). Least 10 times Sinclair speed guaranteed. With VERIFY and any part of memory SAVE. Includes tape loading aid. £6.00 incl. VAT & P&P.

Tape loading aid on its own £3.00 incl. VAT & P&P.

Details: 50p refundable against pr

MUSAMY SOFTWARE Brettenham Aver Walthamstow, London E17 5BA

### COUNTEX

Fascinating game for pre/primary school ages

Tests colours, counting, reading, spelling and simple arithmetic.

Familiar shapes in full colour with sound, animation and scoring system.

Graded levels of difficulty with random questions to ensure every game is different and interesting. £4.95—state 16K or 48K Spectrum.

Cheque/P.O. to:

PB Systems
BEES Centre, Hay Lane,
Braintree, Essex
CM7 6ST

### ZX81 SPECTRUM, DRAGON, BBC AND VIC SOFTWARE LENDING LIBRARY

F5 life membership (less than the cost of a single game) brings you the SOFTWARE LENDING LIBRARY membership kit, catalogue and news

Send cheque or PO for £5 to SOFTWARE LENDING LIBRARY PO Box 3, Castleford, West Yorks Starting name, address and computer type.

#### **3 GAMES FOR SINCLAIR** ZX-81 (16K)

soon for the Sinclair ZX Spectrum 48K)

Dungeons of Doom tyraphics adventure! £4.00 can you explore the 1,000 locations in this addictive graphics and test adventure game for 1-4 players. Grad Spee (graphics simulation) £4.00 command the packet battleshap, the admiral Grad Spee. Search the South Atlantic for unarmed allied merchantmen but worth out for British

for unarread asset. Croisers. (1 Player) Barroe (complex interactive simulation) (14.00 can you survive as a baroe in this 1 – 4 player interactive game. You need to cantrol your food, population atc. But who do you attack an

WOOSOFT

5 Andrews Clase, Robertshridge Sussex TR32 SPB. Special Offer: All three programs for £10.

#### ZX SOFTWARE FOR SPECTRUM 16/48K HOME COMPUTING PACK

★ Bank Account Verifier—for checking your balance

★ Bank Account Verifier—for checking your balance or statement. Requires ZX printer.

★ Tel/Address Book—stores 40/100 records per file on 16/49K. Full user facilities include special search routine.

★ Personal Reminder Program—an excellent system for keeping track of birthdays, appointments etc. Shopping List—displays items and prints out your requirements on the ZX printer.

4 Practical Programs, designed for easy use. Complete Pack only £11.95. Any 2 for £6.95 or £3.95 each. Supplied on computer cassette with instructions. Send ChequePO (stating machine type) to: SD MICRO-SYSTEMS
PD Box 24, Hitchin, Herts, SG4 QAE.

PO Box 24, Hitchin, Herts, SG4 GAE

The rate for classified advertising in the Sinclair Supermart is only £9.00 per single column centimetre. is your computer really talking to you like an old friend yet? Now, at last, we have programs that teach your computer to actually speak back to you intelligently.

Cassette 1. Speak & Spell you can add speech output your programs via 'plain English' input STR4 for spectrum 1 + C. Stuart 'Cetterbox' — £5.95 for Spectrum 48K £6.95

Cassette 2. Key sounder for 16K and 4BK Spectrum + C. Stuart 'Chatterbox' 16.95. Write, rus, load, zave basic programs with Key Sounder speaking all keys pressed linc. shifts) (ZX-81 sounder in prog.)

Coming soon — foreign languages/English t

nittance to:
S&G (Seftware)
Whispills House
Montage Street,
Newcastleton
Racburghshire.
ute Spectrum size.

#### TUNER

A new musical game concept for 16K/48K ZX Spectrum. Players tune notes in as few steps as possible. 3 levels of play offer easy and very challenging games. Ideal training for anyone who has difficulty with musical instrument tuning or just good fun for anyone with a musical ear. Attractive use of colour throughout. 1 and 2-player versions on one cassette, with instruction booklet, for just £5.

S.A.E. for ZX-81, Spectrum software cata-

SOFTWARE COTTAGE. 19 Westfield Drive, Loughborough, Leics. LE11 3QJ.

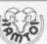

D.I.Y. BOOK-KEEPING
D.I.Y. BOOK-KEEPING
Based on best known book-keeping
system for small business: up to 300
invoices per month.

EASY TO USE Purchase Ledger, Sales Ledger, Sales Journal (£24.95 each), easy-to-use manual.

Spectrum 48K, Printer & 3 tapes (£60) ALL FOR UNDER £230

Lesson plans and notes available for teachers in F.E. and secondary education.

Further details: Ramtop Software, 12 Milnthorpe Road, Burtonwood, Warrington, Cheshire. For enquiries ring: St Helens (0744) 59883.

#### SPECTRUM

SPECTRUM

X-RAY will copy any protected tape onto a blank cassette. Future enhancements will include a microdrive copier and a cassette to microdrive transfer facility.

SYNTHE is a 27 channel sound synthesiser enabling you to put arcade quality effects into your programs. Interrupt driven for speed, excellent quality.

TRACE finds, disassembles and saves blocks of machine code. All Z80 mnemonics handled, offsets etc., calculated.

PEEK reads the very useful information normally hidden in the tape header.

All programs E7.50 each inclusive of post and packing. All supplied with full instructions and FREE power supply filter unit.

ZEN SOFTWARE

ZEN SOFTWARE

6, Park Street, Scarborough, North Yorks
YO12 4AQ.

### MAKING MONEY WRITING ZX-81 **PROGRAMS**

We could be interested in publishing your ZX-81 programs — big earnings potential. Send SAE for free details to:

#### NOVUS SOFTWARE

798 Pershore Road, Selly Park, Birmingham B29 7NG.

SPECTRUM 48K BANK ACCOUNT SYS-TEM, full screen entry of cheque and cash card transactions, auto update or standing orders, prints bank statement, cassette, £3.00. K Gouldstone, 45 Burleigh Avenue, Wallington, Surrey.

SPECTRUM SOUND. Obtain high quality sound from your own cassette recorder, with help of this simple cassette. No extras required. Send £2.00 incl P&P to; M. Afzal, Nurses Home, Putney General Hospital, Putney, London SW15.

007 SPY. Lets you stop and copy any cassette. Please state if for ZX-81 or Spectrum. On cassette, £3.00. Bobker (Dept SU), 29 Chadderton Drive, Unsworth, Bury,

Lancs.

SPECTRUM, 16K, TAPE 1 — Moon Flight,
Lemonade, Dice, Nasties + 2 more; TAPE 2

— Mazeing, Kong, Towers, Snake + 2
more; TAPE 3 — Blackjack, Dragster, 3D
Maze, Surround + 2 more; £3.95 each.
Sospan Soft, 1 Warborough Close, Llanelli,
Dyfed.

ZX-81 SIDEWAYS COPY copies any height screen sideways onto printer to produce stunning banner effects. Used successfully with "Multigraphics". Send just £1.95 to David King 25 Firtree Way, Hassocks, Sus-

ZX-81 COPYKAT £1 only. Stops any unstoppable programme for copying uses no memory. Send for short listing, takes one minute to enter, from COPYKAT. 15 Ban-nister Close, Greenford, Middx UB6 OSW.

PRE-SCHOOL/EARLY SCHOOL CASSETTE suitable school/home. 7 Educational/stimulating programs for children 4–44 yrsl Written by teachers. 16K/48K Spectrum. £5 cheque/PO to Essex Software, Dept 1, 16 Huntsmans Drive, Upminster, Essex.

SPECTRUM 16/48K SOFTWARE five exciting games of skill and logic on cassette. Wallball, Batball, Multi-Mastermind (49 versions), Archery, Stockmarket £3.50. D. M. Roberts, 43 Aldwickbury Crescent, Harpenden, Herts.

ZX-81 FIVE BOOKS, 64K RAM, BASICARE BROM, CORE, twelve cassettes all for £100. Telephone: Belfast 776780.

SPECTRUM 48K, superb new addictive education program with colour, sound HI-RES screen display. SAE for details or £4.00 for quick delivery contact: John Grain, "Wychwood", School Road, Finstock, Oxford, OX7 3DJ.

TAPE COPIER for the professional—makes multiple copies off all SPECTRUM (16K/48K) programs (BASIC/Mcode/Data). Easy to use. MB Guar. £3.95. L. Evans, 16 Stonepit Drive, Cottingham, Market Harbor-web Laign.

MINED-OUT. High Score = 5735. Ian Andrew, 54 London Street, Reading. Tele-phone: 591678.

GOLDEN OPPORTUNITY. Sinclair Printers only £49.95, ZX81 £45, Sinclair 16K Ram £24.50. Postage & Packing £2.00. Hurry while stocks last. Crossco Supplies (Dept SU), 148 Barrack Road, Christchurch, Dorset BH23 2BD. Tel: (0202) 486207.

set BH23 2BD. Tel: (0202) 486207.

BANNED — All arcade-action games from our lists. We specialise in a wide range of adventure and business games from many independent suppliers. Save time, deal with the specialists. Detailed lists supplied. Sagasoft, 148 Barrack Road, Christchurch, Dorset BH23 2BD.

ZX81 WITH 16K RAM PACK. Memotech keyboard with keyboard buffer, tapes incl. 3D Monster Maze, Scramble, etc. and two games program books. Cost £160, accept £100. B&W TV (green screen) £40. Mr W. Hindmarsh, 57 Druridge Drive, Newsham Farm Est, Blyth, Northumberland. Tel: 6035.

SPECTRUM M/C SOFTWARE, Original, 29 lines of 64 characters. For use in your programs, £3.95. Missile Attack. Fast arcade game, £3.65. Specify 16/48K. Paul Reynolds, Longfield, The Common, Sissinghurst, Kent.

Anagram and Hangman with excellent graphics plus Fruit Machine incorporating machine code only £4.00. Philip Teakle, 75 Oakhanger Drive, Lawrence Weston, Bristol BS11 ORJ.

SPECTRUM SOFTWARE LIBRARY, many tapes for hire, £1.40 per fortnight, send £5.00 for membership or s.a.e. for details. R. R. Aldridge, 45 Maiden Erlegh Avenue, Bexley, Kent.

ZX-81 16K PLUS printer all as new free printer paper and cassettes worth over £150 real bargain at £100. B. Mujeeb, 14 Garmen Street, Caerau, Maesteg, Mid Glamorgan, CF34 OLN, South Wales.

I.P.A. PRESENTS for the 16K ZX-81, Draw and Dronelander. Create pictures with draw. Commands include store, display, line, Animation, CLS. Send £3.00 to I.P.A. PO Box 55, Romford, Essex. (Cheques payable Field).

16K ZX-81 with cassette recorder, ZX-tape controller and input level meter. £60 worth of software (mostly games) including compiler and books. Worth £160 bargain at £100. Telephone: Farnborough, (0252) \$42675. 547675.

16K ZX-81 complete, as new, 9 tapes (adventure games) 3 books (machine code) worth over £140, £90 from Tony Dodd, 3 Bath Place, Oxford, OX1 3SU.

16K ZX-81 as new complete with manual leads plus 2 high quality games cassettes and assorted magazines, worth over £90 bargain at £75 ono. Telephone Duntocher

16K ZX-81 with ZX-printer, original boxes, leads, manuals plus 2 Sinclair cassettes, 8 rolls of paper, Machine Code and Getting Acquainted books £95 ono. Tel: Potters Bar (0707) 56375 (evenings).

ZX-81 16K machine code games: Asteroids, Invaders, Scramble, Galaxian, Defender — £1.50 each, Puckman, Pheonix, Krazy-Kong, Frogger — £2.50 each, G. L. Stoneman, 1 Tarnside Road, Orrell, Wigan, Lancs, WN5 8RN. (No personal callers).

### **48K SPECTRUM GAMES**

## Simply the best Value Software.

### VELNOR'S LAIR only £6.50 inc p&p

Can you find and destroy the evil wizard VELNOR and so prevent his reign of terror on Earth?

You can be a wizard, warrior or priest Use spells such as polymorph, teleport, fireball, shield, heal and dispel undead Collect treasures and items to help you on your quest Encounter vampires, mummies, goblins, orcs, trolls and other creatures too ghastly to speak of Score, save facility and full decreased.

\* Score, save facility and full documentation

"Like a good book, you don't want to put it down. .... If you are a D&D person then this game is a must for your collection." HOME COMPUTING WEEKLY, 10th May 1983

### TWO CLASSIC GAMES ON ONE TAPE FOR ONLY £5.50 inc p&p

#### MUNCH MAN

- ★ 4 ghosts and power pills
   ★ Real munching action in all 4

- directions
  Fruits for extra points
  Increasing difficulty from easy to impossible
- High score
- Superb graphics Hold game facility
- STAR TREK
- All of the usual features plus:
  Automatic short range scan
  Galaxy chart
  Anti-matter bombs
  Klingon attacks on Starbases
  Graphic Warp
  Excellent use of graphics
  and sound

- ★ 9 levels of play

## neptune games from another world

NEPTUNE COMPUTING (DEPT SU4) 98 Howe Street, Gateshead, Tyne and Wear, NE8 3PP

Tapes also available from:

Last chance Leeds Dragon Byte Morley The Computer Shop Newcastle

### MAIL ORDER ADVERTISING **British Code of Advertising Practice**

Advertisements in this publication are required to conform to the British Code of Advertising Practice. In respect of mail order advertisements where money is paid in advance, the code requires advertisers to fulfil orders within 28 days, unless a longer delivery period is stated. Where goods are returned undamaged within seven days, the purchaser's money must be refunded. Please retain proof of postage/despatch, as this may be needed.

### Mail Order Protection Scheme

If you order goods from Mail Order advertisements in this magazine and pay by post in advance of delivery, Sinclair User will consider you for compensation if the Advertiser should become insolvent or bankrupt, provided:

- (1) You have not received the goods or had your money returned; and
- (2) You write to the Publisher of Sinclair User summarizing the situation not earlier than 28 days from the day you sent your order and not later than two months from that day.

Please do not wait until the last moment to inform us. When you do write, we will tell you how to make your claim and what evidence of payment is required.

We guarantee to meet claims from readers in accordance with the above procedure as soon as possible after the Advertiser has been declared bankrupt or insolvent (up to a limit of £4,250 per annum for any one Advertiser so affected and up to £10,000 per annum in respect of all insolvent Advertisers. Claims may be paid for higher amounts, or when the above procedure has not been complied with at the discretion of Sinclair User, but we do not guarantee to do so in view of the need to set some limit to this commitment and to learn quickly of readers' difficulties).

This guarantee covers only advance payment sent in direct response to an advertisement in this magazine (not, for example, payment made in response to catalogues etc, received as a result of answering such advertisements). Classified advertisements are excluded

### Reach an estimated readership of over 200,000 users per month for as little as £2.00\*.

Or if you are starting your own small business advertise in the supermart for only £10.00.

Yes all you have to do is fill in the coupon below including your name, address and/or telephone number and send to: Supermart, Sinclair User, ECC Publications, 30-31 Islington Green, London N1 8BJ.

Maximum 30 words

Your advert will appear in the earliest possible edition.

|  | <br>LAS |  |
|--|---------|--|
|  |         |  |
|  |         |  |

......Tel: .....

Have you included the fee of £2.00 or £10.00?

\*for second hand sales only

### Advertisement Index

| Piul Tibliamon                |  |
|-------------------------------|--|
| Abersoft 64                   |  |
| Addictive Games 16            |  |
| Afdec Electronics Ltd 82      |  |
| Basicare Microsystems 40, 41  |  |
| Buffer Micro Shop 84          |  |
| Bug Byte 36                   |  |
| CCS 15, 65                    |  |
| CD Cofessore 90               |  |
| Calpac Computer Software      |  |
| Cambridge Computer Store95    |  |
| Cambridge Computing 88        |  |
| Cambridge University Press 74 |  |
| Campbell Systems              |  |
| Carnell Software 48           |  |
| Compusound 80                 |  |
| Computer Add-Ons              |  |
| Crystal Computing93           |  |
| DJL Software40                |  |
| DK 'Tronics 6, 7              |  |
| Digital Integration 78        |  |
| Docimodus48                   |  |
| East London Robotics 8        |  |
| FB Tronics 26                 |  |
| Felix Software 47             |  |
| File Sixty 12                 |  |
| Mr A Firminger                |  |
| Foilkade 99                   |  |
| J K Greye Enterprises32       |  |
| Hestacrest Ltd 94             |  |
| Hewson Consultants79          |  |
| Hilton Computer Services 74   |  |
| Interface                     |  |
| Island Records 53             |  |
| KaydeIBC                      |  |
| Kempston IFC, 94              |  |
| Kemsoft 80                    |  |
| Kernow Software Services 93   |  |
| Linsac41                      |  |
| Load Runner 89                |  |
| MC Lothlorien 88              |  |
| Martech Games                 |  |

AGE Hardw

| Welbourne House Fubilishers   |
|-------------------------------|
| Memotech31                    |
| Micro Aids                    |
| Micro Power 15                |
| Micronet 80076                |
| Microsphere95                 |
| Microtext (U.K.) Ltd          |
| Mikro Gen 32                  |
| Myrmidon Software             |
| National Extension College 64 |
| Neptune Computing 106         |
| Odvssey Computing 78          |
| Orwin Software 87             |
| Oxford Computer Publishing 83 |
| PSS22                         |
| Picturesque16                 |
| Print & Plotter4              |
| Quest Micro Software 39, 99   |
| QuicksilvaOBC                 |
| RD Laboratories74             |
| R & R Software                |
| Rose Software 80              |
| Servodata Ltd                 |
| Richard Shepherd Software 46  |
| Sherston Software 90          |
| Sinclair Research Ltd 42, 43  |
| Softeach                      |
| Software Library 78           |
| Software Supermarket          |
| Software Workshop 100, 101    |
| Spartan Software 83           |
| Spectrum Associates 68-71     |
| Stellar Software 90           |
| Stellar Software              |
| Tasman Software 84            |
| Timedata 16                   |
| Transform Ltd 88              |
| University Software 93        |
| Virgin Games 19               |
| Winters Ltd                   |
| Wve Valley Software 64        |
| Zap UK                        |
|                               |

Spectrum.

Features include

Kayde Standard Keyboard

The ZX81 has a repeat key.

Kayde ZX81 16K RAM Pack

ZX81 Repeat key and Spectrum Double shift key.

All keyboards are 'electric typewriter' quality, full size and are fully built and tested. They allow you to use all other add-ons. No extra power is needed. Fully guaranteed. including postage A fitting service is available for all our keyboards and costs f and packing. Send for details.

Kayde Super Plug-in Keyboard

This is the ultimate keyboard for your Sinclair computer, you simply plug it into the user port at the back. No disassembling. Complete with full-size space bar and ZX81 repeat key. £49

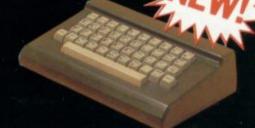

KAYDE DELUXE KEYBOARD

This keyboard is only available for the spectrum. It will allow you to fit your computer inside. It also has a full sized space bar and double shift key. No soldering required.

### 

Kayde Spectrum 32K RAM Pack (Issue II) This brings your Spectrum up to a full 48K It is easily fitted, and comes as a kit with RAM chips that slot into existing connectors. No soldering necessary. £35.95

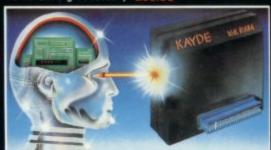

Kayde Spectrum Light Pen.

This has the ability to create pictures, sketches or graphs on your own television screen or it can be used to 'pick' from the menu saving you time over using BASIC programming statements. No knowledge of machine code programming is

NEW! NEW! NEW! NEW! NEW! NEW! N

necessary. Each Light Pen comes complete with interface circuits mounted on a connector which plugs directly into the user port with no other connections to make and a software program with comprehensive instructions.

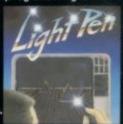

### add-ons including ZX81 printer without wobble overheating or memory loss. You should only have to buy one RAM Pack for your ZX81 so buy the best at the beginning and save yourself unnecessary problems. £19.50

ALUE! VALUE! VALUE! VALUE! VALUE! VA

Low power feature allows you to use all other

W! NEW! NEW! NEW! NEW! NEW

This is used for both computers, but does not

accomodate them inside the casing. Open your computer and plug in the connector. (The ZX81

requires two simple solder connections). The

keyboard comes complete with high-impact

black plastic case and full fitting instructions.

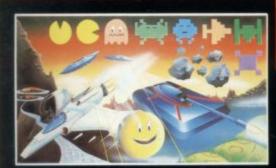

soldering.

Kayde Keys (VIC 20)

commands at your disposal. Design/Restore (VIC 20)

All Kayde RAM Packs use state of the art technology and feature top-quality, low power memories. Housed in high-impact polysterene, they look good and are fully tested and guaranteed.

This module fits neatly inside your Spectrum

This sound module plugs into the user port at the rear of your computer and requires no

This program runs on just 300 bytes and yet gives you the use of function keys and

characters on a VIC 20, and there are over 25

A complete system to enable you to create your

own characters. Also includes restore program to

load characters into your VIC. Three character

and lets the sound come through the more powerful speaker on your television rather than

the Spectrum. No soldering required. Kayde BBC/Spectrum Sound Module.

Kayde Spectrum Sound Module

UE! VALUE! VALUE! VALUE! VALUE! VA

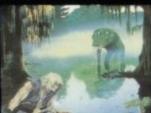

Kayde Software The Swamp Available for VIC 20,(16K) Dragon 32, New Brain, Oric 48 and 48k Spectrum

Death stalks the Swamp at every turn. Nowhere is safe and you're on your own. You survive on your wits alone with nobody to help you. Be thankful it's only the latest game from Kayde You'll gasp with relief when you come to the end of the struggle against some of the most dangerous monsters ever programmed. You can be sorcerer, wise man, mercenary, knight or a druid. But you've got to be good. No silly problems to hinder your progress. It's just you against the swamp.

SOFTWARE WRITERS WANTED If you want the best deal for your original programs then send a copy to us for review. We offer highest royalties, security and marketing. Don't forget to include a description of the program and for what machine it is Mail Order Lists

order lists write to the address below

ALL ITEMS AVAILABLE AT GREENS STORES DEPT IN DEBENHAMS 24 HOUR TELEPHONE SERVICE:

Tel: (0493) 55253/57867 **Dealers Welcome** 

#### Kayde 4K Graphics ROM Pack

This comes complete with a pre-programmed 4K Graphics ROM to give you an extra 450 graphics. The board has facilities for either 2K of RAM (for user definable graphics) 4K of RAM or our 4K Tool-Kit. The entire board fits neatly inside your computer.

A free fitting service is available on request.

4K Graphics Board 4K Tool Kit 2K UDG ROM and Character 16K Graphic Software Peckman

New London Showroom Great Yarmouth Norfolk NR30 1PJ Tel:(0493) 55253/57867 Telex: 975525 KAYDE G.

sets included.

Kayde Home Computers Ltd 1 Station Approach New Eltham London SE9 Tel: 01-859 7505

### ALL MAIL ORDERS

Mail Order + Showroom Kayde Electronic Systems Ltd., The Conge

TO: KAYDE ELECTRONIC SYSTEMS LTD. DEPT. SU 7 THE CONGE, GREAT YARMOUTH, **NORFOLK NR30 1 PJ** 

PLEASE PRINT AND STATE TYPE OF COMPUTER

| Qty. | Item | Item Price | Total £ |
|------|------|------------|---------|
|      |      |            |         |
|      |      |            |         |
|      |      |            |         |

DON'T FORGET YOU CAN ALWAYS ORDER ON THE TELEPHONE WITH YOUR CREDIT CARD. DEALERS WELCOME.

se shares to my Access/Barclaycard/Trustcard account

| *I enclose a cheque/postal orde | er payable to KAYDE Electronic Systems Ltd, for |
|---------------------------------|-------------------------------------------------|
|---------------------------------|-------------------------------------------------|

| *Please delete/complete as applicable. |     |   | 200 |   |   |   |   |   |   |   |   |   |   |   |   |   |   |   |   |
|----------------------------------------|-----|---|-----|---|---|---|---|---|---|---|---|---|---|---|---|---|---|---|---|
| Signature                              |     |   |     |   |   |   | _ |   |   |   |   |   |   |   |   |   |   |   | _ |
| Name: Mr/Mre/Mise                      | 1 1 | 1 | 1   | 1 | 1 | 1 | 1 | 1 | 1 | 1 | 1 | 1 | 1 | 1 | 1 | 1 | 1 | 1 | 1 |

Please allow £2.00 P&P for all Hardware 50p for all software.

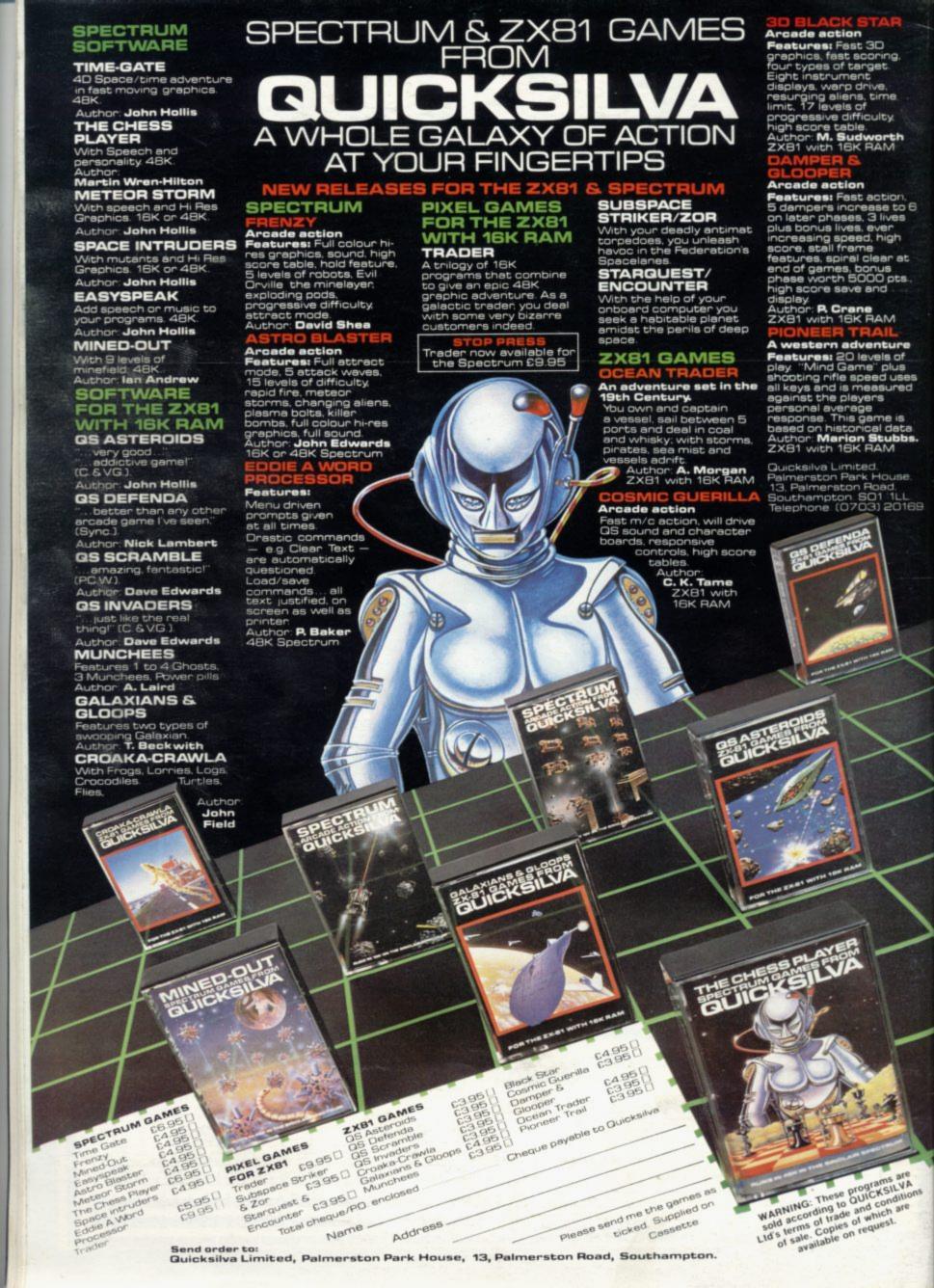